# Cálculo Vetorial e Geometria Analítica

(Notas de Aula)

# Sérgio de Albuquerque Souza

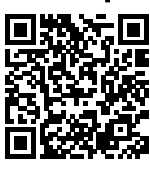

Ver: 18 de maio de 2023

Licensed under the Creative Commons Attribution-NonCommercial 3.0 Unported License (the "License"). You may not use this file except in compliance with the License. You may obtain a copy of the License at http://creativecommons.org/licenses/bync/3.0. Unless required by applicable law or agreed to in writing, software distributed under the License is distributed on an "AS IS" BASIS, WITHOUT WAR-RANTIES OR CONDITIONS OF ANY KIND, either express or implied. See the License for the specific language governing permissions and limitations under the License.

Introdução Situando a Temática Problematizando a Temática Conhecendo a Temática Segmentos Orientados

Norma, Direcão e Sentido Vetores Operacões Elementares com Vetores Soma Multiplicação por Escalar

Angulos entre Vetores ˆ Combinacão Linear Dependência Linear **Base do Espaco Vetorial** 

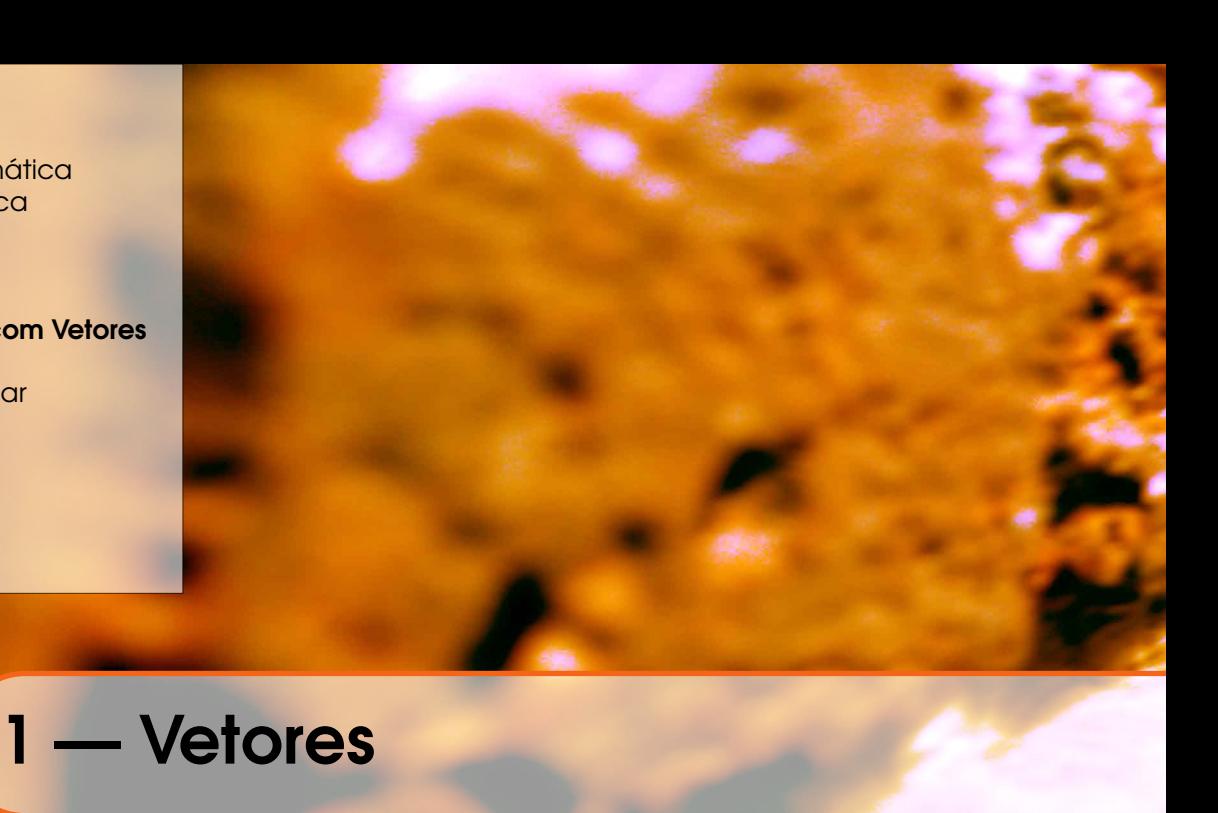

# 1.1 Introdução

# 1.1.1 Situando a Temática

Nesta unidade estudaremos e definiremos vetores, bem como as operações com esses vetores, obtendo resultados geométricos e analíticos, utilizando como base os conceitos básicos da trigonometria, como triângulos retângulos e suas relações.

O tratamento vetorial de vários problemas matemáticos e físicos simplifica a compreensão e o estudo destes problemas, possibilitando a ampliação, generalização e confirmação dos conceitos e definições existentes.

# 1.1.2 Problematizando a Temática

Trataremos vários problemas geométricos, como por exemplo, área  $de um triângulo qualquer, projeções, volume de um paralelogramo,$ perpendicularismo, paralelismo e ˆangulos, utilizando as facilidades dadas pelas propriedades encontradas nos vetores e suas operações.

# 1.1.3 Conhecendo a Temática

 $O$  estudo de vetores iniciou-se no final do século XIX. Eles constituem os instrumentos ideais para o desenvolvimento de muitos conceitos importantes nas várias áreas do conhecimento, como em Física e em Matemática.

Existem basicamente três modos de se introduzir o estudo de vetores:

#### Geometricamente:

Os vetores s˜ao representados por segmentos de reta orientados  $(setas)$  e as operações com eles são definidas geometricamente;

#### Analiticamente:

Os vetores e correspondentes operações são descritos em termos  $de \nmineros, chamados componentes dos vetores. A descricão$ analítica resulta naturalmente da descrição geométrica, desde que seja introduzido um sistema de coordenadas;

#### Axiomaticamente:

Não se faz qualquer tentativa para se descrever um vetor ou as operações algébricas com vetores. Neste caso, vetores e operações vetoriais s˜ao considerados conceitos n˜ao definidos, relativamente aos quais se sabe apenas que eles satisfazem certo conjunto de axiomas. Tal sistema algébrico, com axiomas apropriados,  $chama-se$   $espaco$   $vetorial$ . Em todos os ramos da Matemática se encontram espaços vetoriais e eles são apresentados em cursos de álgebra Linear.

Nesta unidade, inicialmente introduzimos vetores geometricamente  $de$  modo construtivo e já apelando para a visualização do mesmo, dentro de um espaço tridimensional. Depois, utilizamos o método analítico e geométrico para introduzir outros conceitos e operações entre os vetores.

#### 1.2 Segmentos Orientados

#### Definição 1.1 — Segmento.

Dados dois pontos distintos A e B quaisquer, que determinam uma única reta r, chamaremos de **segmento**  $\overline{AB}$ , ao conjunto formado pelos pontos extremos  $A \in B$  e por todos os pontos da reta r entre esses dois pontos (Figura 1.1).

Figura 1.1: Representação gráfica do segmento  $\overline{AB}$ .

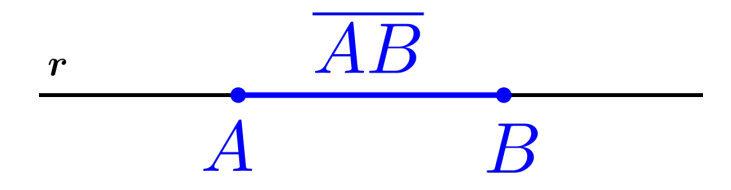

#### Definição 1.2 — Segmento Nulo.

Um segmento nulo  $\overline{A}\overline{A}$  será o conjunto unitário formado apenas pelo ponto A (Figura 1.2).

Figura 1.2: Representações gráficas dos segmentos nulos  $\overline{AA}$  e  $\overline{BB}$ .

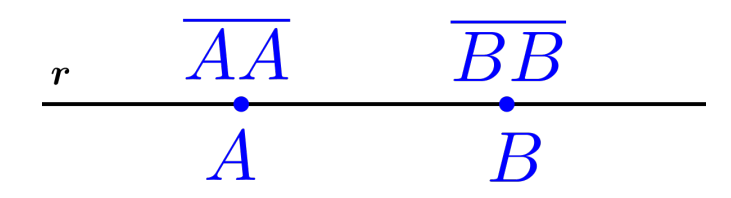

#### Definição 1.3 — Segmento Orientado.

Um segmento orientado  $\overrightarrow{AB}$  é definido por um segmento  $\overline{AB}$ e uma escolha de um dos seus extremos como ponto inicial A e o outro como ponto final  $B$ , ou seja, daremos uma orientação de como deve ser olhado esse segmento (Figura 1.3).

Figura 1.3: Representação gráfica do segmento orientado  $\overrightarrow{AB}$ .

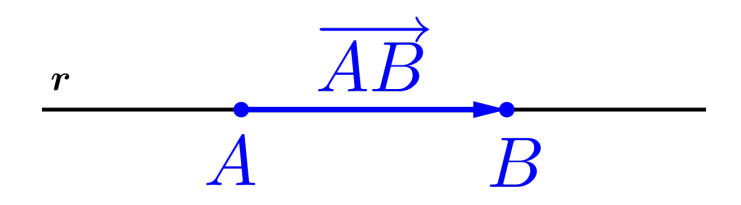

Observação 1.1. Em relação aos segmentos e segmentos orientados temos:

- $\bullet$  O segmento  $\overline{AB} = \overline{BA}$ ,
- $\bullet$  O segmento  $\overline{AA}$  é chamado de segmento nulo.

- O segmento orientado  $\overrightarrow{AB} \neq \overrightarrow{BA}$  e
- $\bullet$  O segmento orientado  $\overrightarrow{AA}$  é chamado de segmento orientado nulo.

**Exemplo 1.1** No paralelogramo dado pelos pontos  $ABCD$  conforme a Figura 1.4, considere os 4 lados, os 4 pontos e as diagonais, então teremos:

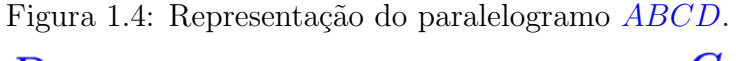

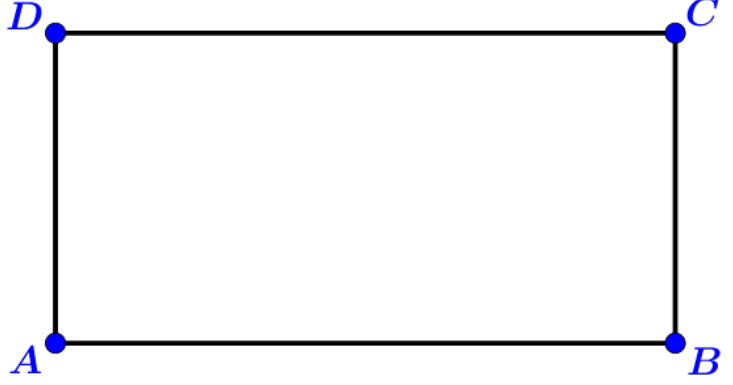

• 10 Segmentos:

$$
\left\{\overline{\frac{AB}{AB}} = \overline{\overline{BA}}, \overline{\overline{BC}} = \overline{\overline{CB}}, \overline{\overline{CD}} = \overline{\overline{DC}}, \overline{\overline{DA}} = \overline{\overline{DA}}, \overline{\overline{AD}} = \overline{\overline{DC}}, \overline{\overline{DA}} = \overline{\overline{AD}}, \overline{\overline{AC}} = \overline{\overline{CA}}, \overline{\overline{BD}} = \overline{\overline{DB}}\right\}
$$

16 Segmentos orientados:

$$
\left\{\overrightarrow{AA},\overrightarrow{BB},\overrightarrow{CC},\overrightarrow{DD},\overrightarrow{AB},\overrightarrow{BA},\overrightarrow{BC},\overrightarrow{CB},\\ \overrightarrow{CD},\overrightarrow{DC},\overrightarrow{DA},\overrightarrow{AD},\overrightarrow{AC},\overrightarrow{CA},\overrightarrow{BD},\overrightarrow{DB}\right\}
$$

Exercício 1.1 No paralelepípedo definido pelos pontos  $\widehat{ABCDEFGH}$ da Figura 1.5, verifique que existem 36 segmentos que podem ser definidos pelos 8 pontos, 12 arestas e todas as diagonais. São 64 os segmentos orientados?

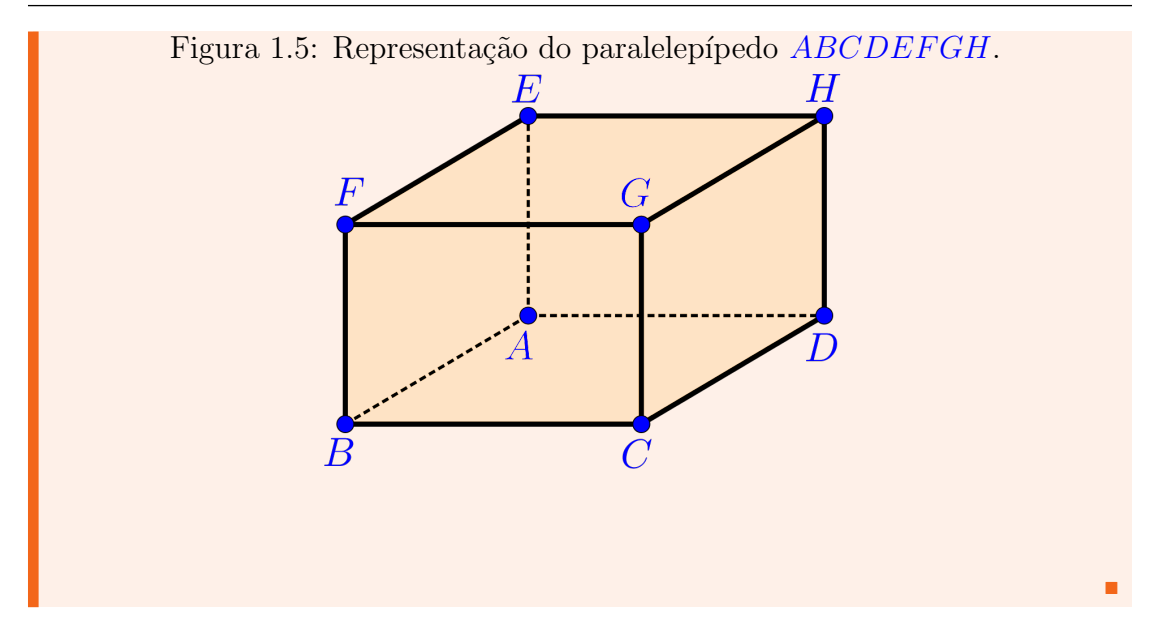

# 1.3 Norma, Direção e Sentido

Para efeito da definição e estudo dos vetores, precisamos comparar segmentos orientados, por exemplo um segmento orientado  $\overrightarrow{AB}$  a um  $segnenios$  orientatos, por exempto um segmento orientato AB a um<br>outro  $\overrightarrow{CD}$ , observando as três seguintes características geométricas:

#### Norma:

A norma ou comprimento de um segmento orientado  $\overrightarrow{AB}$  é denotado por  $\parallel$  $\frac{1}{2}$  $\frac{1}{\overrightarrow{AB}}$  $\frac{1}{2}$  $\sqrt{\parallel}$ . Portanto dois segmentos orientados  $\overrightarrow{AB}$ 

 $e\ \overrightarrow{CD}\ ter\aa\ mesma\ norma\ se\ \overrightarrow{||}$  $\mathop{||}$  $\frac{11}{11}$ 

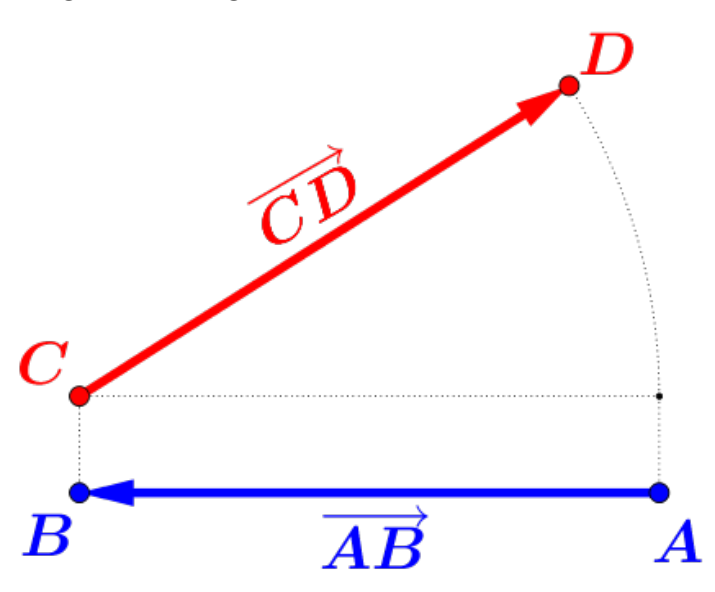

# Figura 1.6: Segmentos  $\overrightarrow{AB}$  e  $\overrightarrow{CD}$ : mesma norma.

# Direção:

eçao:<br>Dois segmentos orientados  $\overrightarrow{AB}$  e  $\overrightarrow{CD}$  terão **mesma direção** se, as retas que os contém, são coincidentes ou paralelas.

Figura 1.7: Segmentos  $\overrightarrow{AB}$  e  $\overrightarrow{CD}$ : mesma direção.

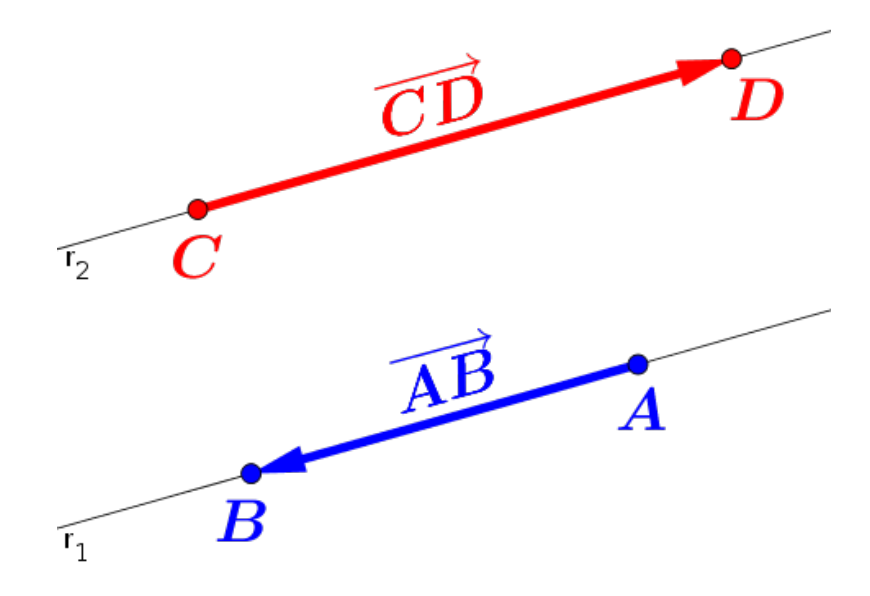

# Sentido:

 $\overrightarrow{Dois}$  segmentos orientados  $\overrightarrow{AB}$  e  $\overrightarrow{CD}$  que tenham a mesma direção e não forem colineares, terão o mesmo sentido quando

a interseção dos segmentos  $\overline{AC}$  e  $\overline{BD}$  for vazio, isto é:

$$
\boxed{\overline{AC} \cap \overline{BD} = \{\ \} = \emptyset}
$$

caso contrário têm sentidos opostos. Os segmentos orientados  $\overrightarrow{AB}$  e  $\overrightarrow{CD}$  colineares têm o mesmo sentido, quando um outro segmento auxiliar  $\overline{A'B'}$  não colinear com  $\overrightarrow{CD}$  e no mesmo sentido  $de\overrightarrow{AB}$ , satisfaz  $\overrightarrow{A'C} \cap \overrightarrow{B'D} = \{\} = \emptyset$ 

Figura 1.8: Segmentos  $\overrightarrow{AB}$  e  $\overrightarrow{CD}$ : mesmo sentido.

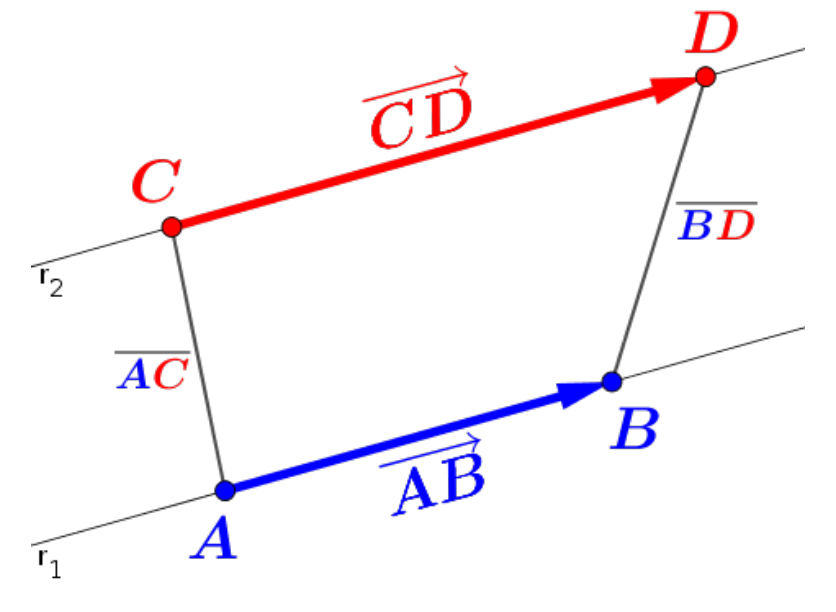

**Exemplo 1.2** Considerando o paralelepípedo dado pelos pontos  $ABCDEFGH$ , temos:

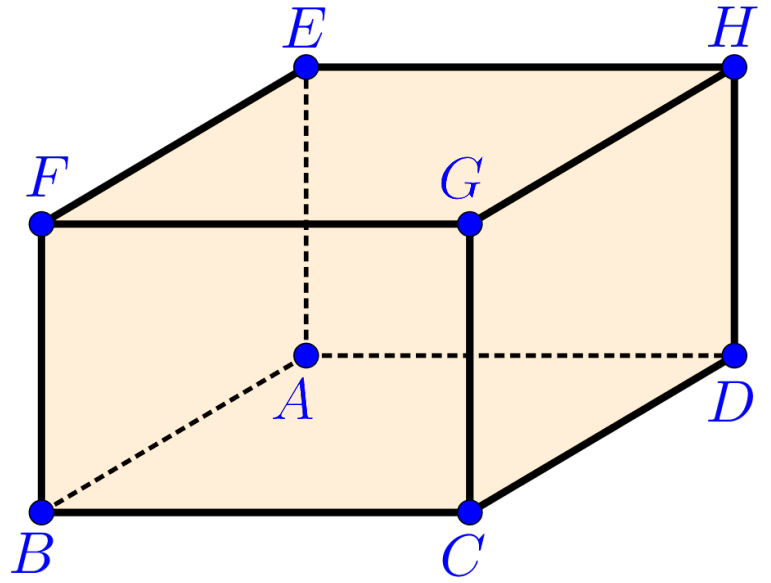

a) 8 segmentos orientados com a mesma norma do segmento orientado  $\overrightarrow{BG}$ :

$$
\overline{\left\{\overrightarrow{BG},\overrightarrow{GB},\overrightarrow{FC},\overrightarrow{CF},\overrightarrow{AH},\overrightarrow{HA},\overrightarrow{ED},\overrightarrow{DE}\right\}}
$$

b) 4 segmentos orientados com o mesmo sentido do segmento orientado  $\overrightarrow{AE}$ :

$$
\overrightarrow{\left\{\overrightarrow{AE},\overrightarrow{BF},\overrightarrow{CG},\overrightarrow{DH}\right\}}
$$

c) 8 segmentos orientados com a mesma direção do segmento orientado  $\overrightarrow{AB}$ :

$$
\overline{\left\{\overrightarrow{AB},\overrightarrow{BA},\overrightarrow{EF},\overrightarrow{FE},\overrightarrow{HG},\overrightarrow{GH},\overrightarrow{DC},\overrightarrow{CD}\right\}}
$$

#### Definicão 1.4 — Segmentos Equipolentes.

**Definição 1.4 — segmentos equipolentes.**<br>Diremos que dois segmentos orientados  $\overrightarrow{AB}$  e  $\overrightarrow{CD}$ , não nulos, são segmentos equipolentes (equivalentes) se esses segmentos orientados possuem:

mesma norma mesma dire¸c˜ao mesmo sentido

e representaremos essa relação por:

$$
\overrightarrow{AB} \sim \overrightarrow{CD} \tag{1.1}
$$

Observação 1.2. Todos os segmentos orientados nulos são conside-**ODSETVAÇÃO 1.2.** Todos os segmentos orientados nulos são considerados equipolentes entre si, ou seja, são equivalentes  $\overrightarrow{AA} \sim \overrightarrow{BB}$ , pois neste caso, a norma é nula e o sentido e a direção são indefinidos.

**Exemplo 1.3** Considerando o paralelepípedo dado pelos pontos  $ABCDEFGH$ , temos que:

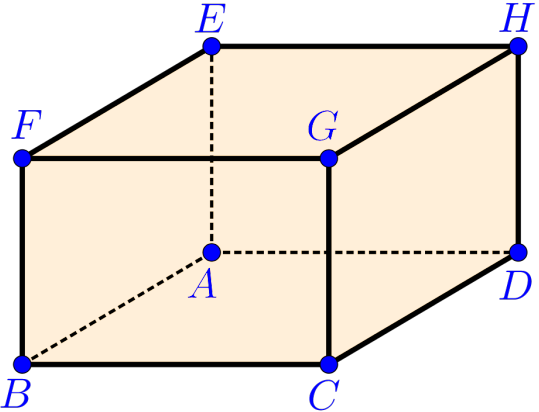

a)  $\overrightarrow{AB}$  é equipolente aos segmentos:  $\overrightarrow{DC}$ ,  $\overrightarrow{EF}$  e  $\overrightarrow{HG}$ 

 $\overrightarrow{AB} \sim \overrightarrow{DC} \sim \overrightarrow{EF} \sim \overrightarrow{HG}$ 

b)  $\overrightarrow{AE}$  é equipolente aos segmentos:  $\overrightarrow{BF}$ ,  $\overrightarrow{CG}$  e  $\overrightarrow{DH}$ 

$$
\overrightarrow{AE} \sim \overrightarrow{BF} \sim \overrightarrow{CG} \sim \overrightarrow{DH}
$$

c)  $\overrightarrow{AD}$  é equipolente aos segmentos:  $\overrightarrow{BC}$ ,  $\overrightarrow{EH}$  e  $\overrightarrow{FG}$ 

$$
\overrightarrow{AD} \sim \overrightarrow{BC} \sim \overrightarrow{EH} \sim \overrightarrow{FG}
$$

d)  $\overrightarrow{AF}$  é equipolente ao segmento  $\overrightarrow{DG}$ 

$$
\boxed{\overrightarrow{AF} \sim \overrightarrow{DG}}
$$

e)  $\overrightarrow{AH}$  é equipolente ao segmento  $\overrightarrow{BG}$ 

$$
\boxed{\overrightarrow{AH} \sim \overrightarrow{BG}}
$$

f)  $\overrightarrow{AC}$  é equipolente ao segmento  $\overrightarrow{EG}$ 

$$
\boxed{\overrightarrow{AC} \thicksim \overrightarrow{EG}}
$$

g)  $\overrightarrow{AG}$  é equipolente apenas a ele, pois não é equipolente a nenhum dos outros segmentos formado por esses pontos.

Exercício 1.2 Encontrar todos os segmentos orientados equipolentes, que podem ser formados com os pontos do paralelepípedo  $ABCDEFGH$  da Figura 1.5 (página 7).

**Propriedade 1.3.1** Dados três segmentos orientados quaisquer  $\overrightarrow{AB}$ , **Propriedade 1.3.1** Dados tres segmentos orientados quaisquer  $\overrightarrow{AD}$ ,<br> $\overrightarrow{CD}$  e  $\overrightarrow{EF}$ , temos em relação à equipolência as seguintes propriedades:

■

#### E1 – Reflexiva:

Todos os segmentos orientados são equipolentes a si mesmos, ou seja:

 $\overrightarrow{AB} \sim \overrightarrow{AB}$ 

#### $E2 - Simétrica:$

O segmento orientado  $\overrightarrow{AB}$  é equipolente à  $\overrightarrow{CD}$  se, e somente  $\overrightarrow{CD}$  is equipolente  $\overrightarrow{AB}$ ,  $\overrightarrow{CD}$  is equipolente  $\overrightarrow{AB}$ , ou seja:

$$
\overrightarrow{AB} \sim \overrightarrow{CD} \Longleftrightarrow \overrightarrow{CD} \sim \overrightarrow{AB}
$$

# E3 – Transitiva:

 $Se$  o segmento orientado  $\overrightarrow{AB}$  é equipolente à  $\overrightarrow{CD}$  e  $\overrightarrow{CD}$  é equipolente à  $\overline{EF}$  então  $\overline{AB}$  é equipolente à  $\overline{EF}$ , ou seja:

 $\overrightarrow{AB} \sim \overrightarrow{CD} \cdot \overrightarrow{EF} \rightarrow \overrightarrow{AB} \sim \overrightarrow{EF}$ 

# E4 – Paralelogramo:

O segmento orientado  $\overrightarrow{AB}$  é equipolente à  $\overrightarrow{CD}$  se, e somente  $\overrightarrow{OC}$  segmento orientado AB e equipole<br>se,  $\overrightarrow{AC}$  é equipolente à  $\overrightarrow{BD}$ , ou seja:

$$
\overrightarrow{AB} \sim \overrightarrow{CD} \Longleftrightarrow \overrightarrow{AC} \sim \overrightarrow{BD}
$$

#### $E5 - Segmento Genérico:$

Dado um ponto  $P$  qualquer  $\acute{e}$  possível determinar outro ponto Daao um ponto P qualquer e possivet aeterminar outro ponto<br>Q, de tal forma que  $\overrightarrow{PQ} \sim \overrightarrow{AB}$ , ou seja, podemos construir  $em$  qualquer local do espaco n-dimensional, um segmento equipolente a um outro segmento orientado.

Observação 1.3. Toda relação definida em um conjunto que é refle $xiva, simétrica e transitiva e chamada na matemática de relação$ de equivalência, portanto a equipolência ( $\sim$ ) entre segmentos orientados é uma relação de equivalência.

# 1.4 Vetores

#### Definição 1.5 — Vetor.

**Definição 1.5 — vefor.**<br>Chamaremos de **vetor**  $\overrightarrow{AB}$  como sendo um representante do conjunto formado por todos os segmentos orientados  $\overrightarrow{XY}$  equipolentes ao segmento orientado  $\overrightarrow{AB}$ , ou seja,

$$
\overrightarrow{AB} = \left\{ \overrightarrow{XY} \text{segmento orientado} \; / \; \overrightarrow{XY} \sim \overrightarrow{AB} \right\}
$$

**Observação 1.4.** O vetor  $\overrightarrow{AB}$  não é o segmento orientado  $\overrightarrow{AB}$  como conjunto de pontos, mas um representante do conjunto formado por todos os segmentos orientados que tem a mesma norma, mesma  $\text{direção}$  e mesmo sentido do um segmento orientado  $AB$ .

**Observação 1.5.** O vetor determinado pelo segmento orientado  $\overrightarrow{AB}$ será representado por  $\overrightarrow{AB}$ , ou por uma letra minúscula  $\overrightarrow{u}$ , isto é:

$$
\widehat{u} = \overrightarrow{AB}
$$

#### Definição 1.6 — Vetor Nulo.

O vetor determinado por todos os segmentos orientados nulos, será chamado de vetor nulo, denotado por:

$$
\overrightarrow{0} = \overrightarrow{AA}
$$

#### Definição 1.7 — Vetor Unitário.

Um vetor  $\vec{u}$  qualquer é chamado de vetor unitário, se a sua norma for igual a um, isto  $\acute{e}$ :

$$
\boxed{\|\overrightarrow{u}\|=1}
$$

**Exemplo 1.4** Considerando o paralelepípedo dado pelos pontos  $ABCDEFGH$ da Figura 1.9 e os vetores  $\vec{u}, \vec{v} \in \vec{w}$  como sendo os representantes da classe dos segmentos orientados equipolentes à  $\overrightarrow{AB}$ ,  $\overrightarrow{AC}$  e  $\overrightarrow{AD}$ respectivamente.

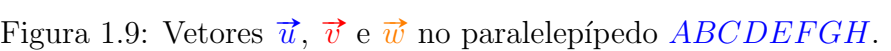

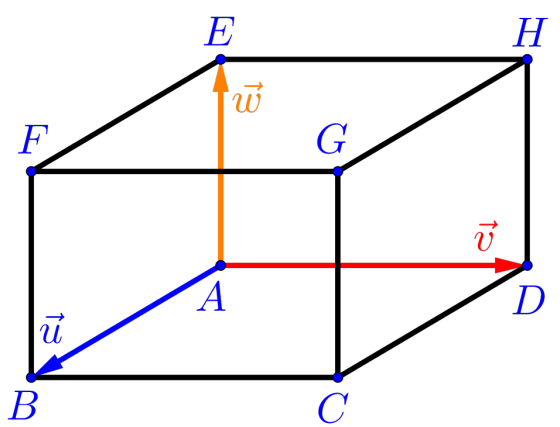

a) O vetor  $\vec{u}$  pode ser representado por um dos elementos do conjunto:

$$
\left\{\overrightarrow{AB},\overrightarrow{DC},\overrightarrow{HG},\overrightarrow{EF}\right\}
$$

b) O vetor  $\vec{v}$  pode ser representado por um dos elementos do conjunto:

 $\left\{\overrightarrow{AD}, \overrightarrow{BC}, \overrightarrow{FG}, \overrightarrow{EH}\right\}$ 

c) O vetor  $\vec{w}$  pode ser representado por um dos elementos do conjunto:

$$
\left\{\overrightarrow{AE},\overrightarrow{BF},\overrightarrow{CG},\overrightarrow{DH}\right\}
$$

ou seja, como representantes dos vetores  $\overrightarrow{u}, \overrightarrow{v}$  e  $\overrightarrow{w}$  temos as seguintes igualdades:

$$
\overrightarrow{u} = \overrightarrow{AB} = \overrightarrow{DC} = \overrightarrow{EF} = \overrightarrow{HG}
$$

$$
\overrightarrow{v} = \overrightarrow{AD} = \overrightarrow{BC} = \overrightarrow{FG} = \overrightarrow{EH}
$$

$$
\overrightarrow{w} = \overrightarrow{AE} = \overrightarrow{BF} = \overrightarrow{CG} = \overrightarrow{DH}
$$

Desafio: Quantos e quais são os vetores que podem ser representados pelos pontos na Figura (1.9)?

# 1.5 Operações Elementares com Vetores

# 1.5.1 Soma

A soma de dois vetores  $\vec{u}$  e  $\vec{v}$  quaisquer (ver Figura 1.10, é obtida graficamente, da seguinte maneira (ver Figura 1.11):

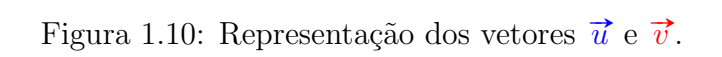

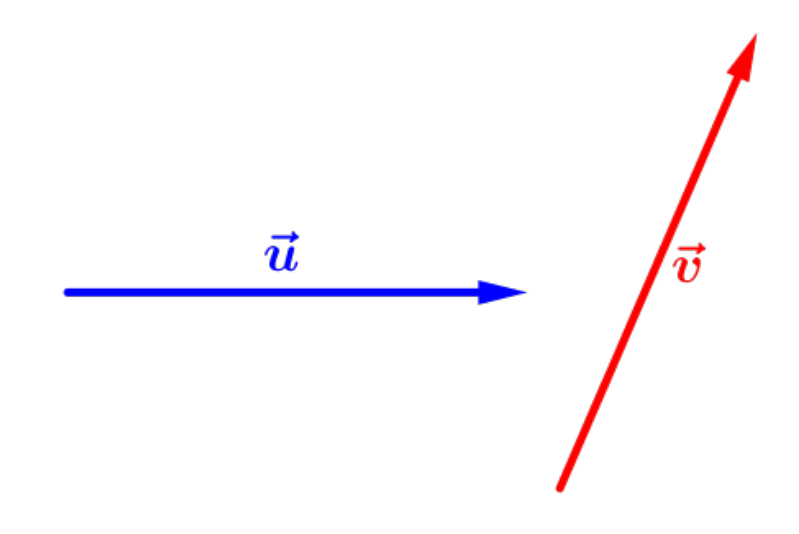

a) Escolha um ponto qualquer A;

- b) Em um ponto A qualquer, construa um outro representante para *Em um ponto A qualquer, con*<br> *o vetor*  $\vec{u}$ , *ou seja*,  $\vec{u} = \overrightarrow{AB}$ ;
- c) No ponto ponto final B, construa um outro representante para o *vetor*  $\vec{v}$ , *ou seja*,  $\vec{v} = \overrightarrow{BC}$ ;
- d) O vetor soma  $\vec{u}+\vec{v}$  será representado pelo vetor  $\overrightarrow{AC}$ , com ponto inicial  $A$  e ponto final  $C$ .

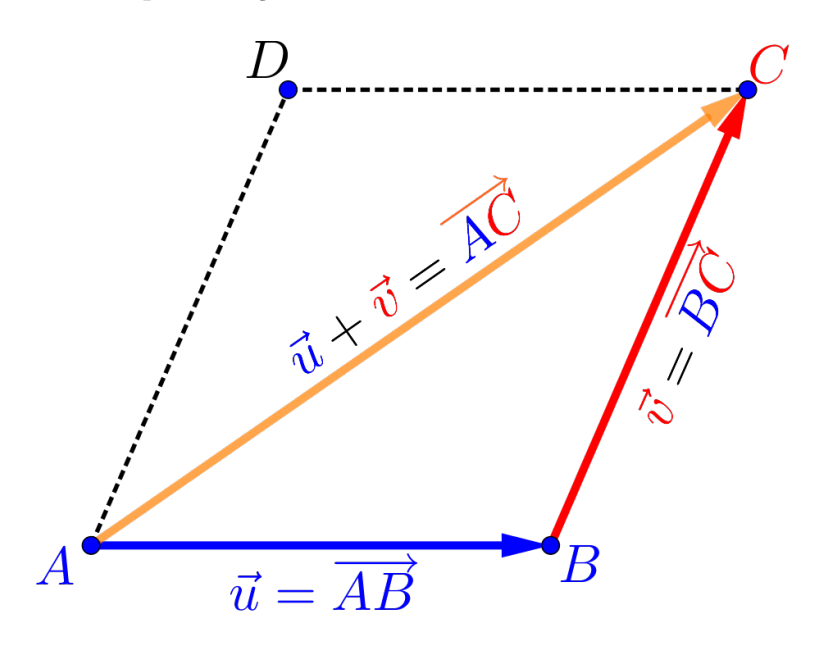

Figura 1.11: Representação dos vetores  $\vec{u}$  e  $\vec{v}$  e do vetor soma  $\vec{u} + \vec{v}$ .

Propriedade 1.5.1 Dados três vetores quaisquer  $\vec{u}, \vec{v}$  e  $\vec{w}$  temos em relação a soma dos vetores as seguintes propriedades:

S1 – Comutatividade da Soma: Propriedade comutativa da soma entre vetores:

 $\overrightarrow{u} + \overrightarrow{v} = \overrightarrow{v} + \overrightarrow{u}$ 

Da Figura 1.11, temos que:

$$
\vec{u} + \vec{v} = \overrightarrow{AB} + \overrightarrow{BC} = \overrightarrow{AC}
$$

$$
\vec{v} + \vec{u} = \overrightarrow{AD} + \overrightarrow{DC} = \overrightarrow{AC}
$$

S2 – Elemento Neutro da Soma: Propriedade da soma do elemento neutro por um vetor:

 $\overrightarrow{u} = \overrightarrow{u} + \overrightarrow{0} = \overrightarrow{0} + \overrightarrow{u}$ 

Da Figura 1.11, temos que:

$$
\vec{u} + \vec{0} = \overrightarrow{AB} + \overrightarrow{BB} = \overrightarrow{AB}
$$

$$
\vec{0} + \vec{u} = \overrightarrow{AA} + \overrightarrow{AB} = \overrightarrow{AB}
$$

S3 – Inverso da Soma: Propriedade do elemento inverso da soma de um vetor:  $\overrightarrow{u}+(-\overrightarrow{u})=\overrightarrow{0}=-\overrightarrow{u}+\overrightarrow{u}$ 

Da Figura 1.11, temos que:

$$
\overrightarrow{u} + (-\overrightarrow{u}) = \overrightarrow{AB} + \overrightarrow{BA} = \overrightarrow{AA} = \overrightarrow{0}
$$

$$
(-\overrightarrow{u}) + \overrightarrow{u} = \overrightarrow{BA} + \overrightarrow{AB} = \overrightarrow{BB} = \overrightarrow{0}
$$

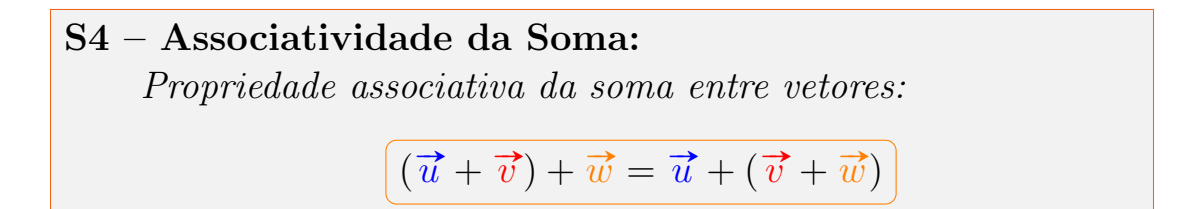

Figura 1.12: Representação dos vetores  $\vec{u}, \vec{v}, \vec{w}$  e do vetor soma  $\vec{u} + \vec{v} + \vec{w}$ .

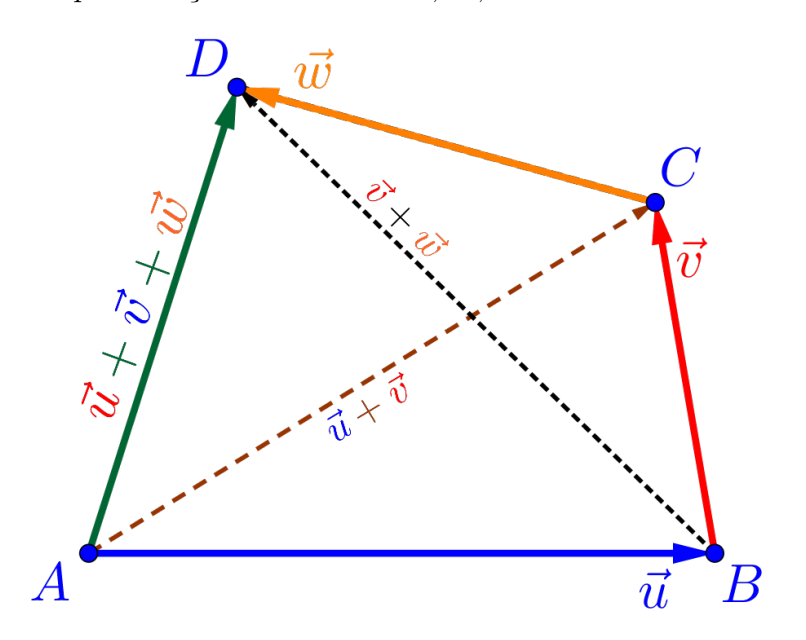

Da Figura 1.12, temos que:

$$
(\vec{u} + \vec{v}) + \vec{w} = (\overrightarrow{AB} + \overrightarrow{BC}) + \overrightarrow{CD}
$$

$$
= \overrightarrow{AC} + \overrightarrow{CD}
$$

$$
= \overrightarrow{AD}
$$

$$
\vec{u} + (\vec{v} + \vec{w}) = \overrightarrow{AB} + (\overrightarrow{BC} + \overrightarrow{CD})
$$

$$
= \overrightarrow{AB} + \overrightarrow{BD}
$$

$$
= \overrightarrow{AD}
$$

**Exemplo 1.5** Considerando o paralelepípedo dado pelos pontos  $ABCDEFGH$ e os vetores  $\vec{u}, \vec{v} \in \vec{w}$ , verifique os seguintes resultados:

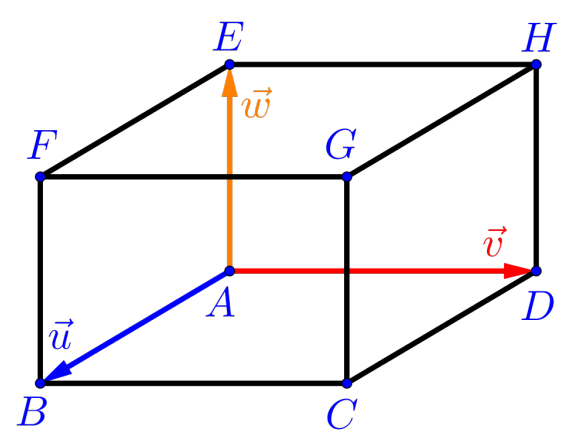

- a)  $\overrightarrow{AB} + \overrightarrow{EH} = \overrightarrow{AC}$
- b)  $\overrightarrow{HG} + \overrightarrow{EH} = \overrightarrow{AC}$
- c)  $\overrightarrow{BC} + \overrightarrow{AE} + \overrightarrow{HG} = \overrightarrow{AG}$
- d)  $\overrightarrow{AB} + \overrightarrow{DA} + \overrightarrow{HD} = \overrightarrow{HB}$

# 1.5.2 Multiplicação por Escalar

#### Definição 1.8 — Multiplicação por Escalar.

A multiplicação de um vetor  $\vec{v}$ , não nulo, por um escalar  $\kappa \in \mathbb{R}$ , é o vetor, representado por  $\left[\kappa\vec{v}\right]$ , com as seguintes características:

- mesma direção do vetor  $\vec{v}$ ,
- norma igual a  $\|\kappa \vec{v}\| = |\kappa| \cdot \|\vec{v}\|$ ,

• mesmo sentido do vetor  $\vec{v}$ , se  $\kappa > 0$  e sentido oposto ao vetor  $\vec{v}$  se  $\kappa < 0$ .

**Observação 1.6.** Qualquer vetor multiplicado por  $\kappa = 0$  será o vetor nulo, ou seja,

 $\overrightarrow{v} = \overrightarrow{0}$ 

e qualquer valor  $\kappa \in \mathbb{R}$  multiplicado pelo vetor nulo será o vetor nulo,  $isto \in$ 

$$
\boxed{\kappa \overrightarrow{0} = \overrightarrow{0}}
$$

As operações aritméticas comuns também são idênticas com as operações de multiplicação de escalar por vetores, que sequem nas propriedades exibidas a seguir.

Propriedade 1.5.2 Dados os vetores  $\vec{u}$  e  $\vec{v}$  quaisquer e os números  $\kappa, \kappa_1, \kappa_2 \in \mathbb{R}$ , temos que:

ME1 – Distributividade do Escalar Propriedade distributiva do escalar em relação à soma de vetores:

$$
\kappa \cdot (\overrightarrow{u} + \overrightarrow{v}) = \kappa \cdot \overrightarrow{u} + \kappa \cdot \overrightarrow{v}
$$

ME2 – Distributiva da Soma de Escalares Propriedade da soma de escalares em relação a um vetor:

$$
\overrightarrow{(\kappa_1+\kappa_2)\cdot \vec{u}}=\kappa_1\cdot \vec{u}+\kappa_2\cdot \vec{u}
$$

# ME3 – Elemento Neutro

Propriedade do elemento neutro da multiplicação pelo vetor:

 $\overrightarrow{1\cdot u} = \overrightarrow{u}$ 

# $ME4 - Associatividade da Multiplicação:$

Propriedade associativa da multiplicação de escalares em relação

a um vetor:

 $\overrightarrow{(\kappa_1 \cdot \kappa_2) \cdot \vec{u}} = \kappa_1 \cdot (\kappa_2 \cdot \vec{u}) = \kappa_2 \cdot (\kappa_1 \cdot \vec{u})$ 

Observação 1.7. Um conjunto qualquer V onde são definidas duas  $overacões$ , normalmente denominadas de soma e multiplicação. e que satisfazem as propriedades da soma S1, S2, S3, S4 e as propriedades da multiplicação por escalar  $ME1$ ,  $ME2$ ,  $ME3$  e  $ME4$  é chamado de **espaço vetorial**. Os elementos desse conjunto com as duas operações  $(V, +, \cdot)$  são chamados de vetores (este tema  $ser\acute{a}$  abordado no próximo semestre na disciplina Introdução à Álgebra Linear).

Observação 1.8. Nesse texto utilizaremos apenas o espaço vetorial bidimensional  $(\mathbb{R}^2, +, \cdot)$  ou o espaço vetorial tridimensional  $(\mathbb{R}^3, +, \cdot)$ ,  $com$  as operações de soma e multiplicação do conjunto dos números reais R.

**Exemplo 1.6** Na Figura 1.13, a partir do vetor  $\vec{v}$ , observe os vetores:

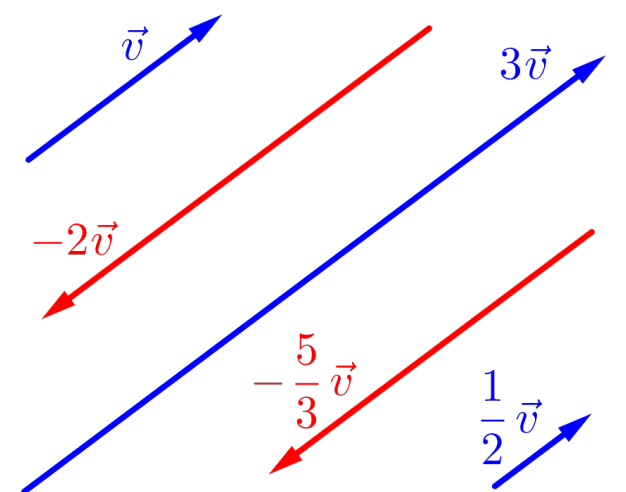

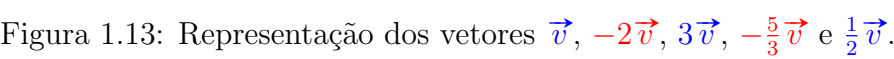

- a)  $\left(3\overrightarrow{v}\right)$ é o vetor com mesmo sentido e com o triplo do comprimento  $\overrightarrow{do}$  vetor  $\overrightarrow{v}$ :
- b)  $\boxed{-2\overrightarrow{v}}$  é o vetor com sentido oposto e com o dobro do comprib)  $\left[-2\vec{v}\right]$  é o vetor comento do vetor  $\vec{v}$ ;
- c)  $\left| \frac{1}{2} \right|$ 2  $\overrightarrow{v} =$  $\overrightarrow{v}$ 2  $\acute{\text e}$ o vetor com mesmo sentido e com a metade do comprimento do vetor  $\vec{v}$ .
- d)  $-\frac{5}{9}$ 3  $\overrightarrow{v}=-\frac{5\overrightarrow{v}}{2}$ 3 é o vetor com sentido oposto e com cinco terços  $\overrightarrow{do}$  comprimento do vetor  $\overrightarrow{v}$ ;

**Exemplo 1.7** Considere um triângulo  $ABC$  qualquer, e os pontos M e N como pontos médios dos segmentos  $\overline{AB}$  e  $\overline{BC}$  respectivamente e *N* como pontos medios dos segmentos *AB* e *BC* respectivamente<br>e  $\vec{u} = \overrightarrow{AB}, \vec{v} = \overrightarrow{BC}$  e  $\vec{w} = \overrightarrow{AC}$ , como exibido no triângulo abaixo, logo:

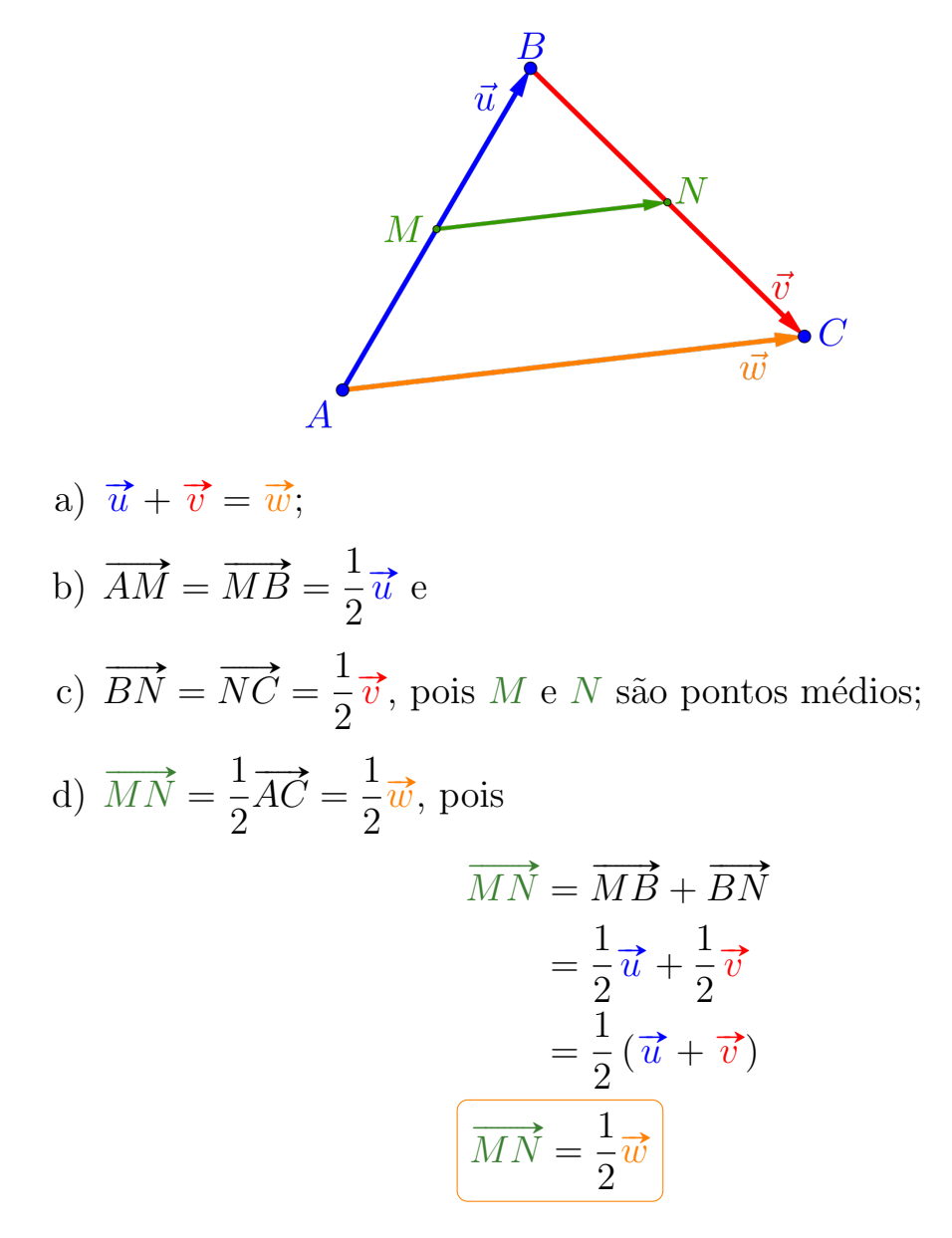

■

■

■

e) Além de mostrar que o segmento  $\overline{MN}$  é paralelo ao segmento  $\overline{AC}$ , mostramos também que o segmento  $\overline{MN}$  tem exatamente a metade do comprimento do segmento  $\overline{AC}$ .

**Exemplo 1.8** Dado um quadrilátero  $ABCD$  qualquer e pontos E, F, G e H como pontos médios dos segmentos  $\overline{AB}$ ,  $\overline{BC}$ ,  $\overline{CD}$  e  $\overline{DA}$  respectivamente, exemplificado como na figura abaixo, então  $\overrightarrow{LR}$  respectivamente, exemplificado como na figura abaixo,

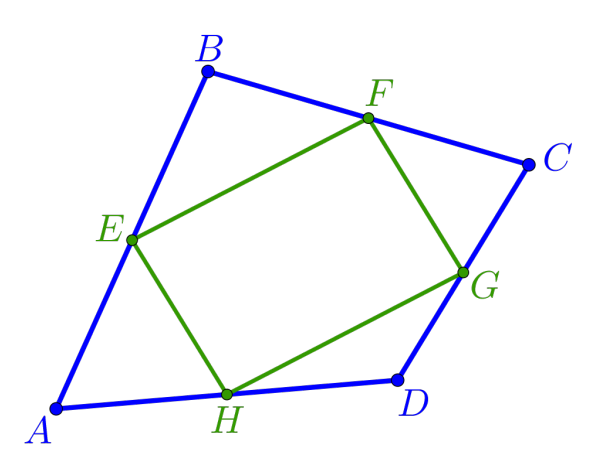

**Exemplo 1.9** Dado um vetor não nulo  $\vec{v} \neq \vec{0}$  qualquer, o vetor

$$
\overrightarrow{u} = \frac{1}{\|\overrightarrow{v}\|} \overrightarrow{v}
$$

 $\acute{e}$  um vetor unitário, ou seja, sua norma  $\acute{e}$  igual a 1, pois:

$$
\|\vec{u}\| = \left\|\frac{1}{\|\vec{v}\|}\vec{v}\right\| = \left|\frac{1}{\|\vec{v}\|}\cdot\|\vec{v}\right\|
$$

$$
= \frac{1}{\|\vec{v}\|} \cdot \|\vec{v}\| = \frac{\|\vec{v}\|}{\|\vec{v}\|} = 1
$$

# 1.6 Angulos entre Vetores

Figura 1.14: Menor ângulo  $\theta = (\vec{u}, \vec{v})$  entre os vetores  $\vec{u}$  e  $\vec{v}$ .

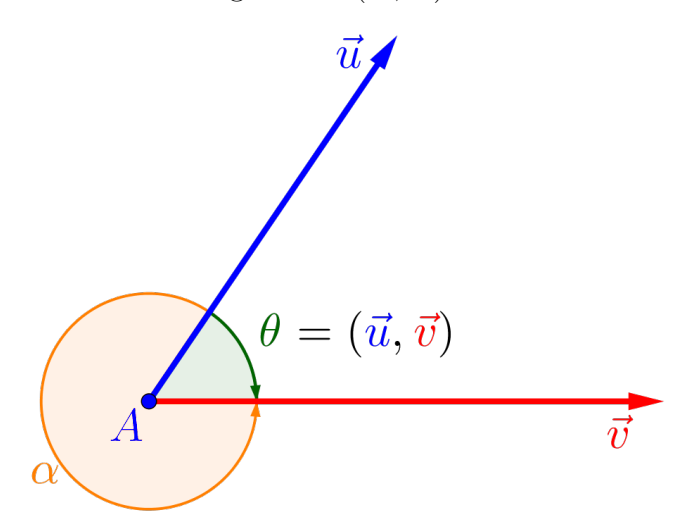

#### Definição 1.9 — Ângulo.

Vamos considerar o **ângulo** orientado, denotado por  $(\vec{u}, \vec{v})$ , entre dois vetores  $\vec{u} \in \vec{v}$  não nulos, como sendo a medida do menor able vetores  $\vec{u}$  e  $\vec{v}$  has halos, como senco a metrica do menor  $\vec{u}$  e  $\vec{v}$ , tendo ambos o mesmo ponto inicial, com

$$
-\pi \operatorname{rad} \le (\vec{u}, \vec{v}) \le \pi \operatorname{rad} \qquad \text{(radians)}
$$
  
-180<sup>o</sup> \le (\vec{u}, \vec{v}) \le 180<sup>o</sup> \qquad \text{(graus)}

Se  $\vec{u} = \vec{0}$  ou  $\vec{v} = \vec{0}$  o ângulo não está definido.

Observação 1.9. Note que, independente da escolha dos represen-**ODSETVAÇÃO 1.9.** Note que, independente da escoina dos representantes dos vetores  $\vec{u} = \vec{AC} = \vec{DF}$  e  $\vec{v} = \vec{AB} = \vec{DE}$  (ver figura abaixo), a medida  $\theta$  do ângulo  $\widehat{BAC}$  é igual à medida  $\theta$  do ângulo EDF, pois:

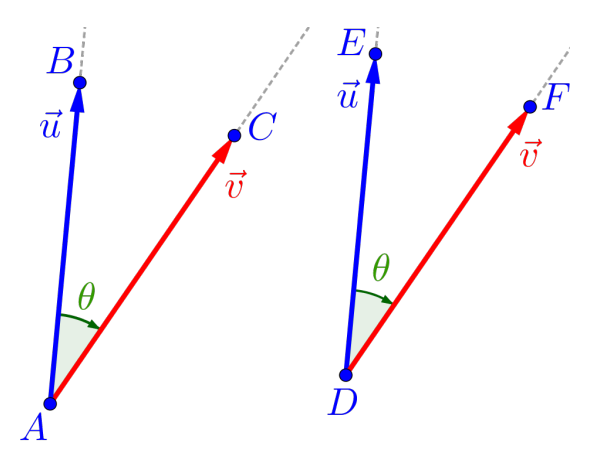

- $\bullet$  a reta definida pelos pontos  $A$  e  $C$  é paralela à reta definida pelos pontos D e F e
- $\bullet$  a reta definida pelos pontos  $A$  e  $B$  é paralela à reta definida pelos pontos D e E.

Observação 1.10. Os ângulos podem ser representados em graus ou em radianos, com 180<sup>°</sup> (graus) equivalente à  $\pi$  rad (radianos).

**Observação 1.11.** Dados dois vetores  $\vec{u}$  e  $\vec{v}$  não nulos e um número  $\kappa \in \mathbb{R}$ , temos:

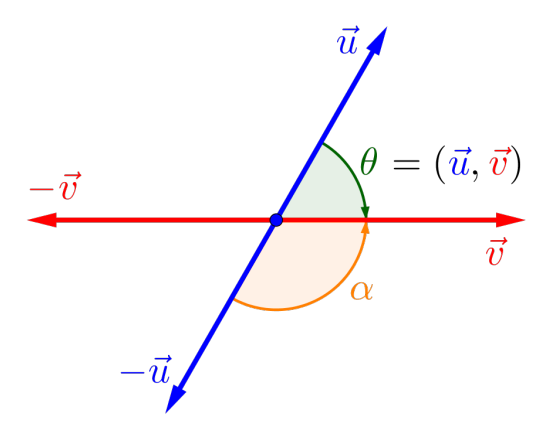

- $(\vec{u}, \vec{u}) = 0^{\circ} e (-\vec{u}, \vec{u}) = 180^{\circ}$
- $(\vec{u}, \vec{v}) = -(\vec{v}, \vec{u}) e (-\vec{u}, \vec{v}) = (\vec{u}, -\vec{v})$
- Se  $\kappa > 0$  então  $(\kappa \vec{u}, \vec{v}) = (\vec{u}, \vec{v})$
- Se  $\kappa < 0$  então  $(\kappa \vec{u}, \vec{v}) = (\vec{u}, \vec{v}) 180^{\circ}$

#### Definição 1.10 — Vetores Ortogonais.

Diremos que dois vetores  $\vec{u}$  e  $\vec{v}$  são **ortogonais** ("perpendiculares") se

$$
\left(\overrightarrow{u}, \overrightarrow{v}\right) = 90^o \left( = \frac{\pi}{2} \,\mathrm{rad} \right)
$$

Denotaremos neste caso como  $\vec{u} \perp \vec{v}$ .

# 1.7 Combinação Linear

#### Definição 1.11 — Combinação Linear.

Diremos que um vetor  $\vec{v}$  é uma **combinação linear** dos (é gerado pelos) *n*-vetores  $\vec{u}_1$ ,  $\vec{u}_2$ ,  $\vec{u}_3$ , ...,  $\vec{u}_n$  se existirem *n*-números reais  $\kappa_1, \kappa_2, \kappa_3, \ldots, \kappa_n$ , tais que o vetor  $\vec{v}$  possa ser formado pela soma:

$$
\vec{v} = \kappa_1 \vec{u}_1 + \kappa_2 \vec{u}_2 + \kappa_3 \vec{u}_3 + \dots + \kappa_n \vec{u}_n
$$

**Observação 1.12.** Os números  $\kappa_1$ ,  $\kappa_2$ ,  $\kappa_3$ , ...,  $\kappa_n$  são chamados de coeficientes do vetor  $\vec{v}$  em relação aos vetores  $\vec{u}_1$ ,  $\vec{u}_2$ ,  $\vec{u}_3$ , ...,  $\overrightarrow{u}_n$ .

**Exemplo 1.10** Considere um triângulo  $ABC$  qualquer, e os pontos M e N como pontos médios dos segmentos  $\overline{AB}$  e  $\overline{BC}$  respectivamente e *N* como pontos medios dos segmentos *AB* e *BC* respectivamente<br>e  $\vec{u} = \overrightarrow{AB}, \vec{v} = \overrightarrow{BC}$  e  $\vec{w} = \overrightarrow{AC}$ , como exibido no triângulo abaixo, logo:

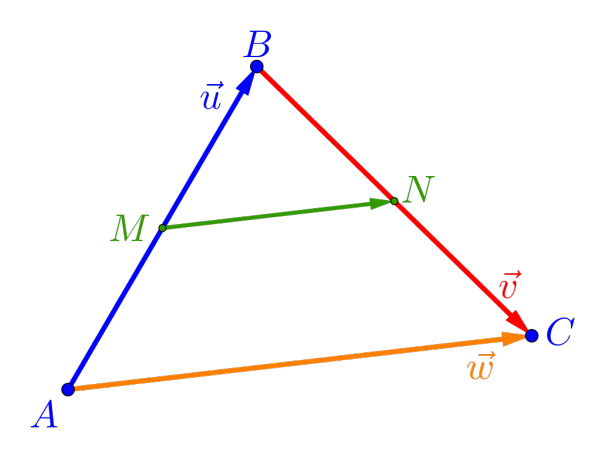

a)  $\overrightarrow{MN}$  é uma combinação linear dos vetores  $\overrightarrow{u}$  e  $\overrightarrow{v}$  pois existem coeficientes tais que:

$$
\left(\overrightarrow{MN} = \frac{1}{2}\overrightarrow{u} + \frac{1}{2}\overrightarrow{v}\right)
$$

b)  $\vec{w}$  é uma combinação linear dos vetores  $\vec{u}$  e  $\vec{v}$  pois existem coeficientes tais que:

$$
\overrightarrow{w} = 1\overrightarrow{u} + 1\overrightarrow{v}
$$

c)  $\vec{w}$  é uma combinação linear do vetor  $\overrightarrow{MN}$  pois existe um coeficiente tal que:

$$
\boxed{\overrightarrow{w}=2\overrightarrow{MN}}
$$

■

■ Exemplo 1.11 Considerando o paralelepípedo dado pelos pontos ABCDEFGH e os vetores  $\vec{u}$ ,  $\vec{v}$  e  $\vec{w}$ , temos:

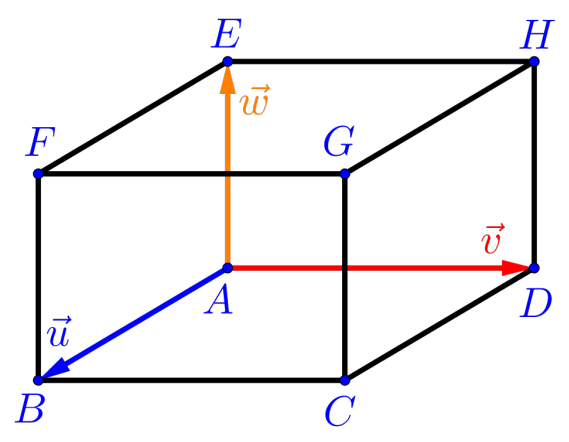

a)  $\overrightarrow{AG}$  é uma combinação linear dos vetores  $\overrightarrow{u}$ ,  $\overrightarrow{v}$  e  $\overrightarrow{w}$  pois existem coeficientes tais que:

$$
\boxed{\overrightarrow{AG} = 1\overrightarrow{u} + 1\overrightarrow{v} + 1\overrightarrow{w}}
$$

b)  $\overrightarrow{BE}$  é uma combinação linear dos vetores  $\vec{u}, \vec{v}$  e  $\vec{w}$  pois existem coeficientes tais que:

$$
\boxed{\overrightarrow{BE} = -1\overrightarrow{u} + 0\overrightarrow{v} + 1\overrightarrow{w}}
$$

c)  $\overrightarrow{BE}$  é também uma combinação linear dos vetores  $\overrightarrow{u}$  e  $\overrightarrow{w}$  pois existem coeficientes tais que:

$$
\overrightarrow{BE} = -1\overrightarrow{u} + 1\overrightarrow{w}
$$

d)  $\overrightarrow{BE}$  não é uma combinação linear dos vetores  $\overrightarrow{u}$  e  $\overrightarrow{v}$  pois, para determinar o vetor é necessário usar o vetor  $\vec{w}$ .

Exercício 1.3 Considerando os vetores  $\vec{u}, \vec{v}$  e  $\vec{w}$  da figura do exemplo anterior, verifique que:

- a)  $\overrightarrow{BG}$  é uma combinação linear dos vetores  $\overrightarrow{u}$ ,  $\overrightarrow{v}$  e  $\overrightarrow{w}$ ?
- b)  $\overrightarrow{BG}$  é uma combinação linear dos vetores  $\vec{u}$  e  $\vec{v}$ ?
- c)  $\overrightarrow{CE}$  é uma combinação linear dos vetores  $\overrightarrow{u}$ ,  $\overrightarrow{v}$  e  $\overrightarrow{w}$ ?

# 1.8 Dependência Linear

Definição 1.12 — Dependência Linear.

Diremos que os  $n$ -vetores

```
\overrightarrow{v}_1, \overrightarrow{v}_2, \ldots, \overrightarrow{v}_i, \ldots, \overrightarrow{v}_n
```
são linearmente dependentes (LD), se um dos vetores, por exemplo,  $\vec{v}_i$  for cominação linear dos outros  $(n-1)$  vetores, isto é:

$$
\overrightarrow{v_i} = \kappa_1 \overrightarrow{v_1} + \kappa_2 \overrightarrow{v_2} + \cdots + \kappa_n \overrightarrow{v_n}
$$

caso contrário, diremos que os  $n$ -vetores são linearmente independentes (LI).

Apesar da definição de dependência linear ser geral, no nosso texto trabalharemos no máximo no espaço tridimensional, portanto teremos algumas relações geométricas, "visíveis", em relação à dependência linear, quais sejam:

- Dois vetores  $\vec{u}$  e  $\vec{v}$  são LD se os mesmos tiverem a mesma direção, ou seja, se um vetor for múltiplo do outro vetor:  $\vec{u} =$  $\begin{align} \frac{\partial}{\partial t} \frac{\partial}{\partial \theta} \frac{\partial}{\partial \theta} \frac{\partial}{\$
- Três vetores  $\vec{u}, \vec{v}$  e  $\vec{w}$  são LD se são paralelos a um plano;
- Quatro vetores são sempre LD no espaço tridimensional.

**Exemplo 1.12** Considerando os vetores  $\vec{u}, \vec{v}$  e  $\vec{w}$  da figura abaixo, temos que os vetores:

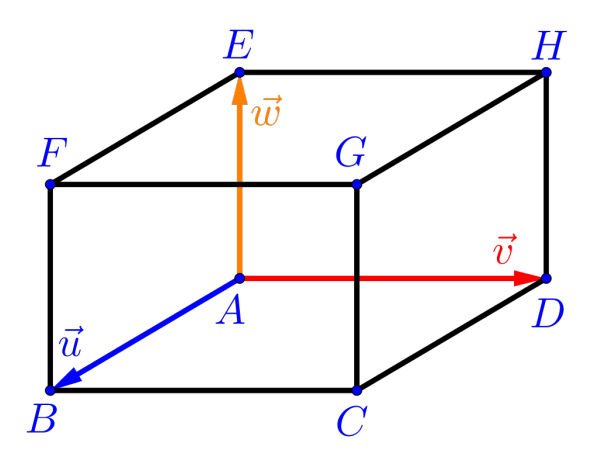

■

- a)  $\overrightarrow{AB}$ ,  $\overrightarrow{AC}$  e  $\overrightarrow{AD}$  são LD;
- b)  $\overrightarrow{AB}$  e  $\overrightarrow{DC}$  são LD;
- c)  $\vec{u}$ ,  $\vec{v}$  e  $\vec{w}$  são LI (verifique!).

#### 1.9 Base do Espaço Vetorial

#### Definição 1.13 — Base.

Dado um conjunto ordenado  $\beta$  formado por *n*-vetores do espaço vetorial  $\mathbb{R}^n$  (espaço com *n* dimensões):

$$
\beta = \left\{ \overrightarrow{v}_1, \overrightarrow{v}_2, \ldots, \overrightarrow{v}_n \right\}
$$

diremos que  $\beta$  é uma **base** para o espaço vetorial  $\mathbb{R}^n$  se esses n-vetores  $\vec{v}_1$ ,  $\vec{v}_2$ , ...,  $\vec{v}_n$  são linearmente independentes (LI) em  $\mathbb{R}^n$ . Portanto qualquer vetor  $\vec{u}$  do espaço vetorial  $\mathbb{R}^n$  é determinado/escrito de modo único como combinação linear dos *n*-vetores na forma:

$$
\vec{u} = \kappa_1 \vec{v}_1 + \kappa_2 \vec{v}_2 + \dots + \kappa_n \vec{v}_n
$$

**Exemplo 1.13** Considerando os vetores  $\vec{u}$ ,  $\vec{v}$  e  $\vec{w}$  da figura abaixo, temos que os vetores:

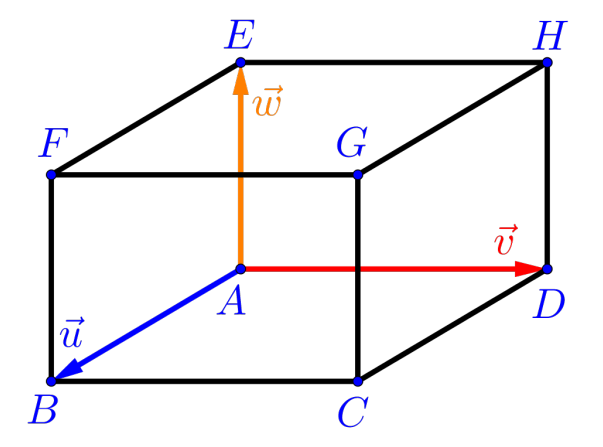

- a)  $\beta_a = {\vec{u}, \vec{v}, \vec{w}}$  é uma base do  $\mathbb{R}^3$ , pois são 3 vetores LI no espaço tridimensional;
- b)  $\beta_b = {\vec{v}, \vec{u}, \vec{w}} (\neq \beta_a)$  é uma base do  $\mathbb{R}^3$ , pois são 3 vetores LI no espaço tridimensional;
- c)  $\beta_c = \left\{ \overrightarrow{AC}, \overrightarrow{AF}, \overrightarrow{AH} \right\}$  é uma base do  $\mathbb{R}^3$ , pois são 3 vetores LI no espaço tridimensional;
- d)  $\beta_d = {\vec{u}, \vec{v}}$  não é uma base do  $\mathbb{R}^3$ , pois é um conjunto com apenas 2 vetores;
- e)  $\beta_e = {\vec{u}, \vec{v}}$  é uma base do  $\mathbb{R}^2$ , pois são 2 vetores LI no espaço bidimensional;
- f)  $\beta_f = {\vec{u}, \vec{v}, \overrightarrow{AC}}$  não é uma base do  $\mathbb{R}^3$ , pois são 3 vetores LD;
- g)  $\beta_g = \{\overrightarrow{u}, \overrightarrow{v}, \overrightarrow{w}, \overrightarrow{AG}\}$  não é uma base do  $\mathbb{R}^3$ , pois é um conjunto com 4 vetores.

#### Definição 1.14 — Base Ortogonal.

Uma base

$$
\boxed{\beta = \left\{\overrightarrow{v}_1, \overrightarrow{v}_2, \ldots, \overrightarrow{v}_n\right\}}
$$

para o espaço  $\mathbb{R}^n$  é chamada de **base ortogonal** se dois a dois os seus vetores são ortogonais e de **base ortonormal** se além de ser ortogonal, os seus vetores são todos unitários, ou seja, de norma igual a 1 ( $\|\vec{v}_i\|=1$ ).

**Exemplo 1.14** Considerando os vetores  $\vec{u}, \vec{v}$  e  $\vec{w}$  da figura 1.9, temos que:

- a)  $\beta_a = {\vec{u}, \vec{v}, \vec{w}}$  é uma base ortogonal do  $\mathbb{R}^3$ , pois seus vetores s˜ao perpendiculares dois a dois;
- b)  $\beta_b =$  $\int \overrightarrow{u}$  $\frac{u}{\|\vec{u}\|}$  $\overrightarrow{v}$  $\frac{\partial}{\partial}$  $\vec{w}$  $\frac{1}{\|\vec{w}\|}$  $\}$  é uma base ortonormal do  $\mathbb{R}^3$ , pois seus vetores são perpendiculares dois a dois e são unitários.

A vantagem de se trabalhar em uma base ortonormal é que a mesma facilita a visualização tridimensional (pense na quina do chão  $de sua sala/quarto)$ , bem como as futuras operações algébricas que surgirão no decorrer da disciplina.

■

■

Teorema 1.9.1 — Linearmente Independentes. Os vetores  $\vec{v}_1$ ,  $\vec{v}_2$ ,  $\vec{v}_3$ , ...,  $\vec{v}_n$  são linearmente independentes (LI) se, e somente se, a equação vetorial  $\overrightarrow{\kappa_1} \overrightarrow{v}_1 + \overrightarrow{\kappa_2} \overrightarrow{v}_2 + \overrightarrow{\kappa_3} \overrightarrow{v}_3 + \cdots + \overrightarrow{\kappa_n} \overrightarrow{v}_n = \overrightarrow{0}$ 

possuir como **única** solução:

 $\kappa_1 = \kappa_2 = \kappa_3 = \cdots = \kappa_n = 0$ 

ou seja, apenas a solu¸c˜ao trivial nula.

Demonstração: Na demonstração deste teorema, usaremos o método da redução ao absurdo, ou seja, nega-se a tese e chega-se a uma contradição.

#### (IDA) Hipótese:

Vamos supor que são LI os vetores:

$$
\vec{v}_1, \vec{v}_2, \ldots, \vec{v}_i, \ldots, \vec{v}_n
$$

Se a equação vetorial

$$
\kappa_1 \overrightarrow{v}_1 + \kappa_2 \overrightarrow{v}_2 + \cdots + \kappa_i \overrightarrow{v}_i + \cdots + \kappa_n \overrightarrow{v}_n = \overrightarrow{0}
$$

possuir uma solução não trivial, ou seja, um dos coeficientes não é possuit and solução não erroral, ou seja, um aos exejectentes não e<br>nulo, por exemplo,  $\kappa_i \neq 0$   $(1 \leq i \leq n)$ . Neste caso, temos  $\kappa_i \vec{v}_i$  com a sequinte combinação linear:

$$
\kappa_i \overrightarrow{v}_i = -\kappa_1 \overrightarrow{v}_1 - \kappa_2 \overrightarrow{v}_2 - \dots - \kappa_n \overrightarrow{v}_n
$$

$$
\overrightarrow{v}_i = -\frac{\kappa_1}{\kappa_i} \overrightarrow{v}_1 - \frac{\kappa_2}{\kappa_i} \overrightarrow{v}_2 - \dots - \frac{\kappa_n}{\kappa_i} \overrightarrow{v}_n
$$

ou seja, existe uma combina¸c˜ao linear entre esses vetores, logo s˜ao LD, o que é um **absurdo**, pois por hipótese os vetores são LI.

#### (VOLTA) Hipótese:

Vamos considerar que a equação vetorial

$$
\kappa_1 \overrightarrow{v}_1 + \kappa_2 \overrightarrow{v}_2 + \cdots + \kappa_i \overrightarrow{v}_i + \cdots + \kappa_n \overrightarrow{v}_n = \overrightarrow{0}
$$

só admita a solução trivial

$$
\kappa_1=\kappa_2=\cdots=\kappa_i=\cdots=\kappa_n=0
$$

Se um dos vetores for não nulo, por exemplo  $\vec{v}_i \neq \vec{0}$ , for combinação linear dos outros n – 1 vetores  $\vec{v}_1$ ,  $\vec{v}_2$ , ...,  $\vec{v}_n$ , teremos

$$
\vec{v}_i = \tau_1 \vec{v}_1 + \tau_2 \vec{v}_2 + \dots + \tau_n \vec{v}_n
$$

logo podemos escrever a igualdade:

$$
\tau_1 \overrightarrow{v}_1 + \tau_2 \overrightarrow{v}_2 + \cdots + (-1 \overrightarrow{v}_i) + \cdots + \tau_n \overrightarrow{v}_n = \overrightarrow{0}
$$

ou seja,  $\tau_1, \tau_2, \ldots, \tau_i = -1, \ldots, \tau_n$  também é uma outra solução da equação, o que é um **absurdo** pois, por hipótese, a equação só admite uma única solução, a trivial.

Observação 1.13. Note que a solução trivial

$$
\kappa_1=\kappa_2=\cdots=\kappa_i=\cdots=\kappa_n=0
$$

 $\acute{e}$  sempre solução para a equação, pois

$$
0\overrightarrow{v}_1 + 0\overrightarrow{v}_2 + 0\overrightarrow{v}_3 + \cdots + 0\overrightarrow{v}_n = \overrightarrow{0}
$$

mas a força do teorema é a exigência da solução da equação vetorial  $ser$   $única$ .

■ Exemplo 1.15 Considerando a figura abaixo, verifique que o conjunto Exemplo 1.15 Considerando a ngura abaixo, verm $\beta = \left\{ \overrightarrow{AC}, \overrightarrow{AF}, \overrightarrow{AH} \right\}$ também é uma base do  $\mathbb{R}^3$ .

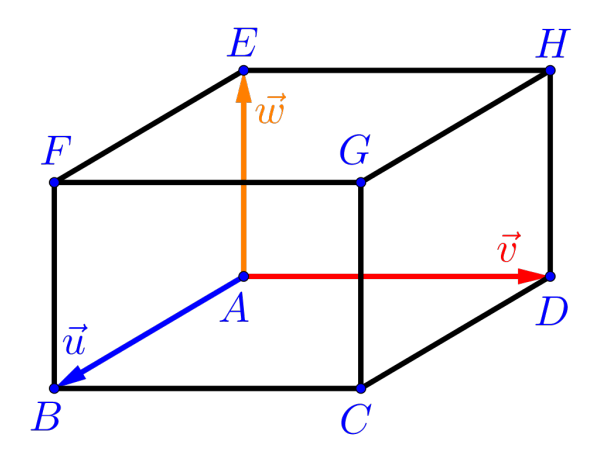

■

#### Solução:

Para verificar que  $\left\{ \overrightarrow{AC}, \overrightarrow{AF}, \overrightarrow{AH} \right\}$  é base, basta ver que são 3 vetores LI em  $\mathbb{R}^3$ . A quantidade de vetores está óbvia e para mostrar que são LI utilizaremos o teorema acima, mas para tanto utilizaremos dois fatos:

• Os vetores  $\vec{u}, \vec{v}$  e  $\vec{w}$  são LI, pois não são paralelos a um plano, temos pelo teorema acima que uma equação vetorial:

$$
\overrightarrow{\kappa_1\overrightarrow{u}+\kappa_2\overrightarrow{v}+\kappa_3\overrightarrow{w}}=\overrightarrow{0}
$$

possui solução única:

 $\boxed{\kappa_1=\kappa_2=\kappa_3=0}$ 

• Os vetores  $\overrightarrow{AC}$ ,  $\overrightarrow{AF}$  e  $\overrightarrow{AH}$  são combinações lineares dos vetores  $\vec{u}, \vec{v}$  e  $\vec{w}$  podemos escrevê-los da forma:

$$
\overrightarrow{AC} = 1\overrightarrow{u} + 1\overrightarrow{v} + 0\overrightarrow{w} = \overrightarrow{u} + \overrightarrow{v}
$$

$$
\overrightarrow{AF} = 1\overrightarrow{u} + 0\overrightarrow{v} + 1\overrightarrow{w} = \overrightarrow{u} + \overrightarrow{w}
$$

$$
\overrightarrow{AH} = 0\overrightarrow{u} + 1\overrightarrow{v} + 1\overrightarrow{w} = \overrightarrow{v} + \overrightarrow{w}
$$

Vamos montar a equação exigida no Teorema 1.9.1 e verificar que a equação vetorial:

$$
\boxed{\tau_1 \overrightarrow{AC} + \tau_2 \overrightarrow{AF} + \tau_3 \overrightarrow{AH} = \overrightarrow{0}}
$$

possui solução única:

$$
\boxed{\tau_1=\tau_2=\tau_3=0}
$$

De fato:

$$
\tau_1(\vec{u} + \vec{v}) + \tau_2(\vec{u} + \vec{w}) + \tau_3(\vec{v} + \vec{w}) = \vec{0}
$$

$$
(\tau_1 + \tau_2)\vec{u} + (\tau_1 + \tau_3)\vec{v} + (\tau_2 + \tau_3)\vec{w} = \vec{0}
$$

Note que a última equação acima possui solução única, pois:

$$
\kappa_1 = (\tau_1 + \tau_2) = 0 \n\kappa_2 = (\tau_1 + \tau_3) = 0 \n\kappa_3 = (\tau_2 + \tau_3) = 0
$$

O que resulta em um sistema de três equações e três incógnitas:

$$
\begin{cases}\n\tau_1 + \tau_2 &= 0\\ \tau_1 + \tau_3 &= 0\\ \tau_2 + \tau_3 &= 0\n\end{cases}
$$

cuja solução é a trivial e única:

$$
\boxed{\tau_1=\tau_2=\tau_3=0}
$$

Pelo teorema 1.9.1 os 3 vetores  $\overrightarrow{AC}, \overrightarrow{AF}$  e  $\overrightarrow{AH}$  são LI, logo  $\beta$  é uma base do  $\mathbb{R}^3$ .

Exercício 1.4 Considerando a figura abaixo, verifique se o conjunto  $\beta = \left\{ \overrightarrow{AG}, \overrightarrow{BH}, \overrightarrow{CE} \right\}$  é uma base do  $\mathbb{R}^3$ .

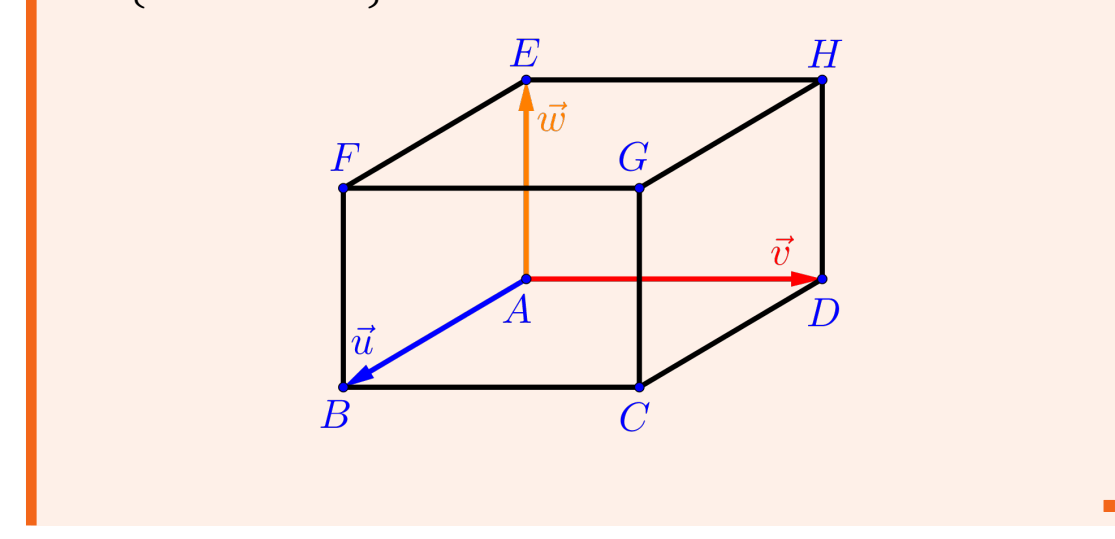

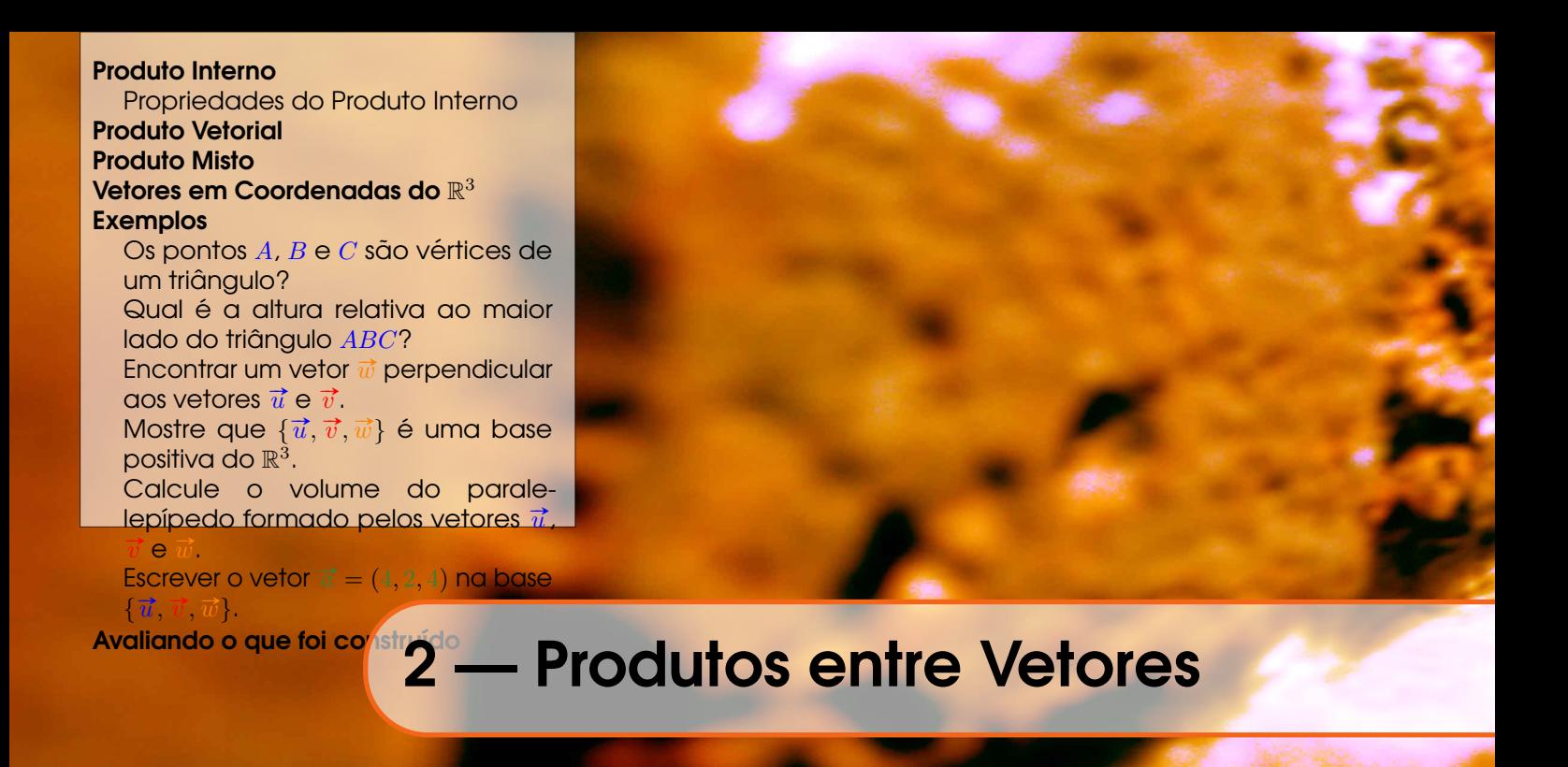

Deste momento em diante, estaremos sempre trabalhando no espaço  $tridimensional \mathbb{R}^3$ , porém algumas ideias também podem ser expandidas para dimens˜oes maiores, que ser˜ao tratadas na disciplina Introdução a Álgebra Linear.

Os produtos entre vetores são operações que trazem um apelo geométrico bem interessante e que serão muito úteis na compreensão das definições, propriedades e resoluções de alguns problemas, pois estes produtos estão relacionados com as grandezas:

- Comprimento (produto interno) uma dimensão,
- Área (produto vetorial) duas dimensões
- Volume (produto misto) três dimensões

 $q$ erado por vetores em certas condições.

# 2.1 Produto Interno

O produto interno está muito relacionado com uma medida de uma dimensão, um comprimento, seja olhando como o tamanho de uma proje¸c˜ao de um vetor em rela¸c˜ao a um outro, seja vendo como o comprimento de um vetor qualquer.

# Definicão 2.1 — Produto Interno.

Dados dois vetores  $\vec{u}$  e  $\vec{v}$  não nulos, definiremos como **produto** interno (ou produto escalar) entre esses vetores o número real denotado por  $(\vec{u} \cdot \vec{v})$ e definido pela expressão:

$$
\vec{u} \cdot \vec{v} = \|\vec{u}\| \cdot \|\vec{v}\| \cdot \cos(\vec{u}, \vec{v})
$$

Se  $\vec{u} = \vec{0}$  ou  $\vec{v} = \vec{0}$  então definiremos que  $\vec{u} \cdot \vec{v} = 0$ .

Observação 2.1. Este número, produto interno, aparentemente vindo do nada, na realidade surge de uma simples razão trigonométrica em um triângulo retângulo  $ABC$  (Figura 2.1), dada por:

$$
\frac{c = a \cdot \cos(\theta)}{\cos(\theta) = \frac{c}{a}} = \frac{cateto \,\,adjacente}{hipotenusa}
$$

Figura 2.1: Triângulos retângulos semelhantes *ABC* e *DEF*.

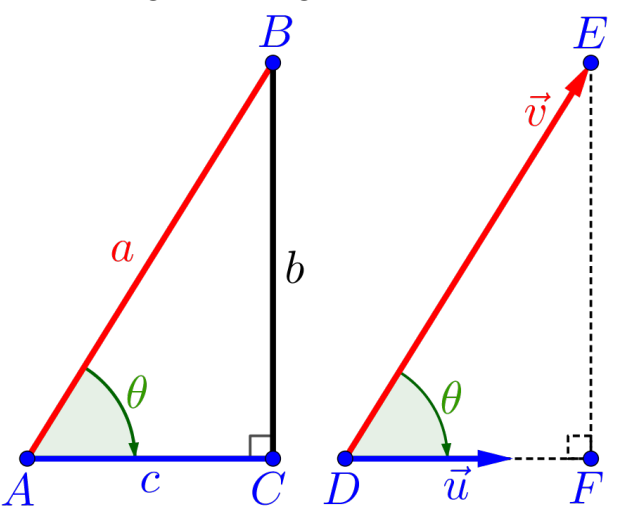

**Observação 2.2.** Considerando como vetor unitário o vetor  $\vec{u}$ , isto  $\vec{e}$ ,  $\|\vec{u}\| = 1$  e do triângulo retângulo DEF (Figura 2.1), temos que a norma do vetor  $\overrightarrow{DF}$  é

$$
\left\| \overrightarrow{DF} \right\| = \left\| \overrightarrow{v} \right\| \cdot \left| \cos(\theta) \right|
$$

$$
= \left\| \overrightarrow{v} \right\| \cdot \left\| \overrightarrow{u} \right\| \cdot \left| \cos(\overrightarrow{v}, \overrightarrow{u}) \right|
$$

$$
\left\| \overrightarrow{DF} \right\| = \left| \overrightarrow{v} \cdot \overrightarrow{u} \right|
$$

ou seja, podemos ver este n´umero como sendo o comprimento da projeção do vetor  $\vec{v}$  em relação à direção do vetor unitário  $\vec{u}$ . Desta
forma podemos definir um vetor chamado vetor projeção do vetor  $\vec{v}$  na direção do vetor unitário  $\vec{u}$ , como:

$$
\boxed{\operatorname{proj}_{\overrightarrow{u}} \overrightarrow{v} = (\overrightarrow{v} \cdot \overrightarrow{u}) \overrightarrow{u}}
$$

Figura 2.2: Paralelepípedo  $ABCDEFGH$  com dimensões  $5 \times 4 \times 3$ .

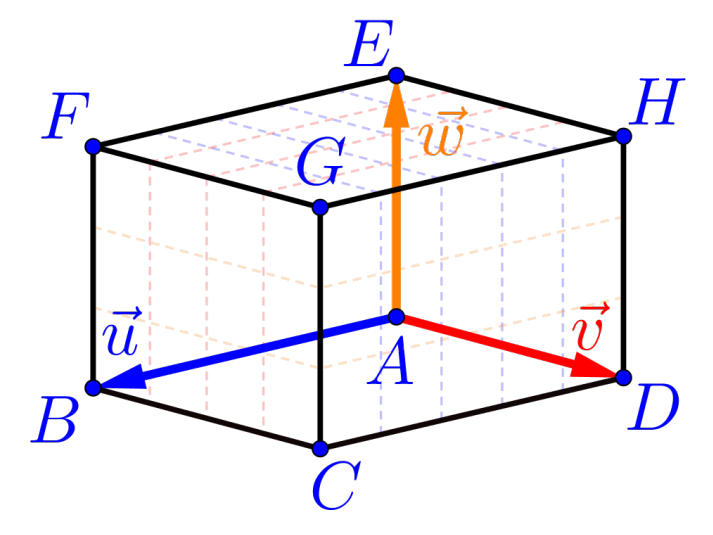

**Exemplo 2.1** Considerando os vetores ortogonais  $\vec{u}$ ,  $\vec{v}$  e  $\vec{w}$ , com  $\|\vec{u}\| = 5$ ,  $\|\vec{v}\| = 4$  e  $\|\vec{w}\| = 3$  definidos no paralelepípedo *ABCDEFGH* (Figura 2.2), então:

a) 
$$
\vec{u} \cdot \vec{v} = 0
$$
, pois:

$$
\vec{u} \cdot \vec{v} = \|\vec{u}\| \cdot \|\vec{v}\| \cos(\vec{u}, \vec{v})
$$

$$
= 5 \cdot 4 \cdot \cos(90^\circ)
$$

$$
= 20 \cdot \cos(90^\circ) = 0
$$

b)  $\vec{v} \cdot \vec{w} = 0$ , pois:

$$
\vec{v} \cdot \vec{w} = \|\vec{v}\| \cdot \|\vec{w}\| \cdot \cos(\vec{v}, \vec{w})
$$

$$
= 4 \cdot 3 \cdot \cos(90^\circ)
$$

$$
= 12 \cdot \cos(90^\circ) = 0
$$

c)  $\vec{w} \cdot \vec{u} = 0$ , pois:

$$
\vec{w} \cdot \vec{u} = \|\vec{w}\| \cdot \|\vec{u}\| \cos(\vec{w}, \vec{u})
$$

$$
= 3 \cdot 5 \cdot \cos(90^\circ)
$$

$$
= 15 \cdot \cos(90^\circ) = 0
$$

■

d)  $\vec{u} \cdot \vec{u} = 25$ , pois:  $\vec{u} \cdot \vec{u} = \|\vec{u}\| \cdot \|\vec{u}\| \cos(\vec{u}, \vec{u})$  $= 5.5 \cdot \cos(0^\circ)$  $= 25 \cdot \cos(0^{\circ}) = 25$ e)  $\left(-\overrightarrow{u}\right) \cdot \overrightarrow{u} = -25$ , pois:  $(-\vec{u}) \cdot \vec{u} = \left\| -\vec{u} \right\| \cdot \left\| \vec{u} \right\| \cdot \cos \left( -\vec{u}, \vec{u} \right)$  $= 5.5 \cdot \cos(180^\circ)$  $= 25 \cdot \cos(180^\circ) = -25$ f)  $(2\vec{u}) \cdot (3\vec{v}) = 0$ , pois:  $(2\vec{u}) \cdot (3\vec{v}) = ||2\vec{u}|| \cdot ||3\vec{v}|| \cdot \cos(2\vec{u}, 3\vec{v})$  $= (2.5) \cdot (3.4) \cdot \cos(90^\circ)$  $= 120 \cdot \cos(90^\circ) = 0$ g)  $(-3\vec{v}) \cdot (2\vec{w}) = 0$ , pois:  $\sqrt{2}$  $\vec{v} \cdot (2\vec{w}) = \left\| -3\vec{v} \right\| \cdot \left\| 2\vec{w} \right\| \cdot \cos \left( -3\vec{v}, 2\vec{w} \right)$ 

$$
(-3\overrightarrow{v}) \cdot (2\overrightarrow{w}) = ||-3\overrightarrow{v}|| \cdot ||2\overrightarrow{w}|| \cdot \cos(-3\overrightarrow{v}, 2\overrightarrow{w})
$$

$$
= (|-3| \cdot 4) \cdot (2 \cdot 3) \cdot \cos(-90^o)
$$

$$
= 72 \cdot \cos(-90^o) = 0
$$

h)  $\overrightarrow{EF} \cdot \overrightarrow{BC} = 0$ , pois:

$$
\overrightarrow{EF} \cdot \overrightarrow{BC} = \left\| \overrightarrow{EF} \right\| \cdot \left\| \overrightarrow{BC} \right\| \cdot \cos \left( \overrightarrow{EF}, \overrightarrow{BC} \right)
$$

$$
= \left\| \overrightarrow{u} \right\| \cdot \left\| \overrightarrow{v} \right\| \cdot \cos \left( \overrightarrow{u}, \overrightarrow{v} \right)
$$

$$
= 5 \cdot 4 \cdot \cos (90^o)
$$

$$
= 20 \cdot \cos (90^o) = 0
$$

i)  $\overrightarrow{CG} \cdot \overrightarrow{EH} = 0$ , pois:

$$
\overrightarrow{CG} \cdot \overrightarrow{EH} = \left\| \overrightarrow{CG} \right\| \cdot \left\| \overrightarrow{EH} \right\| \cdot \cos \left( \overrightarrow{CG}, \overrightarrow{EH} \right)
$$

$$
= \left\| \overrightarrow{w} \right\| \cdot \left\| \overrightarrow{v} \right\| \cdot \cos \left( \overrightarrow{w}, \overrightarrow{v} \right)
$$

$$
= 3.4 \cdot \cos \left( -90^{\circ} \right)
$$

$$
= 12 \cdot \cos \left( -90^{\circ} \right) = 0
$$

#### 2.1 Produto Interno 39

Exercício 2.1 Encontre os produtos internos de todas as combinações entre os vetores  $\vec{u}, \vec{v}$  e  $\vec{w}$  da figura abaixo, bem como de seus opostos.

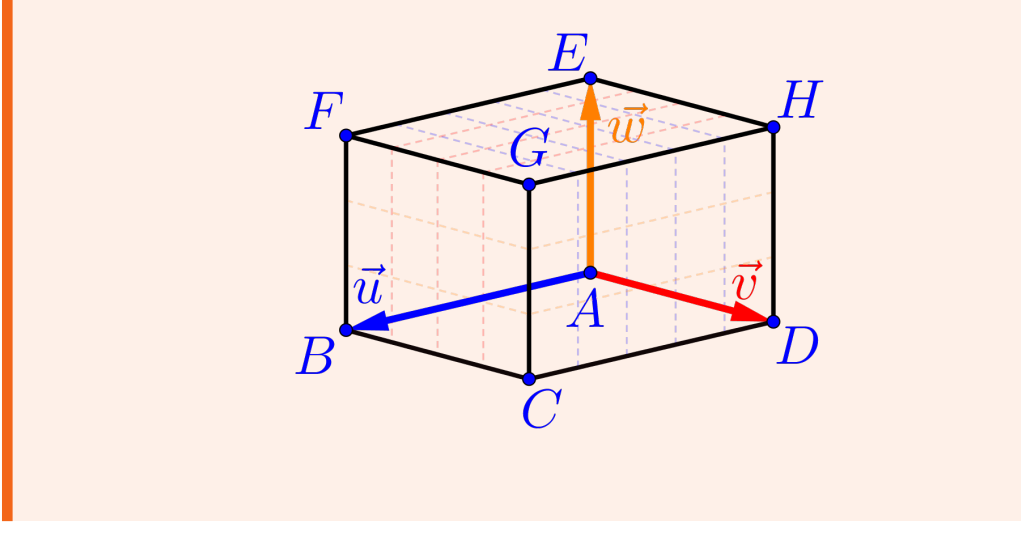

## 2.1.1 Propriedades do Produto Interno

Considerando três vetores  $\vec{u}, \vec{v}$  e  $\vec{w}$  quaisquer e os números  $\tau, \kappa \in \mathbb{R}$ , teremos:

PI1 – Propriedade Comutativa: Propriedade comutativa do produto interno:

 $\overrightarrow{u} \cdot \overrightarrow{v} = \overrightarrow{v} \cdot \overrightarrow{u}$ 

Como o cosseno é par, isto é,  $\cos(\theta) = \cos(-\theta)$ , para todo ângulo  $\theta$  $e \text{ como } \text{ossoino } e \text{ par}, \text{ iso } e, \text{ cos}(v) = \text{ cos}(v), \text{ para } v$ <br>  $e \text{ como } \text{os } \hat{\text{angulos}}(\vec{u}, \vec{v}) e(\vec{v}, \vec{u}) \text{ são opostos, temos:}$ 

$$
\cos\left(\vec{u}, \vec{v}\right) = \cos\left(-\left(\vec{v}, \vec{u}\right)\right) = \cos\left(\vec{v}, \vec{u}\right)
$$

Logo segue o resultado:

$$
\vec{u} \cdot \vec{v} = \|\vec{u}\| \cdot \|\vec{v}\| \cdot \cos(\vec{u}, \vec{v})
$$

$$
= \|\vec{v}\| \cdot \|\vec{u}\| \cdot \cos(\vec{v}, \vec{u})
$$

$$
= \vec{v} \cdot \vec{u}
$$

PI2 – Propriedade Distributiva:

■

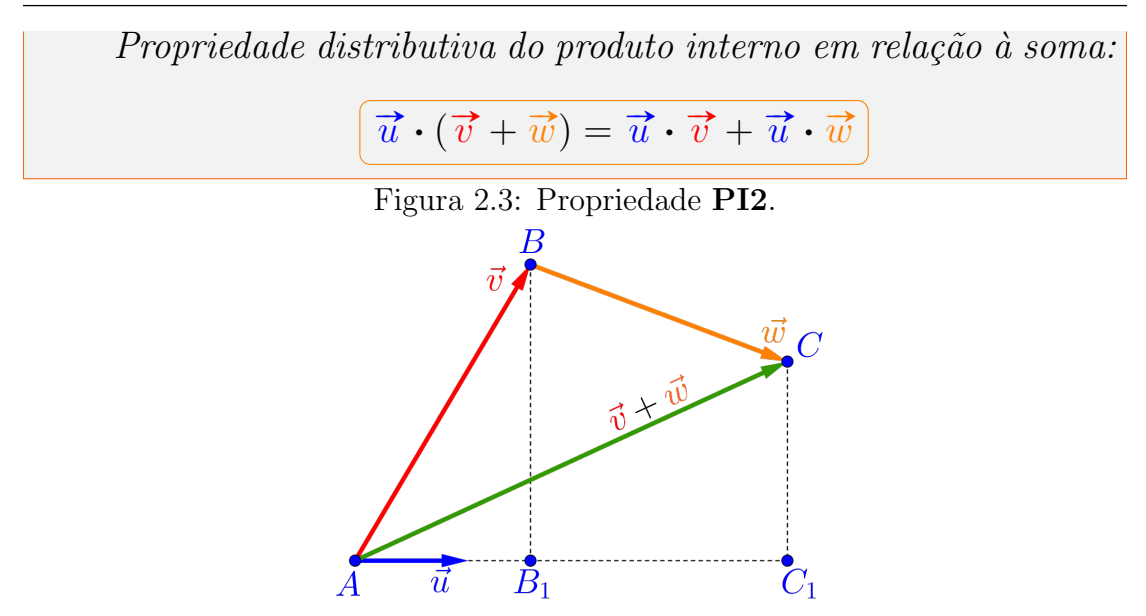

Considerando o vetor  $\vec{u}$  unitário ( $\|\vec{u}\| = 1$ ) e os vetores  $\vec{v}$  e  $\vec{w}$ , como na Figura 2.3, teremos:

• Considerando os vetores  $\vec{u}$  e  $\vec{v}$ , que:

$$
\left\|\overrightarrow{AB_1}\right\| = \left\|\text{proj}_{\overrightarrow{u}} \overrightarrow{v}\right\|
$$

$$
= \left\|\overrightarrow{u}\right\| \cdot \left\|\overrightarrow{v}\right\| \cdot \cos\left(\overrightarrow{u}, \overrightarrow{v}\right)
$$

$$
\left\|\overrightarrow{AB_1}\right\| = \overrightarrow{u} \cdot \overrightarrow{v}
$$

• Considerando os vetores  $\vec{u}$  e  $\vec{w}$ , que:

$$
\left\| \overrightarrow{B_1C_1} \right\| = \left\| \operatorname{proj}_{\overrightarrow{u}} \overrightarrow{w} \right\|
$$

$$
= \left\| \overrightarrow{u} \right\| \cdot \left\| \overrightarrow{w} \right\| \cdot \cos \left( \overrightarrow{u}, \overrightarrow{w} \right)
$$

$$
\left\| \overrightarrow{B_1C_1} \right\| = \overrightarrow{u} \cdot \overrightarrow{w}
$$

• Considerando os vetores  $\vec{u}$  e  $(\vec{v} + \vec{w})$ , que:

$$
\left\| \overrightarrow{AC_1} \right\| = \left\| \operatorname{proj}_{\overrightarrow{u}} (\overrightarrow{v} + \overrightarrow{w}) \right\|
$$

$$
= \left\| \overrightarrow{u} \right\| \cdot \left\| \overrightarrow{v} + \overrightarrow{w} \right\| \cdot \cos (\overrightarrow{u}, \overrightarrow{v} + \overrightarrow{w})
$$

$$
\left\| \overrightarrow{AC_1} \right\| = \overrightarrow{u} \cdot (\overrightarrow{v} + \overrightarrow{w})
$$

Logo como:

$$
\left\|\overrightarrow{AC_1}\right\| = \left\|\overrightarrow{AB_1}\right\| + \left\|\overrightarrow{B_1C_1}\right\|
$$

segue o resultado:

$$
\overrightarrow{u}\cdot(\overrightarrow{v}+\overrightarrow{w})=\overrightarrow{u}\cdot\overrightarrow{v}+\overrightarrow{u}\cdot\overrightarrow{w}
$$

Exercício 2.2 Mostre que a propriedade PI2 também é válida quando pelo menos um dos ângulos  $(\vec{u}, \vec{v})$  ou  $(\vec{u}, \vec{w})$  for maior do que  $90^o$ .

PI3 - Homogeneidade: Seja  $\kappa \in \mathbb{R}$ , então:

$$
\kappa(\vec{u} \cdot \vec{v}) = (\kappa \vec{u}) \cdot \vec{v} = \vec{u} \cdot (\kappa \vec{v})
$$

• Se  $\kappa > 0$ , os ângulos  $(\vec{u}, \vec{v}) e(\kappa \vec{u}, \vec{v})$  são iguais, logo:

$$
\kappa(\vec{u} \cdot \vec{v}) = \kappa ||\vec{u}|| \cdot ||\vec{v}|| \cdot \cos(\vec{u}, \vec{v})
$$

$$
= ||\kappa \vec{u}|| \cdot ||\vec{v}|| \cdot \cos(\kappa \vec{u}, \vec{v})
$$

$$
\kappa(\vec{u} \cdot \vec{v}) = (\kappa \vec{u}) \cdot \vec{v}
$$

• Se  $\kappa$  < 0, os ângulos  $(\vec{u}, \vec{v})$  e  $(\kappa \vec{u}, \vec{v})$  são suplementares, ou  $seja,$ 

$$
(\vec{u}, \vec{v}) + (\kappa \vec{u}, \vec{v}) = 180^{\circ}
$$

 $logo$ :

$$
\cos\left(\vec{u}, \vec{v}\right) = \cos\left[180^\circ - \left(\kappa \vec{u}, \vec{v}\right)\right] \\
= -\cos\left(\kappa \vec{u}, \vec{v}\right)
$$

temos que:

$$
\kappa(\vec{u} \cdot \vec{v}) = \kappa \|\vec{u}\| \cdot \|\vec{v}\| \cos(\vec{u}, \vec{v})
$$

$$
= \kappa \|\vec{u}\| \cdot \|\vec{v}\| \cdot [-\cos(\kappa \vec{u}, \vec{v})]
$$

$$
= -\kappa \|\vec{u}\| \cdot \|\vec{v}\| \cdot \cos(\kappa \vec{u}, \vec{v})
$$

$$
= -\kappa \|\vec{u}\| \cdot \|\vec{v}\| \cdot \cos(\kappa \vec{u}, \vec{v})
$$

$$
= |\kappa| \|\vec{u}\| \cdot \|\vec{v}\| \cdot \cos(\kappa \vec{u}, \vec{v})
$$

$$
= \|\kappa \vec{u}\| \cdot \|\vec{v}\| \cdot \cos(\kappa \vec{u}, \vec{v})
$$

$$
\kappa(\vec{u} \cdot \vec{v}) = (\kappa \vec{u}) \cdot \vec{v}
$$

## $PI4 - Norman$

$$
\vec{u} \cdot \vec{u} = ||\vec{u}||^2 \quad \text{ou} \quad ||\vec{u}|| = \sqrt{\vec{u} \cdot \vec{u}}
$$

 $Se\vec{u}$  é não nulo, o angulo entre os vetores  $\vec{u}$  e  $\vec{u}$  é zero graus, ou seja,  $(\vec{u}, \vec{u}) = 0^{\circ}$  e portanto da definição do produto interno temos:

$$
\vec{u} \cdot \vec{u} = \|\vec{u}\| \cdot \|\vec{u}\| \cos(\vec{u}, \vec{u})
$$

$$
= \|\vec{u}\|^2 \cos(0^o)
$$

$$
= \|\vec{u}\|^2
$$

 $\acute{E}$  claro que  $\vec{u} = \vec{0}$  satisfaz a propriedade PI4.

PI5 - Ortogonalidade: Dois vetores não nulos  $\vec{u}$  e  $\vec{v}$  são ortogonais se, e somente se,  $\vec{u} \cdot \vec{v} = 0$  $\boxed{\overrightarrow{u}\perp \overrightarrow{v}\Longleftrightarrow \overrightarrow{u}\cdot\overrightarrow{v}=0}$ 

 $Se\ \vec{u}\perp\vec{v}$ , então  $(\vec{u},\vec{v})=90^{\circ}$  e como  $\vec{u}$  e  $\vec{v}$  são não nulos, ou seja,  $\|\vec{u}\| \neq \vec{0}$  e  $\|\vec{v}\| \neq \vec{0}$  logo

$$
\vec{u} \cdot \vec{v} = \|\vec{u}\| \cdot \|\vec{v}\| \cos(\vec{u}, \vec{v})
$$

$$
= \|\vec{u}\| \cdot \|\vec{v}\| \cdot 0
$$

$$
\vec{u} \cdot \vec{v} = 0
$$

PI6 - Desigualdade de Schwarz:

 $\boxed{|\overrightarrow{u}\cdot\overrightarrow{v}|\leq \|\overrightarrow{u}\|\cdot\|\overrightarrow{v}\|}$ 

Como o valor absoluto do cosseno de qualquer ângulo  $\theta$  é menor ou *igual a* 1, *isto é*,  $0 \leq |\cos \theta| \leq 1$ , *temos:* 

$$
|\vec{u} \cdot \vec{v}| = |||\vec{u}|| \cdot ||\vec{v}|| \cdot \cos(\vec{u}, \vec{v})|
$$
  
\n
$$
= ||\vec{u}|| \cdot ||\vec{v}|| \cdot |\cos(\vec{u}, \vec{v})|
$$
  
\n
$$
\leq ||\vec{u}|| \cdot ||\vec{v}|| \cdot 1
$$
  
\n
$$
\leq ||\vec{u}|| \cdot ||\vec{v}||
$$

## PI7 - Positividade:

$$
\boxed{\vec{u} \cdot \vec{u} \ge 0} \quad e \quad \boxed{\vec{u} \cdot \vec{u} = 0 \Longleftrightarrow \vec{u} = \vec{0}}
$$

**Exemplo 2.2** Supondo que  $\|\vec{u}\| = \sqrt{3}$ ,  $\|\vec{v}\| = 2$  e que 30<sup>o</sup> é medida do ângulo entre os vetores  $\vec{u}$  e  $\vec{v}$ , então os valores:

a)  $a = \vec{u} \cdot \vec{v} = 3$ , pois por definição temos que:

$$
a = \vec{u} \cdot \vec{v}
$$
  
=  $\|\vec{u}\| \cdot \|\vec{v}\| \cdot \cos(\vec{u}, \vec{v})$   
=  $(\sqrt{3}) \cdot (2) \cdot \cos(30^\circ)$   
=  $2 \cdot \sqrt{3} \cdot \frac{\sqrt{3}}{2} = \frac{2 \cdot \sqrt{3} \cdot \sqrt{3}}{2}$   
 $a = 3$ 

b) 
$$
b = ||3\vec{u} - 2\vec{v}|| = \sqrt{7}
$$
, pois:  
\n
$$
b^2 = ||3\vec{u} - 2\vec{v}||^2
$$
\n
$$
= (3\vec{u} - 2\vec{v}) \cdot (3\vec{u} - 2\vec{v})
$$
\n
$$
= (3\vec{u}) \cdot (3\vec{u}) + (3\vec{u}) \cdot (-2\vec{v})
$$
\n
$$
+ (-2\vec{v}) \cdot (3\vec{u}) + (-2\vec{v}) \cdot (-2\vec{v})
$$
\n
$$
= ||3\vec{u}||^2 + 2 \cdot (3\vec{u}) \cdot (-2\vec{v}) + ||-2\vec{v}||^2
$$
\n
$$
= |3|^2 \cdot ||\vec{u}||^2 - 12(\vec{u} \cdot \vec{v}) + |-2|^2 \cdot ||\vec{v}||^2
$$
\n
$$
= 9 \cdot (\sqrt{3})^2 - 12 \cdot 3 + 4 \cdot (2)^2
$$
\n
$$
= 27 - 36 + 16
$$
\n
$$
\boxed{b^2 = 7}
$$
\nLogo:  $b = ||3\vec{u} - 2\vec{v}|| = \sqrt{7}$ 

**Exemplo 2.3** Com base nestas propriedades e considerando os vetores unitários e ortogonais  $\vec{\tau}, \vec{j}$  e  $\vec{k}$  definidos no paralelepípedo  $ABCDEFGH$  com dimensões  $5\times4\times3$  e vetores ortogonais e unitários  $\vec{i}, \vec{j}$  e  $\vec{k}$ , conforme a figura abaixo, teremos:

 $\setminus$ 

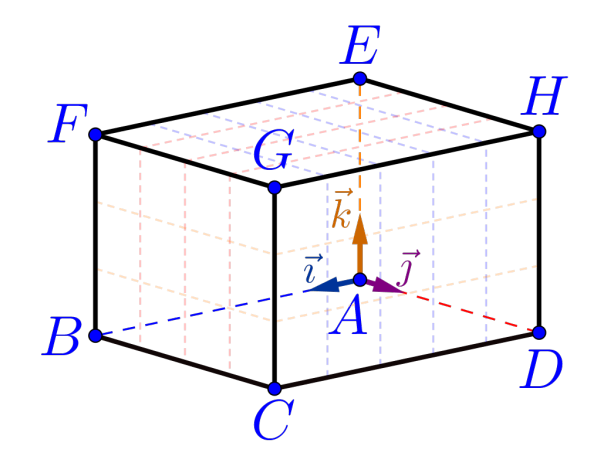

a)  $a = \overrightarrow{AB} \cdot \overrightarrow{AC} = 25$ , pois:

$$
a = \overrightarrow{AB} \cdot \overrightarrow{AC}
$$
  
=  $(5 \overrightarrow{i}) \cdot (5 \overrightarrow{i} + 4 \overrightarrow{j})$   
=  $(5 \overrightarrow{i} \cdot 5 \overrightarrow{i}) + (5 \overrightarrow{i} \cdot 4 \overrightarrow{j})$   
=  $25 \cdot ||\overrightarrow{i}||^2 + 20 \cdot (\overrightarrow{i} \cdot \overrightarrow{j})$   
=  $25 \cdot 1 + 20 \cdot 0 = 25$ 

b)  $b = \overrightarrow{AG} \cdot \overrightarrow{AG} = 50$ , pois:

$$
b = \overrightarrow{AG} \cdot \overrightarrow{AG}
$$
  
\n
$$
= (5\overrightarrow{i} + 4\overrightarrow{j} + 3\overrightarrow{k}) \cdot (5\overrightarrow{i} + 4\overrightarrow{j} + 3\overrightarrow{k})
$$
  
\n
$$
= 5\overrightarrow{i} \cdot (5\overrightarrow{i} + 4\overrightarrow{j} + 3\overrightarrow{k})
$$
  
\n
$$
+ 4\overrightarrow{j} \cdot (5\overrightarrow{i} + 4\overrightarrow{j} + 3\overrightarrow{k})
$$
  
\n
$$
+ 3\overrightarrow{k} \cdot (5\overrightarrow{i} + 4\overrightarrow{j} + 3\overrightarrow{k})
$$
  
\n
$$
= (5\overrightarrow{i} \cdot 5\overrightarrow{i}) + (5\overrightarrow{i} \cdot 4\overrightarrow{j}) + (5\overrightarrow{i} \cdot 3\overrightarrow{k})
$$
  
\n
$$
+ (4\overrightarrow{j} \cdot 5\overrightarrow{i}) + (4\overrightarrow{j} \cdot 4\overrightarrow{j}) + (4\overrightarrow{j} \cdot 3\overrightarrow{k})
$$
  
\n
$$
+ (3\overrightarrow{k} \cdot 5\overrightarrow{i}) + (3\overrightarrow{k} \cdot 4\overrightarrow{j}) + (3\overrightarrow{k} \cdot 3\overrightarrow{k})
$$

$$
b = 25 \cdot ||\vec{\tau}||^2 + 20 \cdot (\vec{\tau} \cdot \vec{\jmath}) + 15 \cdot (\vec{\tau} \cdot \vec{k})
$$
  
+ 20 \cdot (\vec{\jmath} \cdot \vec{\tau}) + 16 \cdot ||\vec{\jmath}||^2 + 12 \cdot (\vec{\jmath} \cdot \vec{k})  
+ 15 \cdot (\vec{k} \cdot \vec{\tau}) + 12 \cdot (\vec{k} \cdot \vec{\jmath}) + 9 \cdot ||\vec{k}||^2  
= 25 \cdot (1)^2 + 20 \cdot 0 + 15 \cdot 0  
+ 20 \cdot 0 + 16 \cdot (1)^2 + 12 \cdot 0  
+ 15 \cdot 0 + 12 \cdot 0 + 9 \cdot (1)^2  
= 25 + 16 + 9 = 50

c) O comprimento do segmento  $\overline{AG}$  é dado pela norma do vetor  $\overrightarrow{AG}$ , isto é:

$$
\left\|\overrightarrow{AG}\right\| = \sqrt{\overrightarrow{AG} \cdot \overrightarrow{AG}} = \sqrt{50}
$$

Portanto o comprimento do segmento será igual a  $\sqrt{50} \simeq$  $7,07 u.c.<sup>1</sup>$ .

d)  $d = \overrightarrow{AG} \cdot \overrightarrow{CE} = -32$ , pois:

$$
d = \overrightarrow{AG} \cdot \overrightarrow{CE}
$$
  
\n
$$
= (5\overrightarrow{i} + 4\overrightarrow{j} + 3\overrightarrow{k}) \cdot (-5\overrightarrow{i} - 4\overrightarrow{j} + 3\overrightarrow{k})
$$
  
\n
$$
= (5\overrightarrow{i} \cdot -5\overrightarrow{i}) + (5\overrightarrow{i} \cdot -4\overrightarrow{j}) + (5\overrightarrow{i} \cdot 3\overrightarrow{k})
$$
  
\n
$$
+ (4\overrightarrow{j} \cdot -5\overrightarrow{i}) + (4\overrightarrow{j} \cdot -4\overrightarrow{j}) + (4\overrightarrow{j} \cdot 3\overrightarrow{k})
$$
  
\n
$$
+ (3\overrightarrow{k} \cdot -5\overrightarrow{i}) + (3\overrightarrow{k} \cdot -4\overrightarrow{j}) + (3\overrightarrow{k} \cdot 3\overrightarrow{k})
$$
  
\n
$$
= -25(\overrightarrow{i} \cdot \overrightarrow{i}) - 20(\overrightarrow{i} \cdot \overrightarrow{j}) + 15(\overrightarrow{i} \cdot \overrightarrow{k})
$$
  
\n
$$
- 20(\overrightarrow{j} \cdot \overrightarrow{i}) - 16(\overrightarrow{j} \cdot \overrightarrow{j}) + 12(\overrightarrow{j} \cdot \overrightarrow{k})
$$
  
\n
$$
- 15(\overrightarrow{k} \cdot \overrightarrow{i}) - 12(\overrightarrow{k} \cdot \overrightarrow{j}) + 9(\overrightarrow{k} \cdot \overrightarrow{k})
$$

 $1_A$  simbologia u.c. significa unidade de comprimento, por exemplo: m (metro), cm  $(centímetro), etc.$ 

■

$$
d = -25 \cdot (1)^2 - 20 \cdot 0 + 15 \cdot 0
$$

$$
- 20 \cdot 0 - 16 \cdot (1)^2 + 12 \cdot 0
$$

$$
- 15 \cdot 0 - 12 \cdot 0 + 9 \cdot (1)^2
$$

$$
= -25 - 16 + 9 = -32
$$

e) Os vetores  $\overrightarrow{AG}$  e  $\overrightarrow{CE}$  estão representados por duas diagonais internas e usando a definição do produto interno para esses vetores, teremos:

$$
\overrightarrow{AG} \cdot \overrightarrow{CE} = \left\| \overrightarrow{AG} \right\| \cdot \left\| \overrightarrow{CE} \right\| \cdot \cos \left( \overrightarrow{AG}, \overrightarrow{CE} \right)
$$

$$
-32 = \sqrt{50} \cdot \sqrt{50} \cdot \cos \left( \overrightarrow{AG}, \overrightarrow{CE} \right)
$$

logo

$$
\cos\left(\overrightarrow{AG}, \overrightarrow{CE}\right) = \frac{-32}{\sqrt{50} \cdot \sqrt{50}} = \frac{-32}{50} = \frac{-16}{25}
$$

$$
\cos\left(\overrightarrow{AG}, \overrightarrow{CE}\right) = -0.64
$$

Portanto podemos calcular o ângulo entre as diagonais, ou seja, entre esses vetores como:

$$
\left(\overrightarrow{AG}, \overrightarrow{CE}\right) = \arccos\left(-0.64\right) \approx 129.8^{\circ}
$$

■ Exemplo 2.4 Uma Demonstração do teorema de Pitágoras para um triângulo retângulo qualquer. Usando o triângulo  $ABC$  da figura abaixo.

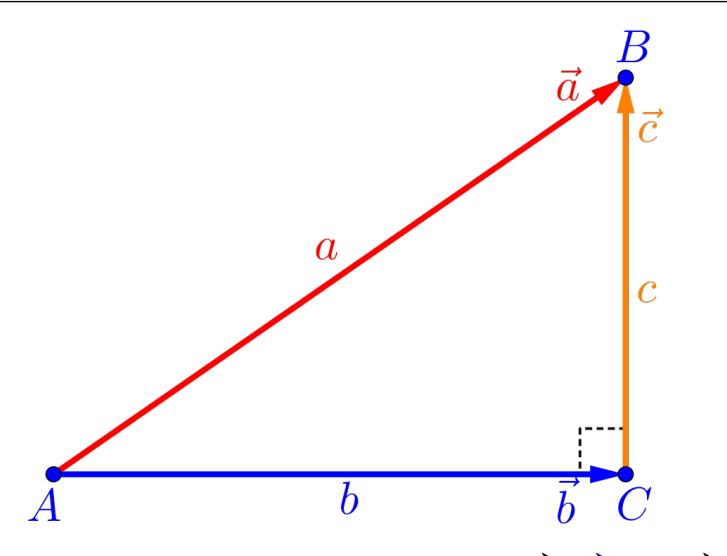

Considerando os vetores definidos por  $\vec{a} = \vec{AB}$ ,  $\vec{b} = \vec{AC}$  e  $\vec{c} = \vec{CB}$ , teremos que:

$$
\overrightarrow{AB} = \overrightarrow{AC} + \overrightarrow{CB} \Longrightarrow \boxed{\overrightarrow{a} = \overrightarrow{b} + \overrightarrow{c}}
$$

Logo a norma do vetor $\overrightarrow{a} = \overrightarrow{AB}$ , ou seja, o comprimento da hipotenusa $a$ , será determinado por:

$$
a^{2} = ||\vec{a}||^{2} = ||\vec{b} + \vec{c}||^{2}
$$
  
=  $(\vec{b} + \vec{c}) \cdot (\vec{b} + \vec{c})$   
=  $(\vec{b} \cdot \vec{b}) + 2(\vec{b} \cdot \vec{c}) + (\vec{c} \cdot \vec{c})$   
 $||\vec{a}||^{2} = ||\vec{b}||^{2} + 2(\vec{b} \cdot \vec{c}) + ||\vec{c}||^{2}$ 

como o triângulo  $ABC$  é retângulo, os vetores  $\vec{b}$  e  $\vec{c}$  são perpendiculares  $(\vec{b} \perp \vec{c})$ , então  $\vec{b} \cdot \vec{c} = 0$ , o que resulta em:

$$
\|\vec{a}\|^2 = \left\|\vec{b}\right\|^2 + \|\vec{c}\|^2 \Longrightarrow \boxed{a^2 = b^2 + c^2}
$$

**Proposição 2.1** Em uma base  $\beta = \left\{ \overrightarrow{b}_1, \overrightarrow{b}_2, \overrightarrow{b}_3 \right\}$  ortonormal no espaço tridimensional e considerando dois vetores  $\overrightarrow{u}$  e  $\overrightarrow{v}$  quaisquer escritos nessa base, ou seja:

$$
\vec{u} = u_1 \vec{b}_1 + u_2 \vec{b}_2 + u_3 \vec{b}_3
$$

$$
\vec{v} = v_1 \vec{b}_1 + v_2 \vec{b}_2 + v_3 \vec{b}_3
$$

Então o produto interno entre os vetores  $\vec{u}$  e  $\vec{v}$  é calculado como:

$$
\vec{u} \cdot \vec{v} = u_1 \cdot v_1 + u_2 \cdot v_2 + u_3 \cdot v_3
$$

**Exemplo 2.5** Utilizando a proposição 2.1 e considerando a base ortonormal $\beta=\left\{\overrightarrow{\imath},\overrightarrow{\jmath},\overrightarrow{k}\right\}$ definida no paralelepípedo $ABCDEFGH$ de dimensões  $5 \times 4 \times 3$ , conforme a figura abaixo, teremos:

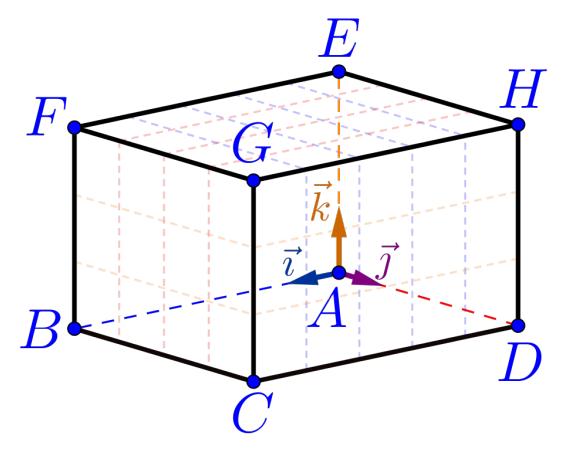

a) 
$$
a = \overrightarrow{AB} \cdot \overrightarrow{AC} = 25
$$
, pois:  
\n
$$
a = \overrightarrow{AB} \cdot \overrightarrow{AC}
$$
\n
$$
= (5\overrightarrow{i} + 0\overrightarrow{j} + 0\overrightarrow{k}) \cdot (5\overrightarrow{i} + 4\overrightarrow{j} + 0\overrightarrow{k})
$$
\n
$$
= (5) \cdot (5) + (0) \cdot (4) + (0) \cdot (0) = 25
$$

b)  $b = \overrightarrow{AG} \cdot \overrightarrow{AG} = 50$ , pois:  $b = \overrightarrow{AG} \cdot \overrightarrow{AG}$  $= \left(5\overrightarrow{\imath} + 4\overrightarrow{\jmath} + 3\overrightarrow{k}\right) \cdot \left(5\overrightarrow{\imath} + 4\overrightarrow{\jmath} + 3\overrightarrow{k}\right)$  $= (5) \cdot (5) + (4) \cdot (4) + (3) \cdot (3)$  $= 25 + 16 + 9 = 50$ 

Lembre-se que:  $\left\|\overrightarrow{AG}\right\| = \sqrt{\overrightarrow{AG} \cdot \overrightarrow{AG}} = \sqrt{50}$ . c)  $c = \overrightarrow{AG} \cdot \overrightarrow{CE} = -32$ , pois:  $c = \overrightarrow{AG} \cdot \overrightarrow{CE}$  $= \left(5\overrightarrow{i} + 4\overrightarrow{j} + 3\overrightarrow{k}\right)\cdot\left(-5\overrightarrow{i} - 4\overrightarrow{j} + 3\overrightarrow{k}\right)$  $= (5) \cdot (-5) + (4) \cdot (-4) + (3) \cdot (3)$  $=-25-16+9=-32$ 

d) Considerando os vetores  $\vec{d}_1 = 1 \vec{\tau} + 2 \vec{\tau} + 3 \vec{k}$  e  $\vec{d}_2 = 1 \vec{\tau} - 1 \vec{\tau} + 1$  $\overrightarrow{1}\vec{k}$ , então:

$$
d = \vec{d}_1 \cdot \vec{d}_2
$$
  
=  $(1\vec{i} + 2\vec{j} + 3\vec{k}) \cdot (1\vec{i} - 1\vec{j} + 1\vec{k})$   
=  $(1) \cdot (1) + (2) \cdot (-1) + (3) \cdot (1)$   
=  $1 - 2 + 3 = 2$ 

e) Considerando os vetores  $\vec{e}_1 = 3\vec{i} + 2\vec{j} + 1\vec{k}$  e  $\vec{e}_2 = -1\vec{i} +$ Considerando os<br> $1\vec{j} + 1\vec{k}$ , então:

$$
e = \vec{e}_1 \cdot \vec{e}_2
$$
  
=  $(3\vec{i} + 2\vec{j} + 1\vec{k}) \cdot (-1\vec{i} + 1\vec{j} + 1\vec{k})$   
=  $(3) \cdot (-1) + (2) \cdot (1) + (1) \cdot (1)$   
=  $-3 + 2 + 1 = 0 \implies \boxed{\vec{e}_1 \perp \vec{e}_2}$ 

f) Considerando os vetores  $\overrightarrow{f}_1 = -\overrightarrow{i} + 2\overrightarrow{j} + 3\overrightarrow{k}$  e  $\overrightarrow{f}_2 = \frac{\overrightarrow{i}}{2\overrightarrow{j}}$ 3  $+$  $\overrightarrow{k}$ 4 , então:

$$
f = \vec{f}_1 \cdot \vec{f}_2
$$
  
=  $(-1\vec{i} + 2\vec{j} + 3\vec{k}) \cdot (\frac{1}{3}\vec{i} + 0\vec{j} + \frac{1}{4}\vec{k})$   
=  $(-1) \cdot (\frac{1}{3}) + (2) \cdot (0) + (3) \cdot (\frac{1}{4})$   
=  $-\frac{1}{3} + \frac{3}{4} = \frac{-4 + 9}{12} = \frac{5}{12}$ 

## 2.2 Produto Vetorial

 $O$  produto vetorial entre dois vetores quaisquer  $\acute{e}$  um vetor cuja norma está relacionada geometricamente com uma medida em duas  $dimensões, ou seja, uma área. O fato do produto vetorial não ser o$ vetor nulo, será um indicativo, por exemplo, de que:

■

- Três pontos, que definem dois vetores, formam um triângulo, ou seja, não são colineares;
- Os vetores não são paralelos;
- Que duas retas são paralelas (Capítulo 4);

 $Al\acute{e}m$  disso, o produto vetorial tem muitas aplicações na física/engenharias como campo magnético, torção, etc.

#### Definicão 2.2 — Produto Vetorial.

Dados dois vetores  $\vec{u}$  e  $\vec{v}$  não nulos, definiremos como o **produto** vetorial (ou produto externo) entre esses vetores o vetor denotado por  $\left[\vec{u} \times \vec{v}\right]$ , definido pelas seguintes características vetoriais:

Norma:

A norma do vetor  $\vec{u} \times \vec{v}$  é definido por:

 $\|\vec{u} \times \vec{v}\| = \|\vec{u}\| \cdot \|\vec{v}\| \cdot |\text{sen}(\vec{u}, \vec{v})|$ 

· Direção:

A direção do vetor  $\vec{u} \times \vec{v}$  é perpendicular aos vetores  $\vec{u}$  e  $\vec{v}$ , ou seja,

 $\overrightarrow{u} \times \overrightarrow{v} \perp \overrightarrow{u}$  e  $\overrightarrow{u} \times \overrightarrow{v} \perp \overrightarrow{v}$ 

Sentido:

O sentido do vetor  $\vec{u} \times \vec{v}$  é dado pela "regra da mão direita" que é equivalente algebricamente a base  $\{\vec{u}, \vec{v}, \vec{u} \times \vec{v}\}$  ser uma base positiva do  $\mathbb{R}^3$ .

Observação 2.3. Observando a figura abaixo em relação à definição do produto vetorial.

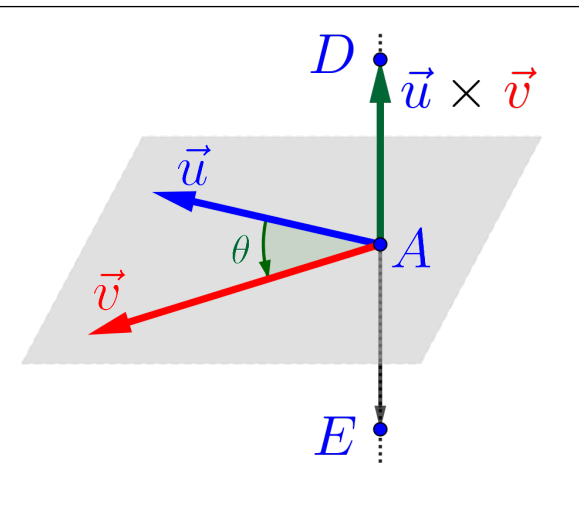

- $\bullet$  Note que apenas com a direção teríamos uma infinidade de vetores para representar o vetor  $\vec{u} \times \vec{v}$ , pois qualquer vetor  $\overrightarrow{AD}$ , onde  $D \in r$ , satisfaz a direção exigida, onde r é a reta que contém o ponto A e é perpendicular aos vetores  $\vec{u} \in \vec{v}$ ;
- Com a característica da norma, teríamos duas possibilidades  $com$  a caracteristica ad norma, tertamos quas possibilidades<br>para o vetor  $\vec{u} \times \vec{v}$ , ou seja, o vetor  $\overrightarrow{AD}$  e o vetor  $\overrightarrow{AE}$ , desde que estes tenham a norma igual a  $\|\vec{u} \times \vec{v}\|$ ;
- Para que o vetor  $\vec{u} \times \vec{v}$  seja bem definido, teremos que escolher um deles. A escolha será feita usando a "regra da mão direita", exibida no tópico a seguir, mas já adiantando que o vetor  $\vec{u} \times \vec{v}$  $\acute{e}$  o vetor  $\overrightarrow{AD}$ .
- Note que o vetor  $\overrightarrow{AE}$ , tem mesma direção, mesmo comprimento, mas sentido oposto, logo este vetor é o oposto do vetor  $\vec{u} \times \vec{v}$ , ou seja,

$$
\overrightarrow{AE} = -(\overrightarrow{u} \times \overrightarrow{v})
$$

Observação 2.4. Geometricamente o número associado à norma  $\|\vec{u} \times \vec{v}\|$  corresponde exatamente a área do paralelogramo ABCD formado pelos vetores  $\vec{u} \in \vec{v}$ , conforme a figura abaixo.

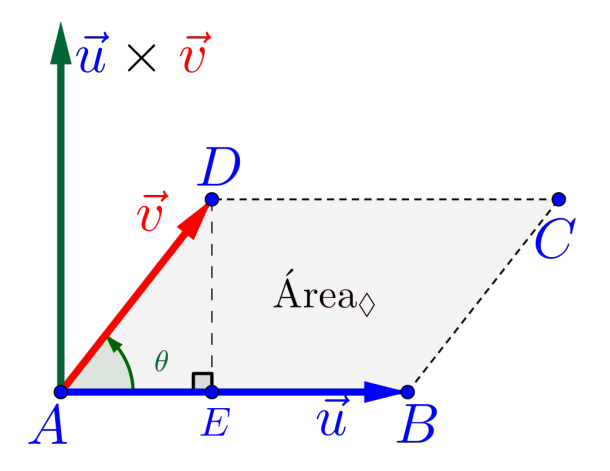

Basta observar que a área de um paralelogramo qualquer é sempre comprimento da base vezes a altura. Logo, no caso do  $paralleloqramo$   $ABCD$  formado pelos vetores, a área é dada por:

$$
\widehat{Area}_{\Diamond} = base \cdot altura = \left\|\overrightarrow{AB}\right\| \cdot \left\|\overrightarrow{DE}\right\|
$$

Do triângulo retângulo  $ADE$  temos a seguinte relação:

$$
\left\|\overrightarrow{DE}\right\| = \left\|\overrightarrow{AD}\right\|\cdot\left|\overrightarrow{\text{sen}}\left(\theta\right)\right| = \left\|\overrightarrow{v}\right\|\cdot\left|\overrightarrow{\text{sen}}\left(\overrightarrow{u}, \overrightarrow{v}\right)\right|
$$

 $\log o$  a área é dada por:

$$
\begin{aligned}\n\widehat{Area}_{\Diamond} &= \left\| \overrightarrow{AB} \right\| \cdot \left\| \overrightarrow{DE} \right\| \\
&= \left\| \overrightarrow{u} \right\| \cdot \left\| \overrightarrow{v} \right\| \cdot \left| \text{sen} \left( \overrightarrow{u}, \overrightarrow{v} \right) \right| \\
\widehat{Area}_{\Diamond} &= \left\| \overrightarrow{u} \times \overrightarrow{v} \right\|\n\end{aligned}
$$

 $\bullet$  Note que as áreas dos triângulos ABD e BCD são iguais à metade da área do paralelogramo, logo:

$$
A_{\Delta} = \frac{\text{Area}}{2} = \frac{\|\vec{u} \times \vec{v}\|}{2}
$$

Regra da mão direita: A regra da mão direita serve informalmente para definir se três vetores LI formam uma base positiva ou orientação positiva e, no nosso caso em particular, para determinar o sentido do vetor  $\vec{u} \times \vec{v}$ .

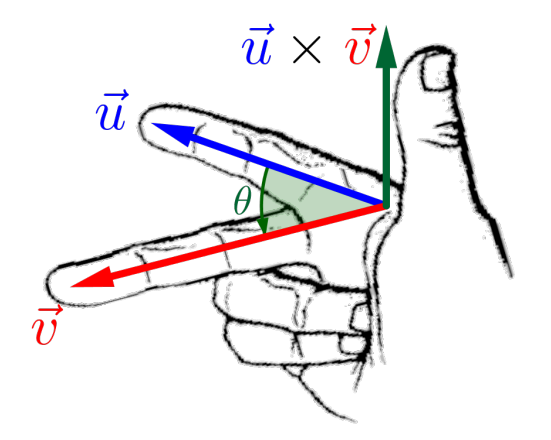

Esta regra consiste em usar a m˜ao direita e os dedos desta m˜ao da seguinte maneira, conforme a figura acima.

- $1<sup>0</sup>$  Posicionar o dedo indicador na direção e sentido do vetor  $\vec{u}$ (primeiro vetor);
- $2^{\circ}$  Posicionar o dedo médio na direção e sentido do  $\vec{v}$  (segundo vetor);
- $3<sup>9</sup>$  O polegar indicará qual sentido o vetor  $\vec{u} \times \vec{v}$  deve ter, que será  $\overline{v}$  policyar mateura quali semido o ector  $\overline{u} \times \overline{v}$  active ter, que sera necessariamente perpendicular aos vetores  $\overrightarrow{u}$  e  $\overrightarrow{v}$ , por definição.

**Exemplo 2.6** Considerando a base ortonormal  $\beta = \{\vec{\tau}, \vec{\jmath}, \vec{k}\}$  definida no paralelepípedo  $ABCDEFGH$  de dimensões  $5 \times 4 \times 3$ , conforme a figura abaixo, teremos:

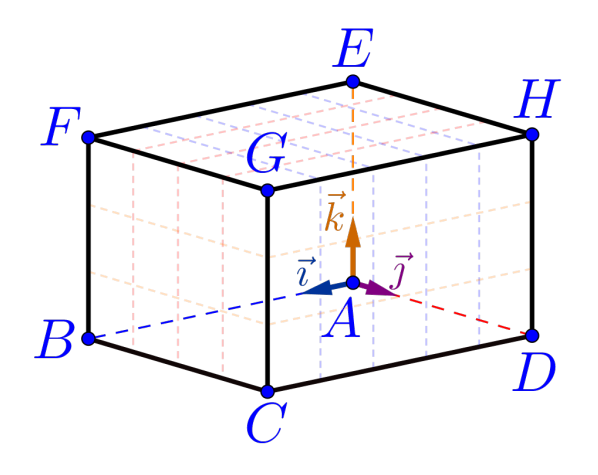

- a)  $\overrightarrow{i} \times \overrightarrow{j} = \overrightarrow{k}$ , pois:
	- $\vec{k}$  é perpendicular aos vetores  $\vec{i}$  e  $\vec{j}$ ;

■

• A norma  $\|\vec{i} \times \vec{j}\| = \|$  $\parallel$  $\frac{1}{2}$  $\vec{k}$  $\|= 1$ , pois

$$
\|\vec{i} \times \vec{j}\| = \|\vec{i}\| \cdot \|\vec{j}\| \cdot |\text{sen}(\vec{i}, \vec{j})|
$$

$$
= 1 \cdot 1 \cdot |\text{sen}(90^o)| = 1
$$

Usando a regra da m˜ao direita, confirmamos o resultado.

- b)  $\overrightarrow{j} \times \overrightarrow{k} = \overrightarrow{i}$ , análogo ao anterior;
- c)  $\vec{k} \times \vec{i} = \vec{j}$ , análogo aos anteriores;
- d)  $\overrightarrow{j} \times \overrightarrow{i} = -\overrightarrow{k}$ , pela definição;
- e)  $(3\vec{i}) \times (2\vec{j}) = 6\vec{k}$ , pois:
	- $6\vec{k}$  é perpendicular aos vetores  $3\vec{i}$  e  $2\vec{j}$ ;
	- A norma  $\|\vec{3} \times \vec{2} \times \vec{j}\| =$  $\prod_{i=1}^{n}$  $\frac{1}{2}$  $6\overrightarrow{k}$  $\|= 6$ , pois

$$
||3\vec{i} \times 2\vec{j}|| = ||3\vec{i}|| \cdot ||2\vec{j}|| \cdot |\text{sen}(3\vec{i}, 2\vec{j})|
$$
  
= 3.2 \cdot |\text{sen}(90<sup>o</sup>)| = 6

Usando a regra da m˜ao direita, confirmamos o resultado.

f) 
$$
\vec{i} \times \vec{i} = \vec{0}
$$
, pois:

$$
\|\vec{i} \times \vec{i}\| = \|\vec{i}\| \cdot \|\vec{i}\| \cdot |\text{sen}(\vec{i}, \vec{i})|
$$

$$
= 1 \cdot 1 \cdot |\text{sen}(0^0)| = 0
$$

Propriedade 2.2.1 Dados três vetores  $\overrightarrow{u},\overrightarrow{v}$  e  $\overrightarrow{w}$  quaisquer e um escalar  $\kappa \in \mathbb{R}$ , temos que:

## PV1 – Anticomutatividade:

$$
\overrightarrow{u} \times \overrightarrow{v} = -(\overrightarrow{v} \times \overrightarrow{u})
$$

PV2 – Homogeneidade:

 $Seja \kappa \in \mathbb{R}$ , então:

$$
\kappa(\vec{u} \times \vec{v}) = (\kappa \vec{u}) \times \vec{v} = \vec{u} \times (\kappa \vec{v})
$$

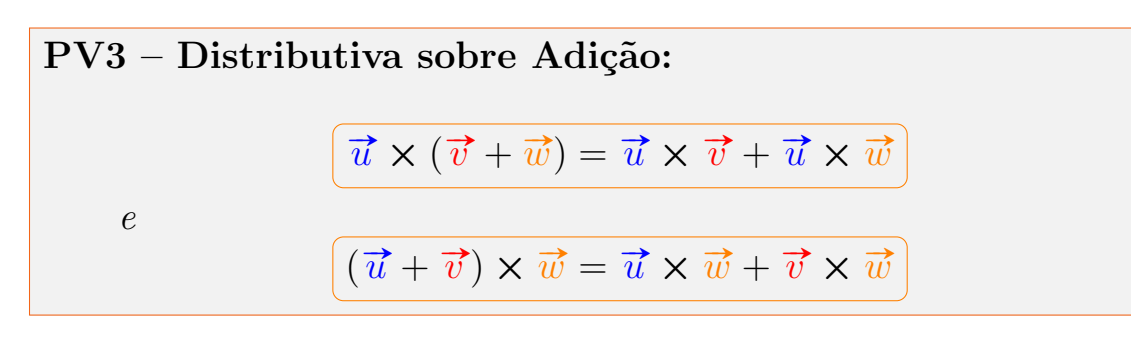

Exercício 2.3 Encontre os produtos vetoriais de todas as combinações entre os vetores  $\vec{i}, \vec{j} \in \vec{k}$  da figura do exemplo anterior, bem como de seus opostos.

**Exemplo 2.7** Utilizando as propriedades do produto vetorial e considerando a base ortonormal  $\beta = \left\{ \vec{i}, \vec{j}, \vec{k} \right\}$  definida no paralelepípedo ABCDEFGH de dimensões  $5 \times 4 \times 3$ , conforme a figura abaixo, teremos:

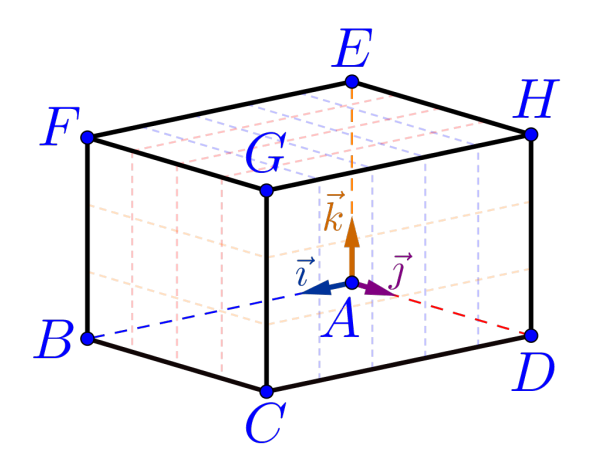

a)  $\vec{a} = \vec{AB} \times \vec{AC} = 20\vec{k}$ , pois:  $\vec{a} = \vec{AB} \times \vec{AC}$  $=(5\overrightarrow{i})\times(5\overrightarrow{i}+4\overrightarrow{j})$  $=(5\vec{i} \times 5\vec{i}) + (5\vec{i} \times 4\vec{j})$  $= 25 \cdot (\vec{i} \times \vec{i}) + 20 \cdot (\vec{i} \times \vec{j})$  $=25\cdot\overrightarrow{0}+20\cdot\overrightarrow{k}=20\overrightarrow{k}$ 

b)  $\vec{b} = \overrightarrow{AG} \times \overrightarrow{AG} = \vec{0}$ , pois:

$$
\vec{b} = \overrightarrow{AG} \times \overrightarrow{AG}
$$
\n
$$
= (5\overrightarrow{i} + 4\overrightarrow{j} + 3\overrightarrow{k}) \times (5\overrightarrow{i} + 4\overrightarrow{j} + 3\overrightarrow{k})
$$
\n
$$
= 5\overrightarrow{i} \times (5\overrightarrow{i} + 4\overrightarrow{j} + 3\overrightarrow{k})
$$
\n
$$
+ 4\overrightarrow{j} \times (5\overrightarrow{i} + 4\overrightarrow{j} + 3\overrightarrow{k})
$$
\n
$$
+ 3\overrightarrow{k} \times (5\overrightarrow{i} + 4\overrightarrow{j} + 3\overrightarrow{k})
$$
\n
$$
= (5\overrightarrow{i} \times 5\overrightarrow{i}) + (5\overrightarrow{i} \times 4\overrightarrow{j}) + (5\overrightarrow{i} \times 3\overrightarrow{k})
$$
\n
$$
+ (4\overrightarrow{j} \times 5\overrightarrow{i}) + (4\overrightarrow{j} \times 4\overrightarrow{j}) + (4\overrightarrow{j} \times 3\overrightarrow{k})
$$
\n
$$
+ (3\overrightarrow{k} \times 5\overrightarrow{i}) + (3\overrightarrow{k} \times 4\overrightarrow{j}) + (3\overrightarrow{k} \times 3\overrightarrow{k})
$$

$$
\vec{b} = 25 \cdot (\vec{i} \times \vec{i}) + 20 \cdot (\vec{i} \times \vec{j}) + 15 \cdot (\vec{i} \times \vec{k})
$$
  
+ 20 \cdot (\vec{j} \times \vec{i}) + 16 \cdot (\vec{j} \times \vec{j}) + 12 \cdot (\vec{j} \times \vec{k})  
+ 15 \cdot (\vec{k} \times \vec{i}) + 12 \cdot (\vec{k} \times \vec{j}) + 9 \cdot (\vec{k} \times \vec{k})  
= 25 \cdot (\vec{0}) + 20 \cdot (\vec{k}) + 15 \cdot (-\vec{j})  
+ 20 \cdot (-\vec{k}) + 16 \cdot (\vec{0}) + 12 \cdot (\vec{i})  
+ 15 \cdot (\vec{j}) + 12 \cdot (-\vec{i}) + 9 \cdot (\vec{0})  
= 20 \vec{k} - 15 \vec{j} - 20 \vec{k} + 12 \vec{i} + 15 \vec{j} - 12 \vec{i}  
= 0 \vec{i} + 0 \vec{j} + 0 \vec{k} = \vec{0}

c) 
$$
\vec{c} = \overrightarrow{AG} \times \overrightarrow{CE} = 24\overrightarrow{i} - 30\overrightarrow{j} + 0\overrightarrow{k}, \text{ pois:}
$$
  
\n
$$
\vec{c} = \overrightarrow{AG} \times \overrightarrow{CE}
$$
  
\n
$$
= (5\overrightarrow{i} + 4\overrightarrow{j} + 3\overrightarrow{k}) \times (-5\overrightarrow{i} - 4\overrightarrow{j} + 3\overrightarrow{k})
$$
  
\n
$$
= (5\overrightarrow{i} \times -5\overrightarrow{i}) + (5\overrightarrow{i} \times -4\overrightarrow{j}) + (5\overrightarrow{i} \times 3\overrightarrow{k})
$$
  
\n
$$
+ (4\overrightarrow{j} \times -5\overrightarrow{i}) + (4\overrightarrow{j} \times -4\overrightarrow{j}) + (4\overrightarrow{j} \times 3\overrightarrow{k})
$$
  
\n
$$
+ (3\overrightarrow{k} \times -5\overrightarrow{i}) + (3\overrightarrow{k} \times -4\overrightarrow{j}) + (3\overrightarrow{k} \times 3\overrightarrow{k})
$$
  
\n
$$
= -25 \cdot (\overrightarrow{i} \times \overrightarrow{i}) - 20 \cdot (\overrightarrow{i} \times \overrightarrow{j}) + 12 \cdot (\overrightarrow{j} \times \overrightarrow{k})
$$
  
\n
$$
-20 \cdot (\overrightarrow{j} \times \overrightarrow{i}) - 12 \cdot (\overrightarrow{k} \times \overrightarrow{j}) + 9 \cdot (\overrightarrow{k} \times \overrightarrow{k})
$$
  
\n
$$
\overrightarrow{c} = -25 \cdot (\overrightarrow{0}) - 20 \cdot (\overrightarrow{k}) + 15 \cdot (-\overrightarrow{j})
$$
  
\n
$$
-20 \cdot (-\overrightarrow{k}) - 16 \cdot (\overrightarrow{0}) + 12 \cdot (\overrightarrow{i})
$$
  
\n
$$
-15 \cdot (\overrightarrow{j}) - 12 \cdot (-\overrightarrow{i}) + 9 \cdot (\overrightarrow{0})
$$
  
\n
$$
= -20\overrightarrow{k} - 15\overrightarrow{j} + 20\overrightarrow{k} + 12\overrightarrow{i} - 15\overrightarrow{j} + 12\overrightarrow{i}
$$
  
\n
$$
= 24\overrightarrow{i} - 30\overrightarrow{j} + 0\overrightarrow{k}
$$

**Proposição 2.2** Em uma base  $\beta = \left\{ \overrightarrow{b}_1, \overrightarrow{b}_2, \overrightarrow{b}_3 \right\}$  ortonormal no espaço tridimensional e considerando dois vetores  $\overrightarrow{u}$  e  $\overrightarrow{v}$  quaisquer escritos nessa base, ou seja:

$$
\vec{u} = u_1 \vec{b}_1 + u_2 \vec{b}_2 + u_3 \vec{b}_3
$$

$$
\vec{v} = v_1 \vec{b}_1 + v_2 \vec{b}_2 + v_3 \vec{b}_3
$$

então produto vetorial entre os vetores  $\vec{u}$  e  $\vec{v}$  é calculado como um "determinante<sup>2</sup>", da forma:

$$
\overrightarrow{u} \times \overrightarrow{v} = \begin{vmatrix} \overrightarrow{b}_1 & \overrightarrow{b}_2 & \overrightarrow{b}_3 \\ u_1 & u_2 & u_3 \\ v_1 & v_2 & v_3 \end{vmatrix}
$$

 $\blacksquare$ 

<sup>&</sup>lt;sup>2</sup>O determinante está entre aspas, para enfatizar que o cálculo é igual ao de um determinante qualquer, porém a primeira linha é composta de vetores.

**Exemplo 2.8** Utilizando a proposição 2.2 e considerando a base ortonormal  $\beta = \left\{ \vec{\tau}, \vec{\jmath}, \vec{k} \right\}$  definida no paralelepípedo *ABCDEFGH* de dimensões  $5 \times 4 \times 3$ , conforme a figura abaixo, teremos:

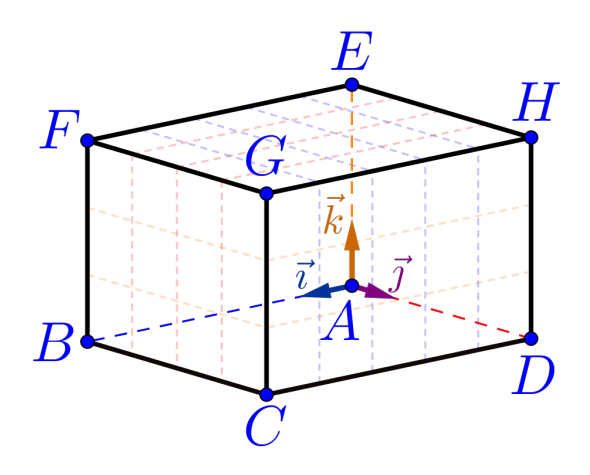

a)  $\vec{a} = \vec{AB} \times \vec{AC} = 20 \vec{k}$ , pois:

$$
\vec{a} = (5\vec{i} + 0\vec{j} + 0\vec{k}) \times (5\vec{i} + 4\vec{j} + 0\vec{k})
$$
  
\n
$$
= \begin{vmatrix} \vec{i} & \vec{j} & \vec{k} \\ 5 & 0 & 0 \\ 5 & 4 & 0 \end{vmatrix}
$$
  
\n
$$
= \begin{vmatrix} 0 & 0 \\ 4 & 0 \end{vmatrix} \cdot \vec{i} - \begin{vmatrix} 5 & 0 \\ 5 & 0 \end{vmatrix} \cdot \vec{j} + \begin{vmatrix} 5 & 0 \\ 5 & 4 \end{vmatrix} \cdot \vec{k}
$$
  
\n
$$
= (0) \cdot \vec{i} - (0) \cdot \vec{j} + (20) \cdot \vec{k}
$$
  
\n
$$
= 0\vec{i} + 0\vec{j} + 20\vec{k} = 20\vec{k}
$$

b)  $\overrightarrow{b} = \overrightarrow{AG} \times \overrightarrow{AG} = \overrightarrow{0}$ , pois:

$$
\vec{b} = (5\vec{i} + 4\vec{j} + 3\vec{k}) \times (5\vec{i} + 4\vec{j} + 3\vec{k})
$$
  
\n
$$
= \begin{vmatrix} \vec{i} & \vec{j} & \vec{k} \\ 5 & 4 & 3 \\ 5 & 4 & 3 \end{vmatrix}
$$
  
\n
$$
= \begin{vmatrix} 4 & 3 \\ 4 & 3 \end{vmatrix} \cdot \vec{i} - \begin{vmatrix} 5 & 3 \\ 5 & 3 \end{vmatrix} \cdot \vec{j} + \begin{vmatrix} 5 & 4 \\ 5 & 4 \end{vmatrix} \cdot \vec{k}
$$
  
\n
$$
= (0) \cdot \vec{i} - (0) \cdot \vec{j} + (0) \cdot \vec{k}
$$
  
\n
$$
= 0\vec{i} + 0\vec{j} + 0\vec{k} = \vec{0}
$$

c) 
$$
\vec{c} = \vec{AG} \times \vec{CE} = 24 \vec{i} - 30 \vec{j}
$$
, pois:  
\n
$$
\vec{c} = (5\vec{i} + 4\vec{j} + 3\vec{k}) \times (-5\vec{i} - 4\vec{j} + 3\vec{k})
$$
\n
$$
= \begin{vmatrix} \vec{i} & \vec{j} & \vec{k} \\ 5 & 4 & 3 \\ -5 & -4 & 3 \end{vmatrix}
$$
\n
$$
= \begin{vmatrix} 4 & 3 \\ -4 & 3 \end{vmatrix} \cdot \vec{i} - \begin{vmatrix} 5 & 3 \\ -5 & 3 \end{vmatrix} \cdot \vec{j} + \begin{vmatrix} 5 & 4 \\ -5 & -4 \end{vmatrix} \cdot \vec{k}
$$
\n
$$
= (24) \cdot \vec{i} - (30) \cdot \vec{j} + (0) \cdot \vec{k}
$$
\n
$$
= 24 \vec{i} - 30 \vec{j} + 0 \vec{k} = 24 \vec{i} - 30 \vec{j}
$$

d) A área do paralelogramo formado pelos vetores  $\overrightarrow{AG}$  e  $\overrightarrow{CE}$  é, por A area do paraielogramo formado pelos vetores<br>definição, a norma do vetor  $\overrightarrow{AG} \times \overrightarrow{CE}$ , isto é:

$$
\begin{aligned}\n\text{Área} &= \left\| \overrightarrow{AG} \times \overrightarrow{CE} \right\| \\
&= \sqrt{\left( 24 \, \overrightarrow{\tau} - 30 \, \overrightarrow{\jmath} + 0 \, \overrightarrow{k} \right) \cdot \left( 24 \, \overrightarrow{\tau} - 30 \, \overrightarrow{\jmath} + 0 \, \overrightarrow{k} \right)} \\
&= \sqrt{\left( 24 \right) \cdot \left( 24 \right) + \left( -30 \right) \cdot \left( -30 \right) + \left( 0 \right) \cdot \left( 0 \right)} \\
&= \sqrt{\left( 24 \right)^2 + \left( -30 \right)^2 + \left( 0 \right)^2} \\
\text{Área} &= \sqrt{1476}\n\end{aligned}
$$

Portanto a área do paralelogramo será igual a  $\sqrt{1476} \simeq 38,32\, u.a.^3.$ 

## 2.3 Produto Misto

O produto misto é uma junção dos dois produtos anteriores, isto é,  $\textit{producto}$  interno e produto vetorial, e com um resultado geométrico muito importante: o módulo do produto misto está relacionado, qeometricamente, com uma medida em três dimensões, ou seja, um volume de um paralelogramo. O fato que este volume ser positivo revelará, por exemplo, que três vetores são LI.

■

<sup>&</sup>lt;sup>3</sup>A simbologia *u.a.* significa unidade de área, por exemplo:  $m^2$  (metro quadrado),  $cm^2$ (centímetro quadrado), etc.

### Definição 2.3 — Produto Misto.

Dados três vetores  $\vec{u}, \vec{v}$  e  $\vec{w}$  não nulos, definiremos como **produto** misto entre esses vetores o número denotado por  $\left[\vec{u}, \vec{v}, \vec{w}\right]$  e definido pela expressão:

$$
\left[\left[\overrightarrow{u},\overrightarrow{v},\overrightarrow{w}\right]=\overrightarrow{u}\times\overrightarrow{v}\cdot\overrightarrow{w}\right]
$$

Observação 2.5. Não é necessária a colocação de parênteses em  $\vec{u} \times \vec{v}$  na definição, pois a única maneira de se calcular este número  $\acute{e}$  como sendo o produto interno entre o vetor  $\vec{u} \times \vec{v}$  e o vetor  $\vec{w}$ , já que o produto vetorial entre o vetor  $\vec{u}$  e o número  $(\vec{v} \cdot \vec{w})$  não faz sentido.

**Exemplo 2.9** Considerando a base ortonormal  $\beta = \{\vec{\tau}, \vec{\jmath}, \vec{k}\}$  definida no paralelepípedo  $\triangle BCDEFGH$  de dimensões  $5 \times 4 \times 3$ , conforme a figura abaixo, teremos:

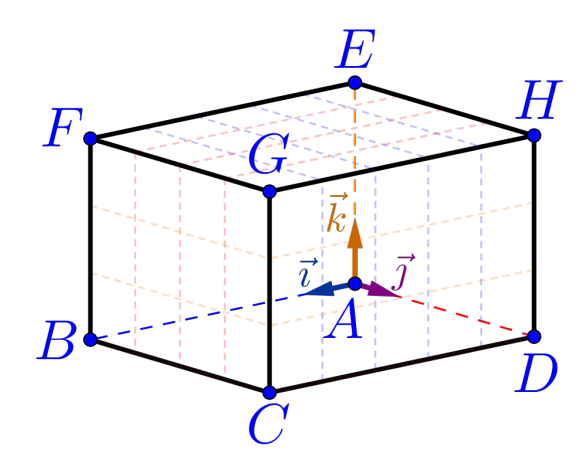

a) 
$$
\left[\vec{i}, \vec{j}, \vec{k}\right] = 1
$$
, pois:  

$$
\left[\vec{i}, \vec{j}, \vec{k}\right] = \vec{i} \times \vec{j} \cdot \vec{k} = \vec{k} \cdot \vec{k} = 1
$$

b)  $\left[\vec{k}, \vec{\tau}, \vec{\tau}\right] = 1$ , pois:  $\left[\vec{k}, \vec{\tau}, \vec{\tau}\right] = \vec{k} \times \vec{\tau} \cdot \vec{\tau} = \vec{\tau} \cdot \vec{\tau} = 1$ 

c)  $\left[\overrightarrow{j}, \overrightarrow{k}, \overrightarrow{i}\right] = 1$ , pois:  $\left[\vec{\jmath}, \vec{k}, \vec{\iota}\right] = \vec{\jmath} \times \vec{k} \cdot \vec{\iota} = \vec{\iota} \cdot \vec{\iota} = 1$ 

d) 
$$
[\vec{i}, \vec{k}, \vec{j}] = -1
$$
, pois:  
\n
$$
[\vec{i}, \vec{k}, \vec{j}] = \vec{i} \times \vec{k} \cdot \vec{j} = -\vec{j} \cdot \vec{j} = -1
$$
\ne)  $[\vec{j}, \vec{i}, \vec{k}] = -1$ , pois:  
\n
$$
[\vec{j}, \vec{i}, \vec{k}] = \vec{j} \times \vec{i} \cdot \vec{k} = -\vec{k} \cdot \vec{k} = -1
$$
\nf)  $[\overrightarrow{AB}, \overrightarrow{AD}, \overrightarrow{AE}] = 60$ , pois:  
\n
$$
[\overrightarrow{AB}, \overrightarrow{AD}, \overrightarrow{AE}] = \overrightarrow{AB} \times \overrightarrow{AD} \cdot \overrightarrow{AE}
$$
\n
$$
= 5\vec{i} \times 4\vec{j} \cdot 3\vec{k}
$$
\n
$$
= 20\vec{k} \cdot 3\vec{k} = 20 \cdot 3 = 60
$$

g) 
$$
\left[\overrightarrow{AG}, \overrightarrow{CE}, \overrightarrow{BH}\right] = -240, \text{ pois:}
$$

$$
\left[\overrightarrow{AG}, \overrightarrow{CE}, \overrightarrow{BH}\right] = \overrightarrow{AG} \times \overrightarrow{CE} \cdot \overrightarrow{BH}
$$

$$
= (24\overrightarrow{i} - 30\overrightarrow{j}) \cdot \left(-5\overrightarrow{i} + 4\overrightarrow{j} + 3\overrightarrow{k}\right)
$$

$$
= 24 \cdot (-5) + (-30) \cdot 4 + 0 \cdot 3 = -240
$$

Observação 2.6. Geometricamente o valor absoluto do produto misto dos vetores  $\vec{u}$ ,  $\vec{v}$  e  $\vec{w}$ , ou seja,  $\left|\left[\vec{u}, \vec{v}, \vec{w}\right]\right|$  representa exatamente o volume do paralelepípedo definido por esses três vetores, conforme a figura abaixo.

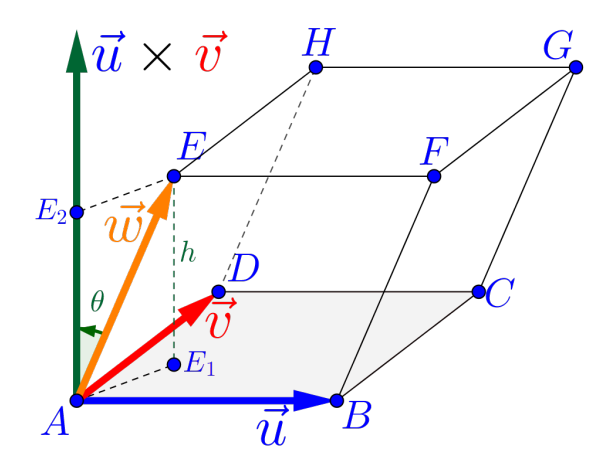

Pois basta observar que o volume  $(V)$  de um paralelepípedo qualquer  $\acute{e}$  sempre a área da base  $(A_{base})$  vezes a altura  $(h)$ , ou seja:

$$
\left(V = A_{base} \cdot h\right)
$$

 $No\ case\ do\ parallelepípedo\ ABCDEFGH,\ formedo\ pelos\ vetores,$ temos:

 $\bullet$  Área da base é dada por

$$
A_{base} = \|\vec{u} \times \vec{v}\|
$$

 $\bullet$  Do triângulo retângulo  $AEE_2$  temos a seguinte relação para a altura  $h =$  $\parallel$  $\frac{1}{2}$  $\overrightarrow{AE_2}\parallel$  $\parallel$ , isto é:

$$
h = \left\| \vec{w} \right\| \cdot \left| \cos \left( \theta \right) \right|
$$

com o ângulo  $\theta = (\vec{u} \times \vec{v}, \vec{w});$ 

 $Logo$  o volume do paralelepípedo é

$$
V = A_{base} \cdot h
$$
  
=  $\underbrace{\|\vec{u} \times \vec{v}\|}_{A_{base}} \cdot \underbrace{\|\vec{w}\|}_{h} \cdot |\cos(\vec{u} \times \vec{v}, \vec{w})|}_{h}$ 

que por definição de produto interno implica em:

$$
V = A_{base} \cdot h = |\vec{u} \times \vec{v} \cdot \vec{w}| = |[\vec{u}, \vec{v}, \vec{w}]|
$$

Proposição 2.3 Em uma base  $\beta = \{\overrightarrow{b}_1, \overrightarrow{b}_2, \overrightarrow{b}_3\}$  ortonormal no espaço tridimensional e considerando três vetores  $\vec{u}, \vec{v}$  e  $\vec{w}$  quaisquer escritos nessa base, ou seja:

$$
\vec{u} = u_1 \vec{b}_1 + u_2 \vec{b}_2 + u_3 \vec{b}_3
$$

$$
\vec{v} = v_1 \vec{b}_1 + v_2 \vec{b}_2 + v_3 \vec{b}_3
$$

$$
\vec{w} = w_1 \vec{b}_1 + w_2 \vec{b}_2 + w_3 \vec{b}_3
$$

então produto misto entre os vetores  $\overrightarrow{u}, \overrightarrow{v}$  e  $\overrightarrow{w}$  é calculado através do determinante, da forma:

$$
\left[ \left[ \overrightarrow{u}, \overrightarrow{v}, \overrightarrow{w} \right] = \begin{vmatrix} u_1 & u_2 & u_3 \\ v_1 & v_2 & v_3 \\ w_1 & w_2 & w_3 \end{vmatrix} \right]
$$

**■ Exemplo 2.10** Considerando a base ortonormal  $\beta = \left\{\vec{\tau}, \vec{\jmath}, \vec{k}\right\}$  definida no paralelepípedo *ABCDEFGH* de dimensões  $5 \times 4 \times 3$ , conforme a figura abaixo, teremos:

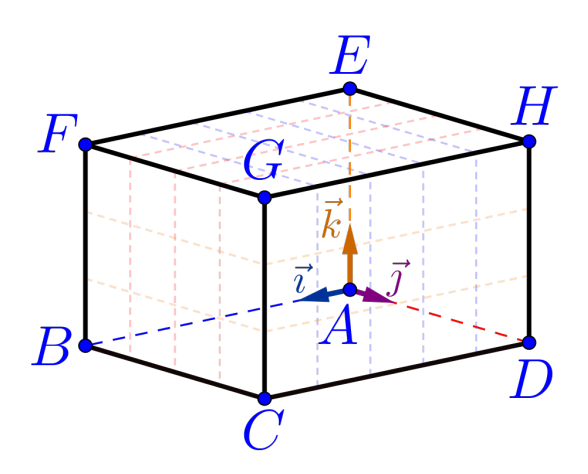

a)  $\left[\overrightarrow{i}, \overrightarrow{j}, \overrightarrow{k}\right] = 1$ , pois como:

$$
\vec{i} = 1\vec{i} + 0\vec{j} + 0\vec{k}
$$

$$
\vec{j} = 0\vec{i} + 1\vec{j} + 0\vec{k}
$$

$$
\vec{k} = 0\vec{i} + 0\vec{j} + 1\vec{k}
$$

Então, utilizando a proposição 2.3:

$$
\left[\overrightarrow{i}, \overrightarrow{j}, \overrightarrow{k}\right] = \begin{vmatrix} 1 & 0 & 0 \\ 0 & 1 & 0 \\ 0 & 0 & 1 \end{vmatrix} = 1
$$

b)  $\left[\overrightarrow{AB}, \overrightarrow{AD}, \overrightarrow{AE}\right] = 60$ , pois como:  $\overrightarrow{AB} = 5\overrightarrow{i} + 0\overrightarrow{j} + 0\overrightarrow{k}$ 

 $\overrightarrow{AD} = 0\overrightarrow{i} + 4\overrightarrow{j} + 0\overrightarrow{k}$  $\overrightarrow{AE} = 0\overrightarrow{i} + 0\overrightarrow{j} + 3\overrightarrow{k}$ 

Então, utilizando a proposição 2.3:

$$
\left[\overrightarrow{AB}, \overrightarrow{AC}, \overrightarrow{AE}\right] = \begin{vmatrix} 5 & 0 & 0 \\ 0 & 4 & 0 \\ 0 & 0 & 3 \end{vmatrix} = 60
$$

■

c)  $\left[\overrightarrow{AG}, \overrightarrow{CE}, \overrightarrow{BH}\right] = -240$ , pois como:

$$
\overrightarrow{AG} = 5\overrightarrow{i} + 4\overrightarrow{j} + 3\overrightarrow{k}
$$

$$
\overrightarrow{CE} = -5\overrightarrow{i} - 4\overrightarrow{j} + 3\overrightarrow{k}
$$

$$
\overrightarrow{BH} = -5\overrightarrow{i} + 4\overrightarrow{j} + 3\overrightarrow{k}
$$

Então, utilizando a proposição 2.3:

$$
\left[\overrightarrow{AG}, \overrightarrow{CE}, \overrightarrow{BH}\right] = \begin{vmatrix} 5 & 4 & 3 \\ -5 & -4 & 3 \\ -5 & 4 & 3 \end{vmatrix} = -240
$$

d) O volume do paralelepípedo gerado pelos vetores  $\overrightarrow{AG},\overrightarrow{CE}$  e  $\overrightarrow{BH}$  $\acute{\text{e}}$  240  $u.v.^4$ , pois  $\acute{\text{e}}$  o módulo do produto misto, ou seja:

$$
V = \left\lfloor \left[ \overrightarrow{AG}, \overrightarrow{CE}, \overrightarrow{BH} \right] \right\rfloor = |-240| = 240
$$

# 2.4 Vetores em Coordenadas do  $\mathbb{R}^3$

Deste ponto em diante, iremos trabalhar em um sistema ortonormal de coordenadas do espaço tridimensional  $\mathbb{R}^3$ , onde representaremos pontos e vetores por um trio de n´umeros, chamados de coordenadas, e na qual aplicaremos toda a teoria dos vetores e produtos anteriormente estudados.

Para tanto, iremos usar uma base ortonormal positiva de  $\mathbb{R}^3$ , que  $chamaremos de base canônica e denotaremos por:$ 

$$
\left\{\overrightarrow{i},\overrightarrow{j},\overrightarrow{k}\right\}
$$

#### Definicão 2.4 — Sistema de Coordenadas.

Demição 2.4 — sistema de Coordenadas.<br>Considere um ponto  $O \in \mathbb{R}^3$  e  $\beta = \{ \vec{\iota}, \vec{\jmath}, \vec{k} \}$  uma base canônica (ortonormal positiva). O par  $(O, \beta)$  é chamado de **sistema orto**gonal de coordenadas do espaço tridimensional  $\mathbb{R}^3$ , com origem

<sup>&</sup>lt;sup>4</sup>A simbologia u.v. significa unidade de volume, por exemplo:  $m^3$  (metro cúbico),  $cm^3$ (centímetro cúbico),  $l$  (litro), etc.

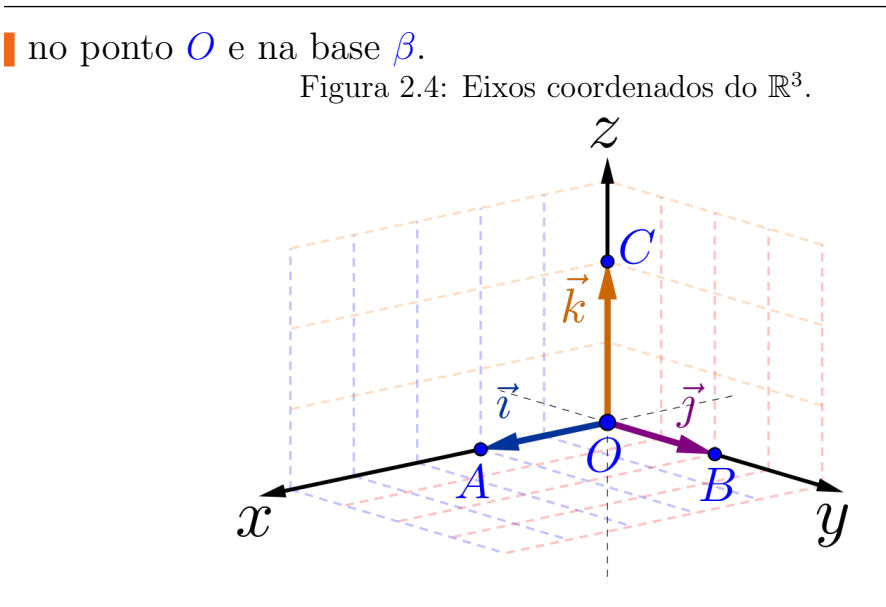

Observação 2.7. Com base na Figura 2.4

- Consideraremos o sistema ortogonal de coordenadas em  $\mathbb{R}^3$ , ou simplesmente sistema de coordenadas, sendo O a origem do simplesmente sistema ae coordenadas, sendo O a origem do<br>sistema de coordenadas, e escolhendo os vetores  $\vec{\tau} = \overrightarrow{OA}, \vec{\jmath} =$ sistema ae coord $\overrightarrow{OB}$  e  $\overrightarrow{k} = \overrightarrow{OC}$ .
- $\bullet$  Indicaremos por Ox, Oy e Oz as três retas definidas pelos  $s$ egmentos por  $\overrightarrow{OX}, \overrightarrow{Oy}$  e  $\overrightarrow{Oz}$  as tres retas dejinidas pelos<br>segmentos orientados  $\overrightarrow{OA}, \overrightarrow{OB}$  e  $\overrightarrow{OC}$ , respectivamente, que são chamadas usualmente de eixos dos x (das abscissas), eixos dos y (das ordenadas) e eixos dos z (das cotas).
- As setas na figura indicam o sentido positivo de cada eixo.

#### Definição 2.5 — Coordenadas do Ponto  $P$ .

**Definição 2.5 — Coordendads do Ponto** P.<br>Dado um ponto  $P \in \mathbb{R}^3$  qualquer e considerando o vetor  $\overrightarrow{OP}$  escrito na base canônica isto é:

$$
\overrightarrow{OP} = P_x \overrightarrow{i} + P_y \overrightarrow{j} + P_z \overrightarrow{k}
$$

então as **coordenadas** do ponto  $P$  (Figura 2.5) nesse sistema de coordenadas  $(O, \beta)$ , serão denotadas pelo terno de números reais  $P_x$ ,  $P_y$  e  $P_z$ , da forma:

$$
P=(P_x,P_y,P_z)
$$

■

Figura 2.5: Representação de um ponto P com coordenadas  $(P_x, P_y, P_z)$  em  $\mathbb{R}^3$ .

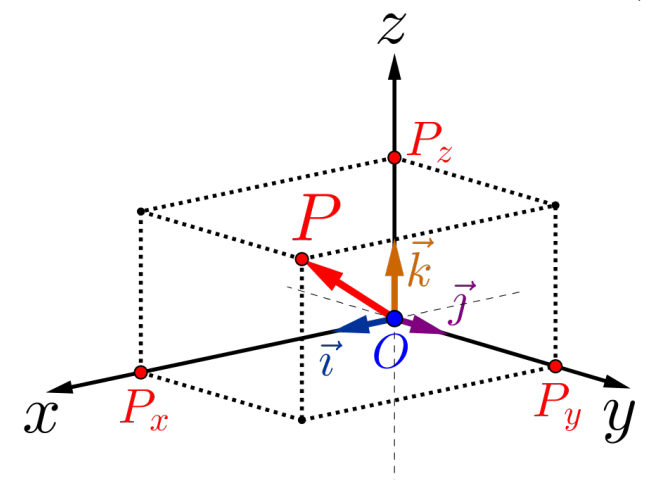

**Exemplo 2.11** Na figura abaixo esta a representação do ponto  $\vec{A}$  com coordenadas  $(4,3,2)$  em  $\mathbb{R}^3$ , portanto teremos:

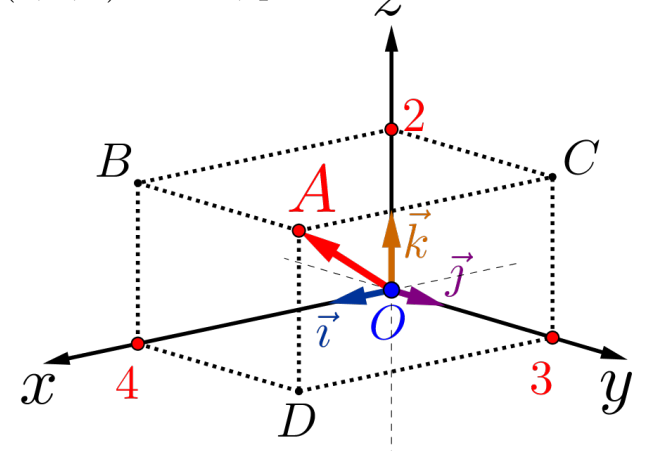

- a) Como o vetor  $\overrightarrow{OA} = 4\overrightarrow{i} + 3\overrightarrow{j} + 2\overrightarrow{k}$  então as coordenadas do ponto *A* são  $A = (4, 3, 2);$
- b) Como o vetor  $\overrightarrow{OO} = 0 \overrightarrow{i} + 0 \overrightarrow{j} + 0 \overrightarrow{k} = \overrightarrow{0}$  então as coordenadas da origem O são  $O = (0, 0, 0);$
- c) Os outros pontos marcados possuem como coordenadas:

$$
X_A = (4, 0, 0)
$$
  $Y_A = (0, 3, 0)$   $Z_A = (0, 0, 2)$   
\n $B = (4, 0, 2)$   $C = (0, 3, 2)$   $D = (4, 3, 0)$ 

Proposição 2.4 Dados dois pontos quaisquer no nosso sistema de coordenadas do  $\mathbb{R}^3$ ,  $A = (A_x, A_y, A_z)$  e  $B = (B_x, B_y, B_z)$ , então as coordenadas do vetor  $\overrightarrow{AB}$  são dadas por:

$$
\overrightarrow{AB} = (B_x - A_x, B_y - A_y, B_z - A_z)
$$

**Demonstração:** Note que qualquer vetor  $\overrightarrow{AB}$ , pode ser escrito como:

$$
\overrightarrow{AB} = \overrightarrow{AO} + \overrightarrow{OB} = -\overrightarrow{OA} + \overrightarrow{OB}
$$
  
= -\left(A\_x \overrightarrow{i} + A\_y \overrightarrow{j} + A\_z \overrightarrow{k}\right)  
+ \left(B\_x \overrightarrow{i} + B\_y \overrightarrow{j} + B\_z \overrightarrow{k}\right)  
= (B\_x - A\_x) \overrightarrow{i} + (B\_y - A\_y) \overrightarrow{j} + (B\_z - A\_z) \overrightarrow{k}

que, escrito em coordenadas, tem-se o resultado.

**Observação 2.8.** Para encontrar as coordenadas de um vetor  $\overrightarrow{AB}$ basta fazer a diferença, coordenada a coordenada, entre o ponto final B e o ponto inicial A.

**Observação 2.9.** Dois vetores  $\vec{u} = (u_x, u_y, u_z)$  e  $\vec{v} = (v_x, v_y, v_z)$  $s\tilde{a}o$  iguais quando suas coordenadas são iguais, ou seja,  $u_x = v_x$ ,  $u_y = v_y e u_z = v_z.$ 

■ Exemplo 2.12 Considerando os pontos da figura abaixo, temos que as coordenadas dos vetores são:

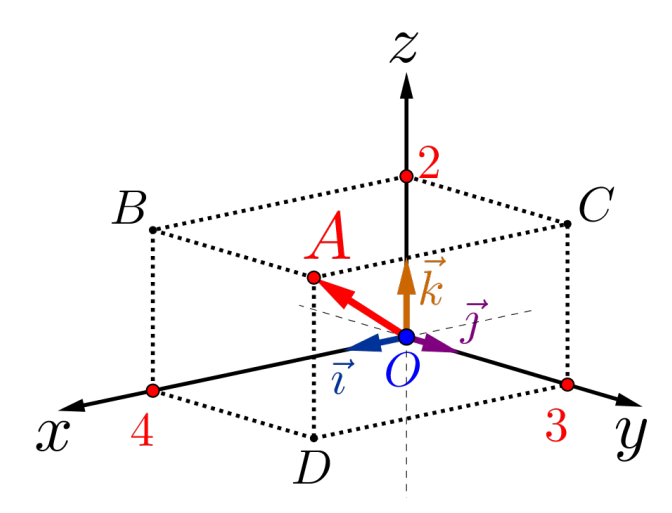

■

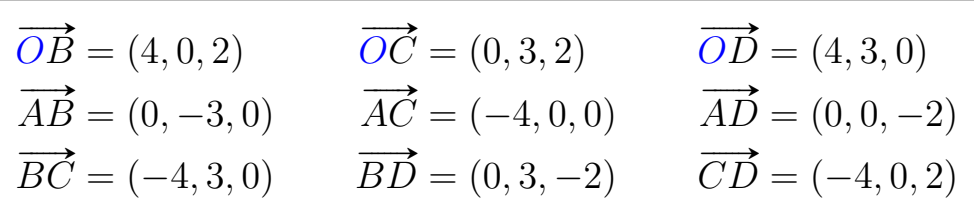

### 2.5 Exemplos

A partir deste momento iremos refazer, via exercícios e exemplos, todos os produtos entre vetores, bem como calcular comprimentos, ´areas, volumes e outras "coisinhas mais", considerando o sistema de  $coordenadas do \mathbb{R}^3$  canônico definido.

Para todos os exemplos a seguir, consideremos os pontos A, B e C definidos como:

$$
A = (3, 0, 1) \qquad B = (2, 1, 2) \qquad C = (0, -1, 3)
$$

#### 2.5.1 Os pontos  $A, B \in \mathbb{C}$  são vértices de um triângulo?

Para verificar que são vértices de um triângulo, basta verificar que os pontos n˜ao s˜ao colineares, ou seja, que n˜ao est˜ao na uma mesma reta.

#### Como fazer isso?

- 1) Desenhe um triângulo qualquer;
- 2) Escolha dois vetores formados pelos pontos, por exemplo,  $\vec{u} =$  $\overrightarrow{AB}$  e  $\overrightarrow{v} = \overrightarrow{AC};$
- $3)$  Note que esses dois vetores não são paralelos;
- $\angle$ 4) Logo esses vetores são LI;
- $5)$  Dois vetores são LI quando um é múltiplo do outro (correto?)
- 6) ERRADO, o certo é que, quando são LI, não existe combinação linear entre eles;
- 7) Logo vamos verificar se é possível achar uma combinação linear entre esses vetores;

8) Note que:

$$
\overrightarrow{u} = \overrightarrow{AB} = (2 - 3, 1 - 0, 2 - 1) = (-1, 1, 1)
$$
  

$$
\overrightarrow{v} = \overrightarrow{AC} = (0 - 3, -1 - 0, 3 - 1) = (-3, -1, 2)
$$

 $9)$  Se há essa combinação linear, teríamos que existe um número  $\kappa \in \mathbb{R}$  tal que  $\vec{u} = \kappa \vec{v}$ , que em coordenadas seria:

$$
(-1, 1, 1) = \kappa(-3, -1, 2) = (-3\kappa, -1\kappa, 2\kappa)
$$

logo teríamos:

$$
\begin{cases}\n-1 &= -3\kappa \\
1 &= -1\kappa \implies \begin{cases}\n\kappa &= 1/3 \\
\kappa &= -1 \\
1 &= 2\kappa\n\end{cases}\n\end{cases}
$$

ou seja, é impossível existir um  $\kappa \in \mathbb{R}$ , tal que  $\vec{u} = \kappa \vec{v}$ , portanto os vetores são LI, logo os pontos  $A, B, e, C$  são vértices de um  $tri\^a$ ngulo.

### 2.5.2 Qual é a altura relativa ao maior lado do triângulo  $ABC$ ?

Para determinar a altura relativa, temos que determinar primeiro qual é o maior lado e só depois calcular a altura.

#### Como fazer isso?

1) Vamos calcular as normas dos três vetores, ou seja, a norma dos vetores:

$$
\vec{u} = \overrightarrow{AB} = (-1, 1, 1)
$$

$$
\vec{v} = \overrightarrow{AC} = (-3, -1, 2)
$$

$$
\vec{w} = \overrightarrow{BC} = (-2, -2, 1)
$$

Portanto como a norma de um vetor  $\vec{a}$  é dado por  $\|\vec{a}\|$  $Portanto como a norma de um vector \vec{a} e dado por ||\vec{a}|| =$  $\overrightarrow{a} \cdot \overrightarrow{a}$ , teremos:

$$
\|\vec{u}\| = \|\vec{AB}\| = \sqrt{(-1)^2 + (1)^2 + (1)^2}
$$

$$
= \sqrt{1+1+1} = \sqrt{3}
$$

$$
\|\vec{v}\| = \|\vec{AC}\| = \sqrt{(-3)^2 + (-1)^2 + (2)^2}
$$

$$
= \sqrt{9+1+4} = \sqrt{14}
$$

$$
\|\vec{w}\| = \|\vec{BC}\| = \sqrt{(-2)^2 + (-2)^2 + (1)^2}
$$

$$
= \sqrt{4+4+1} = \sqrt{9} = 3
$$

ou seja,  $\overline{AC}$  é o maior lado do triângulo ABC, pois  $\|\vec{v}\|$  =  $\sqrt{14} > 3 > \sqrt{3}$ ;

- 2) Desenhe um triângulo com essas características;
- 3) Note que a altura procurada é relativa à base AC e como a área  $de\ um\ tri\^angulo\ qualquer\ \acute{e}$

$$
\left(A_{\Delta} = \frac{base \cdot altura}{2}\right) \tag{2.1}
$$

basta encontrar a área, pois o comprimento da base, já sabemos que mede  $\|\vec{v}\| = \sqrt{14}$ .

Lembre-se que a área do paralelogramo definido pelos vetores  $\vec{u}$  $e \overrightarrow{v}$  é dado por  $\|\overrightarrow{u} \times \overrightarrow{v}\|$ , isto é

$$
\vec{u} \times \vec{v} = \begin{vmatrix} \vec{i} & \vec{j} & \vec{k} \\ -1 & 1 & 1 \\ -3 & -1 & 2 \end{vmatrix} = 3\vec{i} - \vec{j} + 4\vec{k}
$$

E a área do triângulo  $A_{\Delta}$  é dada por:

$$
A_{\Delta} = \frac{\|\vec{u} \times \vec{v}\|}{2} = \frac{\sqrt{(3)^2 + (-1)^2 + (4)^2}}{2}
$$

$$
A_{\Delta} = \frac{\sqrt{26}}{2} u.a.
$$

 $Concluímos finalmente de (2.1) que a altura relativa ao maior$  $lado \overline{AC}$  é:

$$
altura = \frac{2 \cdot A_{\Delta}}{base} = \frac{2 \cdot A_{\Delta}}{\|\vec{v}\|} = \frac{2 \cdot \left(\frac{\sqrt{26}}{2}\right)}{\sqrt{14}}
$$

$$
= \frac{\sqrt{26}}{\sqrt{14}} = \sqrt{\frac{13}{7}}
$$

$$
altura \approx 1,36277 u.c.
$$

#### Lembrete:

**Dado o número**  $\sqrt{a} \in \mathbb{R}$ **, qualquer, é sempre possível achar dois** números naturais consecutivos n e  $n + 1$ , tais que,  $n \leq$ √  $\overline{a} \leq n+1$ . Por exemplo: √ √ √

$$
3 = \sqrt{9} \le \sqrt{11} \le \sqrt{16} = 4
$$

# 2.5.3 Encontrar um vetor  $\overrightarrow{w}$  perpendicular aos vetores  $\overrightarrow{u}$  e  $\overrightarrow{v}$ . Como fazer isso?

- 1) Lembre-se que o vetor  $\vec{u} \times \vec{v}$  é um vetor perpendicular aos vetores  $\vec{u}$  e  $\vec{v}$  ao mesmo tempo, logo ele será o nosso vetor  $\vec{w}$ ;
- $2)$  Portanto o vetor procurado será:

$$
\vec{w} = \vec{u} \times \vec{v}
$$

$$
= \overrightarrow{AB} \times \overrightarrow{AC}
$$

$$
\vec{w} = 3\vec{v} - \vec{y} + 4\vec{k}
$$

Já determinado no exemplo anterior.

# 2.5.4 Mostre que  $\{\overrightarrow{u},\overrightarrow{v},\overrightarrow{w}\}$  é uma base positiva do  $\mathbb{R}^3.$ Como fazer isso?

- 1) Para verificar que os três vetores formam uma base, basta mostrar que eles são LI:
- 2) Usando o teorema, basta verificar que a equação  $x\overrightarrow{u}+y\overrightarrow{v}+z\overrightarrow{w} =$  $\overrightarrow{0}$  possui solução única  $x = y = z = 0$ , ou seja, a solução trivial;

 $3)$  Escrevendo a equação em coordenadas temos:

$$
x(-1, 1, 1) + y(-3, -1, 2) + z(3, -1, 4) = (0, 0, 0)
$$
  

$$
(-x, x, x) + (-3y, -y, 2y) + (3z, -z, 4z) = (0, 0, 0)
$$
  

$$
(-x - 3y + 3z, x - y - z, x + 2y + 4z) = (0, 0, 0)
$$

que resulta no seguinte sistema linear:

$$
\begin{cases}\n-1x - 3y + 3z = 0 \\
1x - 1y - 1z = 0 \\
1x + 2y + 4z = 0\n\end{cases}
$$

4) O sistema possui solução única, pois o determinante da matriz  $M$  dos coeficientes dos sistema é diferente de zero, no caso:

$$
\det\left(M\right) = \begin{vmatrix} -1 & -3 & 3\\ 1 & -1 & -1\\ 1 & 2 & 4 \end{vmatrix} = 26 \neq 0
$$

e como temos a solução trivial, o sistema possui solução única e a trivial.

5) A base é positiva porque  $\vec{w} = \vec{u} \times \vec{v}$ .

# 2.5.5 Calcule o volume do paralelepípedo formado pelos vetores  $\vec{u}$ ,  $\vec{v}$  e  $\vec{w}$ .

#### Como fazer isso?

1) Lembre-se que o módulo do produto misto é exatamente o volume pedido.

> $[\vec{u}, \vec{v}, \vec{w}] =$  $\overline{\phantom{a}}$  $\Big\}$  $\Big\}$  $\Big\}$  $\Big\}$  $\vert$ −1 −3 3 1 −1 −1 1 2 4  $\overline{\phantom{a}}$  $\Big\}$  $\Big\}$  $\Big\}$  $\Big\}$  $\vert$  $= 26$

 $2)$  Note que o valor do determinante é o mesmo do sistema do item  $\arctan^5$ , portanto o volume do paralelepípedo é:

$$
V = |[\vec{u}, \vec{v}, \vec{w}]| = |26| = 26 u.v.
$$

<sup>&</sup>lt;sup>5</sup>Determinante de uma matriz  $M$  é igual ao determinante de sua matriz transposta  $M<sup>t</sup>$ , ou seja,  $\det(M) = \det(M^t)$ .
# **2.5.6** Escrever o vetor  $\vec{a} = (4, 2, 4)$  na base  $\{\vec{u}, \vec{v}, \vec{w}\}.$ Como fazer isso?

1) Isto significa escrever o vetor  $\vec{a}$  como combinação linear dos vetores  $\vec{u}, \vec{v}$  e  $\vec{w}$ , ou seja:

$$
\vec{a} = x\,\vec{u} + y\,\vec{v} + z\,\vec{w}
$$

2) Temos que determinar os valores de x, y e z que satisfaçam às equações acima, e escrevendo em coordenadas ficaria:

$$
x(-1, 1, 1) + y(-3, -1, 2) + z(3, -1, 4) = (4, 2, 4)
$$
  

$$
(-x, x, x) + (-3y, -y, 2y) + (3z, -z, 4z) = (4, 2, 4)
$$
  

$$
(-x - 3y + 3z, x - y - z, x + 2y + 4z) = (4, 2, 4)
$$

que resulta no sistema

$$
\begin{cases}\n-1x - 3y + 3z = 4 \\
1x - 1y - 1z = 2 \\
1x + 2y + 4z = 4\n\end{cases}
$$

- $3)$  Como já sabemos que o sistema possui solução única, pois o  $determinante$  da matriz dos coeficientes é 26, podemos resolvê-lo pela regra de Cramer;
- $\downarrow$ ) Usando a regra, temos que determinar os seguintes três determinantes:

$$
\det(M_x) = \begin{vmatrix} 4 & -3 & 3 \\ 2 & -1 & -1 \\ 4 & 2 & 4 \end{vmatrix} = 52
$$
  
\n
$$
\implies x = \frac{\det(M_x)}{\det(M)} = \frac{52}{26}
$$
  
\n
$$
\boxed{x = 2}
$$
  
\n
$$
\det(M_y) = \begin{vmatrix} -1 & 4 & 3 \\ 1 & 2 & -1 \\ 1 & 4 & 4 \end{vmatrix} = -26
$$
  
\n
$$
\implies y = \frac{\det(M_y)}{\det(M)} = \frac{-26}{26}
$$
  
\n
$$
\boxed{y = -1}
$$

$$
\det(M_z) = \begin{vmatrix} -1 & -3 & 4 \\ 1 & -1 & 2 \\ 1 & 2 & 4 \end{vmatrix} = 26
$$

$$
\implies z = \frac{\det(M_z)}{\det(M)} = \frac{26}{26}
$$

$$
z = 1
$$

5) Concluímos então que  $\vec{a} = 2\vec{u} - 1\vec{v} + 1\vec{w}$ .

Desafio: Encontre esta mesma resposta para o sistema usando o m´etodo do escalonamento.

# 2.6 Avaliando o que foi construído

Foram introduzidas, nesta unidade, noções básicas de vetores, suas características, juntamente com as suas operações básicas de soma e multiplicação por escalar.

Definimos também os três produtos entre vetores:

- Produto interno relacionado com a medida de um comprimento, ou seja, projeção de um vetor em relação à direção do outro;
- $\bullet$  Produto vetorial relacionando com a medida de uma área, ou seja, com o cálculo da área de um paralelogramo formado por dois vetores;
- Produto misto relacionado com o volume, ou seja, com o cálculo do volume de um paralelepípedo, definido por três vetores.

E finalmente foram dadas coordenadas aos vetores, trazendo de vez os vetores para o nosso espaço com três dimensões, ou seja, as noções de comprimento, largura, altura, LI, LD e base foram todos tratados algebricamente.

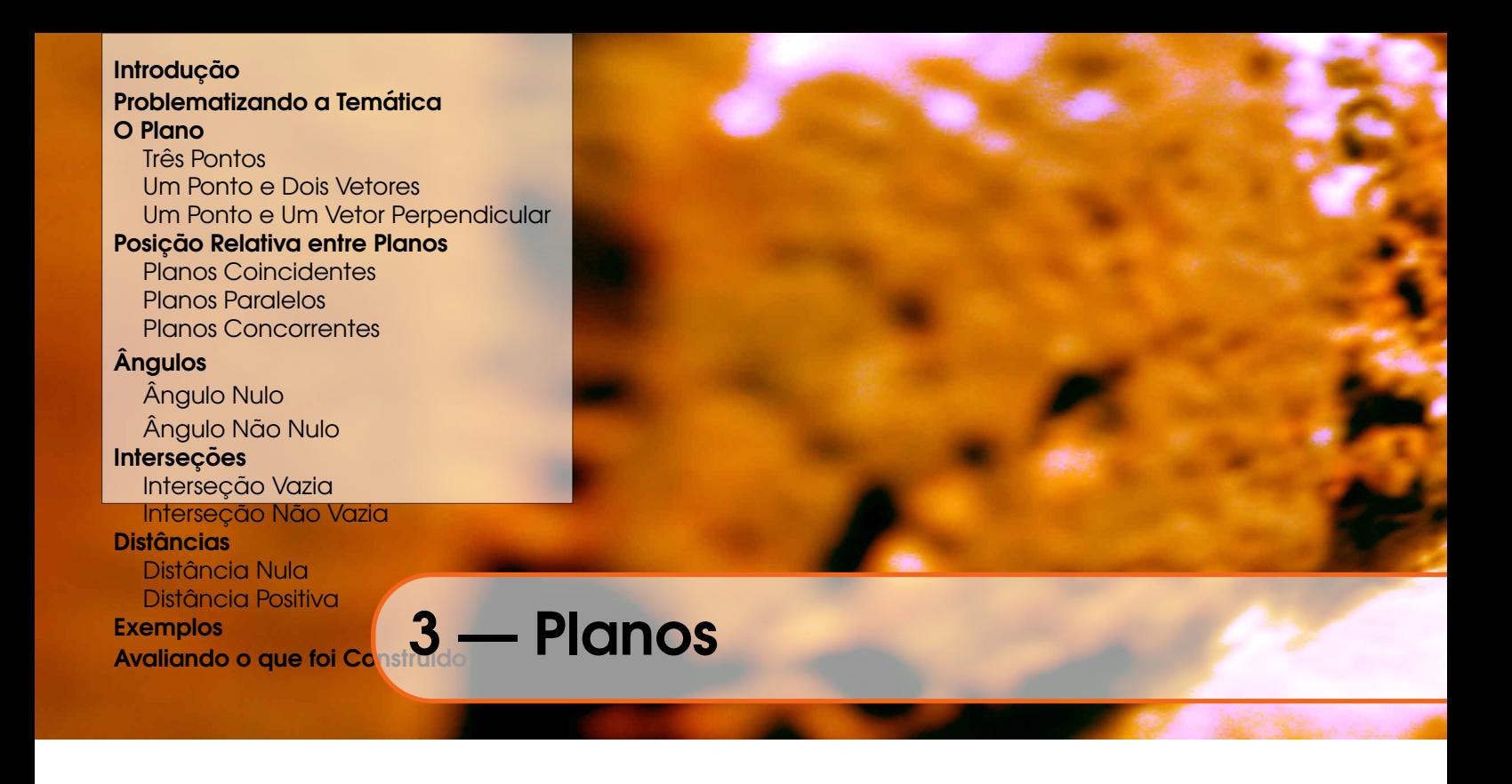

# 3.1 Introdução

Neste capítulo estudaremos e definiremos os planos, através de suas equações vetoriais e algébricas, utilizando de vetores e de suas operações e produtos.

Sempre que possível, tente desenhar, fazer um esboço, de um plano, como ser´a mostrado aqui, mas mesmo se n˜ao tiver habilidades no desenho, imagine sempre planos, aqueles que estão ao seu redor, como paredes, chão, teto, telhados, pois será muito importante observar, ou pensar, de como esses planos podem estar dispostos no espaço tridimensional.

## 3.2 Problematizando a Temática

Trataremos vários problemas geométricos, como por exemplo, posições relativas entre os planos, bem como calcularemos o ângulo, distâncias e interseções entre estes elementos, utilizando as facilidades dadas pelas propriedades encontradas nos vetores e suas operações elementares e seus produtos, com suas respectivas características geométricas e algébricas.

# 3.3 O Plano

Vamos definir um plano, nas seções a seguir, de três modos diferentes, porém equivalentes, ou seja:

- (1) Por 3 pontos ou
- (2) Um ponto e dois vetores n˜ao nulos ou
- (3) Um ponto e um vetor perpendicular ao plano.

Isto é, vamos encontrar uma relação que um ponto  $P \in \mathbb{R}^3$  qualquer do espaço tridimensional, tenha que satisfazer para que pertença a um plano definido por um dos modos acima. Sempre em mente que utilizaremos as ferramentas e ideias dadas pelos vetores (e sistemas) estudados nas capítulos anteriores.

Vamos representar um plano graficamente por um "pedaço", usualmente na forma de um paralelogramo, pois seria impossível representa- $\alpha$  em um espaço limitado, pois o plano é infinito, veja na figura 3.1.

Figura 3.1: Representação de um ponto  $P \in \pi$ .

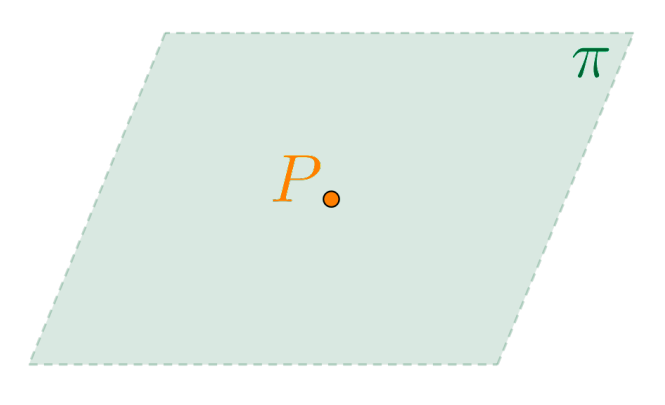

 $Utilizaremos uma das letras greaas minúsculas para designar/representar$ os planos no nosso texto. Segue na Tabela 3.1 as letras gregas e os seus respectivos nomes.

| Letra                    | Nome    | Letra                 | Nome                    | Letra                       | Nome    |
|--------------------------|---------|-----------------------|-------------------------|-----------------------------|---------|
| $\alpha$                 | Alfa    | $\mathbf{L}$          | Iota                    | $\rho, \rho$                | Rô      |
|                          | Beta    | $\kappa$              | Capa                    | $\sigma, \varsigma, \Sigma$ | Sigma   |
| $\gamma, \Gamma$         | Gama    | $\lambda$ , $\Lambda$ | Lambda                  | $\tau$                      | Tau     |
| $\delta, \Delta$         | Delta   | μ                     | Mi                      | $v, \Upsilon$               | Upsilon |
| $\epsilon, \epsilon$     | Epsilon | $\boldsymbol{\nu}$    | Ni                      | $\varphi, \varphi, \Phi$    | Fi      |
|                          | Zeta    | $\xi, \Xi$            | $\mathrm{C}\mathrm{si}$ |                             | Qui     |
| $\eta$                   | Eta     | $\Omega$              | Omicron                 | $\psi, \Psi$                | Psi     |
| $\theta, \vartheta$<br>Θ | Teta    | $\pi, \Pi$            | Pi                      | $\omega, \Omega$            | Omega   |

Tabela 3.1: Letras gregas e seus nomes.

## 3.3.1 Três Pontos

Considere o plano  $\pi$  definido pelos três pontos A, B e C quaisquer não  $collineares, isto & que formam um triângulo do espaço tridimensional$  $\mathbb{R}^3$ , conforme a Figura 3.2.

Figura 3.2: Representação de um plano  $\pi$  definido por três pontos.

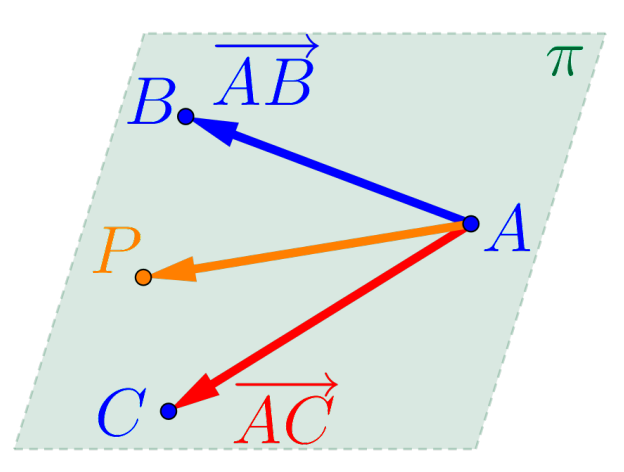

As condições para um ponto  $P = (x, y, z) \in \mathbb{R}^3$  qualquer, pertencer ao plano  $\pi$ , são:

**a**o piano π, sao:<br>• Os vetores  $\overrightarrow{AP}$ ,  $\overrightarrow{AB}$  e  $\overrightarrow{AC}$  estão "contidos" no plano π, na realidade são paralelos ao plano  $\pi$ , portanto o volume do paralelepípedo formado por estes  $3$  vetores  $\acute{e}$  nulo, ou seja, o módulo do produto misto  $\acute{e}$  zero, portanto:

$$
\left[\overrightarrow{AP}, \overrightarrow{AB}, \overrightarrow{AC}\right] = 0\tag{3.1}
$$

• Os vetores  $\overrightarrow{AP}$ ,  $\overrightarrow{AB}$  e  $\overrightarrow{AC}$  são linearmente dependentes (LD), logo existe uma combinação linear do vetor  $\overrightarrow{AP}$  em relação aos vetores  $\overrightarrow{AB}$  e  $\overrightarrow{AC}$ , ou seja, existem dois números reais  $\kappa_1$  e  $\kappa_2$ , tais que:

$$
\overrightarrow{AP} = \kappa_1 \overrightarrow{AB} + \kappa_2 \overrightarrow{AC}
$$
 (3.2)

#### Definicão 3.1 — Equacão vetorial do plano.

A equação (3.2) é chamada de **equação vetorial do plano**  $\pi$  e A equação (3.2) e chamada de **equação vetorial do plano**  $\pi$  e<br>os dois vetores  $\overrightarrow{AB}$  e  $\overrightarrow{AC}$  são chamados de **vetores diretores do** plano.

Em um sistema de coordenadas do espaço tridimensional  $\mathbb{R}^3$  considerando o plano  $\pi$  definido por 3 pontos não colineares dados por:

$$
A = (A_x, A_y, A_z)
$$
  

$$
B = (B_x, B_y, B_z)
$$
  

$$
C = (C_x, C_y, C_z)
$$

e um ponto genérico  $P = (x, y, z)$  do plano π. Definindo os vetores  $\vec{u} = \overrightarrow{AB}, \ \vec{v} = \overrightarrow{AC} \ e \overrightarrow{AP} \ terms:$ 

$$
\begin{aligned}\n\vec{u} &= \overrightarrow{AB} = (u_x, u_y, u_z) \\
\vec{v} &= \overrightarrow{AC} = (v_x, v_y, v_z) \\
\overrightarrow{AP} &= (x - A_x, y - A_y, z - A_z)\n\end{aligned}
$$

• Utilizando o fato do volume do paralelepípedo formado por esses 3 vetores ser nulo, temos do produto misto (3.1) que:

$$
\left[\overrightarrow{AP}, \overrightarrow{AB}, \overrightarrow{AC}\right] = \left[\overrightarrow{AP}, \overrightarrow{u}, \overrightarrow{v}\right]
$$

$$
= \begin{vmatrix} x - A_x & y - A_y & z - A_z \\ u_x & u_y & u_z \\ v_x & v_y & v_z \end{vmatrix} = 0
$$

Desenvolvendo o determinante acima teremos:

$$
(x - A_x) \underbrace{(u_y v_z - v_y u_z)}_{a} +
$$
  
+ 
$$
(y - A_y) \underbrace{(v_x u_z - u_x v_z)}_{b} +
$$
  
+ 
$$
(z - A_z) \underbrace{(u_x v_y - v_x u_y)}_{c} = 0
$$
 (3.3)

Substituindo os valores definidos por:

$$
a = (u_y v_z - v_y u_z)
$$
  
\n
$$
b = (v_x u_z - u_x v_z)
$$
  
\n
$$
c = (u_x v_y - v_x u_y)
$$
  
\n
$$
d = -(aA_x + bA_y + cA_z)
$$

na equação  $(3.3)$ , teremos a chamada equação geral, ou equação normal, ou simplesmente equação do plano  $\pi$  definido como:

$$
\pi : ax + by + cz + d = 0
$$
\n
$$
(3.4)
$$

• Utilizando o fato que esses 3 vetores são LD, temos da equação vetorial (3.2) que:

$$
\underbrace{(x - A_x, y - A_y, z - A_z)}_{\overrightarrow{AP}} = \kappa_1 \underbrace{(u_x, u_y, u_z)}_{\overrightarrow{u}} + \kappa_2 \underbrace{(v_x, v_y, v_z)}_{\overrightarrow{v}}
$$

ou seja, escrevendo cada coordenada como uma equação:

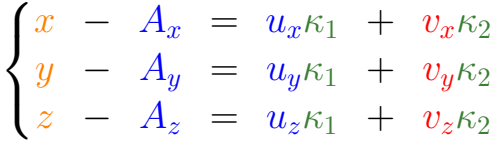

logo isolando as variáveis  $x, y \in z$ , temos o seguinte sistema de  $equa<sub>ções</sub>, chamado de **sistemas de equações paramétricas do**$ plano  $\pi$  ou simplesmente de **equações paramétricas do plano**:

$$
\pi : \begin{cases} x = A_x + u_x \kappa_1 + v_x \kappa_2 \\ y = A_y + u_y \kappa_1 + v_y \kappa_2 \\ z = A_z + u_z \kappa_1 + v_z \kappa_2 \end{cases}
$$
(3.5)

**Exemplo 3.1** Considerando o paralelepípedo  $\widehat{ABCDEFGH}$ , definido anteriormente, de dimensões  $5 \times 4 \times 3$ , conforme a figura abaixo.

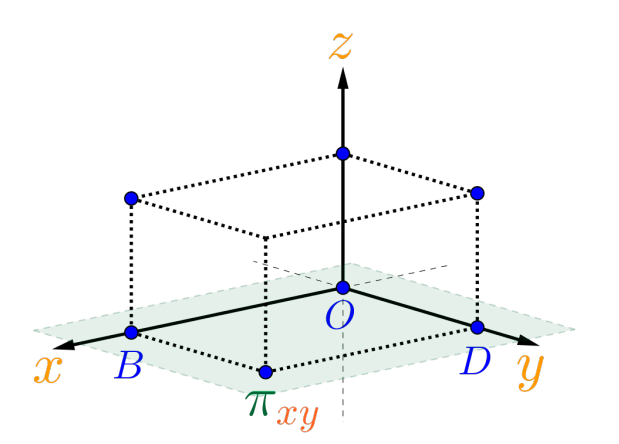

teremos que o plano  $\pi_{xy}$  que contem a origem O e os eixos  $x \in y$ , pode ser definido pelos pontos n˜ao colineares:

$$
O = (0, 0, 0) \qquad \qquad B = (5, 0, 0) \qquad \qquad D = (0, 4, 0)
$$

Seja  $P = (x, y, z)$  um ponto qualquer do plano  $\pi_{xy}$  e vamos considerar os vetores:

$$
\overrightarrow{OB} = (5 - 0, 0 - 0, 0 - 0) = (5, 0, 0)
$$
  

$$
\overrightarrow{OD} = (0 - 0, 4 - 0, 0 - 0) = (0, 4, 0)
$$
  

$$
\overrightarrow{OP} = (x - 0, y - 0, z - 0) = (x, y, z)
$$

• Como esses 3 vetores são LD, temos da equação vetorial (3.2) que:

$$
(x, y, z) = \kappa_1 (5, 0, 0) + \kappa_2 (0, 4, 0)
$$

$$
\overrightarrow{OP}
$$

que resulta nas equações paramétricas do plano  $\pi_{xy}$ :

$$
\pi_{xy} : \begin{cases} x = 0 + 5\kappa_1 + 0\kappa_2 \\ y = 0 + 0\kappa_1 + 4\kappa_2 \\ z = 0 + 0\kappa_1 + 0\kappa_2 \end{cases}
$$

ou simplificado:

$$
\pi_{xy} : \begin{cases} x = 5\kappa_1 \\ y = 4\kappa_2 \\ z = 0 \end{cases} \Longleftrightarrow \begin{cases} x = \tau_1 \\ y = \tau_2 \\ z = 0 \end{cases}
$$

Isto significa que qualquer ponto  $P$  que tenha a terceira coordenada igual a 0, pertence ao plano  $\pi_{xy}$ , ou seja  $P = (x, y, 0) \in \pi_{xy}$ .

 $\bullet$  Como o volume do paralelepípedo formado por esses 3 vetores é nulo, temos do produto misto (3.1) que:

$$
\left[\overrightarrow{OP}, \overrightarrow{OB}, \overrightarrow{OC}\right] = \begin{vmatrix} x & y & z \\ 5 & 0 & 0 \\ 0 & 4 & 0 \end{vmatrix} = 0
$$

resultando na seguinte equação normal do plano  $\pi_{xy}$ :

 $\boxed{\pi_{xy}:\; 0x + 0y + 20z + 0 = 0}$ 

ou simplificado:

$$
\pi_{xy}:z=0
$$

Esse plano  $\pi_{xy}$  é chamado de plano coordenado  $xOy$  ou simplesmente plano  $xy$ .

Exercício 3.1 Determine as equações dos outros dois planos cartesianos  $xOz$  e  $yOz$ , ou seja dos planos  $xz$  e  $yz$ .

Exercício 3.2 Determinar as equações paramétricas e a equação normal do plano  $\pi$  que contém os pontos:

 $A = (3, 0, 1)$   $B = (2, 1, 2)$   $C = (0, -1, 3)$ 

e verificar se o ponto  $D = (1, -6, 1)$  e a origem do sistema pertencem ao plano  $\pi$ .

#### Solução:

Seja  $P = (x, y, z)$  um ponto qualquer do plano  $\pi$  e definindo os vetores:

$$
\overrightarrow{AB} = (2 - 3, 1 - 0, 2 - 1) = (-1, 1, 1)
$$
  
\n
$$
\overrightarrow{AC} = (0 - 3, -1 - 0, 3 - 1) = (-3, -1, 2)
$$
  
\n
$$
\overrightarrow{AP} = (x - 3, y - 0, z - 1) = (x - 3, y, z - 1)
$$

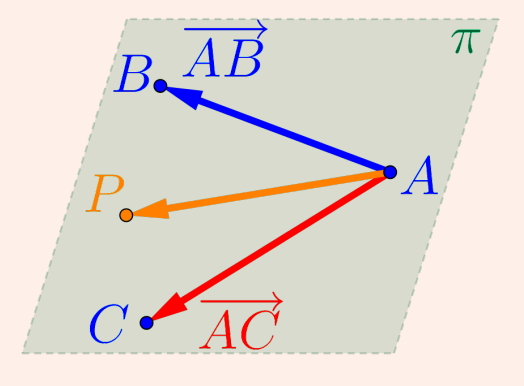

• Como esses 3 vetores são LD, temos da equação vetorial (3.2) que:

$$
\underbrace{(x-3,y,z-1)}_{\overrightarrow{AP}} = \kappa_1 \underbrace{(-1,1,1)}_{\overrightarrow{AB}} + \kappa_2 \underbrace{(-3,-1,2)}_{\overrightarrow{AC}}
$$

resultando nas equações paramétricas do plano  $\pi$ :

$$
\pi : \begin{cases} x = 3 - 1\kappa_1 - 3\kappa_2 \\ y = 0 + 1\kappa_1 - 1\kappa_2 \\ z = 1 + 1\kappa_1 + 2\kappa_2 \end{cases}
$$

 $\bullet$  Como o volume do paralelepípedo formado por esses 3 vetores é nulo, temos do produto misto (3.1) que:

$$
\left[\overrightarrow{AP}, \overrightarrow{AB}, \overrightarrow{AC}\right] = \begin{vmatrix} (x-3) & y & (z-1) \\ -1 & 1 & 1 \\ -3 & -1 & 2 \end{vmatrix} = 0
$$

resultando na seguinte equação normal do plano  $\pi$ :

$$
\boxed{\pi \,:\; 3x \,-\, 1y \,+\, 4z \,-\, 13 = 0}
$$

• Para verificar que o ponto  $D = (1, -6, 1)$  e a origem  $O = (0, 0, 0)$ pertencem ou não ao plano  $\pi$ , basta substituir as três coordenadas de cada um dos pontos na equação do plano  $\pi$ . Se a igualdade for  $satisfe ita, o ponto pertence ao plano, caso contrário, não pertence,$ logo

• Para o ponto  $D = (1, -6, 1)$  temos:

$$
3\underbrace{(1)}_{x} - 1\underbrace{(-6)}_{y} + 4\underbrace{(1)}_{z} - 13 = 0
$$

logo D pertence ao plano π.

 $\bullet$  Para a origem do sistema de coordenadas, o ponto  $O = (0, 0, 0)$ temos:

$$
3\underbrace{(0)}_{x} - 1\underbrace{(0)}_{y} + 4\underbrace{(0)}_{z} - 13 = -13 \neq 0
$$

logo a origem O  $n\tilde{a}o$  pertence ao plano  $\pi$ .

Observação 3.1. Em relação às características das equações paramétricas dos planos:

- Note que, nas equações paramétricas do plano  $\pi$  determinadas no exercício anterior, as coordenadas do ponto  $A = (1, 2, 3)$ , estão "soltas" em uma coluna e as coordenadas dos dois vetores estão "soitas" em uma coiuna e as coordenadas dos dois vetores<br> $\overrightarrow{AB}$  = (-1, 1, 1) e  $\overrightarrow{AC}$  = (-3, -1, 2) também estão nas colunas, porém multiplicadas pelos dois parâmetros  $\kappa_1$  e  $\kappa_2$ .
- Substituindo os parâmetros  $\kappa_1$  e  $\kappa_2$  por valores especiais nas equações paramétricas do plano  $\pi$ , teremos:
	- Para  $\kappa_1 = 0$  e  $\kappa_2 = 0$ , temos:

$$
\begin{cases}\nx = 3 - 1 \cdot 0 - 3 \cdot 0 \\
y = 0 + 1 \cdot 0 - 1 \cdot 0 \implies \begin{cases}\nx = 3 \\
y = 0 \\
z = 1 + 1 \cdot 0 + 2 \cdot 0\n\end{cases}\n\end{cases}
$$

ou seja, s˜ao as coordenadas do ponto A.

• Para  $\kappa_1 = 1$  e  $\kappa_2 = 0$ , temos:

$$
\begin{cases}\nx = 3 - 1 \cdot 1 - 3 \cdot 0 \\
y = 0 + 1 \cdot 1 - 1 \cdot 0 \implies \begin{cases}\nx = 2 \\
y = 1 \\
z = 1 + 1 \cdot 1 + 2 \cdot 0\n\end{cases}\n\end{cases}
$$

ou seja, s˜ao as coordenadas do ponto B.

• Para  $\kappa_1 = 0$  e  $\kappa_2 = 1$ , temos:

$$
\begin{cases}\nx = 3 - 1 \cdot 0 - 3 \cdot 1 \\
y = 0 + 1 \cdot 0 - 1 \cdot 1 \implies \begin{cases}\nx = 0 \\
y = -1 \\
z = 1 + 1 \cdot 0 + 2 \cdot 1\n\end{cases}
$$

ou seja, s˜ao as coordenadas do ponto C.

■

• Para cada par de parâmetros  $\kappa_1$  e  $\kappa_2$  correspondem a um único ponto do plano e para cada ponto P do plano corresponde um único par de parâmetros.

### 3.3.2 Um Ponto e Dois Vetores

 $Considere$  um ponto  $A$  qualquer do espaço tridimensional e dois vetores  $\vec{u}$  e  $\vec{v}$ , não paralelos, ou seja, linearmente independentes,  $como na Figura 3.3. As  $condi\tilde{c}ões para que um ponto qualquer$$  $P = (x, y, z) \in \mathbb{R}^3$  pertença ao plano  $\pi$  são as mesmas utilizadas anteriormente para planos definidos por três pontos, pois só foram anteriormente para pianos aejinidos por tres pontos, pois so já<br>utilizados o ponto A e os vetores diretores  $\vec{u} = \overrightarrow{AB} e \vec{v} = \overrightarrow{AC}$ .

Figura 3.3: Representação de um plano  $\pi$  definido por um ponto e dois vetores.

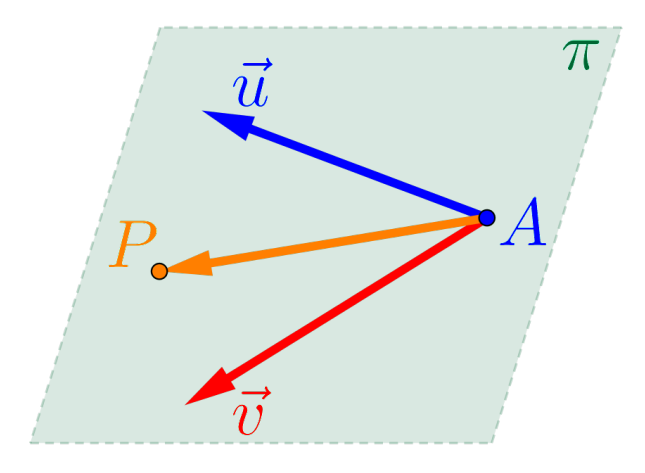

**Exemplo 3.2** Considerando o paralelepípedo  $\widehat{ABCDEFGH}$ , definido anteriormente, de dimensões  $5 \times 4 \times 3$ , conforme a figura abaixo.

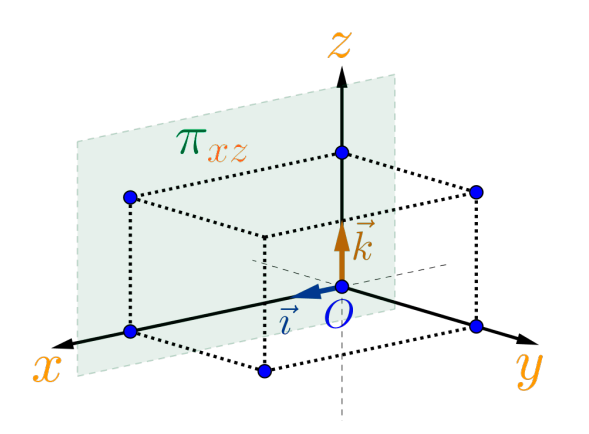

teremos que o plano  $\pi_{xz}$  que contem a origem O e os eixos  $x \in z$ , pode ser definido por um ponto e dois vetores:

 $O = (0, 0, 0)$   $\vec{i} = (1, 0, 0)$   $\vec{k} = (0, 0, 1)$ 

Seja  $P = (x, y, z)$  um ponto qualquer do plano  $\pi_{xz}$  e vamos considerar o vetor:

$$
\overrightarrow{OP} = (x - 0, y - 0, z - 0) = (x, y, z)
$$

• Como esses 3 vetores são LD, temos da equação vetorial  $(3.2)$  que:

$$
\underbrace{(x, y, z)}_{\overrightarrow{OP}} = \kappa_1 \underbrace{(1, 0, 0)}_{\overrightarrow{i}} + \kappa_2 \underbrace{(0, 0, 1)}_{\overrightarrow{k}}
$$

resultando nas equações paramétricas do plano $\pi_{xz}$ :

$$
\pi_{xz} : \begin{cases} x = 0 + 1\kappa_1 + 0\kappa_2 \\ y = 0 + 0\kappa_1 + 0\kappa_2 \\ z = 0 + 0\kappa_1 + 1\kappa_2 \end{cases}
$$

ou simplificado:

$$
\pi_{xz} : \begin{cases} x = \kappa_1 \\ y = 0 \\ z = \kappa_2 \end{cases}
$$

Isto significa que qualquer ponto  $P$  que tenha a segunda coordenada igual a 0, pertence ao plano  $\pi_{xz}$ , ou seja  $P = (x, 0, z) \in \pi_{xz}$ .

 $\bullet$  Como o volume do paralelepípedo formado por esses 3 vetores é nulo, temos do produto misto (3.1) que:

$$
\left[\overrightarrow{OP}, \overrightarrow{i}, \overrightarrow{k}\right] = \begin{vmatrix} x & y & z \\ 1 & 0 & 0 \\ 0 & 0 & 1 \end{vmatrix} = 0
$$

resultando na seguinte equação normal do plano  $\pi_{xz}$ :

 $\left(\pi_{xz} : 0x + 1y + 0z + 0 = 0\right)$ 

ou simplificado:

$$
\big| \, \pi_{xz} : y = 0
$$

■

# 3.3.3 Um Ponto e Um Vetor Perpendicular

Considere um ponto  $A$  qualquer do espaço tridimensional e um vetor  $\vec{n}_{\pi}$  (chamado de **vetor normal**), não nulo, perpendicular ao plano π, como na Figura 3.4.

Figura 3.4: Representação de um plano  $\pi$  definido por um ponto e um vetor perpendicular ao plano.

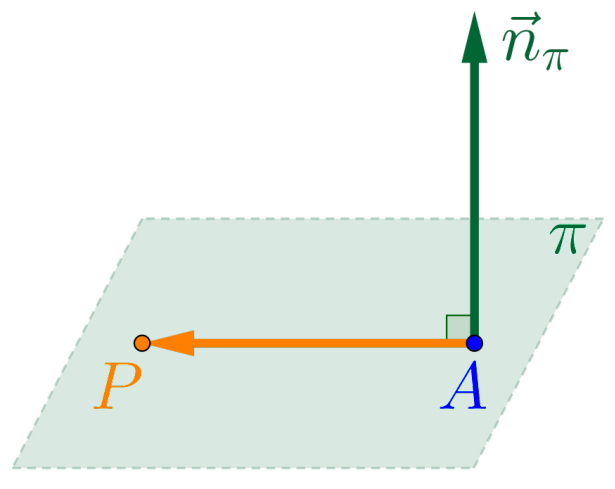

Note que a condição para um ponto qualquer  $P = (x, y, z) \in \mathbb{R}^3$ *Note que a conaição para um ponto qualquer*  $P = (x, y, z) \in \mathbb{R}^3$ *<br>pertencer ao plano*  $\pi$ , é que os vetores  $\vec{n}_{\pi}$  e  $\overrightarrow{AP}$  sejam perpendiculares, pertencer ao piano  $\pi$ , e que os vetores  $n_{\pi}$  e AP sejam perpenatcularidous egia,  $\vec{n}_{\pi} \perp \overrightarrow{AP}$  e portando o produto interno entre eles é nulo:

$$
\left(\overrightarrow{n}_{\pi} \cdot \overrightarrow{AP} = 0\right) \tag{3.6}
$$

Logo se o plano  $\pi$  é definido pelo ponto  $A = (A_x, A_y, A_z)$  e pelo vetor normal  $\vec{n}_{\pi} = (a, b, c)$ , então pela condição (3.6), temos:

$$
\overrightarrow{a_x}
$$
\n
$$
(a, b, c) \cdot (x - A_x, y - A_y, z - A_z) = 0
$$
\n
$$
a(x - A_x) + b(y - A_y) + c(z - A_z) = 0
$$
\n
$$
ax + by + cz - (aA_x + bA_y + cA_z) = 0
$$

Considerando  $d = -(aA_x + bA_y + cA_z)$ , temos a equação geral do plano  $\pi$ , dada por:

 $\overline{\pi : ax + by + cz + d} = 0$ 

Observação 3.2. Os coeficientes das variáveis x, y e z da equação geral de um plano qualquer, definido por

 $\pi : ax + by + cz + d = 0$ 

s˜ao exatamente, na ordem, as coordenadas de um vetor normal ao plano  $\pi$ , ou seja,

$$
\boxed{\overrightarrow{n}_{\pi}=(a,b,c)}
$$

**Exemplo 3.3** Considerando o paralelepípedo  $\widehat{ABCDEFGH}$ , definido anteriormente, de dimensões  $5 \times 4 \times 3$ , conforme a figura abaixo.

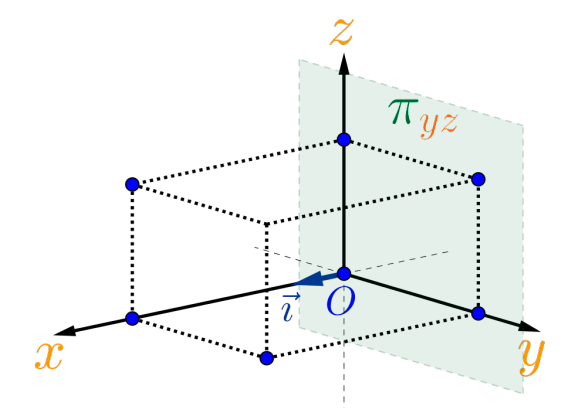

teremos que o plano  $\pi_{yz}$  que contem a origem O e os eixos  $y$  e z, pode ser definido por um ponto e um vetor perpendicular ao plano:

$$
O = (0, 0, 0) \qquad \qquad \vec{i} = (1, 0, 0)
$$

Seja  $P = (x, y, z)$  um ponto qualquer do plano  $\pi_{yz}$  e vamos considerar os vetores:

$$
\overrightarrow{OP} = (x - 0, y - 0, z - 0) = (x, y, z)
$$
  

$$
\overrightarrow{n}_{\pi} = \overrightarrow{n}_{\pi_{yz}} = \overrightarrow{i} = (1, 0, 0)
$$

 $\bullet$  Como esses vetores são perpendiculares, temos do produto interno (3.6) que:

$$
\overrightarrow{OP} \cdot \overrightarrow{n}_{\pi} = 0
$$

Logo

$$
\overrightarrow{OP} \cdot \overrightarrow{n_{\pi}}
$$
  
(x, y, z) \cdot (1, 0, 0) = 0  
1 (x) + 0 (y) + 0 (z) = 0  
1x + 0y + 0z + 0 = 0

resultando na seguinte equação normal do plano  $\pi_{yz}$ :

 $\boxed{\pi_{yz} : 1x + 0y + 0z + 0 = 0}$ 

ou simplificado:

$$
\pi_{yz}: x=0
$$

Isto significa que qualquer ponto  $P$  que tenha a primeira coordenada igual a 0, pertence ao plano  $\pi_{uz}$ , ou seja  $P = (0, y, z) \in \pi_{uz}$ .

Exercício 3.3 Determinar as equações paramétricas e a equação normal do plano  $\varphi$  que contém o ponto  $S = (1, 1, 1)$  e é perpendicular ao vetor  $\vec{w} = (2, 1, 3).$ 

#### Solução:

Vamos primeiro, determinar a equação geral do plano, considerando como vetor normal do plano  $\varphi$  o vetor  $\vec{n}_{\varphi} = \vec{w} = (2, 1, 3),$ portanto um ponto  $P = (x, y, z)$  para pertencer ao plano  $\varphi$ , tem portanto um ponto  $P = (x, y, z)$  para perte<br>que satisfazer à equação  $\vec{n}_{\varphi} \cdot \vec{SP} = 0$ , logo:

$$
\overrightarrow{n}_{\varphi} \qquad \overrightarrow{SP}
$$
  
(2, 1, 3)  $\cdot$  (x - 1, y - 1, z - 1) = 0  
2(x - 1) + 1(y - 1) + 3(z - 1) = 0  
2x + 1y + 3z - (2 \cdot 1 + 1 \cdot 1 + 3 \cdot 1) = 0

que resulta na equação do plano  $\varphi$ :

 $\varphi : 2x + 1y + 3z - 6 = 0$ 

A partir dessa equação, para achar as equações paramétricas do plano, podemos:

- Determinar outros dois pontos, recaindo em um plano definido por três pontos, atribuindo valores para duas das três variáveis  $encontrando, desta forma, pontos que satisfacam à equação$ do plano  $\varphi$ , como por exemplo, os pontos  $R = (0, 0, 2)$ ,  $T =$  $(3, 0, 0), Q = (2, 4, 0), etc.$
- $\bullet$  A outra maneira, bastante algébrica, seria considerar duas variáveis da equação do plano  $\varphi$  igual a dois parâmetros  $\tau_1$  e  $\tau_2$  quaisquer, como por exemplo, considere  $x = \tau_1$  e  $z = \tau_2$ , logo da equação normal do plano  $\varphi$  teremos que:

$$
y = 6 - 2x + 3z
$$

as equações paramétricas do plano  $\varphi$  seriam

$$
\varphi\,:\,\left\{\begin{array}{lcl} x &=& \tau_1 \\ y &=& 6-2\tau_1-3\tau_2 \\ z &=& \tau_2 \end{array}\right.
$$

ou na forma completa

$$
\varphi : \begin{cases} x = 0 + 1\tau_1 + 0\tau_2 \\ y = 6 - 2\tau_1 - 3\tau_2 \\ z = 0 + 0\tau_1 + 1\tau_2 \end{cases}
$$

#### 3.4 Posição Relativa entre Planos

Para o estudo de posições relativas, é importante "enxergar" os planos, juntamente com os elementos que o definem, ou seja, FACA vários esboços, por exemplo, dois planos paralelos, dois planos não paralelos e dois planos concorrentes, etc.

Para resolver problemas, como ângulos, distâncias e interseções, envolvendo planos, não como eles estão definidos pelas suas equações, mas genericamente, é necessário saber como eles estão colocados no espaço, ou seja, em que posição um está em relação ao outro.

Existem três possibilidades para a posição relativa entre dois planos e para efeito de estudos das posições relativas, vamos considerar os seguintes planos:

- $\bullet$  O plano  $\alpha$  definido pelo ponto A e pelo vetor normal  $\overrightarrow{n}_{\alpha}$ , ou pelo ponto A e dois vetores diretores  $\vec{a}_1$  e  $\vec{a}_2$ .
- O plano β definido pelo ponto B e pelo vetor normal  $\vec{n}_{\beta}$ , ou pelo ponto B e dois vetores diretores  $\overrightarrow{b}_1$  e  $\overrightarrow{b}_2$ .

### 3.4.1 Planos Coincidentes

Observando os dois planos coincidentes  $\alpha$  e  $\beta$ , na Figura 3.5, concluímos que:

■

Figura 3.5: Representação de dois planos coincidentes  $\alpha \in \beta$  com seus correspondentes elementos.

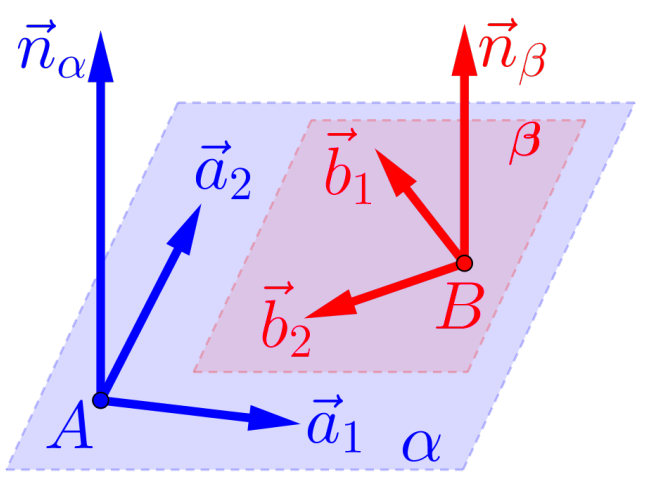

• Os vetores normais  $\vec{n}_{\alpha}$  e  $\vec{n}_{\beta}$  são paralelos, ou seja,

$$
\left[\overrightarrow{n}_{\alpha} = \tau \overrightarrow{n}_{\beta}\right] \quad ou \quad \left[\overrightarrow{n}_{\alpha} \times \overrightarrow{n}_{\beta} = \overrightarrow{0}\right]
$$

- $\bullet$  O ponto  $\boxed{A \in \beta}$  e o ponto  $\boxed{B \in \alpha}$ ;
- O vetor  $\overrightarrow{AB}$  é perpendicular aos vetores  $\overrightarrow{n}_{\alpha}$  e  $\overrightarrow{n}_{\beta}$ ;
- Os vetores  $\overrightarrow{AB}$ ,  $\overrightarrow{a}_1$  e  $\overrightarrow{a}_2$  são LD, bem como os vetores  $\overrightarrow{AB}$ ,  $\overrightarrow{b}_1$  $\overrightarrow{b}$   $\overrightarrow{b}$   $\overrightarrow{a}$   $\overrightarrow{b}$   $\overrightarrow{a}$   $\overrightarrow{b}$   $\overrightarrow{b}$   $\overrightarrow{a}$   $\overrightarrow{b}$   $\overrightarrow{b}$   $\overrightarrow{b}$   $\overrightarrow{b}$   $\overrightarrow{b}$   $\overrightarrow{a}$   $\overrightarrow{b}$   $\overrightarrow{b}$   $\overrightarrow{b}$   $\overrightarrow{a}$   $\overrightarrow{b}$   $\overrightarrow{b}$   $\overrightarrow{a}$   $\overrightarrow{b}$   $\overrightarrow{a}$   $\overrightarrow{b}$   $\overrightarrow{$
- $\bullet$  O volume do paralelepípedo formado pelos vetores  $\overrightarrow{AB}, \overrightarrow{a}_1$  e  $\overrightarrow{a}_2$ O volume ao paralelepipeao formado pelos vetos<br>ou pelos vetores  $\overrightarrow{AB}$ ,  $\overrightarrow{b}_1$  e  $\overrightarrow{b}_2$  é nulo, ou seja,

$$
\left[\overrightarrow{AB}, \overrightarrow{a}_1, \overrightarrow{a}_1\right] = 0 = \left[\overrightarrow{AB}, \overrightarrow{b}_1, \overrightarrow{b}_2\right]
$$

- Os vetores  $\vec{a}_1$ ,  $\vec{a}_2$ ,  $\vec{b}_1$  e  $\vec{b}_2$ , podem, três a três, ser representados em um plano, logo qualquer conjunto com três destes vetores  $\acute{e}$  LD;
- $\bullet$  O ângulo entre os planos  $\alpha$  e  $\beta$  é nulo, ou seja,

$$
\big[\,(\alpha,\beta)=0^o\,\big]
$$

• A interseção entre os planos  $\alpha$  e β é o próprio plano  $\alpha$  (ou β), ou seja,

$$
\alpha \cap \beta = \alpha (\equiv \beta)
$$

 $\bullet$  A distância entre planos  $\alpha$  e  $\beta$  é nula, ou seja,

$$
\Big[\operatorname{d}\,(\alpha,\beta)=0\,\Big]
$$

### 3.4.2 Planos Paralelos

Observando os dois planos paralelos e distintos  $\alpha$  e  $\beta$ , na figura 3.6, concluímos que:

Figura 3.6: Representação de dois planos paralelos  $\alpha \in \beta$  com seus correspondentes elementos.

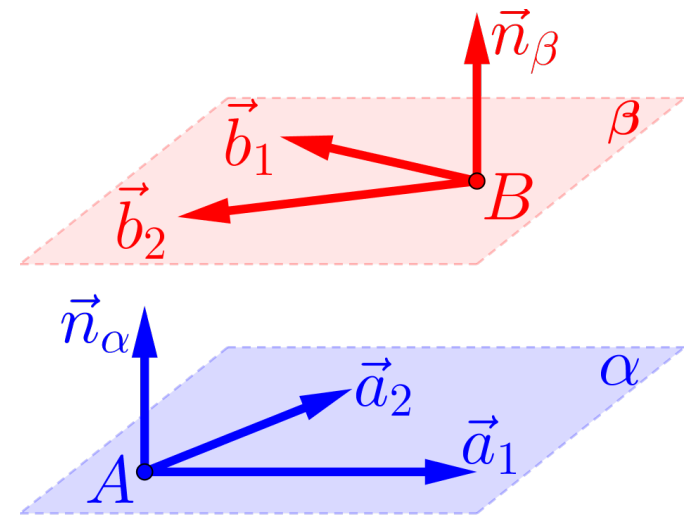

• Os vetores normais  $\vec{n}_{\alpha}$  e  $\vec{n}_{\beta}$  são paralelos, ou seja,

$$
\boxed{\vec{n}_{\alpha} = \tau \vec{n}_{\beta}} \quad \text{ou} \quad \boxed{\vec{n}_{\alpha} \times \vec{n}_{\beta} = \vec{0}}
$$

- $\bullet$  O ponto  $\boxed{A \notin \beta}$  e o ponto  $\boxed{B \notin \alpha}$ ;
- O vetor  $\overrightarrow{AB}$  **não** é perpendicular aos vetores  $\overrightarrow{n}_{\alpha}$  e  $\overrightarrow{n}_{\beta}$ ;
- Os vetores  $\overrightarrow{AB}$ ,  $\overrightarrow{a}_1$  e  $\overrightarrow{a}_2$  são LI, bem como os vetores  $\overrightarrow{AB}$ ,  $\overrightarrow{b}_1$  $\overrightarrow{b}$   $\overrightarrow{b}$   $\overrightarrow{a}$   $\overrightarrow{a}$   $\overrightarrow{b}$   $\overrightarrow{a}$   $\overrightarrow{b}$   $\overrightarrow{a}$   $\overrightarrow{b}$   $\overrightarrow{a}$
- O volume do paralelepípedo formado pelos vetores  $\overrightarrow{AB}$ ,  $\overrightarrow{a}_1$  e  $\overrightarrow{a}_2$ O volume ao paralelepipeao formado pelos vetores<br>ou pelos vetores  $\overrightarrow{AB}$ ,  $\overrightarrow{b}_1$  e  $\overrightarrow{b}_2$  é positivo, ou seja,

$$
\left| \left[ \overrightarrow{AB}, \overrightarrow{a}_1, \overrightarrow{a}_2 \right] \right| > 0 \quad e \quad \left| \left[ \overrightarrow{AB}, \overrightarrow{b}_1, \overrightarrow{b}_2 \right] \right| > 0
$$

- Os vetores  $\vec{a}_1$ ,  $\vec{a}_2$ ,  $\vec{b}_1$  e  $\vec{b}_2$ , podem, três a três, ser representa $d$ os em um plano, logo são LD;
- $\bullet$  O ângulo entre os planos  $\alpha$  e  $\beta$  é nulo, ou seja,

$$
\left( \alpha ,\beta \right) =0^{o}\right)
$$

• A interseção entre os planos  $\alpha$  e  $\beta$  é vazia, ou seja,

$$
\boxed{\alpha \cap \beta = \{\ \} = \emptyset}
$$

 $\bullet$  A distância entre planos  $\alpha$  e  $\beta$  é positiva, ou seja,

$$
\left[ \, \mathrm{d}\left( \alpha ,\beta \right) >0\, \right]
$$

#### 3.4.3 Planos Concorrentes

Observando os dois planos concorrentes (não paralelos)  $\alpha \in \beta$ , na  $Figure 3.7, conclusion was$ 

Figura 3.7: Representação de dois planos concorrentes  $\alpha \in \beta$  com seus correspondentes elementos.

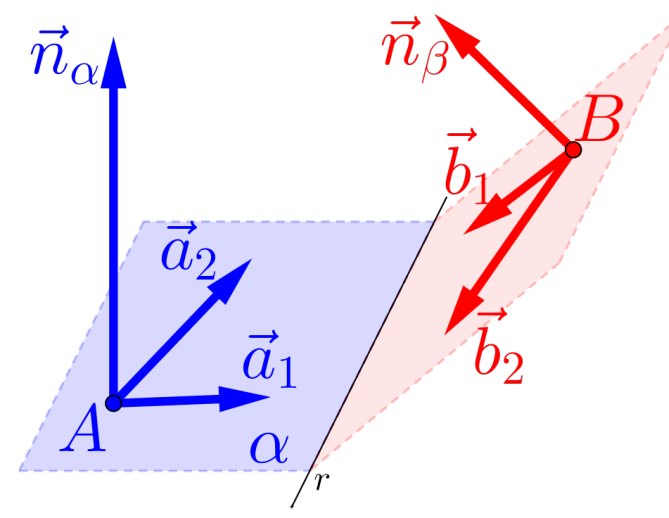

• Os vetores normais  $\vec{n}_{\alpha}$  e  $\vec{n}_{\beta}$  **não são** paralelos, logo

$$
\left[\overrightarrow{n}_{\alpha} \neq \tau \overrightarrow{n}_{\beta}\right] \quad \text{ou} \quad \left[\overrightarrow{n}_{\alpha} \times \overrightarrow{n}_{\beta} \neq \overrightarrow{0}\right]
$$

 $\bullet$  A interseção entre os planos  $\alpha$  e  $\beta$  é uma reta, ou seja,

$$
\boxed{\alpha \cap \beta = r}
$$

a ser determinada posteriormente na definição de uma reta por  $dois$  planos do próximo capítulo;

 $\bullet$  O ângulo entre os planos  $\alpha$  e  $\beta$  é positivo, ou seja,

$$
(\alpha,\beta)>0
$$

 $\bullet$  A distância entre planos  $\alpha$  e  $\beta$  é nula, ou seja,

$$
\left[{\,\mathrm{d}\,}(\alpha,\beta)=0\,\right]
$$

# 3.5 Angulos

Para determinar ângulos entre planos, é necessário primeiro, saber qual é a posição relativa entre eles, pois dependendo do caso, o ângulo  $\acute{e}$  nulo e nada para se calcular, mas quando não for nulo, o ângulo será calculando, usando o cálculo do ângulo entre os dois vetores normais dos planos.

# 3.5.1 Angulo Nulo

O ângulo entre os planos  $\alpha$  e  $\beta$  será **nulo**, ou seja,  $(\alpha, \beta) = 0^{\circ}$ , quando:

- Os planos  $\alpha$  e  $\beta$  forem paralelos, ou
- Os planos  $\alpha$  e  $\beta$  forem coincidentes.

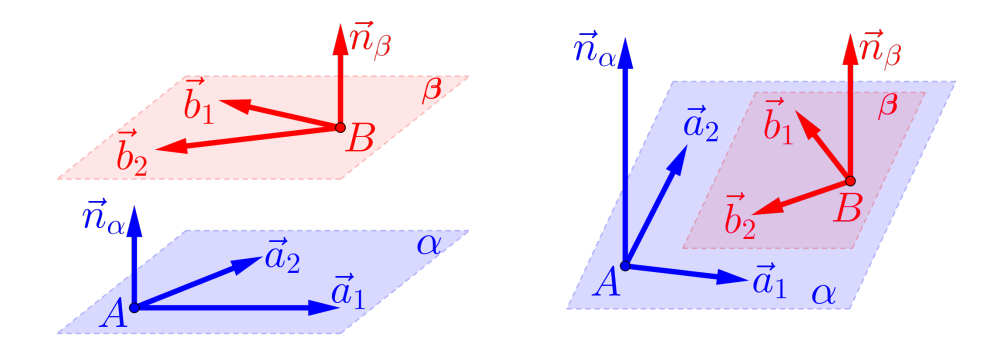

# 3.5.2 Ângulo Não Nulo

O ângulo entre os planos  $\alpha$  e  $\beta$  será **não nulo**, ou seja,  $(\alpha, \beta) \neq 0^o$ , quando:

• Os planos  $\alpha$  e  $\beta$  forem concorrentes.

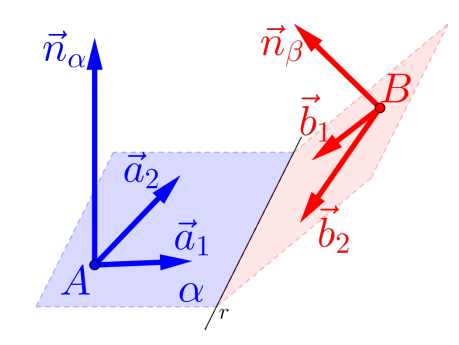

Neste caso, o ângulo entre os planos  $\alpha$  e  $\beta$  é igual ao ângulo definido pelos vetores normais  $\vec{n}_{\alpha}$  e  $\vec{n}_{\beta}$ , ou seja:

$$
\left(\overline{(\alpha,\beta)}=(\overrightarrow{n}_{\alpha},\overrightarrow{n}_{\beta})\right)
$$

## 3.6 Interseções

As interseções entre planos, depende da posição relativa. Se a interseção for vazia, nada a de ser calculado e se não for vazia deve-se, basicamente, resolver sistemas, para encontrar a solução.

### 3.6.1 Interseção Vazia

A interseção entre os planos  $\alpha \in \beta$  será **vazia**, ou seja,  $\alpha \cap \beta = \{\}$ , quando:

• Os planos  $\alpha$  e  $\beta$  forem paralelos distintos.

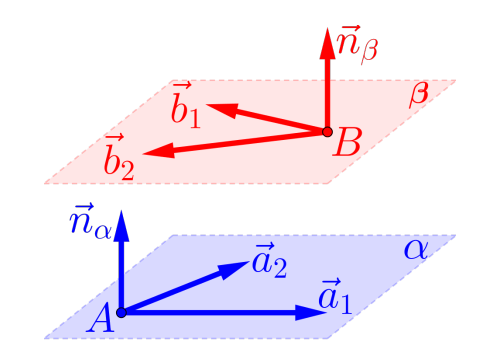

### 3.6.2 Interseção Não Vazia

A interseção entre os planos  $\alpha \in \beta$  será **não vazia**, ou seja,  $\alpha \cap \beta \neq \beta$  $\{\,\}$ , quando:

• Os planos  $\alpha$  e  $\beta$  forem paralelos coincidentes.

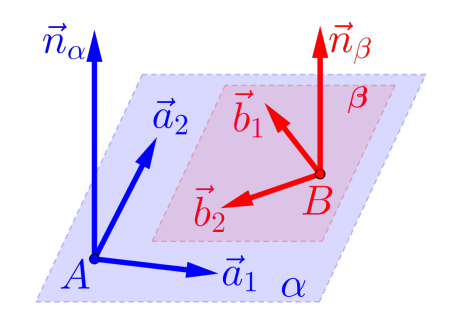

Neste caso a interseção será o próprio plano  $\alpha$  ou  $\beta$ , ou seja:

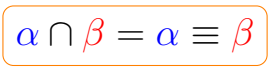

• Os planos  $\alpha$  e  $\beta$  forem concorrentes.

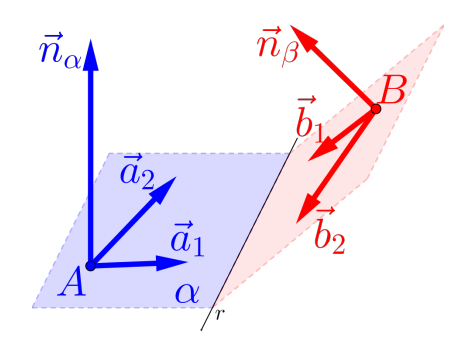

Neste caso a interseção será uma reta r, ou seja:

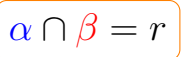

 $Essa \text{ reta } r \text{ s}$ erá definida no próximo capítulo.

# 3.7 Distâncias

As distâncias entre dois planos e entre um ponto e um plano, também depende da posição relativa desses objetos pois, se a distância for nula nada a ser calculado e se for positiva, deve-se, basicamente, calcular comprimentos (produto interno) e/ou volume (produto misto).

Observação 3.3. A distância entre dois pontos  $A$  e  $B$ , quaisquer é calculado com a norma do vetor  $\overrightarrow{AB}$ , ou seja,

$$
d(A, B) = \left\|\overrightarrow{AB}\right\|
$$

## 3.7.1 Distância Nula

A distância entre um ponto  $Q$  e o plano  $\alpha$  será **nula**, ou seja,  $d(Q, \alpha) = 0$ , quando:

 $\bullet$  O ponto Q qualquer **pertencer** ao plano  $\alpha$ , ou seja,  $Q \in \alpha$ :

$$
\boxed{\operatorname{d}\left(Q,\alpha\right)=0}
$$

E a distância entre os planos  $\alpha \in \beta$  será **nula**, ou seja,  $d(\alpha, \beta) = 0$ , quando:

• Os planos  $\alpha$  e  $\beta$  forem coincidentes ou concorrentes.

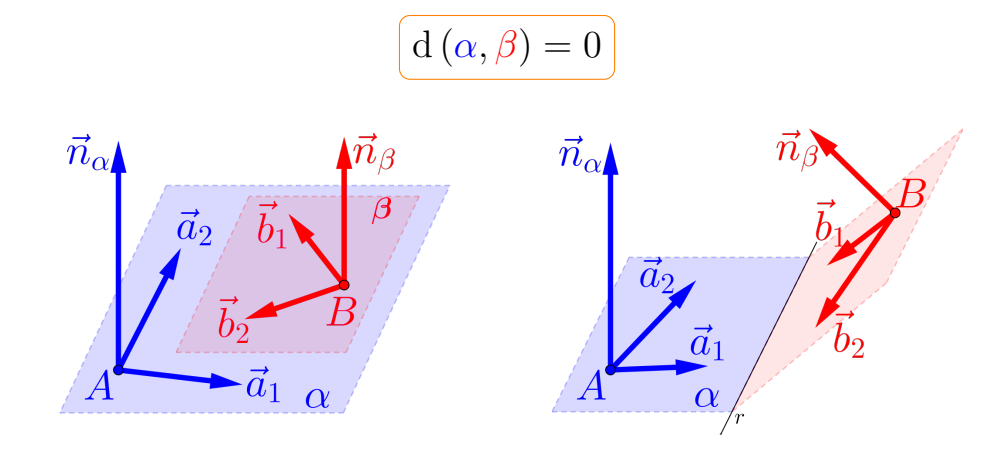

## 3.7.2 Distância Positiva

A distância entre um ponto B e o plano  $\alpha$  será **positiva**, ou seja,  $d(B, \alpha) > 0$ , quando:

 $\bullet$  O ponto B qualquer **não pertencer** ao plano  $\alpha$ , ou seja,  $B \notin \alpha$ :

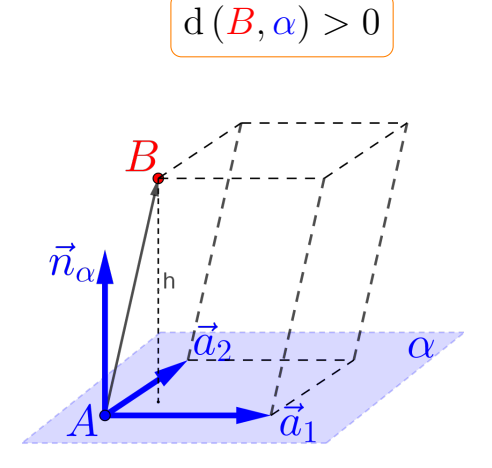

A distância entre um ponto  $B$  e um plano  $\alpha$ , será encontrada através do cálculo de um determinado volume.

- $\bullet$  Lembre-se: o volume de um paralelepípedo é igual a área da base vezes altura.
- $\bullet$  Da figura acima, temos que volume do paralelepípedo é dado pelo m´odulo do produto misto

$$
\underbrace{\left[\left[\overrightarrow{a}_1, \overrightarrow{a}_2, \overrightarrow{AB}\right]\right]}_{Volume} = \underbrace{\left|\left[\overrightarrow{a}_1 \times \overrightarrow{a}_2\right]\right|}_{Area\,da\,base} \cdot \underbrace{h}_{Altura}
$$

logo a distância entre o ponto  $B$  e o plano  $\alpha$  é dado por:

$$
Altura = \frac{Volume}{\stackrel{\frown}{Area \, da \, base}} \left[ \frac{\left[ \vec{a}_1, \vec{a}_2, \overrightarrow{AB} \right] \right]}{\left\| \vec{a}_1 \times \vec{a}_2 \right\|}
$$

**Observação 3.4.** Se considerarmos  $\vec{n}_{\alpha} = \vec{a}_1 \times \vec{a}_2$ , teremos:

$$
d(B, \alpha) = \frac{\left| \vec{n}_{\alpha} \cdot \overrightarrow{AB} \right|}{\left\| \vec{n}_{\alpha} \right\|}
$$

A outra possibilidade de distância entre os planos  $\alpha$  e  $\beta$  ser **positiva**, ou seja,  $d(\alpha, \beta) > 0$  é quando os planos  $\alpha \in \beta$  forem paralelos.

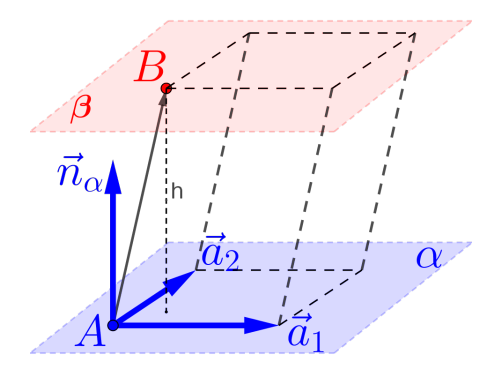

Portanto a distância entre o plano  $\alpha$  e o plano  $\beta$  é igual à distância do ponto  $A \in \alpha$  ao plano  $\beta$ , ou igual à distância do ponto  $B \in \beta$  ao plano  $\alpha$ , ou seja:

$$
d(\alpha, \beta) = d(A, \beta) = d(B, \alpha)
$$

### 3.8 Exemplos

A partir deste momento iremos revisar, via exercícios e exemplos, todos os conhecimentos anteriores, como definir planos e determinar a posição relativa, a interseção, o ângulo e a distância entre eles, sempre considerando o sistema de coordenadas do  $\mathbb{R}^3$  definido.

Em todos os exemplos a seguir, vamos considerar os seguintes pontos:

$$
A = (1, 2, 3)
$$
 
$$
B = (2, 3, 4)
$$
 
$$
C = (3, -1, 1)
$$

e ponto genérico  $P = (x, y, z) \in \mathbb{R}^3$ .

**Exemplo 3.4** Determinar o plano  $\pi$  que passa pelos pontos A, B e C. ■

Para determinar o plano  $\pi$ , ou seja, determinar as equações deste plano, você terá que escolher um dos pontos e dois vetores LI e paralelos ao plano, por exemplo o ponto  $\overline{A}$  e os vetores  $\overrightarrow{u}$  e  $\overrightarrow{v}$ , isto é:

$$
\pi : \left\{ \begin{array}{c} Pontos: A, B \text{ } e \text{ } C \\ Vetores: \overrightarrow{u} = \overrightarrow{AB} \text{ } e \text{ } \overrightarrow{v} = \overrightarrow{AC} \end{array} \right.
$$

#### Como fazer isso?

Esboce um plano com 3 pontos e um ponto genérico  $P$ ;

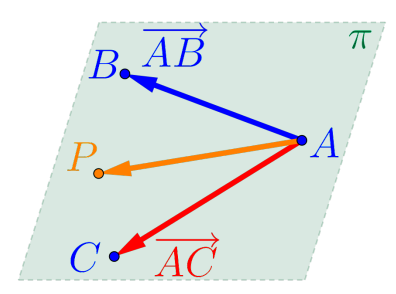

• Represente e determine os 3 vetores  $\vec{u} = \overrightarrow{AB}$ ,  $\vec{v} = \overrightarrow{AC}$  e  $\overrightarrow{AP}$ no plano π:

$$
\vec{u} = (2 - 1, 3 - 2, 4 - 3) = (1, 1, 1)
$$
  

$$
\vec{v} = (3 - 1, -1 - 2, 1 - 3) = (2, -3, -2)
$$
  

$$
\vec{AP} = (x - 1, y - 2, z - 3)
$$

 $\bullet$  Observe que o volume V do paralelepípedo formado pelos 3 vetores deve ser zero;

$$
V = \begin{bmatrix} \overrightarrow{Porque \space o \space volume} \\ \overrightarrow{e \space zero?} \end{bmatrix}
$$

$$
V = \begin{bmatrix} \overrightarrow{AP}, \overrightarrow{u}, \overrightarrow{v} \end{bmatrix} = 0
$$

$$
= \begin{vmatrix} x - 1 & y - 2 & z - 3 \\ 1 & 1 & 1 \\ 2 & -3 & -2 \end{vmatrix} = 0
$$

 $\bullet$  Logo a equação normal do plano  $\pi$  é dada por:

 $\left(\pi: 1x + 4y - 5z + 6 = 0\right)$ 

Vamos verificar que os 3 pontos pertencem ao plano  $\pi$ :

 $A = (1, 2, 3) \in \pi$ ?

 $Sim, \, pois \,as \, coordinates \,do \,ponto \,A \,satisfazem \,a \,equa\,c\,a\,o} \,do$ plano.

$$
1\overset{\overset{\overset{\circ}{0}}{1}}{(1)} + 4\overset{\overset{\overset{\overset{\circ}{0}}{0}}{2}}{1} - 5\overset{\overset{\overset{\circ}{0}}{3}}{1} + 6 \overset{\overset{\circ}{2}}{1} 0
$$
  

$$
1 + 8 - 15 + 6 = 0 \checkmark
$$

 $B = (2, 3, 4) \in \pi$ ?

 $Sim, pois$  as coordenadas do ponto  $B$  satisfazem a equação do plano.

$$
1\overset{\stackrel{\text{m}}{\mathbf{1}}}{(2)} + 4\overset{\stackrel{\text{m}}{\mathbf{1}}}{(3)} - 5\overset{\stackrel{\text{m}}{\mathbf{1}}}{(4)} + 6 \overset{\stackrel{\text{m}}{=}}{0}
$$
  
2 + 12 - 20 + 6 = 0 \checkmark

 $C = (3, -1, 1) \in \pi$ ?

 $Sim, \, pois$  as coordenadas do ponto  $C$  satisfazem a equação do plano.

$$
1\overset{\stackrel{\pi}{0}}{(3)} + 4\overset{\stackrel{\eta}{0}}{(-1)} - 5\overset{\stackrel{\pi}{0}}{(1)} + 6\overset{\stackrel{?}{2}}{=} 0
$$
  
3 - 4 - 5 + 6 = 0 \checkmark

- $\bullet$  Para escrever as equações paramétricas do plano  $\pi$  partindo de sua equação normal, temos pelo menos duas possibilidades:
- $1<sup>a</sup>$  Determinar dois vetores diretores do plano  $\pi$ , para tanto, determinaremos outros dois pontos do plano  $\pi$ , como por exemplo os pontos

$$
C_1 = (3, 4, 5) \qquad e \qquad C_2 = (2, -2, 0)
$$

e encontrando os dois vetores diretores:

$$
\overrightarrow{AC_1} = (2, 2, 2)
$$
  $e \overrightarrow{AC_2} = (1, -4, -3)$ 

logo teremos uma equação paramétrica do plano  $\pi$  dada por:

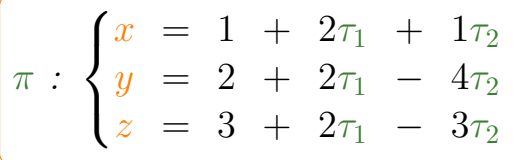

 $2<sup>a</sup>$  Considerar  $y = \kappa_1$  e  $z = \kappa_2$ , logo da equação normal do plano π, teremos que

$$
x = -6 - 4y + 5z
$$

logo teremos uma equação paramétrica do plano  $\pi$  dada por:

$$
\pi : \begin{cases} x = -6 - 4\kappa_1 + 5\kappa_2 \\ y = \kappa_1 \\ z = \kappa_2 \end{cases}
$$

ou na forma completa:

$$
\pi : \begin{cases} x = -6 - 4\kappa_1 + 5\kappa_2 \\ y = 0 + 1\kappa_1 + 0\kappa_2 \\ z = 0 + 0\kappa_1 + 1\kappa_2 \end{cases}
$$

**Exemplo 3.5** Determinar a equação normal do plano  $\varphi$  que contenha o ponto a origem  $O = (0, 0, 0)$  e seja paralelo ao plano  $\pi$ .

Para determinar a equação normal do plano  $\varphi$ , você terá que determinar um vetor normal do plano  $\vec{n}_{\varphi}$ , ou dois vetores diretores do plano.

#### Como fazer isso?

Esboce os dois planos paralelos  $\varphi$  e  $\pi$ ;

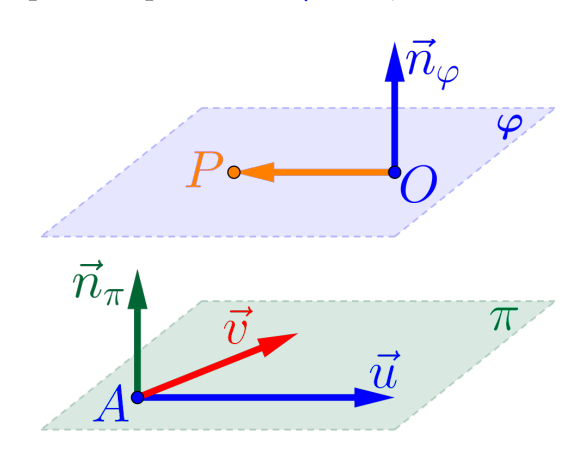

- Represente o ponto A e o vetor normal  $\vec{n}_{\pi}$  no plano  $\pi$  e os pontos  $O e P$  no plano  $\varphi$ ;
- Observe que, para definir o plano  $\varphi$ , só falta determinar um vetor normal  $\vec{n}_{\varphi}$ ;
- **Escolha como vetor normal do plano**  $\varphi$  **o mesmo do plano**  $\pi$ **, ou**  $seja, \boxed{\vec{n}_{\varphi} = \vec{n}_{\pi}}$

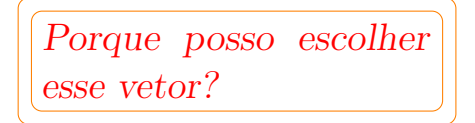

Como  $\pi$  :  $1x + 4y - 5z + 6 = 0$ , temos que o vetor normal será  $\vec{n}_{\pi} = (1, 4, -5).$ 

**•** Temos, portanto, que o plano  $\varphi$  é definido pelo ponto O e um vetor normal  $\vec{n}_{\varphi}$ , ou seja,

$$
\varphi : \left\{ \begin{array}{l} Ponto: O = (0,0,0) \\ Vector \ normal: \ \vec{n}_{\varphi} = \vec{n}_{\pi} = (1,4,-5) \end{array} \right.
$$

• Como o vetor  $\vec{n}_{\varphi}$  é ortogonal à  $\overrightarrow{OP}$ , temos que o produto interno  $\overrightarrow{n}_{\varphi} \cdot \overrightarrow{OP} = 0$ , ou seja:

$$
\overrightarrow{n}_{\varphi} \overrightarrow{OP} \cdot \overrightarrow{(x, y, z)} = 1x + 4y - 5z = 0
$$

 $\bullet$  Logo a equação normal do plano  $\varphi$  será dado por:

 $\varphi : 1x + 4y - 5z = 0$ 

**Exemplo 3.6** Determinar a distância entre os dois planos paralelos  $\pi$  $e \varphi$ .

Para determinar a distância entre os planos  $\pi$  e  $\varphi$ , vamos de fato calcular um volume.

**•** Esboce dois planos paralelos  $\pi$  e o ponto 0 no plano  $\varphi$ 

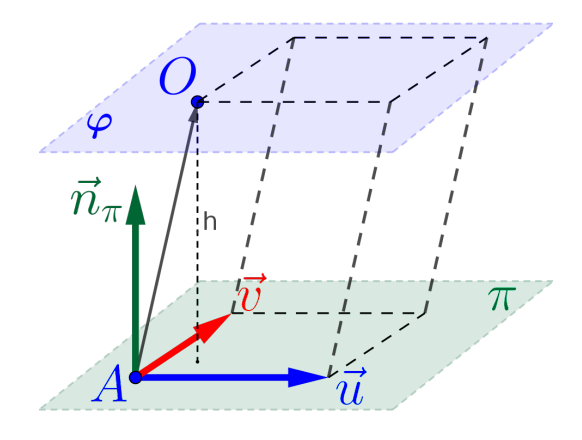

- Represente o ponto A e o vetor normal  $\overrightarrow{n}_{\pi}$  no plano  $\pi$  e o ponto 0 no plano  $\varphi$ ;
- Represente o vetor  $\overrightarrow{AO}$ ;
- Observe que, o vetor  $\overrightarrow{n}_{\pi}$  pode representar o produto vetorial de dois vetores diretores  $\vec{u} \in \vec{v}$  do plano  $\pi$ , ou seja,  $\vec{n}_{\pi} = \vec{u} \times \vec{v}$ ;
- $\bullet$  O volume do paralelepípedo gerado pelos vetores  $\vec{u}$ ,  $\vec{v}$  e  $\overrightarrow{AO}$  será o m´odulo do produto misto, ou seja:

$$
V = \left| \left[ \overrightarrow{u}, \overrightarrow{v}, \overrightarrow{AO} \right] \right| = \left| \overrightarrow{u} \times \overrightarrow{v} \cdot \overrightarrow{AO} \right|
$$

Logo:

$$
V = |\vec{n}_{\pi} \cdot \overrightarrow{AO}|
$$
  
= |(1, 4, -5) \cdot (-1, -2, -3)|  
= |(1)(-1) + (4)(-2) + (-5)(-3)|  
= |-1 - 8 + 15| = 6 u.v.

Lembre-se: volume de um paralelepípedo é área da base vezes altura.

 $\bullet$  A área da base  $(A_{base})$  do paralelepípedo é gerado pelos vetores  $\vec{u}$  e  $\vec{v}$ , ou seja, é dada por:

$$
A_{base} = \|\vec{u} \times \vec{v}\| = \|\vec{n}_{\pi}\| = \sqrt{42} u.a.
$$

 $\bullet$  A distância entre os planos  $\varphi$  e  $\pi$ é igual a distância entre o ponto O e o plano  $\pi$ , que corresponde a altura (h) do paralelepípedo, ou seja:

$$
d(\varphi, \pi) = d(O, \pi)
$$

$$
= h = \frac{Volume}{A_{base}}
$$

$$
d(\varphi, \pi) = \frac{6}{\sqrt{42}} u.c.
$$

### 3.9 Avaliando o que foi Construído

- Foram introduzidos, neste capitulo os planos e como olhar este elemento de uma maneira geométrica.
- Definimos também as equações paramétricas dos planos, bem como a equação a equação geral de um plano.
- Foi bastante enfatizado que determinar a posição relativa entre os planos é, de fato, muito importante, pois facilita a compreensão  $d$ os problemas e principalmente a sua resolução.
- Mostramos também como determinar ângulos e distâncias entre planos deixando as interseções para o próximo capítulo.

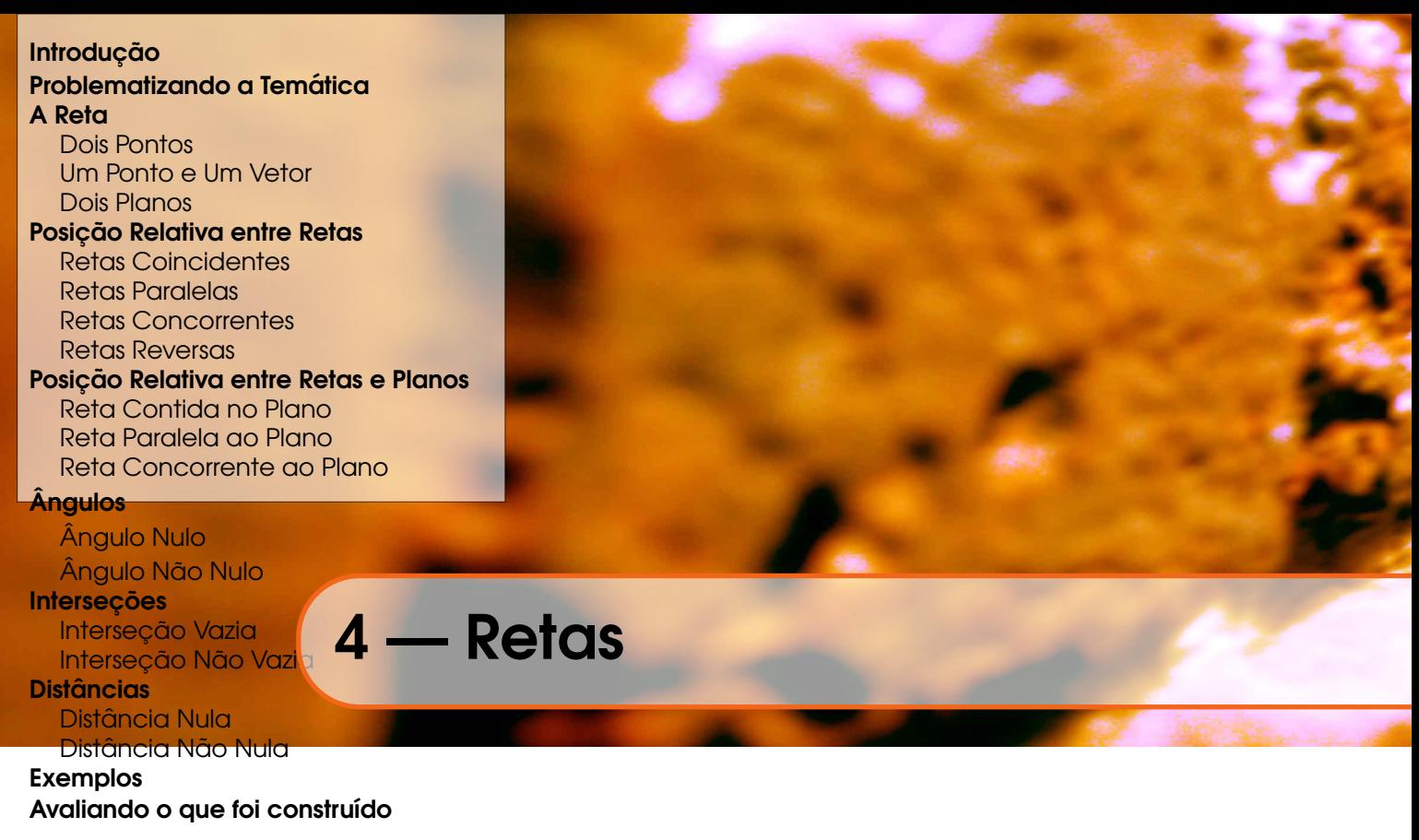

## 4.1 Introdução

Neste capítulo estudaremos e definiremos as retas, através de suas equações vetoriais e algébricas, utilizando de vetores e de suas operações e produtos.

Uma das possibilidades para a definição de uma reta é a interseção de dois planos não paralelos (pense na interseção do plano do chão  $com$  o plano de uma parede: é uma reta).

Sempre que possível, tente desenhar, fazer um esboco, de uma reta, como será exibido aqui, mas mesmo se não tiver habilidades no desenho, imagine sempre as retas, aqueles que estão ao seu redor, como quinas das paredes, pois será muito importante observar, ou pensar, de como essas reatas podem estar dispostas no espaço tridimensional.

## 4.2 Problematizando a Temática

Trataremos vários problemas geométricos, como por exemplo, posições relativas entre as retas, bem como calcularemos o ângulo, distâncias e interseções entre estes elementos, utilizando as facilidades dadas pelas propriedades encontradas nos vetores e suas operações elementares e seus produtos, com suas respectivas características geométricas e algébricas.

## 4.3 A Reta

Uma reta pode ser definida de três modos distintos, bastando observar os dados que se disp˜oe para defini-la, mas esses modos, observando  $com \,atenc\tilde{a}o, \, se \, reduzem \, a \, um \, s\acute{o}, \, ou \, seja:$ 

(1) Por 2 pontos ou

(2) Por um ponto e um vetor n˜ao nulo ou

(3) Por dois planos.

Para tanto, vamos encontrar uma relação que um ponto  $P = (x, y, z) \in$  $\mathbb{R}^3$  qualquer do espaço tridimensional, tenha que satisfazer para que pertença a uma reta definido por um dos modos acima.

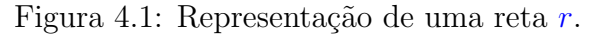

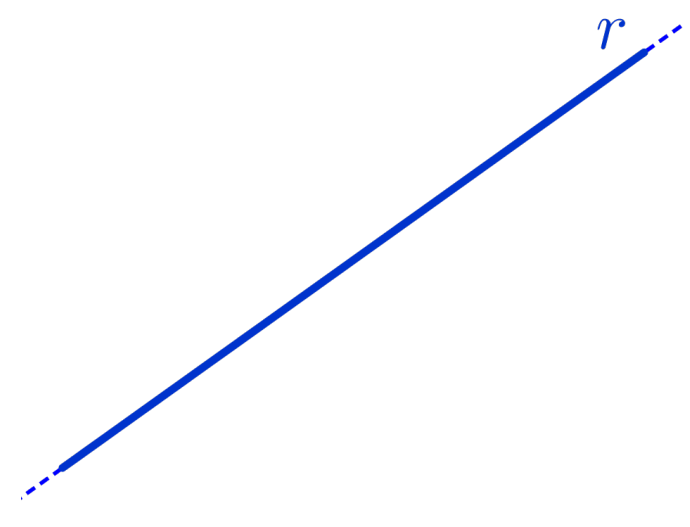

Sempre em mente que utilizaremos as ferramentas e as ideias dadas pelos vetores (e sistemas) e planos estudados nos capítulos anteriores. Usaremos letras latinas minúsculas para representar as retas, como por exemplo:

 $a, b, \ldots, r, s, \ldots$ 

Vamos representar a reta graficamente por um "pedaço", por um segmento, pois seria impossível representá-la em um espaço limitado, pois a reta é infinita (Figura 4.1).

## 4.3.1 Dois Pontos

Considere dois pontos distintos  $A \in B$  quaisquer do espaço tridimensional  $\mathbb{R}^3$ , como na Figura 4.2.

Figura 4.2: Representação de uma reta  $r$  definida por dois pontos  $A \in B$ .

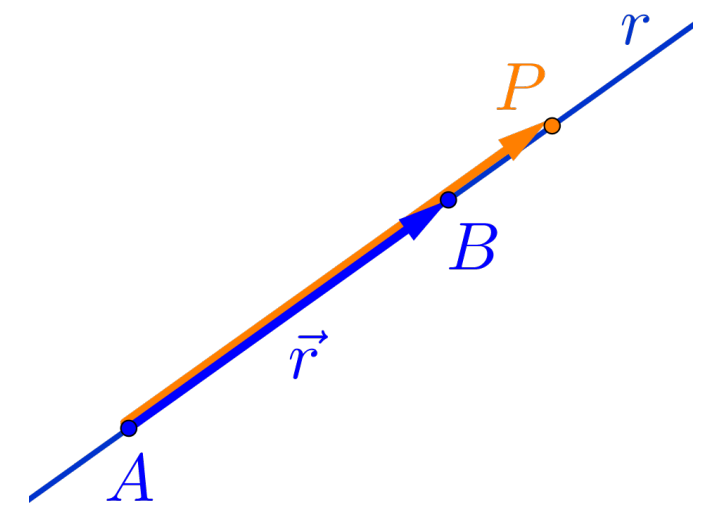

Observe que a condição para que um ponto qualquer  $P = (x, y, z) \in \mathbb{R}^3$ Coserve que a conarçao para que um ponto qualquer  $P = (x, y, z) \in \mathbb{R}^3$ <br>pertencer à reta r é que os vetores  $\overrightarrow{AB}$  e  $\overrightarrow{AP}$  sejam paralelos, ou seja, são linearmente dependentes, logo são múltiplos e portanto existe um  $n$ úmero  $\kappa$  que resulta a seguinte equação vetorial:

$$
\overrightarrow{AP} = \kappa \overrightarrow{AB} \tag{4.1}
$$

#### Definição 4.1 — Vetor Diretor.

Qualquer vetor não nulo, que dá a direção de uma reta  $r$ , é chamado de vetor diretor da reta r.

Em um sistema de coordenadas do espaço tridimensional  $\mathbb{R}^3$ , considerando a reta r definido por dois pontos n˜ao distintos dados por:

$$
A = (A_x, A_y, A_z)
$$
  

$$
B = (B_x, B_y, B_z)
$$

e um ponto genérico  $P = (x, y, z)$  da reta r. Definindo os vetores  $\vec{r} = \overrightarrow{AB}$  e  $\overrightarrow{AP}$  teremos:

$$
\overrightarrow{r} = \overrightarrow{AB} = (r_x, r_y, r_z)
$$

$$
\overrightarrow{AP} = (x - A_x, y - A_y, z - A_z)
$$

Portanto, da equação vetorial  $(4.1)$ , teremos:

$$
\underbrace{(x - A_x, y - A_y, z - A_z)}_{\overrightarrow{AP}} = \kappa \underbrace{(r_x, r_y, r_z)}_{\overrightarrow{r} = \overrightarrow{AB}}
$$

ou seja, escrevendo cada coordenada da equação vetorial acima separadamente, teremos:

$$
\begin{cases}\nx - A_x = r_x \kappa \\
y - A_y = r_y \kappa \\
z - A_z = r_z \kappa\n\end{cases}
$$

logo isolando as variáveis x, y e z, temos o seguinte sistema de equações, chamado de sistemas de equações paramétricas da  $reta r$  ou simplesmente de equações paramétricas da reta:

$$
r : \begin{cases} x = A_x + r_x \kappa \\ y = A_y + r_y \kappa \\ z = A_z + r_z \kappa \end{cases}
$$
 (4.2)

Se nenhuma das coordenadas do vetor diretor  $\vec{r} = \overrightarrow{AB}$  for nula, podemos isolar o parâmetro  $\kappa$  de cada uma das equações (4.2) acima, obtendo

$$
\kappa = \frac{x - A_x}{r_x}, \qquad \kappa = \frac{y - A_y}{r_y}, \qquad \kappa = \frac{z - A_z}{r_z}
$$

ou seja, teremos a seguinte igualdade

$$
\kappa = \frac{x - A_x}{r_x} = \frac{y - A_y}{r_y} = \frac{z - A_z}{r_z}
$$

#### Definição 4.2 — Equações Simétricas.

O sistema de equações

$$
\boxed{r: \frac{x-A_x}{r_x} = \frac{y-A_y}{r_y} = \frac{z-A_z}{r_z}}
$$
\n
$$
(4.3)
$$

 $\acute{\text e}$ chamado sistema de equações na forma simétrica da reta  $r$ , ou simplesmente equações simétricas da reta  $r$ .
Exercício 4.1 Determinar as equações paramétricas e simétricas da reta r que contém os pontos  $A = (3, 0, 1)$  e  $B = (2, 1, 2)$ , e verificar se o ponto  $E = (1, 2, 3)$  e a origem do sistema pertencem à reta r.

#### Solução:

Seja  $P = (x, y, z)$  um ponto qualquer da reta r e definimos os vetores:

$$
\overrightarrow{r} = \overrightarrow{AB} = (2 - 3, 1 - 0, 2 - 1) = (-1, 1, 1)
$$
  

$$
\overrightarrow{AP} = (x - 3, y - 0, z - 1) = (x - 3, y, z - 1)
$$

• Da equação vetorial  $(4.1)$  temos:

$$
\underbrace{(x-3, y, z-1)}_{\overrightarrow{AP}} = \kappa \underbrace{(-1, 1, 1)}_{\overrightarrow{r}}
$$

que resulta nas equações paramétricas da reta r:

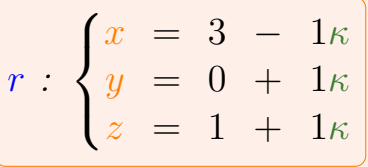

Isolando o parâmetro  $\kappa$  das equações acima, obtemos as equações simétricas da reta r:

$$
r : \frac{x-3}{-1} = \frac{y-0}{1} = \frac{z-1}{1}
$$

ou simplificando

 $r : 3 - x = y = z - 1$ 

• Para verificar que o ponto  $E = (1, 2, 3)$  e a origem  $O = (0, 0, 0)$ ,  $p$ ertencem à reta r, basta substituir as três coordenadas dos pontos nas equações simétricas da reta, se as igualdades forem satisfeitas, o ponto pertence `a reta, caso contr´ario, n˜ao pertence, logo:

■

 $\bullet$  Para a origem do sistema de coordenadas, o ponto  $O = (0, 0, 0)$ temos:

$$
\underbrace{\frac{x}{(0)-3}}_{=3} \stackrel{?}{=} \underbrace{\frac{x}{(0)-0}}_{=0} \stackrel{?}{=} \underbrace{\frac{x}{(0)-1}}_{=-1}
$$

como  $3 \neq 0 \neq -1$ , então a origem  $\boxed{O \notin r}$ .

• Para o ponto  $E = (1, 2, 3)$  temos:

$$
\underbrace{\frac{x}{1} - 3}_{=2} \cong \underbrace{\frac{y}{2} - 0}_{=2} \cong \underbrace{\frac{z}{3} - 1}_{=2}
$$

como  $2 = 2 = 2$ , então ponto  $E \in r$ .

#### 4.3.2 Um Ponto e Um Vetor

 $Considere$  um ponto  $A$  qualquer do espaço tridimensional e um vetor  $\vec{r}$ , não nulo, como na figura 4.3.

Figura 4.3: Representação de uma reta r definida por um ponto A e um vetor  $\vec{r}$ .

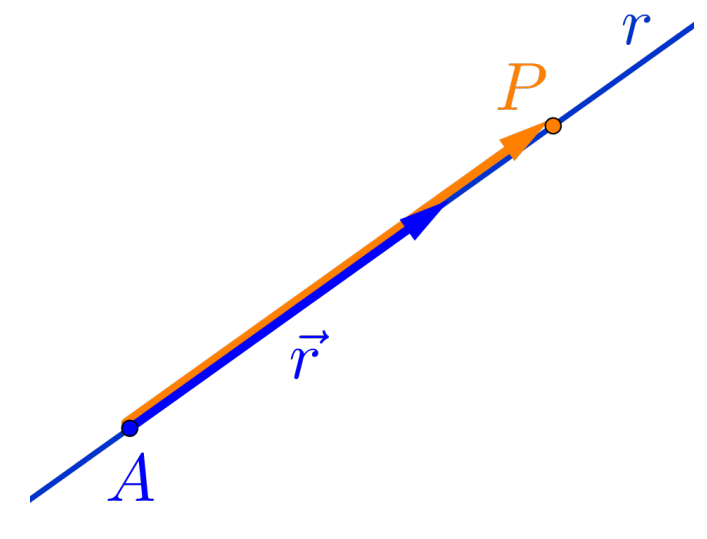

Observe que a condição para que um ponto qualquer  $P = (x, y, z) \in \mathbb{R}^3$  $p$ ertencer à reta r é a mesma utilizada anteriormente para uma reta definidas por dois pontos, pois só foram utilizados, de fato, o ponto

A e o vetor diretor  $\vec{r} = \overrightarrow{AB}$ .

## 4.3.3 Dois Planos

Considere dois planos concorrentes  $\alpha$  e  $\beta$  quaisquer, ou seja, não paralelos e n˜ao coincidentes, como na figura 4.4.

Figura 4.4: Representação de uma reta r definida por dois planos  $\alpha \in \beta$ .

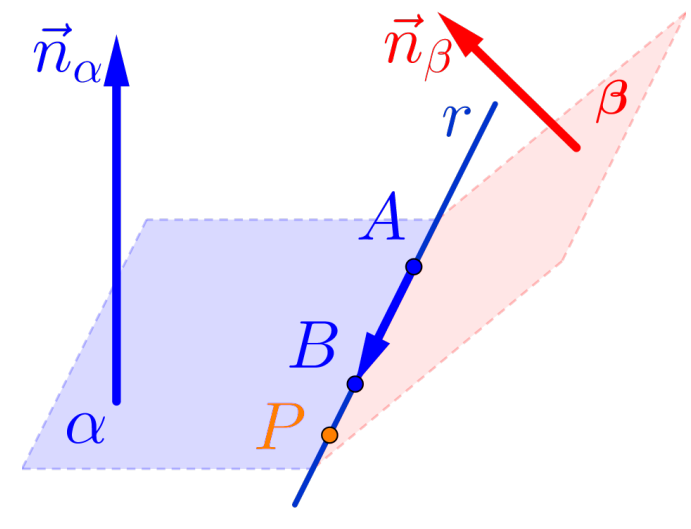

Para determinar a reta r interseção destes dois planos  $\alpha \in \beta$ , vamos considerá-los definidos pelas suas equações normais:

$$
\alpha : ax + by + cz + d = 0
$$

$$
\beta : px + qy + rz + s = 0
$$

 $logo a reta r \notin definida como a solução do sistema:$ 

$$
r : \begin{cases} ax + by + cz + d = 0 \\ px + qy + rz + s = 0 \end{cases}
$$

Lembre-se que para definir uma reta, são necessários 2 pontos ou 1 ponto e um vetor diretor.

• Dois Pontos:

Neste caso podemos determinar duas soluções para o sistema acima, n˜ao necessariamente tendo que resolver o sistema.

> Será que esta reta tem algum ponto com a primeira coordenada sendo 0?

• Fazendo  $x = 0$ , o sistema acima, fica apenas com duas variáveis, que  $\acute{e}$  bem mais fácil de resolver, ou seja,

$$
\begin{cases} by + cz + d = 0\\ qy + rz + s = 0 \end{cases}
$$

 $Se$  tiver solução, achamos o primeiro ponto, caso contrário,  $\int a \, c \, a \, y = 0$  ou  $z = 0$  ou qualquer outro valor para uma das coordenadas.

- Para achar um segundo ponto, siga a mesma procedimento de achar o primeiro ponto.
- Um ponto e um vetor diretor:

Neste caso determinar um ponto como anteriormente. Observe que um vetor diretor  $\vec{r}$  da reta r é perpendicular aos vetores normais dos planos  $\alpha$  e  $\beta$ , ou seja,

$$
\vec{r} \perp \vec{n}_{\alpha} \qquad \qquad e \qquad \qquad \vec{r} \perp \vec{n}_{\beta}
$$

logo podemos determinar um vetor diretor  $\vec{r}$  como sendo o produto vetorial:

$$
\boxed{\vec{r} = \vec{n}_{\alpha} \times \vec{n}_{\beta}}
$$

Exercício 4.2 Determinar as equações paramétricas e simétricas da reta *r* dada pela interseção dos planos

$$
\alpha : 1x + 1y + 1z + 1 = 0
$$
  

$$
\beta : 2x + 3y + z = 0
$$

Solução:

 $1<sup>0</sup>$  Vamos primeiro determinar esta reta r, como solução do sistema (S) abaixo:

> $(S)$  $\int 1x + 1y + 1z = -1$  $2x + 3y + 1z = 0$

Para resolver este sistema  $(S)$  vamos usar o método do escalonamento, com as operações linhas-equivalentes na matriz ampliada do sistema (S).

As operações chamadas **linhas-equivalentes** são operações básicas realizadas nas linhas da matriz:

(1) Trocar a linha  $L_i$  pela linha  $L_j$ :

$$
L_i \leftrightarrow L_j
$$

(2) Multiplicar uma linha  $L_i$  por um escalar não nulo κ:

$$
\big[\kappa\!\cdot\!L_i\rightarrow L_i\big]
$$

 $(3)$  Somar uma linha  $L_i$  com o múltiplo da linha  $L_j$ :

 $\left(L_i + \kappa \cdot L_j \to L_i\right)$ 

Seguindo esses passos podemos escalonar qualquer sistema e determinar as soluções do sistema.

Aplicando o escalonamento na matriz ampliada do sistema (S), teremos:

$$
(S) \sim\n\begin{bmatrix}\n1 & 1 & 1 & -1 \\
2 & 3 & 1 & 0\n\end{bmatrix}\n\bigg|_{L_2 - 2L_1 \to L_2}\n\sim\n\begin{bmatrix}\n1 & 1 & 1 & -1 \\
0 & 1 & -1 & 2\n\end{bmatrix}\n\bigg|_{L_1 - L_2 \to L_1}\n\sim\n\begin{bmatrix}\n1 & 0 & 2 & -3 \\
0 & 1 & -1 & 2\n\end{bmatrix}
$$

 $Resultando no sistema equivalente ao sistema (S) de resolução$ mais simplificada:

$$
\begin{cases}\nx & +2z = -3 \\
y - z = 2\n\end{cases}
$$

escolhendo  $\boxed{z = \kappa}$  e substituindo no sistema equivalente, obtemos as equações paramétricas da reta

$$
r : \begin{cases} x = -3 - 2\kappa \\ y = 2 + 1\kappa \\ z = 0 + 1\kappa \end{cases}
$$

 $e$  destas, obtemos as equações simétricas da reta r:

$$
\left[r: \frac{x+3}{-2} = \frac{y-2}{1} = \frac{z}{1}\right]
$$

- $2^{\circ}$  Se não gostar de escalonamento, podemos então determinar dois pontos da reta r, atribuindo valores para uma das variáveis, por exemplo:
	- \* Para a variável  $y = 0$ , reduzimos o sistema (S) para o sistema:

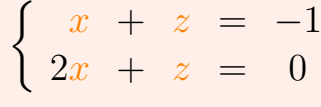

tendo como solução  $x = 1$  e  $z = -2$ , ou seja, um primeiro ponto da reta r será dada por  $A = (1, 0, -2)$ ;

\* Para a variável  $z = 0$ , reduzindo o sistema (S) para o sistema:

$$
\begin{cases}\nx + y = -1 \\
2x + 3y = 0\n\end{cases}
$$

tendo como solução  $x = -3$  e  $y = 2$ , ou seja, um segundo ponto da reta r será  $B = (-3, 2, 0)$ .

 $Loop\,$ um vetor diretor da reta r é o vetor

$$
\overrightarrow{r} = \overrightarrow{AB} = (-4, 2, 2)
$$

 $e$  portanto, as equações paramétricas da reta são:

$$
r : \begin{cases} x = 1 - 4\kappa \\ y = 0 + 2\kappa \\ z = -2 + 2\kappa \end{cases}
$$

e destas equações, obtemos as equações simétricas

$$
r: \frac{x-1}{-4} = \frac{y}{2} = \frac{z+2}{2}
$$

- <sup>3</sup><sup>º</sup> Pode-se tamb´em determinar um ponto e um vetor diretor da reta.
	- \* Para encontrar um ponto, fazemos como anteriormente, logo vamos utilizar o ponto  $A = (1, 0, -2)$ .
	- \* Para determinar um vetor diretor da reta r, basta calcular o produto vetorial entre os vetores normais dos planos  $\alpha \in \beta$ , ou seja:

$$
\vec{r} = \vec{n}_{\alpha} \times \vec{n}_{\beta}
$$

$$
= \begin{vmatrix} \vec{i} & \vec{j} & \vec{k} \\ 1 & 1 & 1 \\ 2 & 3 & 1 \end{vmatrix}
$$

$$
\vec{r} = -2\vec{i} + \vec{j} + \vec{k}
$$

Portanto as equações paramétricas da reta são:

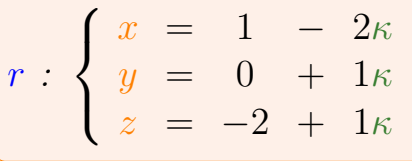

 $e$  destas, obtemos as equações simétricas

$$
r : \frac{x-1}{-2} = \frac{y}{1} = \frac{z+2}{1}
$$

Observação 4.1. Apesar das equações paramétricas e simétricas  $da$  reta r, encontradas no exercício acima, serem diferentes, elas representam a mesma reta  $r$ , o que as diferencia é a escolha de um ponto inicial e de um "novo" vetor diretor, múltiplo do vetor diretor obtido anteriormente.

# 4.4 Posição Relativa entre Retas

Para o estudo de posições relativas, é importante "enxergar" as retas e os planos, juntamente com os elementos que o definem, ou seja,

■

FACA vários esboços, por exemplo, duas retas paralelas, uma reta perpendicular a um plano, etc.

Para resolver problemas, como ângulos, distâncias e interseções, envolvendo retas, não como eles estão definidos pelas suas equações, mas genericamente, é necessário saber como eles estão dispostos no  $espace, ou seja, em que posição um está em relação ao outro.$ 

Existem quatro possibilidades para a posição relativa entre duas retas, ou seja, as retas podem ser:

- (1) Coincidentes;
- (2) Paralelas;
- (3) Concorrentes ou
- (4) Reversas.

Vamos considerar, para efeito de estudos das posições relativas:

- $\bullet$  A reta r definida pelo ponto  $R = (R_x, R_y, R_z)$  e pelo vetor diretor  $\vec{r} = (r_x, r_y, r_z) e$
- A reta s definida pelo ponto  $S = (S_x, S_y, S_z)$  e pelo vetor diretor  $\overrightarrow{s} = (s_x, s_y, s_z).$

## 4.4.1 Retas Coincidentes

Figura 4.5: Representação de duas retas coincidentes  $r e s$ .

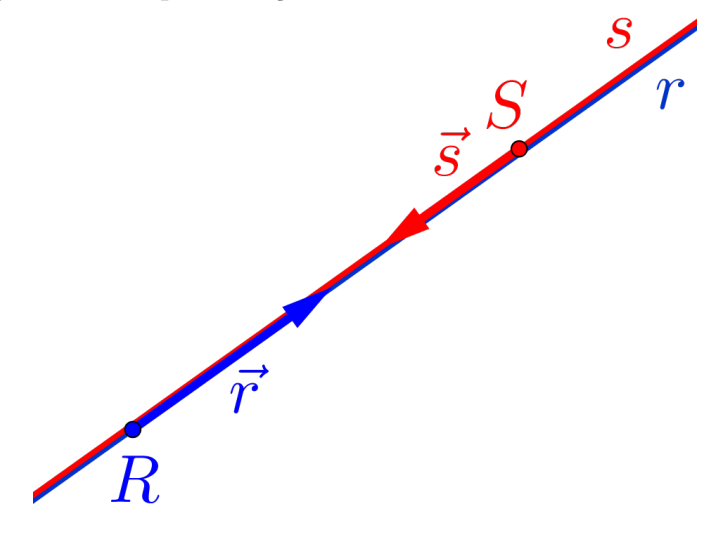

Observando as duas retas  $r e s$  paralelas coincidentes na figura 4.5, concluímos que:

- Representam a mesma reta;
- Os vetores diretores  $\vec{r}$  e  $\vec{s}$  são paralelos, ou seja,

$$
\boxed{\overrightarrow{r} = \kappa \overrightarrow{s}}
$$

- $\bullet$  O ponto  $S \in r$  e o ponto  $R \in s$ ;
- O vetor  $\overrightarrow{RS}$  é paralelo aos vetores diretores  $\vec{r}$  e  $\vec{s}$ ;
- $\bullet$  A interseção entre as retas r e s é a própria reta, ou seja,

$$
\boxed{r \cap s = r (\equiv s)}
$$

 $\bullet$  O ângulo entre as retas  $r$  e s é nulo, ou seja,

$$
\boxed{(r,s)=0^o}
$$

 $\bullet$  A distância entre as retas r e s é nula, ou seja,

$$
\boxed{\mathrm{d}\left(r,s\right)=0}
$$

#### 4.4.2 Retas Paralelas

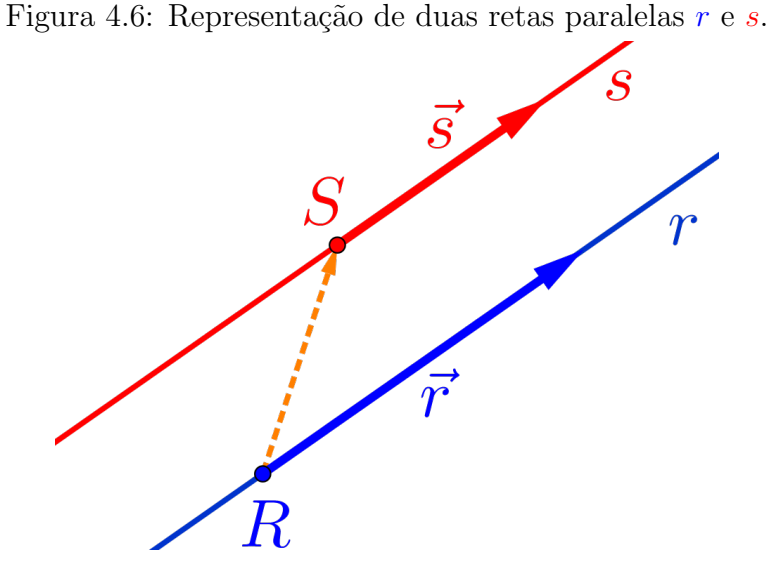

Observando as duas retas r e s paralelas distintas na figura 4.6, concluímos que:

• Os vetores diretores  $\vec{r}$  e  $\vec{s}$  são paralelos, ou seja,

$$
\overrightarrow{r} = \kappa \overrightarrow{s}
$$

- $\bullet$  O ponto  $S \notin r$  e o ponto  $R \notin s$  ;
- O vetor  $\overrightarrow{RS}$  **não é** paralelo aos vetores diretores  $\vec{r}$  e  $\vec{s}$ ;
- $\bullet$  A área do paralelogramo formado pelos vetores  $\vec{r}$  e  $\overrightarrow{RS}$  é positiva, ou seja,

$$
\left\|\overrightarrow{r} \times \overrightarrow{RS}\right\| > 0
$$

 $\bullet$  A interseção entre as retas r e s é vazia, ou seja,

$$
\boxed{r \cap s = \Set} = \emptyset}
$$

 $\bullet$  O ângulo entre as retas  $r$  e s é nulo, ou seja,

$$
\boxed{(r,s)=0^o}
$$

 $\bullet$  A distância entre as retas r e s é positiva, ou seja,

$$
d(r,s) > 0
$$

## 4.4.3 Retas Concorrentes

Figura 4.7: Representação de duas retas concorrentes  $r e s$ .

Observando as duas retas  $r e s$  concorrentes na figura 4.7, concluímos que:

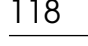

• Os vetores diretores  $\vec{r}$  e  $\vec{s}$  **não são** paralelos, ou seja,

 $\overrightarrow{r} \neq \kappa \overrightarrow{s}$ 

- Os vetores  $\vec{r}, \vec{s}$  e  $\overrightarrow{SR}$  podem ser representados em um plano,  $loqo são LD;$
- O volume do paralelepípedo formado pelos vetores  $\vec{r}, \vec{s}$  e  $\overrightarrow{SR}$  é nulo, ou seja,

$$
\left[\overrightarrow{r},\overrightarrow{s},\overrightarrow{SR}\right]=0
$$

 $\bullet$  A interseção entre as retas  $r$  e s é um ponto, ou seja,

$$
r \cap s = I
$$

 $\bullet$  O ângulo entre as retas r e s é agudo, reto ou obtuso, ou seja, está entre

$$
\boxed{0^o < (r,s) < 180^o}
$$

 $\bullet$  A distância entre as retas r e s é nula, ou seja,

$$
\Big[\operatorname{d}\,(r,s)=0\Big]
$$

#### 4.4.4 Retas Reversas

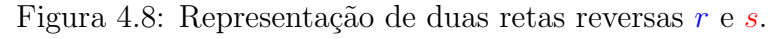

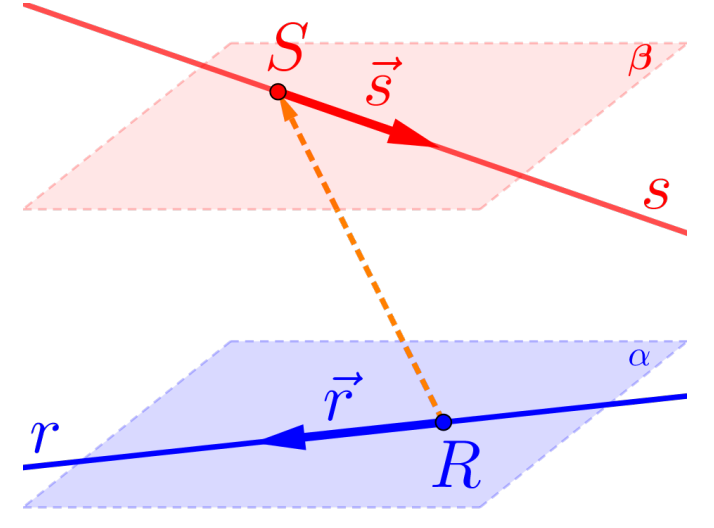

Observando as duas retas r e s reversas na figura 4.8, ou seja, as retas estão em planos paralelos distintos, concluímos que:

• Os vetores diretores  $\vec{r}$  e  $\vec{s}$  não são paralelos, ou seja,

$$
\overrightarrow{r} \neq \kappa \overrightarrow{s}
$$

- Os vetores  $\vec{r}, \vec{s}$  e  $\overrightarrow{RS}$  não podem ser representados em um plano, logo são LI;
- O volume do paralelepípedo formado pelos vetores  $\vec{r}, \vec{s}$  e  $\overrightarrow{RS}$  é positivo, ou seja,

$$
\left|\left[\overrightarrow{r},\overrightarrow{s},\overrightarrow{RS}\right]\right|>0
$$

 $\bullet$  A interseção entre as retas r e s é vazia, ou seja,

$$
\boxed{r \cap s = \{\ \} = \emptyset}
$$

 $\bullet$  O ângulo entre as retas r e s é agudo, reto ou obtuso, ou seja, está entre

 $0^o < (r, s) < 180^o$ 

 $d(r, s) > 0$ 

 $\bullet$  A distância entre as retas r e s é positiva, ou seja,

$$
f_{\rm{max}}(x)
$$

## 4.5 Posição Relativa entre Retas e Planos

Existem três possibilidades para a posição relativa entre uma reta e um plano, ou seja, eles podem ser:

- (1) A reta contida no plano;
- (2) A reta paralela ao plano ou
- (3) A reta concorrente ao plano.

Vamos considerar, para efeito de estudos das posições relativas:

- $\bullet$  A reta r definida pelo ponto R e pelo vetor diretor  $\overrightarrow{r}$  e
- $\bullet$  O plano  $\alpha$  definido pelo ponto  $A$  e pelo vetor normal  $\overrightarrow{n}_{\alpha}$ , ou pelo ponto A e dois vetores diretores  $\vec{a}_1$  e  $\vec{a}_2$ .

## 4.5.1 Reta Contida no Plano

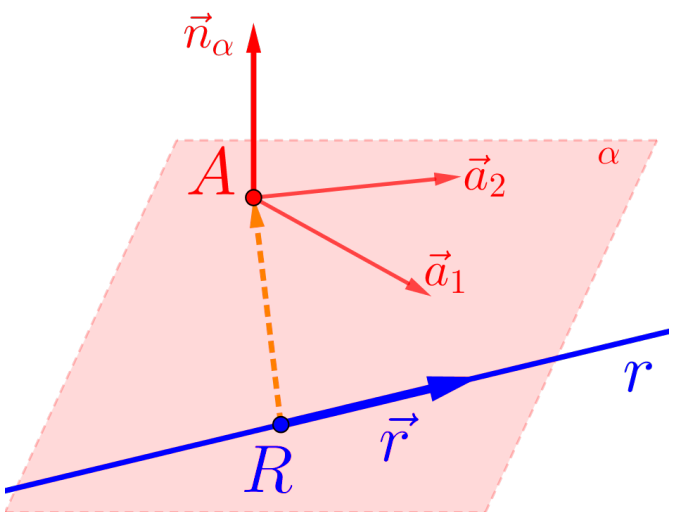

Figura 4.9: Representação de uma reta r contida no plano  $\alpha$ .

Observando a reta r paralela e contida no plano  $\alpha$  na figura 4.9, concluímos que:

- $\bullet$  O ponto R pertence ao plano  $\alpha$ , ou seja,  $\boxed{R \in \alpha}$ ;
- Os vetores  $\vec{r}$  e  $\vec{n}_{\alpha}$  são perpendiculares, ou seja,

$$
\boxed{\overrightarrow{r}\cdot\overrightarrow{n}_{\alpha}=0}
$$

- O vetor  $\overrightarrow{RA}$  é perpendicular ao vetor  $\overrightarrow{n}_{\alpha}$ ;
- Os vetores  $\vec{r}$ ,  $\vec{a}_1$  e  $\vec{a}_2$  podem ser representados em um plano,  $\log$ o são LD;
- O volume do paralelepípedo formado pelos vetores  $\vec{r}$ ,  $\vec{a}_1$  e  $\vec{a}_2$  é nulo, ou seja,

$$
[\overrightarrow{r}, \overrightarrow{a}_1, \overrightarrow{a}_2]=0
$$

 $\bullet$  A interseção entre a reta r e o plano  $\alpha$  é a própria reta r, ou seja,

$$
(r \cap \alpha = r)
$$

 $\bullet$  O ângulo entre a reta r e o plano  $\alpha$  é nulo, ou seja,

$$
(\alpha, r) = 0^o
$$

 $\bullet$  A distância entre a reta r e o plano  $\alpha$  é nula, ou seja,

$$
\Bigr[\,{\rm d}\,(\alpha,r)=0\,\Bigl]
$$

# 4.5.2 Reta Paralela ao Plano

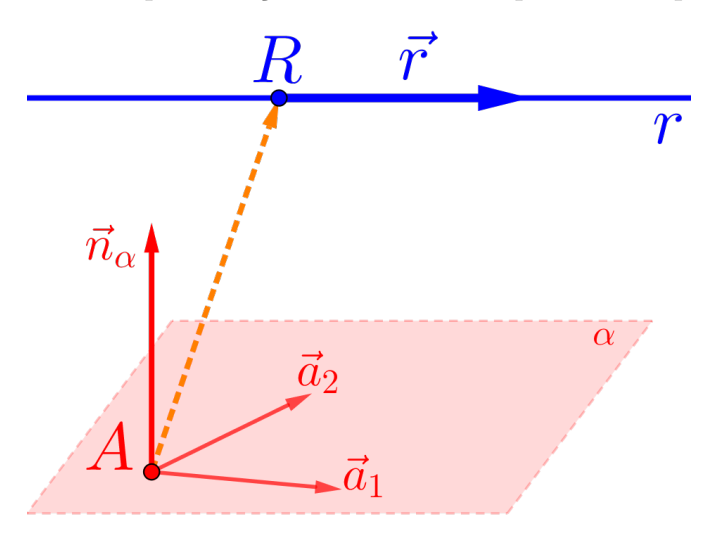

Figura 4.10: Representação de uma reta r paralela ao plano  $\alpha$ .

Observando a reta r paralela ao plano  $\alpha$  na figura 4.10, concluímos que:

- $\bullet$  O ponto R não pertence ao plano  $\alpha$ , ou seja,  $\boxed{R \notin \alpha}$ ;
- Os vetores  $\vec{r}$  e  $\vec{n}_{\alpha}$  são perpendiculares, ou seja,

$$
\boxed{\overrightarrow{r}\cdot\overrightarrow{n}_\alpha=0}
$$

- O vetor  $\overrightarrow{AR}$  **não é** perpendicular ao vetor  $\overrightarrow{n}_{\alpha}$ ;
- Os vetores  $\vec{r}$ ,  $\vec{a}_1$  e  $\vec{a}_2$ , podem ser representados em um plano,  $logo são LD;$
- $\bullet$  O volume do paralelepípedo formado pelos vetores  $\overrightarrow{AR}, \overrightarrow{a}_1$  e  $\overrightarrow{a}_2$  $\acute{e}$  positivo, ou seja,

$$
\left| \left[ \overrightarrow{AR}, \overrightarrow{a}_1, \overrightarrow{a}_2 \right] \right| > 0
$$

 $\bullet$  A interseção entre a reta r e o plano  $\alpha$  é vazia, ou seja,

$$
r \cap \alpha = \{\ \} = \emptyset
$$

 $\bullet$  O ângulo entre a reta r e o plano  $\alpha$  é nulo, ou seja,

$$
\left( \left( \alpha,r\right) =0^o\right)
$$

 $\bullet$  A distância entre a reta r e o plano  $\alpha$  é positiva, ou seja,

 $\boxed{\mathrm{d}\left(\alpha,r\right) > 0}$ 

## 4.5.3 Reta Concorrente ao Plano

Figura 4.11: Representação de uma reta r concorrente ao plano  $\alpha$ .

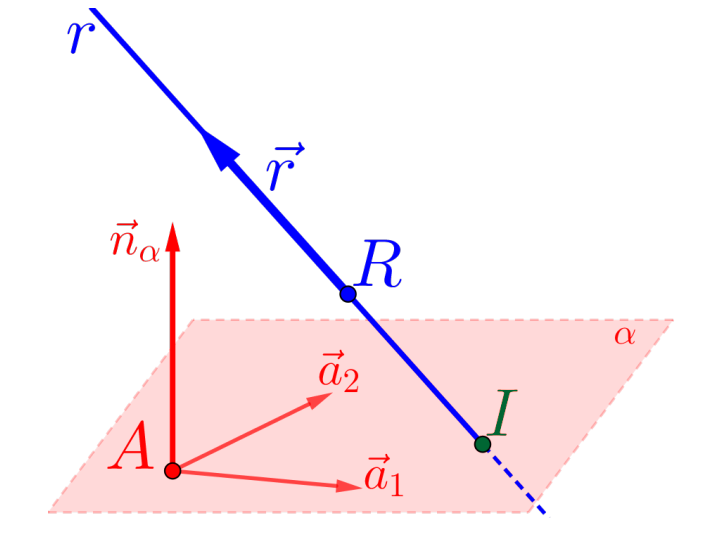

Observando a reta r concorrente ao plano  $\alpha$ , ou seja, que o intercepta  $em$  apenas um ponto, na figura  $4.11$ , concluímos que:

• Os vetores  $\vec{r}$  e  $\vec{n}_{\alpha}$  **não são** perpendiculares, logo

$$
\boxed{\overrightarrow{r}\cdot\overrightarrow{n}_{\alpha}\neq 0}
$$

- Os vetores  $\vec{r}$ ,  $\vec{a}_1$  e  $\vec{a}_2$ , não podem ser representados em um plano, logo são LI;
- O volume do paralelepípedo formado pelos vetores  $\vec{r}$ ,  $\vec{a}_1$  e  $\vec{a}_2$  é positivo, ou seja,

$$
|[\overrightarrow{r}, \overrightarrow{a}_1, \overrightarrow{a}_2]| > 0
$$

 $\bullet$  A interseção entre a reta r e o plano  $\alpha$  é um ponto, ou seja,

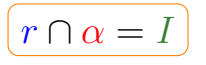

 $\bullet$  O ângulo entre a reta r e o plano  $\alpha$  é agudo, reto ou obtuso, ou seja, está entre

$$
0^o < (\alpha, r) < 180^o
$$

 $\bullet$  A distância entre a reta r e o plano  $\alpha$  é nula, ou seja,

 $d\left(\alpha,r\right)=0$ 

# 4.6 Angulos

Para determinar ângulos entre as retas e entre as retas e os planos,  $\acute{e}$  necessário primeiro, saber qual  $\acute{e}$  a posição relativa entre eles, pois dependendo do caso, o ângulo é nulo e nada para se fazer, mas quando não for nulo, o ângulo será calculando, usando o cálculo do ângulo entre dois vetores.

# 4.6.1 Angulo Nulo

O ângulo entre as retas r e s ou entre a reta r e o plano  $\alpha$ , serão nulos, ou seja,  $(r, s) = 0^{\degree}$  ou  $(r, \alpha) = 0^{\degree}$ , quando:

As retas r e s forem paralelas ou coincidentes

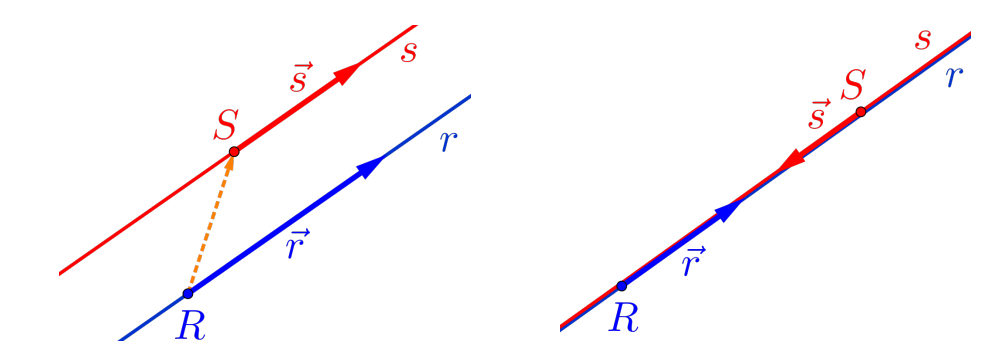

• A reta r for paralela, ou estiver contida no plano  $\alpha$ .

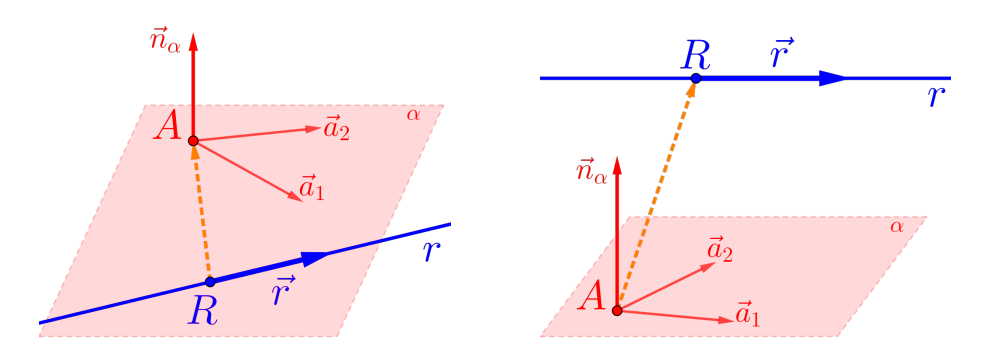

# 4.6.2 Angulo Não Nulo

O ângulo entre as retas r e s ou entre a reta r e o plano  $\alpha$ , serão  $\tilde{n}$ ao nulos, ou seja,  $(r, s) \neq 0^{\degree}$  ou  $(r, \alpha) \neq 0^{\degree}$ , quando:

• As retas r e s forem concorrentes ou reversas.

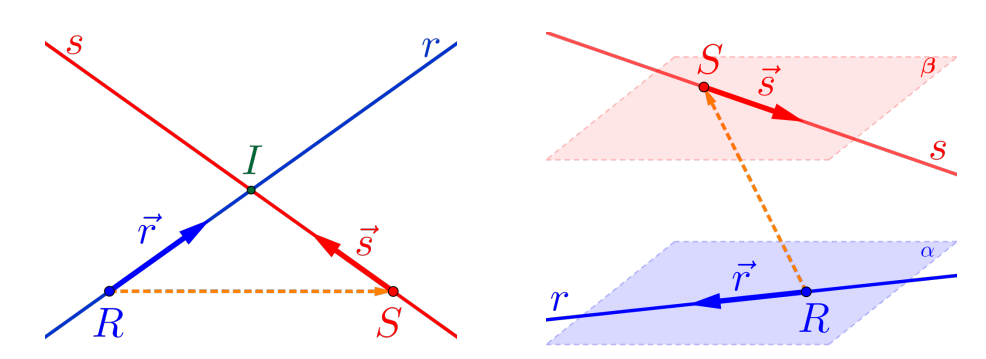

Neste caso, diremos que o ângulo entre as retas  $r e s$ , denotado por  $(r, s)$ , será o menor ângulo entres os ângulos  $(\vec{r}, \vec{s})$  e  $\overrightarrow{r}$  (-7, 3).

 $\bullet$  A reta r for concorrente ao plano  $\alpha$ 

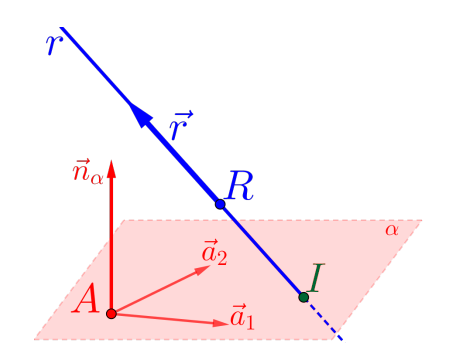

Neste caso, o ângulo entre a reta r e o plano  $\alpha$ , denotado por  $(\alpha, r)$ , é igual ao ângulo complementar do menor ângulo θ entre  $(\vec{n}_{\alpha}, \vec{r}) e(-\vec{n}_{\alpha}, \vec{r})$ , ou seja,

 $\left(\alpha, r\right) = 90^o - \theta$ 

## 4.7 Interseções

As interseções entre as retas, entre as retas e os planos, dependem  $da\ posic\tilde{a}o\ relativa.$  Se a interseção for vazia, nada a fazer, se não for vazia, deve-se, basicamente, resolver sistemas, para encontrar a solução.

#### 4.7.1 Interseção Vazia

A interseção entre as retas r e s ou entre a reta r e o plano  $\alpha$ , serão **vazias**, ou seja,  $r \cap s = \{ \}$  ou  $r \cap \alpha = \{ \}$ , quando:

As retas r e s forem paralelas distintas ou reversas:

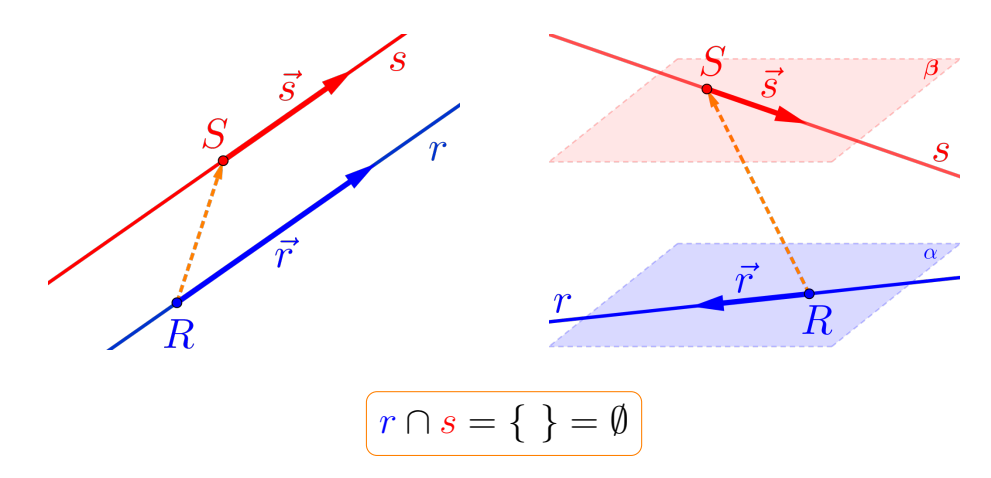

• A reta r for paralela ao plano  $\alpha$ .

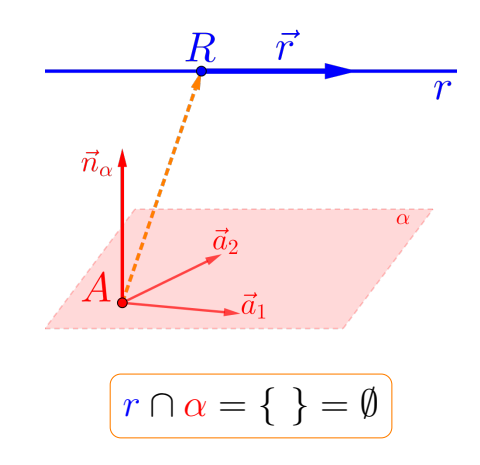

## 4.7.2 Interseção Não Vazia

A interseção entre as retas  $r$  e s ou entre a reta  $r$  e o plano  $\alpha$ , serão não vazias, ou seja,  $r \cap s \neq \{\}$  ou  $r \cap \alpha \neq \{\}$ , quando:

 $\bullet$  As retas r e s forem coincidentes, e neste caso, a interseção será a própria reta r (ou s), ou seja,  $r \cap s = r (\equiv s)$ .

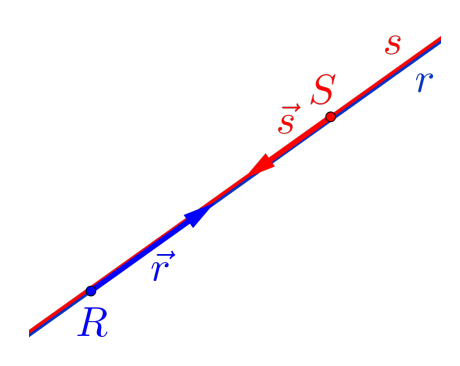

 $\bullet$  As retas  $r$  e s forem concorrentes:

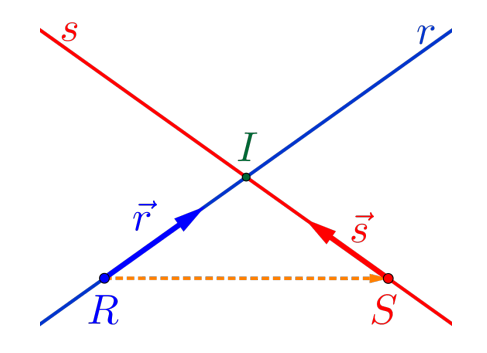

Neste caso, a interseção será um ponto I, ou seja,

$$
\boxed{r \cap s = I}
$$

Considere as retas  $r e s$  definida pelas sequintes equações pa $ram\'etricas$ 

$$
r : \begin{cases} x = R_x + r_x \kappa \\ y = R_y + r_y \kappa & e \quad s : \begin{cases} x = S_x + s_x \tau \\ y = S_y + s_y \tau \\ z = R_z + r_z \kappa \end{cases} \end{cases}
$$

 $O$  ponto I de interseção das retas é um ponto que deve satisfazer as duas equações paramétricas, ou seja,

$$
I = (R_x + r_x \kappa, R_y + r_y \kappa, R_z + r_z \kappa) \in r
$$
  

$$
I = (S_x + s_x \tau, S_y + s_y \tau, S_z + s_z \tau) \in s
$$

Portanto, basta resolver o sequinte sistema, nas incógnitas  $\kappa$  e τ :

$$
I: \begin{cases} R_x + r_x \kappa = S_x + s_x \tau \\ R_y + r_y \kappa = S_y + s_y \tau \\ R_z + r_z \kappa = S_z + s_z \tau \end{cases}
$$

Uma vez determinado o valor do parâmetro  $\kappa$  ou de  $\tau$ , basta substituir na equação da reta correspondente ao parâmetro, obtendo o ponto de interseção I.

 $\bullet$  A reta r estiver contida no plano  $\alpha$ :

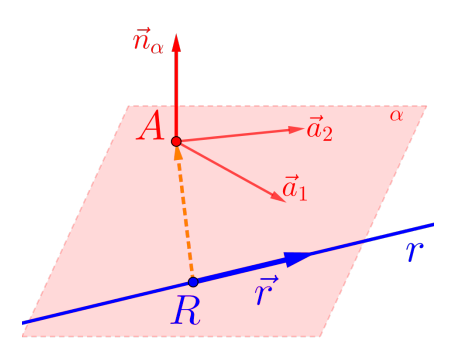

Neste caso a interseção será a própria reta r, ou seja,

 $r \cap \alpha = r$ 

• A reta r for concorrente ao plano  $\alpha$ :

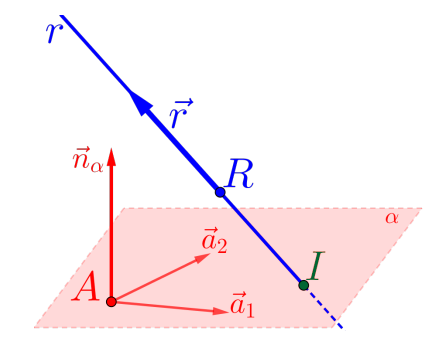

Neste caso a interseção será um ponto I, ou seja,

```
r \cap \alpha = I
```
Considere a reta r definida pelas equações paramétricas

$$
r : \begin{cases} x = R_x + r_x \kappa \\ y = R_y + r_y \kappa \\ z = R_z + r_z \kappa \end{cases}
$$

e o plano  $\alpha$  definida pela equação geral

 $\alpha : ax + by + cz + d = 0$ 

O ponto I de interseção da reta r com o plano  $\alpha$ , é um ponto que deve satisfazer as equações paramétricas da reta r e a equação qeral do plano  $\alpha$ , ou seja, basta resolver a sequinte equação, do primeiro grau, na incógnita κ:

$$
a(R_x + r_x \kappa) + b(R_y + r_y \kappa) ++ c(R_z + r_z \kappa) + d = 0
$$

Uma vez determinado a solução, ou seja, o valor para  $\kappa$ , basta  $substituir esse valor na equação da reta r, obtendo o ponto de$ interseção I.

# 4.8 Distâncias

As distâncias entre as retas, entre as retas e os planos, também dependem da posição relativa pois, se a distância for nula, nada a fazer, se n˜ao for nula, deve-se, basicamente, calcular comprimentos  $(producto\;interno)$ , áreas  $(producto\;vectorial)\;e\;volume\;(producto\;misto).$ 

# 4.8.1 Distância Nula

A distância entre um ponto  $Q$  e a reta r, entre as retas  $r$  e s ou entre a reta r e o plano  $\alpha$ , serão **nulas**, ou seja,  $d(Q, r) = 0$ ,  $d(r, s) = 0$ ou d  $(r, \alpha) = 0$ , quando:

 $\bullet$  O ponto Q qualquer **pertencer** à reta r, ou seja,

$$
\boxed{\operatorname{d}\left(Q,r\right)=0}
$$

 $\bullet$  As retas  $r$  e s forem coincidentes ou concorrentes:

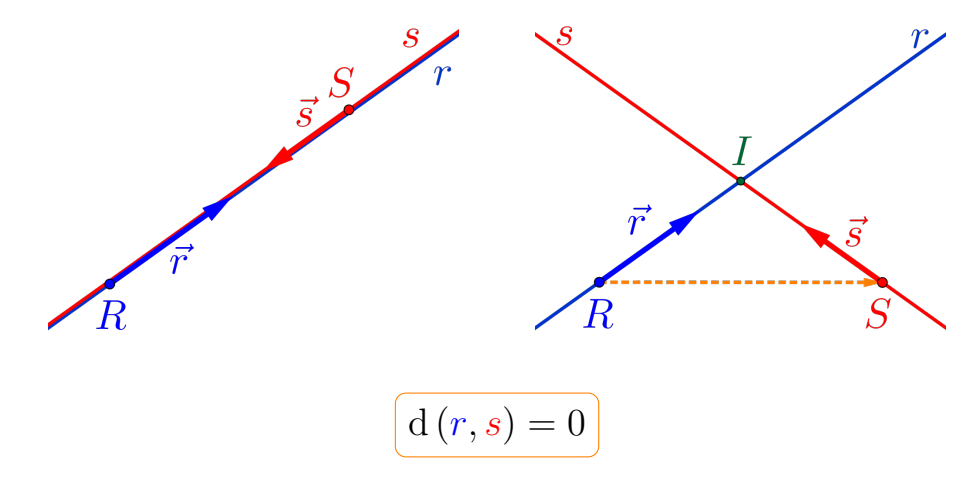

 $\bullet$  A reta r estiver contida ou for concorrente ao no plano  $\alpha$ :

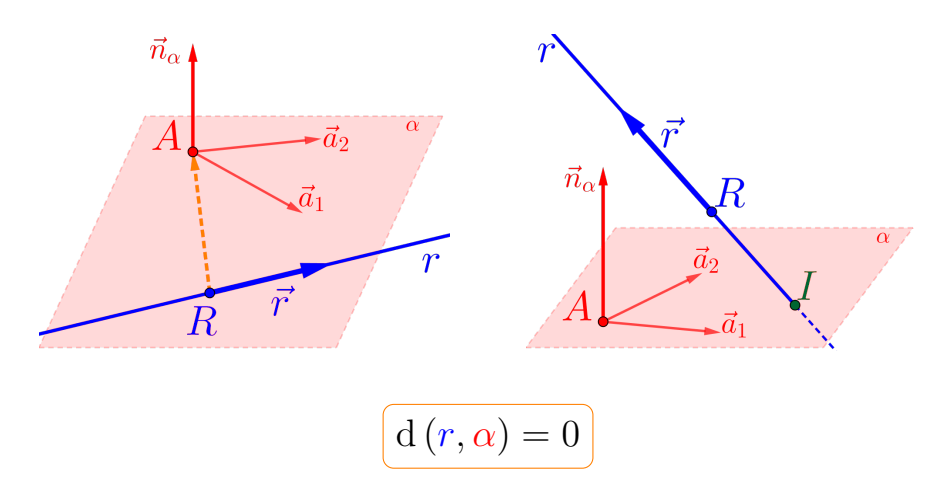

# 4.8.2 Distância Não Nula

A distância entre um ponto  $Q$  e a reta r, entre as retas r e s ou entre a reta r e o plano  $\alpha$ , serão **não nulas**, ou seja,  $d(Q, r) \neq 0$ ,  $d(r, s) \neq 0$  ou  $d(r, \alpha) \neq 0$ . Para tanto, vamos considerar antes de definir as demais distâncias não nulas, a distância entre um ponto Q e uma reta r, pois os outros casos restantes recaem neste caso.

#### Distância entre um ponto e uma reta

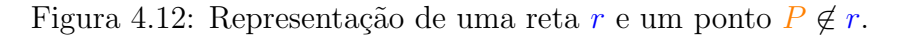

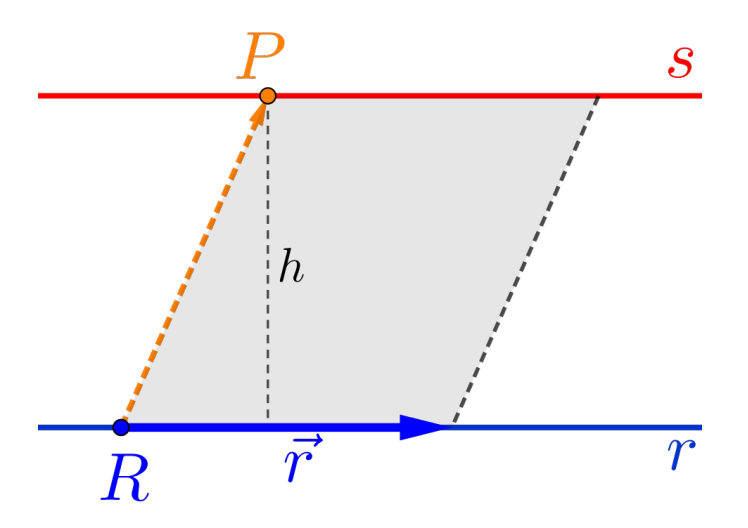

A distância entre um ponto  $P$  e uma reta r será encontrada através do cálculo de uma determinada área.

- $\bullet$  Lembre-se: a área de um paralelogramo é igual à base vezes altura.
- $\bullet$  Da figura 4.12, temos que a área do paralelogramo formado pelos *Da jigura 4.12, temos que a area ao paraieiogramo jorma*<br>vetores  $\vec{r}$  e  $\overrightarrow{RP}$  é dada pela norma do produto vetorial:

$$
\underbrace{\left\|\overrightarrow{r}\times\overrightarrow{RP}\right\|}_{\text{Area}} = \underbrace{\left\|\overrightarrow{r}\right\|}_{\text{base}} \cdot \underbrace{h}_{\text{alturn}}
$$

logo a distância do ponto  $P$  a uma reta r, é dada por:

$$
d(P,r) = h = \frac{\hat{Area}}{base} = \frac{\left\| \vec{r} \times \overrightarrow{RP} \right\|}{\left\| \vec{r} \right\|}
$$

#### Outros casos de distâncias não nulas

 $\bullet$  As retas r e s são paralelas e distintas:

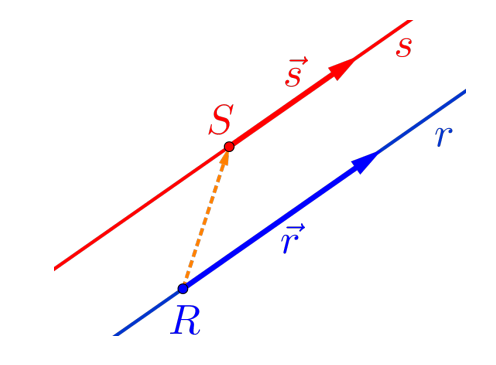

Neste caso a distância entre as retas  $r e s e i$  igual à distância do ponto  $S \in s$  à reta r, que é igual à distância do ponto  $R \in r$  $\dot{a}$  reta  $s$ , ou seja:

$$
\Bigl(d(r,s)=d(S,r)=d(R,s)\Bigr)
$$

 $\bullet$  As retas r e s são reversas:

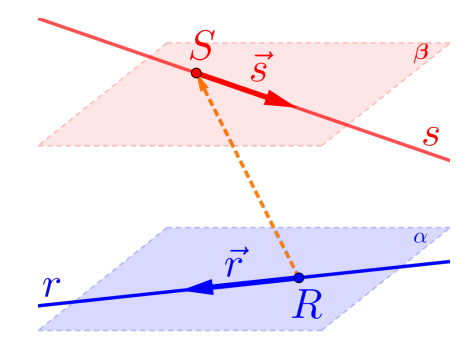

Neste caso a distância entre as retas  $r e s e i g u a l$  à distância do ponto  $S \in s$  ao plano  $\alpha$  (definido pelo ponto  $R \in r$  e pelos vetores  $\vec{r}$  e  $\vec{s}$ ), que é igual à distância do ponto  $R \in r$  ao plano  $β$  (definido pelo ponto  $S \in s$  e pelos vetores  $\vec{r}$  e  $\vec{s}$ ), ou seja:

$$
d(r,s) = d(S,\alpha) = d(R,\beta)
$$

 $\bullet$  A reta r paralela ao plano  $\alpha$ :

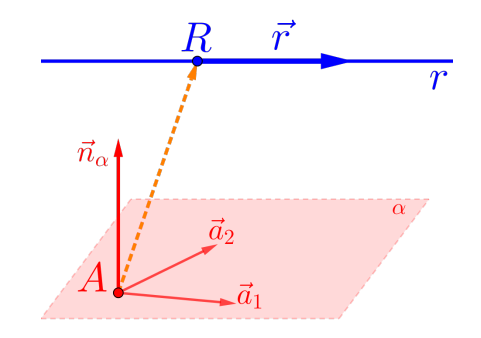

Neste caso a distância entre a reta r e o plano  $\alpha$  é igual à distância do ponto  $R \in r$  ao plano  $\alpha$ , ou seja:

$$
\big[\,d(r,\alpha)=d(R,\alpha)\,\big]
$$

## 4.9 Exemplos

A partir deste momento iremos revisar, via exercícios e exemplos, todos os conhecimentos anteriores, como definir retas, determinar a posição relativa, a interseção, o ângulo e a distância entre eles, sempre considerando o sistema de coordenadas do  $\mathbb{R}^3$  definido.

Em todos os exemplos a seguir consideraremos:

Os pontos:

$$
A = (3, 0, 1) \bigg[ B = (2, 1, 2) \bigg] \bigg[ C = (0, -1, 3) \bigg]
$$

- $\bullet$  O ponto genérico:  $P = (x, y, z)$
- $\bullet$  A reta r definida por:

$$
r: \begin{cases} x = 3 - 1\kappa \\ y = 0 + 1\kappa \\ z = 1 + 1\kappa \end{cases}
$$

 $\bullet$  O plano  $\alpha$  definido por:

$$
\alpha: 2x + 1y + 3z - 6 = 0
$$

**Exemplo 4.1** Determinar a reta s, que passa por  $C$  e é paralela à reta  $r$ .

Para determinar a reta s, ou seja, determinar as equações desta reta, você terá que achar um vetor diretor da mesma.

#### Como fazer isso?

- $\bullet$  Esboce duas retas paralelas  $r e s$  quaisquer;
- Represente o ponto R e o vetor  $\overrightarrow{r}$  na reta r e os pontos C e P na reta s;
- Observe que, para definir a reta s, só falta determinar o vetor diretor;
- Escolha como vetor diretor para reta s o mesmo da reta r, ou  $s$ eja,  $\vec{s} = \vec{r}$ ;

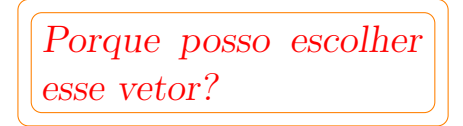

- Temos que a reta s será definida pelo ponto  $C = (0, -1, 3)$  e pelo vetor diretor  $\vec{s} = \vec{r} = (-1, 1, 1);$
- Como  $\overrightarrow{CP}$  e  $\vec{r}$  são paralelos (LD), temos a equação vetorial

$$
\overrightarrow{CP} = \kappa \overrightarrow{r}
$$

Escrevendo as equações paramétricas da reta s, temos

$$
s: \begin{cases} x = 0 - 1\kappa \\ y = -1 + 1\kappa \\ z = 3 + 1\kappa \end{cases}
$$

**•** Escrevendo as equações simétricas (isolando  $\kappa$  em cada uma das equações paramétricas) obtemos:

$$
s: \frac{x-0}{-1} = \frac{y+1}{1} = \frac{z-3}{1}
$$

ou simplificado:

$$
(s:-x=y+1=z-3)
$$

**Exemplo 4.2** Determinar o plano  $\beta$  que passa  $C$  e é perpendicular à  $\text{reta } r.$ 

Para determinar o plano β, ou seja, determinar as equações deste plano, você terá que achar um ponto e um vetor normal para o plano  $\beta$ .

#### Como fazer isso?

- Esboce um plano e uma reta perpendicular quaisquer;
- Represente o ponto R e o vetor  $\overrightarrow{r}$  na reta r e os pontos C e P no plano  $\beta$ ;
- Observe que, para definir o plano  $\beta$ , só falta determinar um vetor normal, logo escolha como vetor normal do plano  $\beta$  o mesmo da reta r, ou seja,

$$
\overrightarrow{n}_{\beta} = \overrightarrow{r} = (-1, 1, 1)
$$

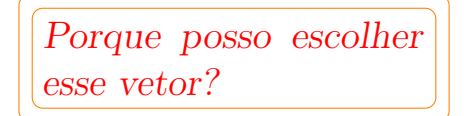

- Temos, portanto que, o plano β é definido por  $C = (0, -1, 3)$  e  $\overrightarrow{n}_{\beta} = \overrightarrow{r} = (-1, 1, 1);$
- Como  $\overrightarrow{CP} \perp \vec{r}$  o produto interno  $\overrightarrow{CP} \cdot \vec{r} = 0$ ;
- Logo a equação normal do plano  $\beta$  é dado por:

 $\beta$  :  $-1x+1y+1z-2=0$ 

- $\bullet$  Para escrever as equações paramétricas do plano β partindo de sua equação normal, temos pelo menos duas possibilidades:
- <sup>1</sup><sup>ª</sup> Determinar dois vetores diretores do plano, para tanto, determinaremos outros dois pontos do plano β, como por exemplo os pontos

$$
C_1 = (0, 0, 2) \qquad e \qquad C_2 = (-2, 0, 0)
$$

e encontrando os dois vetores diretores:

$$
\overrightarrow{CC_1} = (0, 1, -1)
$$
  $e \overrightarrow{CC_2} = (-2, 1, -3)$ 

logo teremos uma equação paramétrica do plano β dada por:

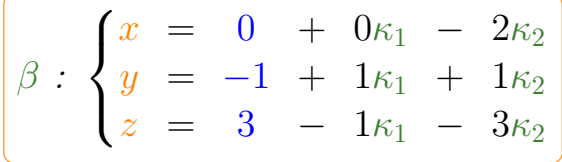

 $2<sup>a</sup>$  Considerar  $y = \tau_1$  e  $z = \tau_2$ , logo da equação normal do plano  $\beta$ , temos que:

$$
x = -2 + 1y + 1z
$$

logo teremos uma equação paramétrica do plano β dada por:

$$
\beta : \begin{cases} x = -2 + 1\tau_1 + 1\tau_2 \\ y = \tau_1 \\ z = \tau_2 \end{cases}
$$

ou na forma completa:

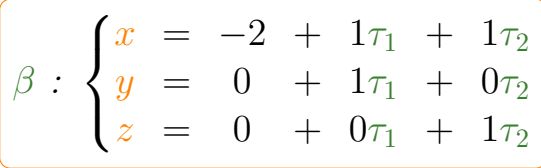

■ Exemplo 4.3 Determinar a posição relativa, o ângulo, a distância e a interseção ente o plano  $\beta$  e a reta s.

Para determinar o ângulo, a distância e a interseção, verifique, antes de qualquer coisa, a posição relativa entre o plano  $\beta$  e a reta s, pois dependendo do caso, não será necessário fazer contas.

#### Como fazer isso?

• Pense nas três possibilidades que existem, com relação à posição relativa entre uma reta e um plano.

> Pense na sua mesa como um plano (infinito) e o seu lápis como uma reta (infinita)!

- $(1)$  Coloque o lápis sobre a mesa (primeira possibilidade);
- $(2)$  Afaste da mesa paralelamente o lápis (segunda possibilidade);
- $(3)$  Encoste apenas a ponta do lápis na mesa (terceira possibilidade).
- Esboce um plano e uma reta quaisquer;
- Represente o ponto  $r$  e o vetor  $\overrightarrow{r}$  na reta  $r$  o ponto  $C$  e vetor  $\vec{n}_\beta$  no plano  $\beta$ ;
- Verifique se os vetores  $\vec{r}$  e  $\vec{n}_{\beta}$  são perpendiculares, ou seja, calcule o produto interno  $\vec{r} \cdot \vec{n}_{\beta}$ ;
- Como o resultado  $\vec{r} \cdot \vec{n}_{\beta} = 3$ , os vetores não são perpendiculares, portanto a reta só pode ser **concorrente** ao plano;
- $\bullet$  Como são concorrentes a distância entre a reta r e o plano β  $ser\acute{a}:$

$$
\left[{\, \mathrm d\,}(r,\beta)=0\,\right]
$$

• Observe que  $\vec{n}_{\beta} = \vec{r} = (-1, 1, 1)$ , logo o ângulo entre a reta r e o plano  $\beta$  será:

$$
(r,\beta)=90^o
$$

portanto são perpendiculares;

 $\bullet$  Finalmente para determinar a interseção, que já sabemos que é um ponto I, basta pegar um ponto qualquer da reta s definida por:

$$
s: \begin{cases} x = 0 - 1\kappa \\ y = -1 + 1\kappa \\ z = 3 + 1\kappa \end{cases}
$$

logo o ponto de interseção  $I \in s$  será:

$$
I = (0 - 1\kappa, -1 + 1\kappa, 3 + 1\kappa) = (-\kappa, -1 + \kappa, 3 + \kappa)
$$

portanto basta substituir as coordenadas do ponto I na equação geral do plano β, ou seja:

$$
-1\overbrace{(-\kappa)}^{x}+1\overbrace{(-1+\kappa)}^{y}+1\overbrace{(3+\kappa)}^{z}-2=0
$$

Resolvendo a equação em relação à variável κ, teremos como solução  $\kappa = 0$ , logo a ponto interseção será:

$$
s \cap \beta = I = (0, -1, 3)
$$

## 4.10 Avaliando o que foi construído

 Foram introduzidos, nesta unidade, as retas e os planos e como olhar estes elementos de uma maneira geométrica.

- Definimos também as equações paramétricas e simétricas das retas.
- Foi bastante enfatizado que determinar a posição relativa entre  $as$  retas  $e$  entre as retas  $e$  os planos  $\acute{e}$ , de fato, muito importante, pois facilita a compreens˜ao dos problemas e principalmente a sua resolução.
- · Mostramos também como determinar ângulos, interseções e distâncias entre as retas e entre retas e planos.

Introdução Problematizando a Temática Conhecendo a Temática **Cônicas** Circunferência Elipse

Hipérbole Parábola Classificação

#### Autovalores e Autovetores Classificando as Cônicas Avaliando o que foi construído

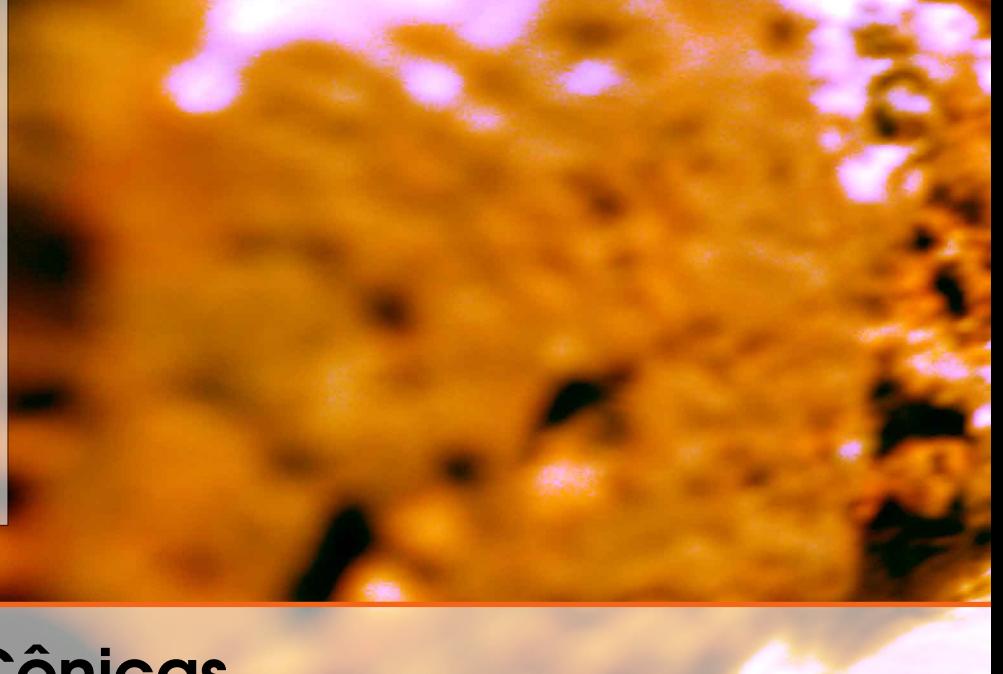

# 5 — Cônicas

# 5.1 Introdução

Nesta unidade estudaremos e definiremos as cônicas, como por exemplo, circunferências, elipses, hipérboles e parábolas, a partir das suas equações gerais dadas por equações do segundo grau em duas variáveis, usando ferramentas alg´ebricas, como matrizes, determinantes, polinômios característicos, autovalores e autovetores, introduzidos nesta unidade.

# 5.1.1 Problematizando a Temática

Na classificação da cônica, trataremos de modo algébrico a equação geral, para obter a cˆonica na forma reduzida, simplificando, desta maneira, a equação para a obtenção dos seus elementos básicos.

Para a visualização das cônicas utilizaremos o programa Geogebra  $(a_{eo}% \sim b_{0})$  para exibir as cônicas, bem como resolver exercícios e interagir com as curvas, nele definidas, de maneira simples e  $aqrad$ ável.

# 5.1.2 Conhecendo a Temática

O tratamento mais básico, ou seja, considerando as cônicas com o eixo focal paralelo ao eixo x ou ao eixo y, para definir as equações e determinar todos os elementos definidos nas cônicas.

Para a classificação das cônicas, usaremos os conceitos básicos de como encontrar os autovalores e autovetores, associados a uma deter-

minada matriz. A definição e aplicações serão objetos da disciplina  $Introdução \t\`a Algebra Linear, mas aqui introduzidas parcialmente,$ apenas para usá-las em nossos estudos.

# 5.2 Cônicas

As cônicas ou secções cônicas são curvas obtidas pela intersecção de um plano com um cone duplo. Dependendo da inclinação desse plano em relação ao eixo central do cone, a curva interseção será: uma circunferência, uma elipse, uma hipérbole, uma parábola, uma reta, um ponto ou duas retas, visualizados nas figuras abaixo, respectivamente.

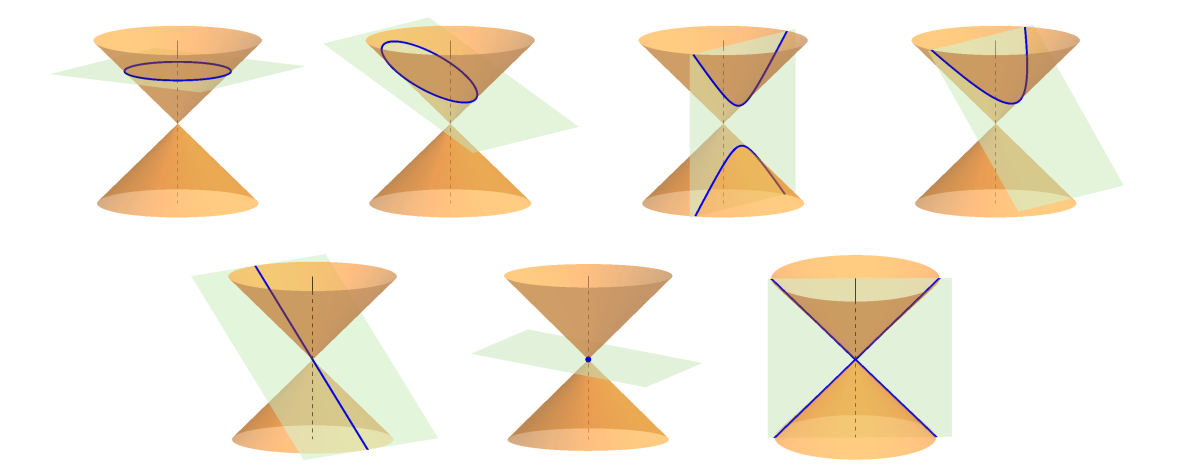

Vamos considerar neste texto, para o estudo inicial das cônicas o plano cartesiano, ou seja, o espaço de duas dimensões  $\mathbb{R}^2$ .

# Definicão 5.1 — Cônica.

O lugar geométrico dos pontos  $P = (x, y) \in \mathbb{R}^2$  que satisfazem a equação do segundo grau em duas variáveis:

$$
Ax2 + Bxy + Cy2 + Dx + Ey + F = 0
$$
 (5.1)

é denominado de cônica.

**Observação 5.1.** Da equação cônica  $(5.1)$ , temos que:

- $\star$  Pelos menos um dos coeficientes A, B ou C deve ser não nulo  $(\neq 0)$ , caso contrário a equação seria a de uma reta em  $\mathbb{R}^2$ ;
- $\star$  Os termos:
	- $\bullet$   $\boxed{Ax^2}$  e  $\boxed{Cy^2}$  são denominados de termos quadráticos;
- $\bullet$  $Bxy \mid \acute{e}$  denominado de termo quadrático misto;
- $\bullet$  $\left\{ \left\vert D_{x}\right\vert \right\}$   $\left\vert E_{y}\right\vert$  são os termos lineares;
- $\bullet$  $\boxed{F}$  é o termo independente;
- $\star$  A cônica é o lugar geométrico do plano que satisfazem a equação  $(5.1)$ , ou seja, é o conjunto de pontos:

$$
\{(x, y) \in \mathbb{R}^2 / Ax^2 + Bxy + Cy^2 + Dx + Ey + F = 0\}
$$

 $\star$  Podemos escrever a equação (5.1) na forma matricial (verifique):

$$
\left[ \begin{bmatrix} x & y \end{bmatrix} \cdot \begin{bmatrix} A & B/2 \\ B/2 & C \end{bmatrix} \cdot \begin{bmatrix} x \\ y \end{bmatrix} + \begin{bmatrix} D & E \end{bmatrix} \cdot \begin{bmatrix} x \\ y \end{bmatrix} + F = 0 \right]
$$

■ Exemplo 5.1 Algumas cônicas com suas equações nas formas reduzidas, completas e matriciais, respectivamente. Teste todas essas cônicas no programa Geogebra.

a) Circunferência:  $\mathcal{C}: x^2 + y^2 = 1$  $\mathcal{C}: 1x^2 + 0xy + 1y^2 + 0x + 0y - 1 = 0$  $\mathcal{C} : \begin{bmatrix} x & y \end{bmatrix}$ .  $\begin{bmatrix} 1 & 0 \\ 1 & 0 \\ 0 & 0 \\ 0 & 0 \\ 0 & 0 & 0 \\ 0 & 0 & 0 \\ 0 & 0 & 0 \\ 0 & 0 & 0 & 0 \\ 0 & 0 & 0 & 0 \\ 0 & 0 & 0 & 0 & 0 \\ 0 & 0 & 0 & 0 & 0 \\ 0 & 0 & 0 & 0 & 0 & 0 \\ 0 & 0 & 0 & 0 & 0 & 0 \\ 0 & 0 & 0 & 0 & 0 & 0 & 0 \\ 0 & 0 & 0 & 0 & 0 & 0 & 0 \\ 0 & 0 & 0 & 0 & 0 & 0 & 0 \\ 0 & 0 & 0 &$ 0 1 1 ·  $\lceil x \rceil$  $\hat{y}$ 1  $+[0 \ 0]$ .  $\lceil x \rceil$  $\hat{y}$ 1  $-1=0$ 

b) Elipse:

$$
\mathcal{E}: \frac{x^2}{3} + \frac{y^2}{2} = 1 \Longleftrightarrow 2x^2 + 3y^2 = 6
$$

$$
\mathcal{E}: 2x^2 + 0xy + 3y^2 + 0x + 0y - 6 = 0
$$

$$
\mathcal{E}: [x \quad y] \cdot \begin{bmatrix} 2 & 0 \\ 0 & 3 \end{bmatrix} \cdot \begin{bmatrix} x \\ y \end{bmatrix} + \begin{bmatrix} 0 & 0 \end{bmatrix} \cdot \begin{bmatrix} x \\ y \end{bmatrix} - 6 = 0
$$

c) Hipérbole:

$$
\mathcal{H} : \frac{x^2}{3} - \frac{y^2}{2} = 1 \Longleftrightarrow 2x^2 - 3y^2 = 6
$$

$$
\begin{aligned}\n\boxed{\mathcal{H} : 2x^2 + 0xy - 3y^2 + 0x + 0y - 6 = 0} \\
\boxed{\mathcal{H} : [x \ y] \cdot \begin{bmatrix} 2 & 0 \\ 0 & -3 \end{bmatrix} \cdot \begin{bmatrix} x \\ y \end{bmatrix} + \begin{bmatrix} 0 & 0 \end{bmatrix} \cdot \begin{bmatrix} x \\ y \end{bmatrix} - 6 = 0}\n\end{aligned}
$$

d) Parábola:

$$
\mathcal{P}: x^2 - y = 0
$$

$$
\mathcal{P}: 1x^2 + 0xy + 0y^2 + 0x - 1y + 0 = 0
$$

$$
\mathcal{P}: [x \ y] \cdot \begin{bmatrix} 1 & 0 \\ 0 & 0 \end{bmatrix} \cdot \begin{bmatrix} x \\ y \end{bmatrix} + \begin{bmatrix} 0 & -1 \end{bmatrix} \cdot \begin{bmatrix} x \\ y \end{bmatrix} + 0 = 0
$$

e) Um ponto (circunferência ou elipse degenerada):

$$
\mathcal{E}_p: x^2 + y^2 = 0
$$
\n
$$
\mathcal{E}_p: 1x^2 + 0xy + 1y^2 + 0x + 0y + 0 = 0
$$
\n
$$
\mathcal{E}_p: [x \ y] \cdot \begin{bmatrix} 1 & 0 \\ 0 & 1 \end{bmatrix} \cdot \begin{bmatrix} x \\ y \end{bmatrix} + \begin{bmatrix} 0 & 0 \end{bmatrix} \cdot \begin{bmatrix} x \\ y \end{bmatrix} + 0 = 0
$$

f) Vazio (circunferência ou elipse degenerada):

$$
\mathcal{E}_v: x^2 + y^2 = -1
$$
\n
$$
\mathcal{E}_v: 1x^2 + 0xy + 1y^2 + 0x + 0y + 1 = 0
$$
\n
$$
\mathcal{E}_v: [x \ y] \cdot \begin{bmatrix} 1 & 0 \\ 0 & 1 \end{bmatrix} \cdot \begin{bmatrix} x \\ y \end{bmatrix} + \begin{bmatrix} 0 & 0 \end{bmatrix} \cdot \begin{bmatrix} x \\ y \end{bmatrix} + 1 = 0
$$

g) Uma reta (parábola degenerada):

$$
\left(\mathcal{P}_r : (x+y)^2 = 0\right) \Longleftrightarrow x^2 + 2xy + y^2 = 0
$$
\n
$$
\boxed{\mathcal{P}_r : 1x^2 + 2xy + 1y^2 + 0x + 0y + 0 = 0}
$$
\n
$$
\mathcal{P}_r : [x \ y] \cdot \begin{bmatrix} 1 & 1 \\ 1 & 1 \end{bmatrix} \cdot \begin{bmatrix} x \\ y \end{bmatrix} + \begin{bmatrix} 0 & 0 \end{bmatrix} \cdot \begin{bmatrix} x \\ y \end{bmatrix} + 0 = 0
$$

h) Duas retas paralelas (parábola degenerada):

$$
\boxed{\mathcal{P}_{rr} : (x+y)(x+y+1) = 0}
$$
\n
$$
\Longleftrightarrow x^2 + 2xy + y^2 + x + y = 0
$$
\n
$$
\boxed{\mathcal{P}_{rr} : 1x^2 + 2xy + 1y^2 + 1x + 1y + 0 = 0}
$$
\n
$$
\boxed{\mathcal{P}_{rr} : [x \ y] \cdot \begin{bmatrix} 1 & 1 \\ 1 & 1 \end{bmatrix} \cdot \begin{bmatrix} x \\ y \end{bmatrix} + \begin{bmatrix} 1 & 1 \end{bmatrix} \cdot \begin{bmatrix} x \\ y \end{bmatrix} + 0 = 0}
$$

i) Duas retas concorrentes (hipérbole degenerada):

$$
\mathcal{H}_{rr} : (x+y)(x-y) = 0 \iff x^2 - y^2 = 0
$$

$$
\mathcal{H}_{rr} : 1x^2 + 0xy - 1y^2 + 0x + 0y + 0 = 0
$$

$$
\mathcal{H}_{rr} : [x \quad y] \cdot \begin{bmatrix} 1 & 0 \\ 0 & -1 \end{bmatrix} \cdot \begin{bmatrix} x \\ y \end{bmatrix} + \begin{bmatrix} 0 & 0 \end{bmatrix} \cdot \begin{bmatrix} x \\ y \end{bmatrix} + 0 = 0
$$

Apresentaremos nas próximas seções as quatro principais cônicas e as mais conhecidas, ou seja:

5.2.1 Circunferência C  $(P\'{a}gina 143)$ 5.2.2 Elipse  $\mathcal{E}$  (Página 148) 5.2.3 Hipérbole  $H$  (Página 153) 5.2.4  $Parábola \, P$  (Página 159)

Serão apresentadas as equações nas formas vetorial, reduzida, paramétrica e matricial, bem como os principais elementos e carac $terísticas$  dessas  $4$  cônicas. Para efeito de simplificações será considerado nulo o coeficiente do termo quadrático misto  $(B = 0)$ . Utilizaremos os pontos  $P = (x, y) \in \mathbb{R}^2$  como um ponto qualquer da cônica.

## 5.2.1 Circunferência

■

#### Definição 5.2 — Circunferência  $\mathcal{C}$ .

Na geometria euclidiana, uma **circunferência**  $\mathcal{C}$  é o lugar geométrico  $\cos$  pontos  $\overline{P}$  de um plano que equidistam de um ponto fixo (Figura 5.1). O ponto fixo  $C$ é denominado de centro e a equidistância  $r$  $\acute{\text{e}}$  denominada de raio da circunferência.

Figura 5.1: Representação de uma circunferência  $\mathcal C$  de raio  $r$ .

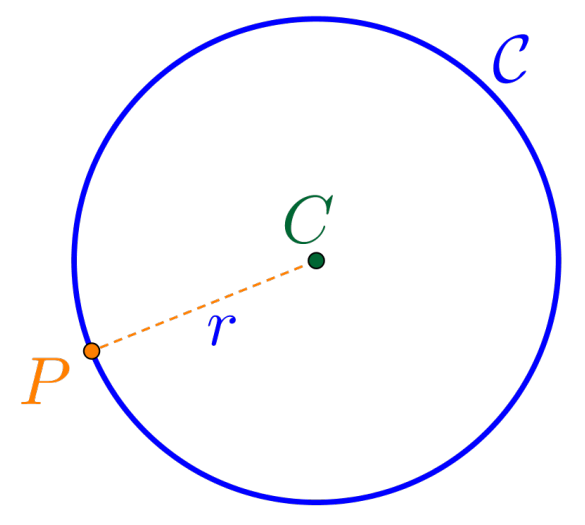

#### Equações da Circunferência

Considerando os pontos  $P = (x, y) \in \mathbb{R}^2$  e o centro  $C = (C_x, C_y)$ ,  $temos$  as sequintes equações:

 $\star$  Equação vetorial:

$$
\mathcal{C}: \left\| \overrightarrow{CP} \right\| = r
$$

 $\star$  Equação na forma reduzida:

$$
C : (x - C_x)^2 + (y - C_y)^2 = r^2
$$

 $\star$  Considerando  $v = C_x^2 + C_y^2 - r^2$ , a equação na forma geral:

$$
\left[ \mathcal{C} : 1x^2 + 0xy + 1y^2 - 2C_x x - 2C_y y + v = 0 \right]
$$

 $\star$  Equação na forma matricial:

$$
\mathcal{C} : [x \quad y] \cdot \begin{bmatrix} 1 & 0 \\ 0 & 1 \end{bmatrix} \cdot \begin{bmatrix} x \\ y \end{bmatrix} + [-2C_x \quad -2C_y] \cdot \begin{bmatrix} x \\ y \end{bmatrix} + v = 0
$$
$\star$  Equação na forma paramétrica:

$$
\mathcal{C} : \begin{cases} x = C_x + r \cdot \cos(\theta) \\ y = C_y + r \cdot \text{sen}(\theta) \end{cases}
$$

**Exemplo 5.2** Considerando a circunferência  $C_1$  de centro  $C = (1, -1)$ e raio  $r = 2$ , teremos que:

a) A equação na forma reduzida:

$$
C_1 : (x-1)^2 + (y+1)^2 = 4
$$

b) Gráfico da circunferência  $C_1$ :

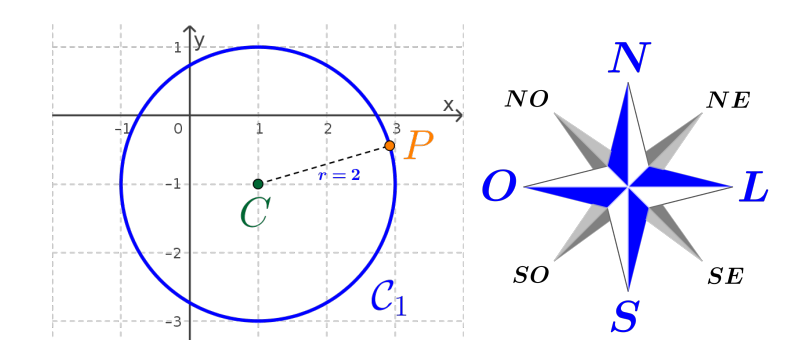

c) Os pontos da circunferência  $C_1$  correspondentes aos pontos cardeais Norte, Sul, Leste e Oeste, são:

$$
N = (1, 1) \qquad \qquad S = (1, -3) \nL = (3, -1) \qquad \qquad O = (-1, -1)
$$

d) A equação na forma geral:

$$
\mathcal{C}_1: 1x^2 + 0xy + 1y^2 - 2x + 2y - 2 = 0
$$

e) A equação na forma matricial:

$$
\mathcal{C}_1: [x \ y] \cdot \begin{bmatrix} 1 & 0 \\ 0 & 1 \end{bmatrix} \cdot \begin{bmatrix} x \\ y \end{bmatrix} + \begin{bmatrix} -2 & 2 \end{bmatrix} \cdot \begin{bmatrix} x \\ y \end{bmatrix} - 2 = 0
$$

■

Observação 5.2 (Completamento de Quadrados). O completamento de quadrados é uma técnica para reescrever um polinômio do segundo  $grau p(x) = ax^2 + bx + c$  na forma:

$$
\left[ p(x) = a(x - \tau)^2 + \kappa \right]
$$

Para determinar o completamento do quadrado do polinômio, considerase:

$$
\tau = -\frac{b}{2a} \qquad e \qquad \qquad \left[\kappa = c - \frac{b^2}{4a}\right]
$$

ou seja:

$$
ax^{2} + bx + c = a\left(x + \frac{b}{2a}\right)^{2} + \left(c - \frac{b^{2}}{4a}\right)
$$

**Exemplo 5.3** Considerando a circunferência  $\mathcal{C}_2$  definida pela equação:

$$
\mathcal{C}_2: x^2 + y^2 - 2x - 4y + 1 = 0
$$

Teremos que:

- a) Para determinar a equação na forma reduzida:
- $\star$  Agruparemos as variáveis x e y, da forma:

$$
\mathcal{C}_2: [x^2 - 2x] + [y^2 - 4y] + 1 = 0 \tag{5.2}
$$

 $\star$  Aplicar a técnica de completamento de quadrados nesses agrupamentos, ou seja:

$$
[x^2 - 2x] = (x - 1)^2 - 1
$$
\n(5.3)

$$
[y^2 - 4y] = (y - 2)^2 - 4
$$
 (5.4)

 $\star$  Substituir os completamentos de quadrados (5.3) e (5.4) na equação da circunferência  $\mathcal{C}_2$  (5.2):

$$
\mathcal{C}_2 \colon [(x-1)^2 - 1] + [(y-2)^2 - 4] + 1 = 0
$$

 $\star$  Teremos a equação na forma reduzida:

$$
\mathcal{C}_2 : (x-1)^2 + (y-2)^2 = 4
$$

- b) A circunferência $\mathcal{C}_2$  possui centro  $C=(1,2)$ e raio $r=2.$
- c) Gráfico da circunferência  $\mathcal{C}_2$ :

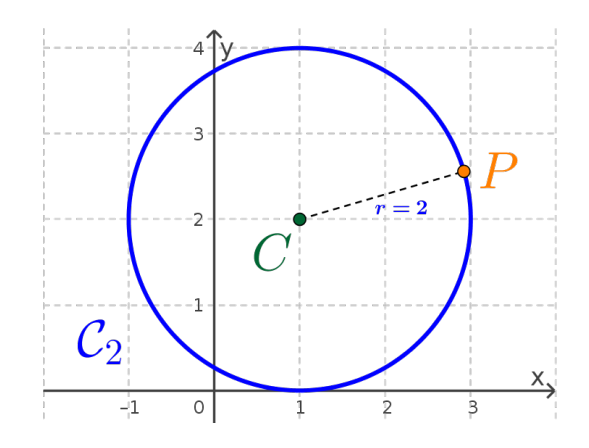

d) Os pontos da circunferência  $\mathcal{C}_2$  correspondentes aos pontos cardeais Norte, Sul, Leste e Oeste, são:

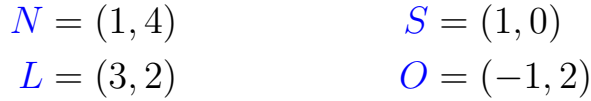

e) A equação na forma geral:

$$
\mathcal{C}_2: 1x^2 + 0xy + 1y^2 - 2x - 4y + 1 = 0
$$

f) A equação na forma matricial:

$$
\left[ C_1 \colon \begin{bmatrix} x & y \end{bmatrix} \cdot \begin{bmatrix} 1 & 0 \\ 0 & 1 \end{bmatrix} \cdot \begin{bmatrix} x \\ y \end{bmatrix} + \begin{bmatrix} -2 & -4 \end{bmatrix} \cdot \begin{bmatrix} x \\ y \end{bmatrix} + 1 = 0 \right]
$$

Exercício 5.1 Determinar todos os elementos e as equações reduzidas e completas, considerando as características das cônicas abaixo:

- a) Circunferência  $C_a$  com centro  $C = (2, 1)$  e raio  $r = 3$ .
- b)<br> Circunferência $\mathcal{C}_b$ com centro  $C=(3,2)$ e que contenha o ponto<br>  $Q=(1,1).^b$
- c) Circunferência  $\mathcal{C}_c$  com diâmetro dado pelos pontos  $A = (2,0)$ e  $B = (-4, 8).$ <sup>c</sup>

■

```
a
      \mathcal{C}_a: (x-2)^2 + (y-1)^2 = 9, \, \mathcal{C}_a: 1x^2 + 0xy + 1y^2 - 4x - 2y - 4 = 0, \, N = (2, 4), \, S = (2, -2), \, L = (5, 1) \cdot e \cdot O = (-1, 1).b_r =√
              \overline{5}, C_b: (x-3)^2 + (y-2)^2 = 5, C_b: 1x^2 + 0xy + 1y^2 - 6x - 4y + 8 = 0, N = (3, \sqrt{5} + 2), S = (3, 2 - \sqrt{5}),
L = (\sqrt{2})\overline{5} + 3, 2 e O = (3 - \sqrt{5}, 2).
     {}^{c}C = (-1, 4), r = 5, C_c : (x + 1)^2 + (y - 4)^2 = 25, C_c : x^2 + 0xy + 1y^2 + 2x - 8y - 8 = 0, N = (-1, 9), S = (-1, -1),=(4, 4) e O = (-6, 4).
```
# 5.2.2 Elipse

# Definição 5.3 — Elipse  $\mathcal{E}$ .

Na geometria euclidiana, uma **elipse**  $\mathcal{E}$  é o lugar geométrico dos pontos  $P$  de um plano cuja a soma das distâncias deste ponto a outros dois pontos fixos  $F_1$  e  $F_2$  do plano (Figura 5.2), denominados de focos da elipse, é um valor constante.

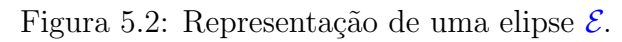

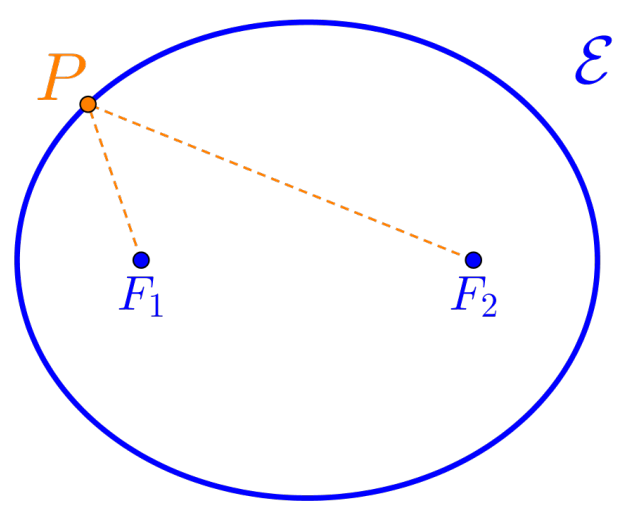

### Elementos da Elipse

Principais elementos de uma elipse  $\mathcal E$  são:

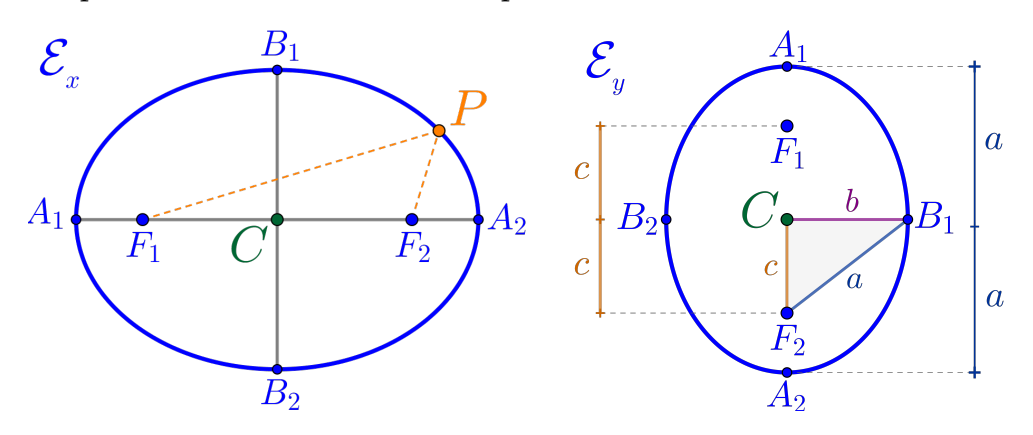

 $\star$  Pontos  $F_1$  e  $F_2$  denominados de **focos**.

- $\star$  Ponto médio C dos focos  $F_1$  e  $F_2$ , denominado de **centro**.
- $\star$  Pontos  $A_1$ ,  $A_2$ ,  $B_1$  e  $B_2$  denominados de **vértices**.
- $\star$  Segmentos  $\overline{PF_1}$  e  $\overline{PF_2}$  denominados de **raios focais**.
- $\star$  Segmento  $\overline{A_1A_2}$  denominado de **eixo maior** (ou **focal**).
- $\star$  Segmento  $\overline{B_1B_2}$  denominado de **eixo menor** (ou **transverso**).
- $\star$  O comprimento do eixo maior 2a =  $\|\overline{A_1A_2}\|$ .
- $\star$  O comprimento do eixo menor  $2b = ||\overline{B_1B_2}||$ .
- $\star$  O comprimento  $2c = \left\| \overline{F_1}\overline{F_2} \right\|$  denominado de **distância focal**.
- $\star$  Vale a relação notável entre os comprimentos

$$
\left(a^2 = b^2 + c^2\right)
$$

 $\star$  A razão  $\frac{c}{c}$ a  $=\varepsilon\,\,denominada$   $\bm{excentricidade}$  $(0 \leq \varepsilon < 1).$ 

### Equações da Elipse

Considerando os pontos  $P = (x, y) \in \mathbb{R}^2$  e o centro  $C = (C_x, C_y)$ ,  $temos$  as sequintes equações:

 $\star$  Equação vetorial:

$$
\mathcal{E}: \left\| \overrightarrow{F_1P} \right\| + \left\| \overrightarrow{F_2P} \right\| = 2a
$$

 $\star$  Equações na forma reduzida:

Com eixo focal paralelo ao eixo  $x$  teremos:

$$
\mathcal{E}_x : \frac{(x - C_x)^2}{a^2} + \frac{(y - C_y)^2}{b^2} = 1
$$

Com eixo focal paralelo ao eixo y temos:

$$
\mathcal{E}_y : \frac{(x - C_x)^2}{b^2} + \frac{(y - C_y)^2}{a^2} = 1
$$

\* Considerando  $v = C_x^2b^2 + C_y^2a^2 - a^2b^2$ , a equação na forma *geral:* 

$$
\left(\mathcal{E}_x : b^2 x^2 + 0xy + a^2 y^2 - 2C_x b^2 x - 2C_y a^2 y + v = 0\right)
$$

 $\star$  Equação na forma matricial:

$$
\mathcal{E}_x : \begin{bmatrix} x & y \end{bmatrix} \begin{bmatrix} b^2 & 0 \\ 0 & a^2 \end{bmatrix} \begin{bmatrix} x \\ y \end{bmatrix} + \begin{bmatrix} -2C_x b^2 & -2C_y a^2 \end{bmatrix} \begin{bmatrix} x \\ y \end{bmatrix} + v = 0
$$

 $\star$  Equação na forma paramétrica:

$$
\mathcal{E} : \begin{cases} x = C_x + a \cdot \cos(\theta) \\ y = C_y + b \cdot \text{sen}(\theta) \end{cases}
$$

**Exemplo 5.4** Considerando a elipse  $\mathcal{E}_1$  com focos  $F_1 = (-4, 0)$  e  $F_2 = (4,0)$  e um dos vértices  $B_1 = (0,3)$ , teremos que:

- a) A distância focal $2c = ||\overline{F_1 F_2}|| = 8$ , logo $c = 4$ .
- b) O centro  $C$  é o ponto médio dos pontos  $F_1$  e  $F_2$ , ou seja:

$$
C = \left(\frac{-4+4}{2}, \frac{0+0}{2}\right) = (0,0)
$$

- c) Do eixo menor temos que  $b = ||\overline{CB_1}|| = 3$ .
- d)<br> Da relação notável temos que  $a^2 = 3^2 + 4^2 = 25$ , logo  $a = 5$ .
- e) A equação na forma reduzida:

$$
\mathcal{E}_1 : \frac{(x-0)^2}{5^2} + \frac{(y-0)^2}{3^2} = 1
$$

$$
\mathcal{E}_1 : \frac{x^2}{25} + \frac{y^2}{9} = 1
$$

- f) Eixo focal paralelo ao eixo  $x$ .
- g) Gráfico da elipse  $\mathcal{E}_1$ :

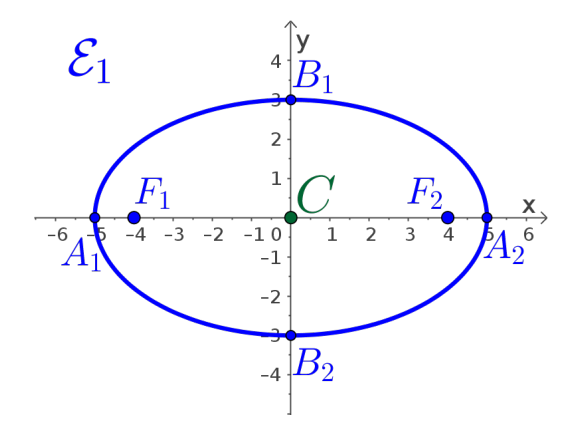

h) Os vértices da elipse  $\mathcal{E}_1$ , são:

$$
A_1 = (-5, 0) \n B_1 = (0, 3) \n B_2 = (0, -3)
$$

i) A equação na forma geral:

$$
\mathcal{E}_1: 9x^2 + 0xy + 25y^2 + 0x + 0y - 225 = 0
$$

j) A equação na forma matricial:

$$
\mathcal{E}_1: \begin{bmatrix} x & y \end{bmatrix} \cdot \begin{bmatrix} 9 & 0 \\ 0 & 25 \end{bmatrix} \cdot \begin{bmatrix} x \\ y \end{bmatrix} + \begin{bmatrix} 0 & 0 \end{bmatrix} \cdot \begin{bmatrix} x \\ y \end{bmatrix} - 225 = 0
$$

**Exemplo 5.5** Considerando a elipse  $\mathcal{E}_2$  definida pela equação:

 $\mathcal{E}_2$ :  $25x^2 + 9y^2 + 100x - 36y - 89 = 0$ 

Teremos que:

- a) Para determinar a equação na forma reduzida:
	- $\star$ Agruparemos as variáveis $x$ e $y,$ da forma:

$$
\mathcal{E}_2: [25x^2 + 100x] + [9y^2 - 36y] - 89 = 0 \tag{5.5}
$$

 $\star$ Aplicar a técnica de completamento de quadrados nesses agrupamentos, ou seja:

$$
[25x^2 + 100x] = 25(x+2)^2 - 100
$$
 (5.6)

$$
[9y^2 - 36y] = 9(y - 2)^2 - 36\tag{5.7}
$$

 $\star$  Substituir os completamentos de quadrados (5.6) e (5.7) na equação da elipse  $\mathcal{E}_2$  (5.5):

$$
\mathcal{E}_2: [25(x+2)^2 - 100] + [9(y-2)^2 - 36] - 89 = 0
$$

$$
\mathcal{E}_2: 25(x+2)^2 + 9(y-2)^2 = 225
$$

 $\star$  Teremos a equação na forma reduzida:

$$
\mathcal{E}_2: \frac{(x+2)^2}{9} + \frac{(y-2)^2}{25} = 1
$$

- b) A elipse  $\mathcal{E}_2$  possui centro  $C = (-2, 2)$ .
- c) O eixo maior mede  $a = 5$  (Lembre-se que  $a > b$ ) e é paralelo ao eixo y. O eixo menor mede  $b = 3$ .
- d) Da relação notável temos que  $5^2 = 3^2 + c^2$ , logo a distância focal  $c=4.$
- e) Gráfico da elipse  $\mathcal{E}_2$ :

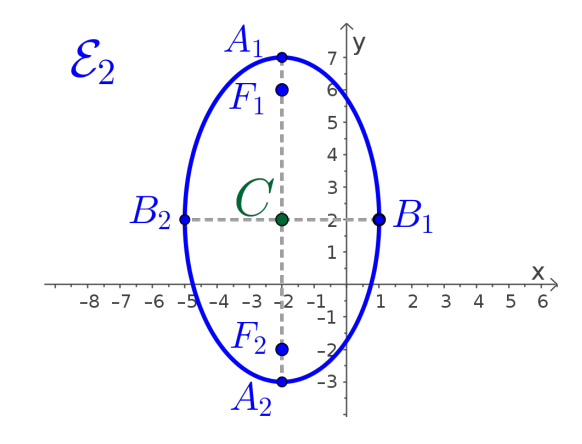

f) Os vértices e os focos da elipse  $\mathcal{E}_2$ , são:

$$
A_1 = (-2, 7)
$$
  
\n
$$
B_1 = (1, 2)
$$
  
\n
$$
B_2 = (-2, -3)
$$
  
\n
$$
B_3 = (-5, 2)
$$
  
\n
$$
F_1 = (-2, 6)
$$
  
\n
$$
F_2 = (-2, -2)
$$

g) A equação na forma geral:

$$
\mathcal{E}_2: 25x^2 + 0xy + 9y^2 + 100x - 36y - 89 = 0
$$

h) A equação na forma matricial:

$$
\mathcal{E}_2: \begin{bmatrix} x & y \end{bmatrix} \begin{bmatrix} 25 & 0 \\ 0 & 9 \end{bmatrix} \begin{bmatrix} x \\ y \end{bmatrix} + \begin{bmatrix} 100 & -36 \end{bmatrix} \begin{bmatrix} x \\ y \end{bmatrix} - 89 = 0
$$

Exercício 5.2 Determinar todos os elementos e as equações reduzidas e completas, considerando as características das cônicas abaixo:

- a) Elipse  $\mathcal{E}_a$  com centro  $C = (2, 1)$  e distância focal  $c = 3$  e eixo maior  $a = 5$  e paralelo ao eixo  $x^a$
- b) Elipse  $\mathcal{E}_b$  com centro  $C = (-3, 5)$  e que tangencia os eixos x e  $y.^b$

```
a_b = 4, \, \mathcal{E}_a : \frac{(x-2)^2}{25} + \frac{(y-1)^2}{16} = 1, eixo focal paralelo ao eixo x, \, \mathcal{E}_a : 16x^2 + 0xy + 25y^2 - 64x - 50y - 311 = 0, \, F_1 = (5,1),F_2 = (-1, 1), A_1 = (7, 1), A_2 = (-3, 1), B_1 = (2, 5) \text{ e } B_2 = (2, -3).<br>
b_a = 5, b = 3, c = 4, \mathcal{E}_b : \frac{(x+3)^2}{9} + \frac{(y-5)^2}{25} = 1, \text{eixo focal paralelo ao eixo } y. \mathcal{E}_b : 25x^2 + 0xy + 9y^2 + 150x - 90y + 225 = 0.F_1 = (-3, 9), F_2 = (-3, 1), A_1 = (-3, 10), A_2 = (-3, 0), B_1 = (0, 5) e B_2 = (-6, 5).
```
# 5.2.3 Hipérbole

### Definição 5.4 — Hipérbole.

Na geometria euclidiana, uma hipérbole é o lugar geométrico dos pontos  $\boldsymbol{P}$  de um plano cuja a diferença das distâncias deste ponto a outros dois pontos fixos  $F_1$  e  $F_2$  do plano (Figura 5.3), denominados de focos da hipérbole, é um valor constante.

■

■

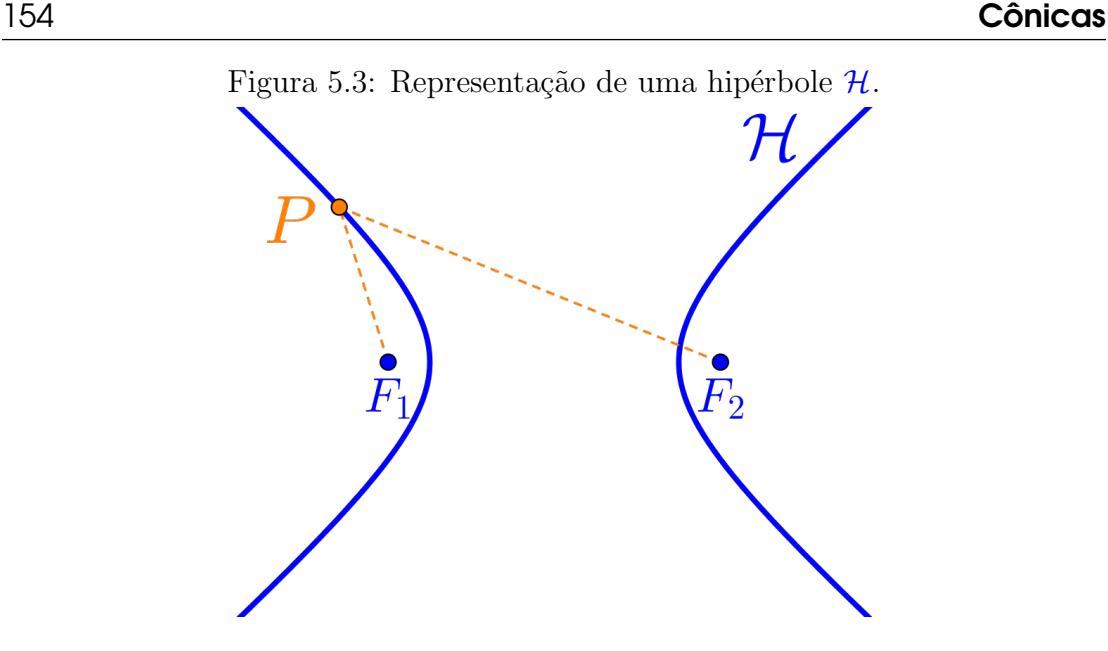

### Elementos da Hipérbole

Principais elementos de uma hipérbole  $\mathcal H$  são:

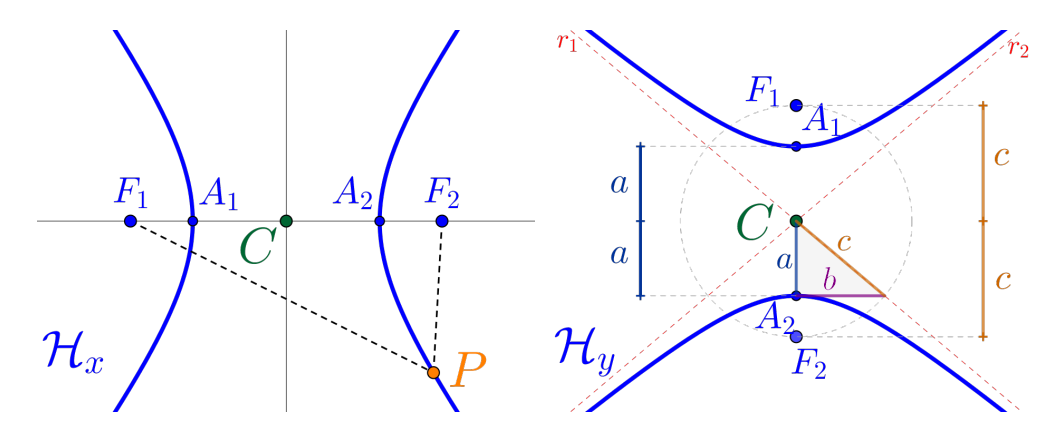

- $\star$  Pontos  $F_1$  e  $F_2$  denominados de **focos**.
- $\star$  Ponto médio C dos focos  $F_1$  e  $F_2$ , denominado de **centro**.
- $\star$  Pontos  $A_1$  e  $A_2$  denominados de **vértices**.
- $\star$  Segmentos  $\overline{PF_1}$  e  $\overline{PF_2}$  denominados de **raios focais**.
- $\star$  Segmento  $\overline{A_1A_2}$  denominado de **eixo maior** (ou **focal**) e o eixo perpendicular passando pelo  $C$  é denominado eixo imaginário.
- $\star$  O comprimento do eixo maior 2a =  $\|\overline{A_1A_2}\|$ .
- $\star$  O comprimento  $2c = \left\| \overline{F_1}\overline{F_2} \right\|$  denominado de **distância focal**.

 $\star$  Vale a relação notável entre os comprimentos

$$
c^2 = a^2 + b^2
$$

 $\star$  As retas  $r_1$  e  $r_2$  denominadas **assíntotas** com equações:

$$
r_1 \cdot (y - C_y) = \frac{b}{a}(x - C_x)
$$

$$
r_2 \cdot (y - C_y) = -\frac{b}{a}(x - C_x)
$$

 $\star$  A razão  $\frac{c}{a} = \varepsilon$  denominada **excentricidade**  $(\varepsilon > 1).$ 

### Equações da Hipérbole

Considerando os pontos  $P = (x, y) \in \mathbb{R}^2$  e o centro  $C = (C_x, C_y)$ , temos as seguintes equações:

 $\star$  Equação vetorial:

$$
\left[ \mathcal{H} \,:\, \left| \left\| \overrightarrow{PF_1} \right\| - \left\| \overrightarrow{PF_2} \right\| \right| = 2a \right]
$$

 $\star$  Equação na forma reduzida:

Com eixo focal paralelo ao eixo  $x$  teremos:

$$
\mathcal{H}_x : \frac{(x - C_x)^2}{a^2} - \frac{(y - C_y)^2}{b^2} = 1
$$

Com eixo focal paralelo ao eixo  $y$  temos:

$$
\left(\mathcal H_y\,:\frac{(y-C_y)^2}{a^2}-\frac{(x-C_x)^2}{b^2}=1\right)
$$

\* Considerando  $v = C_x^2b^2 - C_y^2a^2 - a^2b^2$  a equação na forma *geral:* 

$$
\left(\mathcal{H}_x : b^2 x^2 + 0xy - a^2 y^2 - 2C_x b^2 x - 2C_y a^2 y + v = 0\right)
$$

 $\star$  Equação na forma matricial:

$$
\mathcal{H}_x : \begin{bmatrix} x & y \end{bmatrix} \begin{bmatrix} b^2 & 0 \\ 0 & -a^2 \end{bmatrix} \begin{bmatrix} x \\ y \end{bmatrix} + \begin{bmatrix} -2C_x b^2 - 2C_y a^2 \end{bmatrix} \begin{bmatrix} x \\ y \end{bmatrix} + v = 0
$$

 $\star$  Equação na forma paramétrica:

$$
\mathcal{H} : \begin{cases} x = C_x + a \cdot \sec(\theta) \\ y = C_y + b \cdot \tan(\theta) \end{cases}
$$

**Exemplo 5.6** Considerando a hipérbole  $\mathcal{H}_1$  com focos  $F_1 = (-5,0)$  e  $F_2 = (5,0)$  e um dos vértices  $A_2 = (3,0)$ , teremos que:

a)<br> O centro  $C$ é o ponto médio dos pontos<br/>  $F_1$ e $F_2,$ logo

$$
C = \left(\frac{-5+5}{2}, \frac{0+0}{2}\right) = (0,0)
$$

- b) A distância focal $2c = ||\overline{F_1 F_2}|| = 10$ , logo $c = 5$ .
- c) Do eixo maior temos que  $a = ||\overline{CA_2}|| = 3$ .
- d) Da relação notável temos que  $5^2 = 3^2 + b^2$ , logo  $b = 4$ .
- e) A equação na forma reduzida:

$$
\mathcal{H}_1: \frac{(x-0)^2}{3^2} - \frac{(y-0)^2}{4^2} = 1
$$

$$
\mathcal{H}_1: \frac{x^2}{9} - \frac{y^2}{16} = 1
$$

f) Gráfico da hipérbole  $\mathcal{H}_1$ :

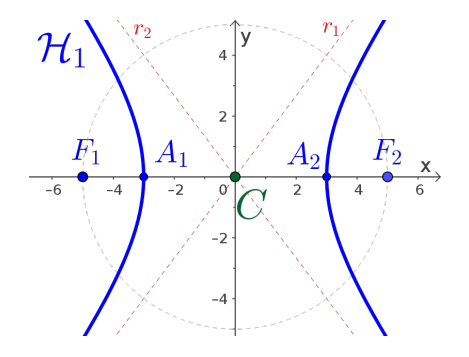

g) As retas assintotas são:

$$
r_1: y = \frac{4}{3}x \qquad \qquad r_2: y = -\frac{4}{3}x
$$

h) A equação na forma geral:

$$
\mathcal{H}_1: 16x^2 + 0xy - 9y^2 + 0x + 0y - 144 = 0
$$

i) A equação na forma matricial:

$$
\mathcal{H}_1: \begin{bmatrix} x & y \end{bmatrix} \begin{bmatrix} 16 & 0 \\ 0 & -9 \end{bmatrix} \begin{bmatrix} x \\ y \end{bmatrix} + \begin{bmatrix} 0 & 0 \end{bmatrix} \begin{bmatrix} x \\ y \end{bmatrix} - 144 = 0
$$

**Exemplo 5.7** Considerando a hipérbole  $\mathcal{H}_2$  definida pela equação:

$$
\mathcal{H}_2: -9x^2 + 16y^2 + 18x - 32y - 137 = 0
$$

Teremos que:

- a) Para determinar a equação na forma reduzida:
	- $\star$  Agruparemos as variáveis x e y, da forma:

$$
\mathcal{H}_2: \left[ -9x^2 + 18x \right] + \left[ 16y^2 - 32y \right] - 137 = 0 \tag{5.8}
$$

 $\star$  Aplicar a técnica de completamento de quadrados nesses agrupamentos, ou seja:

$$
[-9x2 + 18x] = -9(x - 1)2 + 9
$$
 (5.9)

$$
[16y^2 - 32y] = 16(y - 1)^2 - 16
$$
 (5.10)

 $\star$  Substituir os completamentos de quadrados (5.9) e (5.10) na equação da hipérbole  $\mathcal{H}_2$  (5.8):

$$
\mathcal{H}_2: [-9(x-1)^2+9] + [16(y-1)^2-16]-137=0
$$

$$
\mathcal{H}_2: -9(x-1)^2+16(y-1)^2=144
$$

 $\star$  Teremos a equação na forma reduzida:

$$
\mathcal{H}_2: \frac{(y-1)^2}{9} - \frac{(x-1)^2}{16} = 1
$$

■

- b) A hipérbole  $\mathcal{H}_2$  possui centro  $C = (1, 1)$ .
- c) Da equação<sup>(c)</sup> temos que  $a = 3$  e  $b = 4$ .
- d) Da relação notável temos que  $c^2 = 3^2 + 4^2$ , logo a distância focal  $c=5$ .
- e) Gráfico da hipérbole  $\mathcal{H}_2$ :

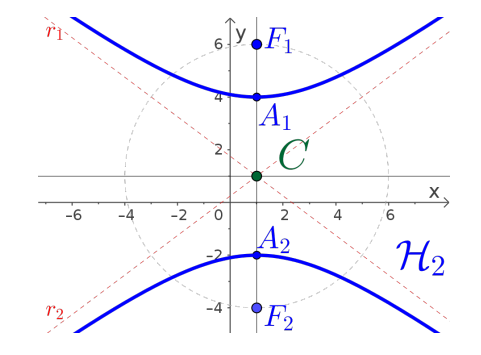

f) Os vértices e os focos da hipérbole $\mathcal{H}_2$ são:

$$
A_1 = (1, 4)
$$
  $A_2 = (1, -2)$   
\n $F_1 = (1, 6)$   $F_2 = (1, -4)$ 

g) As retas assintotas são:

$$
r_1: y - 1 = -\frac{4}{3}(x - 1) \qquad r_2: y - 1 = \frac{4}{3}(x - 1)
$$

h) A equação na forma geral:

$$
\mathcal{H}_2: -9x^2 + 0xy + 16y^2 + 18x - 32y - 137 = 0
$$

i) A equação na forma matricial:

$$
\mathcal{H}_2: \begin{bmatrix} x & y \end{bmatrix} \begin{bmatrix} -9 & 0 \\ 0 & 16 \end{bmatrix} \begin{bmatrix} x \\ y \end{bmatrix} + \begin{bmatrix} 18 & -32 \end{bmatrix} \begin{bmatrix} x \\ y \end{bmatrix} - 137 = 0
$$

 $\overline{^{(c)}\text{Na}}$ equação reduzida de uma hipérbole o valor $a^2$ é sempre o numerador da parte "parte positiva" da equação.

Exercício 5.3 Determinar todos os elementos e as equações reduzidas e completas, considerando as características das cônicas abaixo:

- a) Hipérbole  $\mathcal{H}_a$  com centro  $C = (2, 1)$  e distância focal  $c = 5$  e eixo maior  $a = 4$  e paralelo ao eixo  $x^a$
- b) Hipérbole  $\mathcal{H}_b$  com centro  $C = (-1,1)$ , foco  $F_1 = (-1,6)$  e vértice  $A_1 = (-1, 5).$ <sup>b</sup>

```
\frac{-1)^2}{9} = 1, \, \mathcal{H}_a: 9x^2 + 0xy - 16y^2 - 36x + 32y - 124 = 0, \, F_1 = (7,1), \, F_2 = (-3,1), \, A_1 = (6,1),-1) = \pm \frac{3}{4}(x-1).<br>
= 5, \mathcal{H}_b: \frac{(y-1)^2}{16} - \frac{(x+1)^2}{9} = 1, eixo focal paralelo ao eixo y, \mathcal{H}_b: -16x^2 + 0xy + 9y^2 - 18x - 32y - 151 = 0,
(-1, 1), F_1 = (-1, 6), F_2 = (-1, -4), A_1 = (-1, 5), A_2 = (-1, -3), r : (y - 1) = \pm \frac{3}{4}(x + 1).
```
#### $5.2.4$ Parábola

# Definição 5.5 - Parábola.

Na geometria euclidiana, uma **parábola** é o lugar geométrico dos pontos  $P$  de um plano que são equidistantes de uma reta fixa d, denominada de reta diretriz, e de um ponto fixo  $F$  denominado de foco da parábola.

Figura 5.4: Representação de uma parábola  $\mathcal P$  com reta diretriz d.

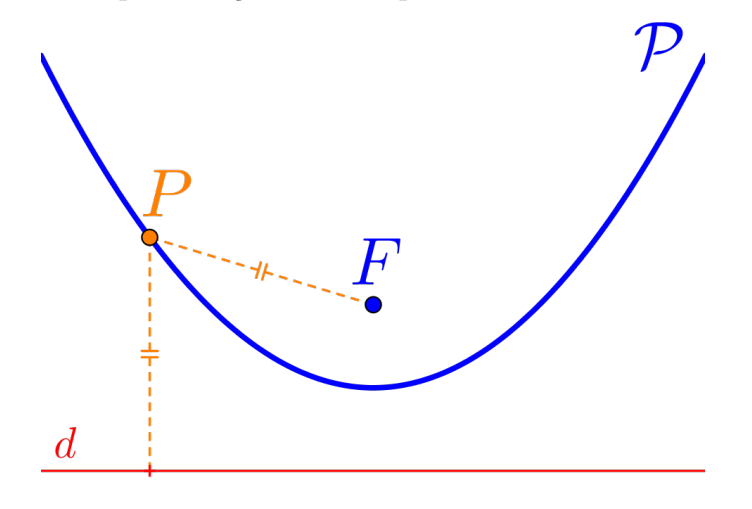

#### Elementos da Parábola

Principais elementos de uma parábola  $\mathcal{P}$  são:

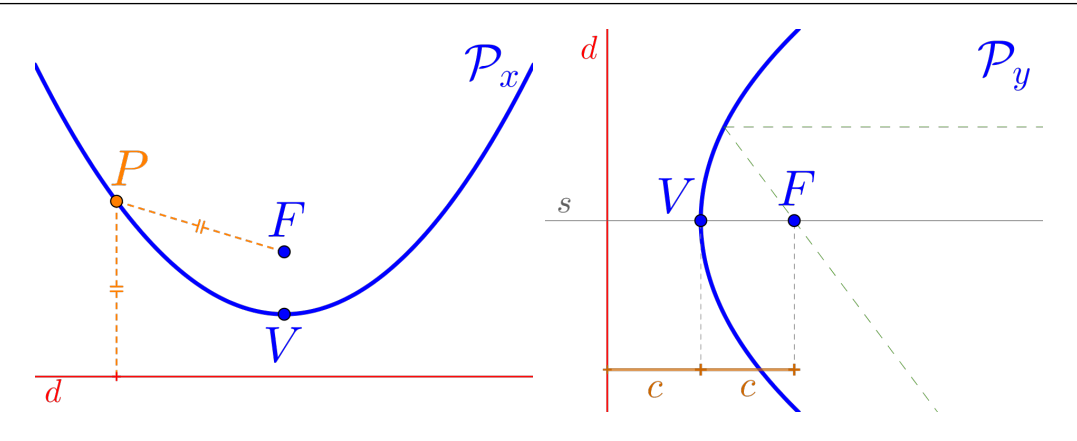

- $\star$  Ponto F denominado de foco.
- $\star$  Ponto V denominado vértice.
- $\star$  A reta r denominada reta diretriz.
- $\star$  A reta s definida pelos ponto F e V denominada de eixo de simetria.
- $\star$  O valor  $c = ||\overline{VF}|| = d(V,r)$  denominado de **parâmetro** da  $parábola$   $\mathcal{P}$ .

### Equações da Parábola

Considerando os pontos  $P = (x, y) \in \mathbb{R}^2$  e o vértice  $V = (V_x, V_y)$ , temos as seguintes equações:

 $\star$  Equação vetorial:

$$
\mathcal{P}: \left\| \overrightarrow{PF} \right\| = \mathrm{d} \left( P, r \right)
$$

 $\star$  Equação na forma reduzida:

Com eixo de simetria paralelo ao eixo y teremos:

$$
\underbrace{\left[\mathcal{P}_{x^+} : (x - V_x)^2 = 4c(y - V_y)\right]}_{\mathcal{P}_{x^-} : (x - V_x)^2 = -4c(y - V_y)}
$$

 $Com~eixo~de~simetria~parallelo~ao~eixo~x~teremos:$ 

$$
\mathcal{P}_{y^+} : (y - V_y)^2 = 4c(x - V_x)
$$

$$
\mathcal{P}_{y^-} : (y - V_y)^2 = -4c(x - V_x)
$$

 $\star$  Considerando  $v = 4cV_y + V_x^2$ , a equação na forma geral:

$$
\mathcal{P}: 1x^2 + 0xy + 0y^2 - 2V_xx - 4cy + v = 0
$$

 $\star$  Equação na forma matricial:

$$
\left[\begin{array}{ccc} \mathcal{P} \cdot \begin{bmatrix} x & y \end{bmatrix} \cdot \begin{bmatrix} 1 & 0 \\ 0 & 0 \end{bmatrix} \cdot \begin{bmatrix} x \\ y \end{bmatrix} + \begin{bmatrix} -2V_x & -4c \end{bmatrix} \cdot \begin{bmatrix} x \\ y \end{bmatrix} + v = 0 \right] \end{array}
$$

 $\star$  Equação na forma paramétrica:

$$
\mathcal{P}:\begin{cases}x = V_x + 2\tau\\y = V_y + c\tau^2\end{cases}
$$

**Exemplo 5.8** Considerando a parábola  $\mathcal{P}_1$  de vértice  $V = (0, 0)$ , foco  $F = (0, 4)$  e reta diretriz  $d : y = -4$ , teremos que:

- a) O parâmetro da parábola  $c = ||\overline{VF}|| = 4.$
- b) Eixo de simetria é o eixo y, ou seja,  $s : x = 0$ .
- c) A equação na forma reduzida:

$$
\mathcal{P}_1 : (x - 0)^2 = 4 \cdot 4 \cdot (y - 0)
$$

$$
\mathcal{P}_1 : x^2 = 16y
$$

d) Gráfico da hipérbole  $P_1$ :

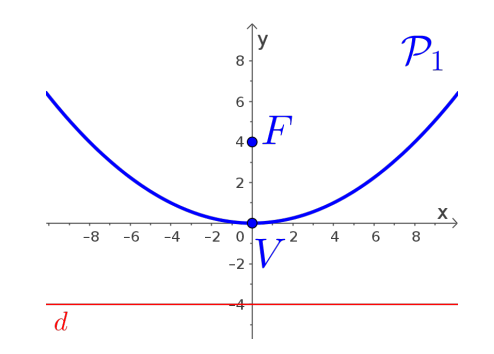

e) A equação na forma geral:

$$
\mathcal{P}_1: 1x^2 + 0xy - 0y^2 + 0x - 16y + 0 = 0
$$

■

f) A equação na forma matricial:

$$
\mathcal{P}_1: \begin{bmatrix} x & y \end{bmatrix} \begin{bmatrix} 1 & 0 \\ 0 & 0 \end{bmatrix} \begin{bmatrix} x \\ y \end{bmatrix} + \begin{bmatrix} 0 & -16 \end{bmatrix} \begin{bmatrix} x \\ y \end{bmatrix} + 0 = 0
$$

**Exemplo 5.9** Considerando a parábola  $\mathcal{P}_2$  definida pela equação:

$$
\mathcal{P}_2: y^2 - 4x - 2y + 1 = 0
$$

Teremos que:

- a) Para determinar a equação na forma reduzida:
- $\star$  Agruparemos a variável y, da forma:

$$
\mathcal{P}_2: [y^2 - 2y] - 4x + 1 = 0 \tag{5.11}
$$

 $\star$  Aplicar a técnica de completamento de quadrados nesse agrupamento, ou seja:

$$
[y^2 - 2y] = (y - 1)^2 - 1
$$
 (5.12)

 $\star$  Substituir o completamento de quadrados (5.12) na equação da parábola  $\mathcal{P}_2$  (5.11):

$$
\mathcal{P}_2: [(y-1)^2 - 1] - 4x + 1 = 0
$$

$$
\mathcal{P}_2: (y-1)^2 - 4x = 0
$$

 $\star$  Teremos a equação na forma reduzida:

$$
\mathcal{P}_2 : (y-1)^2 = 4(x-0)
$$

- b) O vértice  $V = (0, 1)$ .
- c) Eixo de simetria paralelo ao eixo  $x$ .
- d) O parâmetro da parábola  $c = 1$ .
- e) O foco  $F = (1, 1)$ .
- f) Gráfico da parábola $\mathcal{P}_2$ :

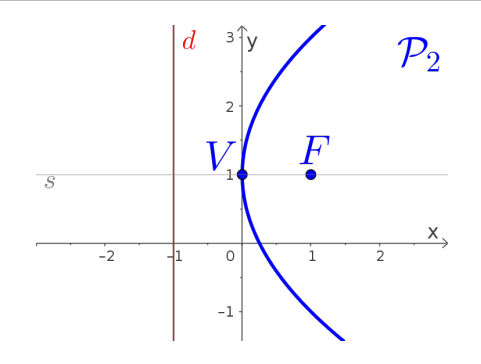

g) As retas diretriz $d$ e de simetria  $s$ são:

$$
d: x = -1 \qquad \qquad s: y = 1
$$

h) A equação na forma geral:

$$
\mathcal{P}_2: 0x^2 + 0xy + 1y^2 - 4x - 2y + 1 = 0
$$

i) A equação na forma matricial:

$$
\mathcal{P}_2: \begin{bmatrix} x & y \end{bmatrix} \cdot \begin{bmatrix} 0 & 0 \\ 0 & 1 \end{bmatrix} \cdot \begin{bmatrix} x \\ y \end{bmatrix} + \begin{bmatrix} -4 & -2 \end{bmatrix} \cdot \begin{bmatrix} x \\ y \end{bmatrix} + 1 = 0
$$

Exercício 5.4 Determinar todos os elementos e as equações reduzidas e completas, considerando as características das cônicas abaixo:

- a) Parábola  $P_a$  definida pela equação  $y = x^2$ .
- b) Parábola  $P_b$  com foco  $F = (-2, -2)$  que tangencia o eixo  $x^b$
- c) Parábola  $\mathcal{P}_c$  com reta diretriz  $d: x = 2$ , eixo de simetria  $s: y = 1$  e com o vértice pertencente ao eixo y.<sup>c</sup>

<sup>= (0,0),</sup>  $F = (0,1/4)$ ,  $c = 1/4$ , eixo de simetria paralelo ao eixo y,  $P_a$ :  $1x^2 + 0xy + 0y^2 + 0x - 1y + 0 = 0$ ,  $-1/4$ ,  $s : x = 0$ . -2,0),  $c = 2$ , eixo de simetria paralelo ao eixo y,  $P_b$ :  $(x+2)^2 = -8(y-0)$ ,  $P_b$ :  $1x^2 + 0xy + 0y + 4x + 8y + 4 = 0$ ,

 $(0,1), F=(-2,1), c=2$ , eixo de simetria paralelo ao eixo x,  $P_c:(y-1)^2=-8(x-0), P_c:0x^2+0xy+1y^2+$  $-2u+1=0$ 

# 5.3 Classificação

Para a classificação das cônicas nos casos na qual a equação geral da cônica não conste do termo quadrático misto, ou seja, o coeficiente  $B = 0$ , tal classificação dar-se-á através de operações como completamento de quadrados e operações algébricas básicas obtendo as equações na forma reduzida.

Caso a equação geral da cônica contenha o termo misto  $(B \neq 0)$ , utilizaremos ferramentas alg´ebricas dos autovalores e autovetores para determinar os novos eixos das cônicas, em relação aos eixos coordenados, a partir da equação geral, eliminando desta forma o termo quadrático misto. O detalhamento e o uso mais intensivo desta teoria será tema da disciplina Introdução à Álgebra Linear.

# 5.3.1 Autovalores e Autovetores

As definições a seguir são para matrizes quadradas de qualquer ordem, porém nos utilizaremos apenas com as matrizes  $2\times 2$ , que serão nosso principal elemento produzido pelas equações matriciais das cônicas.

Definicão 5.6 — Polinômio Característico.

Chamaremos de **polinômio característico** de uma matriz  $A_{n \times n}$ ao polinômio definido por:

$$
p(\lambda) = \det\left(A - \lambda \cdot I_n\right)
$$

sendo  $I_n$  a matriz identidade  $n \times n$ .

**Exemplo 5.10** Considere a matriz  $A_{2\times2}$ :

$$
A = \begin{bmatrix} 5 & -2 \\ -2 & 8 \end{bmatrix}
$$

O polinômio característico da matriz  $A$  será o determinante da matriz

$$
A - \lambda \cdot I_2 = \begin{bmatrix} 5 & -2 \\ -2 & 8 \end{bmatrix} - \lambda \begin{bmatrix} 1 & 0 \\ 0 & 1 \end{bmatrix}
$$

$$
= \begin{bmatrix} 5 - \lambda & -2 \\ -2 & 8 - \lambda \end{bmatrix}
$$

ou seja,

$$
p(\lambda) = \det(A - \lambda \cdot I_2)
$$
  
= 
$$
\begin{vmatrix} 5 - \lambda & -2 \\ -2 & 8 - \lambda \end{vmatrix}
$$
  
= 
$$
(5 - \lambda)(8 - \lambda) - 4
$$
  

$$
p(\lambda) = \lambda^2 - 13\lambda + 36
$$

### Definição 5.7 — Autovalores.

Chamaremos de **autovalores** de uma matriz  $A_{n\times n}$  as raízes, caso existam, do polinômio característico da matriz, ou seja, as soluções da equação:

$$
\left(p(\lambda)=0\right)
$$

■ Exemplo 5.11 Considere a matriz no exemplo anterior

$$
A = \begin{bmatrix} 5 & -2 \\ -2 & 8 \end{bmatrix}
$$

com o seu polinômio característico dado por  $p(\lambda) = \lambda^2 - 13\lambda + 36$ . Portanto os autovalores da matriz  $A$ , isto é, as raízes do polinômio  $p(\lambda)$  são:  $\lambda_1 = 4$  e  $\lambda_2 = 9$ .

### Definição 5.8 — Autovetor.

Chamaremos de **autovetor** o vetor não nulo  $\vec{v}_{\lambda}$  associado ao autovalor  $\lambda$  de uma matriz  $A_{n \times n}$ , a uma solução do seguinte sistema linear:

$$
\boxed{A \cdot X = \lambda \cdot X}
$$

Sendo  $X = [x_1 \ x_2 \ \cdots x_n]^t$  a matriz coluna composta de *n* variáveis. A solução  $X_0$  da equação matricial acima, nos dá as coordenadas do vetor  $\vec{v}_{\lambda}$  em relação a uma base de  $\mathbb{R}^n$ .

**Exemplo 5.12** Considere os autovalores  $\lambda_1 = 4$  e  $\lambda_2 = 9$  da matriz

$$
A = \begin{bmatrix} 5 & -2 \\ -2 & 8 \end{bmatrix}
$$

do exemplo anterior. Logo:

■

 $\star$  Para o autovalor  $\boxed{\lambda_1 = 4}$ , teremos:

$$
\underbrace{\begin{bmatrix} 5 & -2 \\ -2 & 8 \end{bmatrix}}_{A} \underbrace{\begin{bmatrix} x \\ y \end{bmatrix}}_{X} = 4 \underbrace{\begin{bmatrix} x \\ y \end{bmatrix}}_{X} = \begin{bmatrix} 4x \\ 4y \end{bmatrix}
$$

Após a multiplicação das matrizes resulta no seguinte sistema homogêneo:

$$
\begin{cases}\n5x - 2y = 4x \\
-2x + 8y = 4y\n\end{cases} \Longrightarrow \begin{cases}\nx - 2y = 0 \\
-2x + 4y = 0\n\end{cases}
$$
\n
$$
\Longrightarrow \boxed{x = 2y}
$$

Obtendo os autovetores associados:

$$
\overrightarrow{v}_{\lambda_1}=(2y,y)
$$

com  $y \neq 0$ .

Logo, um autovetor unitário será dado por:

$$
\overrightarrow{v}_{\lambda_1} = \left(\frac{2}{\sqrt{5}}, \frac{1}{\sqrt{5}}\right)
$$

considerando  $y =$ 1  $\frac{1}{\sqrt{2}}$ 5 .

 $\star$  Para o autovalor  $\boxed{\lambda_2 = 9}$ , teremos:

$$
\underbrace{\begin{bmatrix} 5 & -2 \\ -2 & 8 \end{bmatrix}}_{A} \underbrace{\begin{bmatrix} x \\ y \end{bmatrix}}_{X} = 9 \underbrace{\begin{bmatrix} x \\ y \end{bmatrix}}_{X} = \begin{bmatrix} 9x \\ 9y \end{bmatrix}
$$

Após a multiplicação das matrizes resulta no seguinte sistema homogêneo:

$$
\begin{cases}\n5x - 2y = 9x \\
-2x + 8y = 9y\n\end{cases} \Longrightarrow \begin{cases}\n4x - 2y = 0 \\
-2x - y = 0\n\end{cases}
$$
\n
$$
\Longrightarrow \boxed{y = -2x}
$$

Obtendo os autovetores associados:

$$
\overrightarrow{v}_{\lambda_2}=(x,-2x)
$$

com  $x \neq 0$ .

Logo, um autovetor unitário será dado por

$$
\overline{v}_{\lambda_2} = \left(\frac{-1}{\sqrt{5}}, \frac{2}{\sqrt{5}}\right)
$$
  
considerando  $x = -\frac{1}{\sqrt{5}}$ .

# 5.3.2 Classificando as Cônicas

Para a classificação e esboço de uma cônica  $\mathcal{C}$ , devemos seguir os seguintes procedimentos:

 $1^{\textit{o}}$ Escrever a equação da cônica C

$$
\mathcal{C}: Ax^2 + Bxy + Cy^2 + Dx + Ey + F = 0
$$

na forma matricial:

$$
\mathcal{C} : [x \quad y] \cdot \begin{bmatrix} A & B/2 \\ B/2 & C \end{bmatrix} \cdot \begin{bmatrix} x \\ y \end{bmatrix} + [D \quad E] \cdot \begin{bmatrix} x \\ y \end{bmatrix} + F = 0
$$

 $2^{\circ}$  Determinar os autovetores unitários  $\vec{u}$  e  $\vec{v}$  associados aos dois  $autovalores da matrix M, formada pelos termos quadráticos:$ 

$$
M = \begin{bmatrix} A & B/2 \\ B/2 & C \end{bmatrix}
$$

obtendo-se a direção dos novos eixos coordenados para a cônica  $\mathcal{C}$ ;

 $3^{\circ}$  Considerando os autovetores unitários  $\vec{u} = (u_x, u_y)$  e  $\vec{v} =$  $(v_x, v_y)$  associados aos autovalores  $\lambda_{\vec{u}}$  e  $\lambda_{\vec{v}}$  respectivamente, definir as seguintes matrizes auxiliares:

$$
M' = \begin{bmatrix} \lambda_{\vec{u}} & 0 \\ 0 & \lambda_{\vec{v}} \end{bmatrix} \qquad e \qquad P = \begin{bmatrix} u_x & v_x \\ u_y & v_y \end{bmatrix}
$$

■

 $4^{\circ}$  Escrever a nova equação da cônica C a partir da equação matricial, utilizando a mudança das variáveis x e y por  $X$  e  $Y$ , ou seja,

$$
\mathcal{C} : [X \ Y] \cdot \begin{bmatrix} \lambda_{\vec{u}} & 0 \\ 0 & \lambda_{\vec{v}} \end{bmatrix} \cdot \begin{bmatrix} X \\ Y \end{bmatrix} + [D \ E] \cdot \begin{bmatrix} u_x v_x \\ u_y v_y \end{bmatrix} \cdot \begin{bmatrix} X \\ Y \end{bmatrix} + F = 0
$$

 $5<sup>o</sup>$  Esboçar o gráfico da cônica C considerando os "novos" eixos dados pelos autovetores  $\vec{u} \in \vec{v}$ .

**Proposição 5.1** Considerando a cônica  $\mathcal C$  definida pela equação

$$
\mathcal{C}: Ax^2 + Bxy + Cy^2 + Dx + Ey + F = 0
$$

com os autovalores  $\lambda_1$  e  $\lambda_2$  da matriz dos termos quadráticos

$$
M = \begin{bmatrix} A & B/2 \\ B/2 & C \end{bmatrix}
$$

então teremos  $\lambda_1 \cdot \lambda_2 = A \cdot C - B^2/4$  e

- $\star$  Se  $\lambda_1 \cdot \lambda_2 > 0$ , então a cônica é uma elipse, um ponto ou o conjunto vazio;
- $\star$  Se  $\lambda_1 \cdot \lambda_2$  < 0, então a cônica é uma hipérbole ou um par de retas concorrentes;
- $\star$  Se  $\lambda_1 \cdot \lambda_2 = 0$ , temos duas possibilidades:
	- (1<sup>a</sup>)  $\lambda_1 \neq 0$  ou  $\lambda_2 \neq 0$  então a cônica é uma parábola, ou um par de retas paralelas ou uma reta ou o conjunto vazio;
	- (2<sup>a</sup>)  $\lambda_1 = \lambda_2 = 0$  então a cônica é uma reta.

**Observação 5.3.** Só utilizaremos este método de classificação nos casos em que o coeficiente do termo misto for diferente de zero  $(B \neq 0)$ .

**Exemplo 5.13** Para classificar e esboçar a cônica

$$
\mathcal{C}_1: 5x^2 - 4xy + 8y^2 - 36 = 0
$$

e como a equação possui o termo quadrático misto  $B = -4$  utilizaremos o procedimento via autovalores e autovetores, para determinar uma equa¸c˜ao na forma reduzida em um novo sistema de eixos, ou seja:

 $\star$  Completando a equação temos

$$
\mathcal{C}_1: 5x^2 - 4xy + 8y^2 + 0x + 0y - 36 = 0
$$

logo a equação na forma matricial será:

$$
\mathcal{C}_1: \begin{bmatrix} x & y \end{bmatrix} \cdot \begin{bmatrix} 5 & -2 \\ -2 & 8 \end{bmatrix} \cdot \begin{bmatrix} x \\ y \end{bmatrix} + \begin{bmatrix} 0 & 0 \end{bmatrix} \cdot \begin{bmatrix} x \\ y \end{bmatrix} - 36 = 0
$$

 $\star$  Para determinar os autovetores unitários  $\vec{u}$  e  $\vec{v}$  da matriz dos termos quadráticos

$$
M = \begin{bmatrix} 5 & -2 \\ -2 & 8 \end{bmatrix}
$$

temos que determinar o polinômio característico, que é dado por:

$$
p(\lambda) = \lambda^2 - 13\lambda + 36
$$

com os autovalores da matriz sendo  $\lambda_1 = 4$  e  $\lambda_2 = 9$ , portanto com os autovetores unitários:

$$
\vec{u} = \left(\frac{2}{\sqrt{5}}, \frac{1}{\sqrt{5}}\right) \qquad \text{e} \qquad \vec{v} = \left(\frac{-1}{\sqrt{5}}, \frac{2}{\sqrt{5}}\right)
$$

respectivamente (ver exemplos anteriores);

 $\star$  Considerando as matrizes auxiliares:

$$
M' = \begin{bmatrix} 4 & 0 \\ 0 & 9 \end{bmatrix} \qquad \qquad e \qquad \qquad P = \begin{bmatrix} \frac{2}{\sqrt{5}} & \frac{-1}{\sqrt{5}} \\ \frac{1}{\sqrt{5}} & \frac{2}{\sqrt{5}} \end{bmatrix}
$$

 $\star$  Escrever a nova equação da cônica  $C_1$  a partir da equação matricial, utilizando a mudança das variáveis  $x e y$  por  $X e Y$ , ou seja,

$$
\mathcal{C}_1: [X \ Y] \cdot \begin{bmatrix} 4 & 0 \\ 0 & 9 \end{bmatrix} \cdot \begin{bmatrix} X \\ Y \end{bmatrix} + \begin{bmatrix} 0 & 0 \end{bmatrix} \cdot \begin{bmatrix} \frac{2}{\sqrt{5}} & \frac{-1}{\sqrt{5}} \\ \frac{1}{\sqrt{5}} & \frac{2}{\sqrt{5}} \end{bmatrix} \cdot \begin{bmatrix} X \\ Y \end{bmatrix} - 36 = 0
$$

Obtemos a equação da cônica $\mathcal{C}_1$ dada pela equação

$$
C_1: 4X^2 + 9Y^2 - 36 = 0
$$

■

no novo sistema de eixos  $X$  e  $Y$ , que após uma simples divisão, obtemos a cônica na forma reduzida:

$$
\left[ \mathcal{C}_1 : \frac{X^2}{9} + \frac{Y^2}{4} = 1 \right]
$$

que é uma elipse com eixo focal paralelo ao eixo  $X$ ;

 $\star$  Gráfico da elipse  $C_1$ :

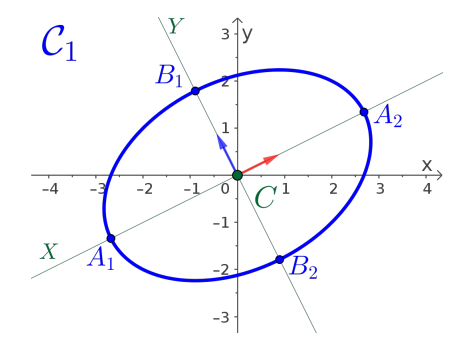

**Exemplo 5.14** Para classificar e esboçar a cônica

$$
\mathcal{C}_2: 5x^2 - 4xy + 8y^2 + \frac{20}{\sqrt{5}}x - \frac{80}{\sqrt{5}}y + 4 = 0
$$

e como a equação possui o termo quadrático misto  $B = -4$  utilizaremos o procedimento via autovalores e autovetores, para determinar uma equa¸c˜ao na forma reduzida em um novo sistema de eixos, ou seja:

 $\star$  Observe que a equação  $\mathcal{C}_2$  já está na forma completa, logo a equação na forma matricial será:

$$
\mathcal{C}_2: \begin{bmatrix} x & y \end{bmatrix} \cdot \begin{bmatrix} 5 & -2 \\ -2 & 8 \end{bmatrix} \cdot \begin{bmatrix} x \\ y \end{bmatrix} + \begin{bmatrix} \frac{20}{\sqrt{5}} & \frac{-80}{\sqrt{5}} \end{bmatrix} \cdot \begin{bmatrix} x \\ y \end{bmatrix} + 4 = 0
$$

 $\star$  Como é a mesma matriz dos termos quadráticos do exemplo anterior, ou seja,

$$
M = \begin{bmatrix} 5 & -2 \\ -2 & 8 \end{bmatrix}
$$

os autovalores da matriz são  $\lambda_1 = 4$  e  $\lambda_2 = 9$ , portanto com os autovetores unitários:

$$
\vec{u} = \left(\frac{2}{\sqrt{5}}, \frac{1}{\sqrt{5}}\right) \qquad \text{e} \qquad \vec{v} = \left(\frac{-1}{\sqrt{5}}, \frac{2}{\sqrt{5}}\right)
$$

 $\star$  Considerando as matrizes auxiliares:

$$
M' = \begin{bmatrix} 4 & 0 \\ 0 & 9 \end{bmatrix} \qquad \qquad e \qquad \qquad P = \begin{bmatrix} \frac{2}{\sqrt{5}} & \frac{-1}{\sqrt{5}} \\ \frac{1}{\sqrt{5}} & \frac{2}{\sqrt{5}} \end{bmatrix}
$$

 $\star$  Escrever a nova equação da cônica  $\mathcal{C}_2$  a partir da equação matricial, utilizando a mudança das variáveis  $x \in y$  por  $X \in Y$ , ou seja,

$$
\mathcal{C}_1: [X \ Y] \cdot \begin{bmatrix} 4 & 0 \\ 0 & 9 \end{bmatrix} \cdot \begin{bmatrix} X \\ Y \end{bmatrix} + \begin{bmatrix} \frac{20}{\sqrt{5}} & \frac{-80}{\sqrt{5}} \end{bmatrix} \cdot \begin{bmatrix} \frac{2}{\sqrt{5}} & \frac{-1}{\sqrt{5}} \\ \frac{1}{\sqrt{5}} & \frac{2}{\sqrt{5}} \end{bmatrix} \cdot \begin{bmatrix} X \\ Y \end{bmatrix} + 4 = 0
$$

Obtemos a equação da cônica $\mathcal{C}_2$ dada pela equação:

$$
\mathcal{C}_2: 4X^2 + 9Y^2 - 8X - 36Y + 4 = 0
$$

no novo sistema de eixos  $X$  e  $Y$ ;

 $\star$  Transformando a equação  $C_2$  e completando os quadrados, obtemos:

$$
C_2: 4(X-1)^2 + 9(Y-2)^2 - 36 = 0
$$

Após uma simples divisão, obtemos a cônica na forma reduzida:

$$
\mathcal{C}_2 : \frac{(X-1)^2}{9} + \frac{(Y-2)^2}{4} = 1
$$

que é uma elipse com eixo focal paralelo ao eixo  $X$  e com centro é  $C_{XY} = (1, 2)$  no sistema de eixos X e Y.

 $\star$  Gráfico da elipse  $\mathcal{C}_2$ :

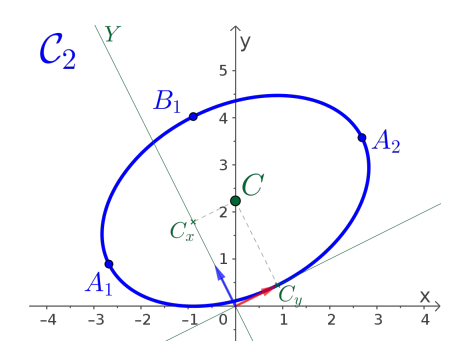

■

# 5.4 Avaliando o que foi construído

- Foram mostradas as quatro cônicas principais, com as suas respectivas equações vetoriais, reduzidas e paramétricas.
- Foram introduzidas noções básicas de autovalores e autovetores, como ferramentas utilizadas para a classificação de uma cônica que não está na sua forma reduzida, dando um roteiro de como, a partir de uma equação do segundo qrau em duas variáveis que define uma cônica, achar novos eixos, de tal forma que a equação se reduza a uma forma conhecida.
- Todos os exemplos e exercícios propostos nas aulas terão um apelo ao visual e usando o Geogebra (geogebra. org ).

#### Introdução

Problematizando a Temática Conhecendo a Temática

#### **Quádricas**

Classificacão Esfera  $\mathcal{E}_s$ Elipsoide  $\mathcal E$ Hiperboloide de uma folha  $\mathcal{H}_{1f}$ Hiperboloide de duas folhas  $\mathcal{H}_{2f}$ Paraboloide Elíptico  $P_e$ Paraboloide Hiperbólico  $P_h$ 

# 6 — Quádricas

# 6.1 Introdução

Nesta unidade estudaremos e definiremos as quádricas, como por exemplo, Superfícies Cilíndricas, Elipsoides, Hiperboloides, Paraboloides, a partir das suas equações gerais dadas por equações do segundo grau em três variáveis, usando ferramentas algébricas, como matrizes, determinantes, polinômios característicos, autovalores e autovetores, introduzidos nesta unidade.

Faremos também uma introdução às superfícies quádricas, bem como serão exibidas algumas superfícies de revolução, cilíndricas e cˆonicas, com o intuito de fazer o aluno olhar os objetos ao seu redor  $e$  tentar ver que tipo de superfície se trata tal objeto e que é possível  $existir$  uma equação associada a tal superfície.

# 6.1.1 Problematizando a Temática

Como desenhar uma quádrica, ou pelo menos ter uma ideia de como a quádrica se encontra no espaço tridimensional  $\mathbb{R}^3$ , sendo capaz de visualizar suas interseções com planos, determinando qual curva, em  $duas\ dimensões, irá surgir nestas intersecões/cortes.$ 

# 6.1.2 Conhecendo a Temática

O tratamento mais b´asico, ou seja, considerando as qu´adricas com o eixo focal paralelo ao eixo x ou y ou ao eixo z, para definir as equações e determinar todos os elementos definidos das quádricas.

Para a classificação das quádricas a partir das equações na forma reduzida, usaremos as características das cônicas contidas nessas quádricas via interseções com planos paralelos ao planos coordenados. Pode-se usar os conceitos de autovalores e autovetores associados a uma matriz formada pelos coeficientes dos termos mistos, do mesmo modo como aplicado às cônicas.

# 6.2 Quádricas

Vamos considerar para o estudo das quádricas, o espaço tridimensio $nal\ \mathbb{R}^3$  com o sistema de eixos coordenados definidos nos capítulos anteriores e para efeito de simplificações, os principais eixos das qu´adricas ser˜ao paralelos a esses eixos.

# Definicão 6.1 — Quádrica.

O lugar geométrico dos pontos  $P = (x, y, z)$  no espaço tridimensional  $\mathbb{R}^3$  que satisfazem à equação do segundo grau em três variáveis:

$$
\left[Ax^{2} + By^{2} + Cz^{2} + Dxy + Eyz + Fxz + Gx + Hy + Iz + J = 0\right]
$$
\n(6.1)

 $\acute{\text{e}}$  denominado de **superfície quádrica**  $\mathcal Q$  ou simplesmente de quádrica Q.

**Observação 6.1.** Da equação da quádrica  $Q$  (6.1), temos que:

- $\star$  Pelos menos um dos coeficientes A, B, C, D, E ou F deve ser não nulo  $(\neq 0)$ , caso contrário a equação seria a de um plano  $em\ \mathbb{R}^3;$
- $\star$  Os termos:
	- $\bullet$  $\big| Ax$  $2 \mid$ ,  $\mid$   $By$  $2 \mid e \mid Cz^2 \mid$ são denominados de termos quadráticos;
	- $\bullet$  $\lceil Dxy \rceil, \lceil Eyz \rceil$ e $\lceil Fzx \rceil$ são denominados de termos quadráticos mistos;
	- $\bullet$  $s\tilde{a}o$  os termos lineares;
	- $\bullet$  $\overline{J}$  é o termo independente;

 $\star$  Podemos escrever a equação (6.1) na forma matricial (verifique):

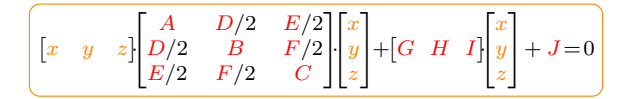

- $\star$  Iremos considerar que os coeficientes quadráticos mistos serão nulos, ou seja,  $D = E = F = 0$ .
- **Exemplo 6.1** Algumas quádricas e suas equações:
	- a) Esfera:  $\boxed{\mathcal{E}_s : x^2 + y^2 + z^2 = 1}$

 $\mathcal{E}_s: 1x^2+1y^2+1z^2+0xy+0yz+0xz+0x+0y+0z-1=0$ 

b) Elipsoide:  $\left| \mathcal{E}_l : \frac{x^2}{3} + \frac{y^2}{2} + \frac{z^2}{2} = 1 \right|$ 

 $\mathcal{E}_1: 2x^2 + 3y^2 + 3z^2 + 0xy + 0yz + 0xz + 0x + 0y + 0z - 6 = 0$ 

c) Hipperboloide: 
$$
\left(\mathcal{H} : \frac{x^2}{3} - \frac{y^2}{2} + \frac{z^2}{2} = 1\right)
$$

 $\mathcal{H}: 2x^2-3y^2+3z^2+0xy+0yz+0xz+0x+0y+0z-6=0$ 

d) Paraboloide:  $\boxed{\mathcal{P}: x^2 + y^2 - z = 0}$ 

$$
\mathcal{P}: 1x^2 + 1y^2 + 0z^2 + 0xy + 0yz + 0xz + 0x + 0y - 1z + 0 = 0
$$

- e) Cone:  $c: x^2 + y^2 z^2 = 0$  $\mathcal{C}: 1x^2 + 1y^2 - 1z^2 + 0xy + 0yz + 0xz + 0x + 0y + 0z + 0 = 0$
- f) Cilindro:  $c_i : x^2 + y^2 1 = 0$

 $\mathcal{C}_i: 1x^2 + 1y^2 + 0z^2 + 0xy + 0yz + 0xz + 0x + 0y + 0z - 1 = 0$ 

- g) Um ponto:  $\left(\mathcal{P}: x^2 + y^2 + z^2 = 0\right)$  $\mathcal{P}: 1x^2 + 1y^2 + 1z^2 + 0xy + 0yz + 0xz + 0x + 0y + 0z + 0 = 0$
- h) Vazio:  $v: x^2 + y^2 + z^2 + 1 = 0$

 $V: 1x^2 + 1y^2 + 1z^2 + 0xy + 0yz + 0xz + 0x + 0y + 0z - 1 = 0$ 

i) Uma reta: 
$$
\left[\mathcal{R}_1 : (x - y)^2 + (y - z)^2 = 0\right]
$$
  
 $\mathcal{R}_1 : 1x^2 + 2y^2 + 1z^2 + 2xy - 2yz + 0xz + 0y + 0z + 0 = 0$ 

■

j) Um plano:  $p_1 : (x - y)^2 = 0$ 

 $P_1$ :  $1x^2 + 1y^2 + 0z^2 + 2xy + 0yz + 0xz + 0x + 0y + 0z + 0 = 0$ 

k) Dois planos paralelos:

$$
\left[\mathcal{P}_2: (x+y+z)(x+y+z+1) = 0\right]
$$
  

$$
\mathcal{P}_2: 1x^2 + 1y^2 + 1z^2 + 2xy + 2yz + 2xz - 1x - 1y - 1z + 0 = 0
$$

l) Dois planos concorrentes:

$$
\boxed{\mathcal{P}_{2c} : (x+z)(x-z) = 0}
$$
  

$$
\mathcal{P}_{2c} : 1x^2 + 0y^2 - 1z^2 + 0xy + 0yz + 0xz + 0x + 0y + 0z + 0 = 0}
$$

Apresentaremos nas próximas seções as principais quádricas e as mais conhecidas, ou seja:

6.2.2 *Esfera*  $\mathcal{E}_s$  (*P. 177*) **6.2.3 Elipsoide**  $\mathcal{E}$  (*P. 183*) **6.2.4 Hiperboloide de uma Folha**  $\mathcal{H}_{1f}$  (P. 188) **6.2.5 Hiperboloide de duas Folhas**  $\mathcal{H}_{2f}$  (P. 194) 6.2.6 Paraboloide Elíptico  $P_e$  (P. 199) **6.2.7 Paraboloide Hiperbólico**  $P_h$  (P. 202)

# 6.2.1 Classificação

A classificação inicial se dará a partir das equações na forma reduzida da quádrica  $\mathcal{Q}$ , e para tal, serão utilizadas interseções desta quádrica com planos bem definidos que resultam em cônicas. Utilizando destas cônicas poderemos classificá-las e esboçá-las. Para tanto utilizaremos o procedimento abaixo:

 $1<sup>0</sup>$  Fazer interseções da quádrica  $Q$  com os planos paralelos aos planos coordenados, ou seja:

$$
\boxed{\pi_x : x = C_x} \qquad \boxed{\pi_y : y = C_y} \qquad \boxed{\pi_z : z = C_z}
$$

Estes planos são escolhidos de tal forma que a interseção resultante com a quádrica  $Q$ , seja uma cônica conhecida, tendo com ideia básica "fazer sumir" uma das variáveis da equação  $da$  quádrica:

- $2^{\textit{o}}$  Caso a interseção da quádrica  $\mathcal Q$  com o plano  $\pi_n$  seja uma das cônicas conhecidas, classificar e observar quais são as características desta cônica em relação aos eixos paralelos ao plano  $\pi_n$ ;
- $3<sup>o</sup>$  Caso a interseção da quádrica  $Q$  com um dos planos  $\pi_n$  seja um ponto, duas retas ou vazia, deve-se encontrar um outro plano  $\alpha_n$ paralelo ao plano  $\pi_n$ , de tal forma que a interseção da quádrica  $\mathcal{Q}$  com esse novo plano  $\alpha_n$  seja uma das cônicas conhecidas, voltando para o segundo item;
- $4^{\circ}$  Caso a interseção da quádrica  $\mathcal Q$  com o plano  $\pi_n$  seja uma circunferência a superfície será denominada de superfície de revolução, ou seja, gira em torno de uma reta perpendicular ao plano  $\pi_n$ , passando pelo centro C ou pelo vértice V da quádrica.

# 6.2.2 Esfera  $\mathcal{E}_s$

### Definicão 6.2 — Esfera.

Na geometria euclidiana, uma esfera  $\mathcal{E}_s$  é o lugar geométrico dos pontos  $P = (x, y, z)$  do espaço tridimensional  $\mathbb{R}^3$  que equidistam de um ponto fixo (Figura 6.1). O ponto fixo  $C$  é denominado de centro e a equidistância  $r$  é denominada de raio da esfera.

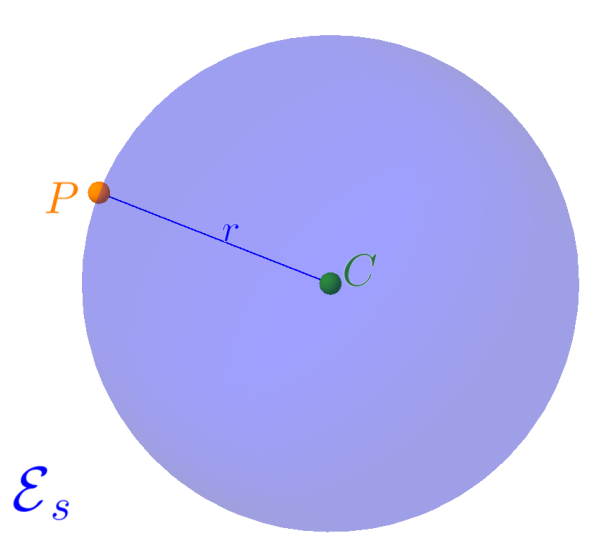

Figura 6.1: Representação de uma esfera  $\mathcal{E}_s$  de raio r.

### Equações da Esfera

Considerando os pontos  $P = (x, y, z) \in \mathbb{R}^3$  e o centro  $C = (C_x, C_y, C_z)$ ,  $temos$  as seguintes equações:

 $\star$  Equação vetorial:

$$
\mathcal{E}_s : \left\| \overrightarrow{CP} \right\| = r
$$

 $\star$  Equação na forma reduzida:

$$
\mathcal{E}_s \cdot (x - C_x)^2 + (y - C_y)^2 + (z - C_z)^2 = r^2
$$
 (E<sub>s</sub>)

 $\star$  Considerando  $v = C_x^2 + C_y^2 + C_z^2 - r^2$ , a equação na forma geral:

$$
\mathcal{E}_s: 1x^2 + 1y^2 + 1z^2 - 2C_x x - 2C_y y - 2C_y y + v = 0
$$

 $\star$  Equação na forma matricial:

$$
\begin{bmatrix} \mathcal{E}_s \cdot \begin{bmatrix} x & y & z \end{bmatrix} \begin{bmatrix} 1 & 0 & 0 \\ 0 & 1 & 0 \\ 0 & 0 & 1 \end{bmatrix} \begin{bmatrix} x \\ y \\ z \end{bmatrix} - \begin{bmatrix} 2C_x & 2C_y & 2C_z \end{bmatrix} \begin{bmatrix} x \\ y \\ z \end{bmatrix} + v = 0 \end{bmatrix}
$$

 $\star$  Equação na forma paramétrica:

$$
\mathcal{E}_s : \begin{cases}\nx = C_x + r \cdot \cos(\theta) \cos(\rho) \\
y = C_y + r \cdot \sin(\theta) \sin(\rho) \\
z = C_z + r \cdot \sin(\theta)\n\end{cases}
$$

### Interseções com a Esfera

Considerando a esfera  $\mathcal{E}_s$  definida pela equação na forma reduzida  $(E_s)$ , temos que as três interseções (Figura 6.2) com a esfera são:

 $\star$  Com o plano π<sub>x</sub> :  $x = C_x$  a interseção π<sub>x</sub>∩ $\mathcal{E}_s$  é a circunferência:

$$
\left( \mathcal{C}_x : (y - C_y)^2 + (z - C_z)^2 = r^2 \right)
$$

 $\star$  Com o plano π<sub>y</sub> : y = C<sub>y</sub> a interseção π<sub>y</sub>∩ E<sub>s</sub> é a circunferência:

$$
\mathcal{C}_y : (x - C_x)^2 + (z - C_z)^2 = r^2
$$

 $\star$  Com o plano π<sub>z</sub> : z = C<sub>z</sub> a interseção π<sub>z</sub> ∩  $\mathcal{E}_s$  é a circunferência:

$$
\left(\mathcal{C}_z\,:\,(x-C_x)^2+(y-C_y)^2=r^2\right)
$$

Figura 6.2: Representação de uma esfera  $\mathcal{E}_s$  de raio  $r$  e as interseções com os planos.

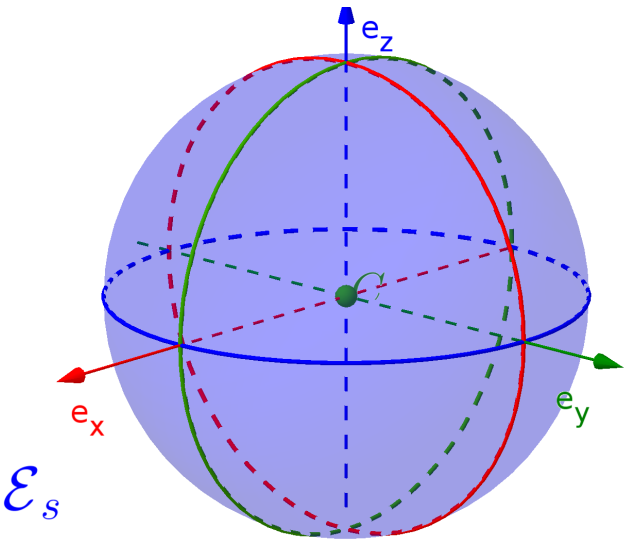

**Exemplo 6.2** Considerando a esfera  $\mathcal{E}_{s_1}$  de centro  $C = (1, 2, 3)$  e raio  $r = 2$ , teremos que:

a) A equação na forma reduzida:

$$
\mathcal{E}_{s_1} : (x-1)^2 + (y-2)^2 + (z-3)^2 = 4
$$

b) Gráfico da esfera  $\mathcal{E}_{s_1}$ :

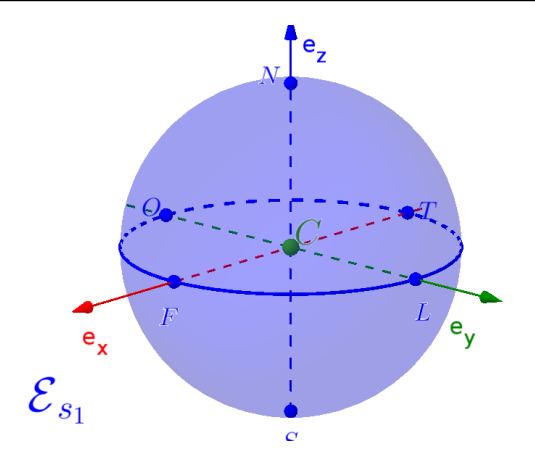

- c) Interseções com os planos:
- $\star$  Plano π<sub>x</sub> : *x* = 1 a interseção π<sub>x</sub> ∩  $\mathcal{E}_{s_1}$  é a circunferência de raio  $r=2$ :

$$
C_x : (y-2)^2 + (z-3)^2 = 4
$$

∗ Plano  $\pi_y: y = 2$  a interseção  $\pi_y \cap \mathcal{E}_{s_1}$  é a circunferência de raio  $r=2$ :

$$
C_y : (x-1)^2 + (z-3)^2 = 4
$$

 $\star$  Plano π<sub>z</sub> : *z* = 3 a interseção π<sub>z</sub>∩ $\mathcal{E}_{s_1}$  é a circunferência de raio  $r=2$ :

$$
C_z : (x-1)^2 + (y-2)^2 = 4
$$

d) Os pontos da esfera  $\mathcal{E}_{s_1}$  correspondentes aos pontos cardeais Norte, Sul, Leste, Oeste e os pontos Frontal e Traseiro são:

$$
N_z = (1, 2, 5)
$$
  
\n
$$
L_y = (1, 4, 3)
$$
  
\n
$$
S_z = (1, 2, 1)
$$
  
\n
$$
O_y = (1, 0, 3)
$$
  
\n
$$
T_x = (-1, 2, 3)
$$

e) A equação na forma geral:

$$
\left[\mathcal{E}_{s_1}: 1x^2+1y^2+1z^2-2x-4y-6z+10=0\right]
$$

f) A equação na forma matricial:

$$
\mathcal{E}_{s_1} : \begin{bmatrix} x & y & z \end{bmatrix} \begin{bmatrix} 1 & 0 & 0 \\ 0 & 1 & 0 \\ 0 & 0 & 1 \end{bmatrix} \begin{bmatrix} x \\ y \\ z \end{bmatrix} - \begin{bmatrix} 2 & 4 & 6 \end{bmatrix} \begin{bmatrix} x \\ y \\ z \end{bmatrix} + 10 = 0
$$
**Exemplo 6.3** Considerando a esfera  $\mathcal{E}_{s_2}$  definida pela equação:

$$
\mathcal{E}_{s_2}: x^2 + y^2 + z^2 + 2x - 2y - 2z - 6 = 0
$$

Teremos que:

- a) Para determinar a equação na forma reduzida:
- $\star$  Agruparemos as variáveis x, y e z da forma:

$$
\mathcal{E}_{s_2} : [x^2 + 2x] + [y^2 - 2y] + [z^2 - 2z] - 6 = 0 \tag{6.2}
$$

 $\star$  Aplicar a técnica de completamento de quadrados nesses agrupamentos, ou seja:

$$
[x^2 + 2x] = (x+1)^2 - 1
$$
 (6.3)

$$
\left[y^2 - 2y\right] = (y - 1)^2 - 1\tag{6.4}
$$

$$
[z^2 - 2z] = (z - 1)^2 - 1 \tag{6.5}
$$

 $\star$  Substituir os completamentos de quadrados (6.3), (6.4) e (6.5) na equação da esfera  $\mathcal{E}_{s_2}$  (6.2):

$$
\mathcal{E}_{s_2}: \left[(x+1)^2 - 1\right] + \left[(y-1)^2 - 1\right] + \left[(z-1)^2 - 1\right] - 6 = 0
$$

 $\star$  Teremos a equação na forma reduzida:

$$
\mathcal{E}_{s_2} : (x+1)^2 + (y-1)^2 + (z-1)^2 = 9
$$

- b) A esfera  $\mathcal{E}_{s_2}$  possui centro  $C = (-1, 1, 1)$  e raio  $r = 3$ .
- c) Gráfico da esfera $\mathcal{E}_{s_2}$ :

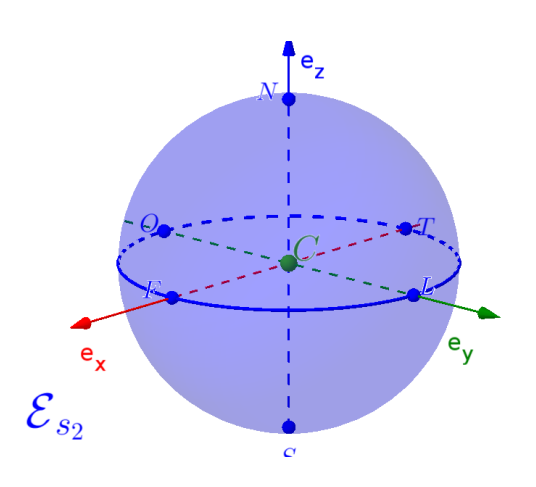

■

■

- d) Interseções com os planos:
	- $\star$  Plano π<sub>x</sub> :  $x = -1$  a interseção π<sub>x</sub> ∩  $\mathcal{E}_{s_2}$  é a circunferência de raio  $r = 3$ :

 $C_x$  :  $(y-1)^2 + (z-1)^2 = 9$ 

∗ Plano  $\pi_y : y = 1$  a interseção  $\pi_y \cap \mathcal{E}_{s_2}$  é a circunferência de raio  $r=3$ :

$$
\mathcal{C}_y : (x+1)^2 + (z-1)^2 = 9
$$

 $\star$  Plano π<sub>z</sub> : *z* = 1 a interseção π<sub>z</sub> ∩  $\mathcal{E}_{s_2}$  é a circunferência de raio  $r=3$ :

$$
C_z : (x+1)^2 + (y-1)^2 = 9
$$

e) Os pontos da esfera  $\mathcal{E}_{s_1}$  correspondentes aos pontos cardeais Norte, Sul, Leste, Oeste e os pontos Frontal e Traseiro são:

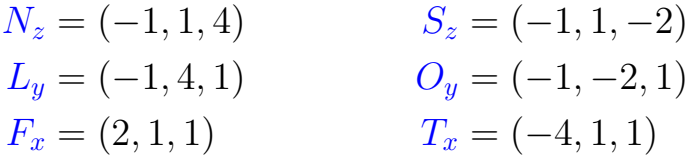

f) A equação na forma geral:

$$
\left[\mathcal{E}_{s_2}: 1x^2 + 1y^2 + 1z^2 + 2x - 2y - 2z - 6 = 0\right]
$$

g) A equação na forma matricial:

$$
\[ \begin{bmatrix} \mathcal{E}_{s_2} : \begin{bmatrix} x & y & z \end{bmatrix} \begin{bmatrix} 1 & 0 & 0 \\ 0 & 1 & 0 \\ 0 & 0 & 1 \end{bmatrix} \begin{bmatrix} x \\ y \\ z \end{bmatrix} + \begin{bmatrix} 2 & -2 & -2 \end{bmatrix} \begin{bmatrix} x \\ y \\ z \end{bmatrix} - 6 = 0 \]
$$

Exercício 6.1 Determinar todos os elementos e as equações reduzidas e completas, considerando as características das quádricas abaixo:

- a) Esfera $\mathcal{E}_{s_a}$  com centro  $C=(2,1,2)$ e raio  $r=3.^a$
- b) Esfera  $\mathcal{E}_{s_b}$  com diâmetro dado pelos pontos  $A = (2, 0, 4)$  e  $B = (-4, 8, 4).<sup>b</sup>$

 ${}^{\textbf{a}}\mathcal{E}_{s_{a}}:(z-2)^{2}+(y-1)^{2}+(x-2)^{2}=9, \ \mathcal{E}_{s_{a}}:1x^{2}+1y^{2}+1z^{2}+0xy+0yz+0zx-4x-2y-2z-4=0, \ N_{z}=(2,1,5),$ 

```
S_z = (2, 1, -1), L_y = (2, 4, 2), O_y = (2, -2, 2), F_x = (5, 1, 2) \text{ e } T_x = (-1, 1, 2).\overset{b}C = (-1, 4, 4), \, r = 5, \, \mathcal{E}_{s_{b}}: (x+1)^2 + (y-4)^2 + (z-4)^2 = 25, \, \mathcal{S}_{s_{b}}: 1x^2 + 1y^2 + 1z^2 + 0xy + 0yz + 0zx + 2x - 8y - 8z + 8 = 0,N_z = (-1, 4, 9), S_z = (-1, 4, -1), L_y = (-1, 9, 4), O_y = (-1, -1, 4), F_x = (4, 4, 4) \text{ e } T_x = (-6, 4, 4).
```
## 6.2.3 Elipsoide  $\mathcal E$

### Definição 6.3 — Elipsoide  $\mathcal{E}$ .

Na geometria euclidiana, um elipsoide  $\mathcal E$  (Figura 6.3) é o lugar geométrico dos pontos  $P = (x, y, z)$  do espaço tridimensional  $\mathbb{R}^3$ com centro  $C = (C_x, C_y, C_z)$  e definido pela equação:

$$
\left[\mathcal{E}:\frac{(x-C_x)^2}{a^2}+\frac{(y-C_y)^2}{b^2}+\frac{(z-C_z)^2}{c^2}=1\right]
$$
 (El)

com  $a, b$  e  $c$ números reais não-nulos.

Figura 6.3: Representação de um elipsoide  $\mathcal{E}$ .

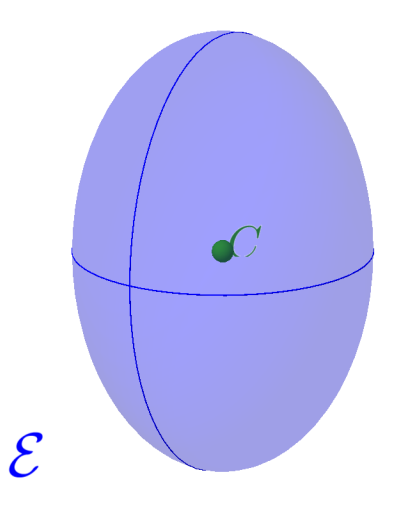

## Equações do Elipsoide

Considerando os pontos  $P = (x, y, z) \in \mathbb{R}^3$  e o centro  $C = (C_x, C_y, C_z)$ ,  $temos$  as sequintes equações:

 $\star$  Equação na forma reduzida:

$$
\mathcal{E} : \frac{(x - C_x)^2}{a^2} + \frac{(y - C_y)^2}{b^2} + \frac{(z - C_z)^2}{c^2} = 1
$$

 $\star$  Equação na forma paramétrica:

$$
\mathcal{E}: \begin{cases} x = C_x + a \cdot \cos(\theta) \cos(\rho) \\ y = C_y + b \cdot \sin(\theta) \sin(\rho) \\ z = C_z + c \cdot \sin(\theta) \end{cases}
$$

#### Interseções com o Elipsoide

Considerando o elipsoide  $\mathcal E$  definida pela equação na forma reduzida (El), temos que as três interseções (Figura 6.4) com  $\mathcal E$  são:

 $\star$  Com o plano π<sub>x</sub> : x = C<sub>x</sub> a interseção π<sub>x</sub> ∩ ε é a elipse:

$$
\left[ C_x \, : \, \frac{(y - C_y)^2}{b^2} + \frac{(z - C_z)^2}{c^2} = 1 \right]
$$

 $\star$  Com o plano π<sub>y</sub> : y = C<sub>y</sub> a interseção π<sub>y</sub> ∩ ε é a elipse:

$$
\left[ \mathcal{C}_y \, : \frac{(x - C_x)^2}{a^2} + \frac{(z - C_z)^2}{c^2} = 1 \right]
$$

 $\star$  Com o plano π<sub>z</sub> : z = C<sub>z</sub> a interseção π<sub>z</sub> ∩ ε é a elipse:

$$
\left(\mathcal{C}_z\,:\frac{(x-C_x)^2}{a^2}+\frac{(y-C_y)^2}{b^2}=1\right)
$$

Figura 6.4: Representação de um elipsoide  $\mathcal E$  e as interseções com os planos.

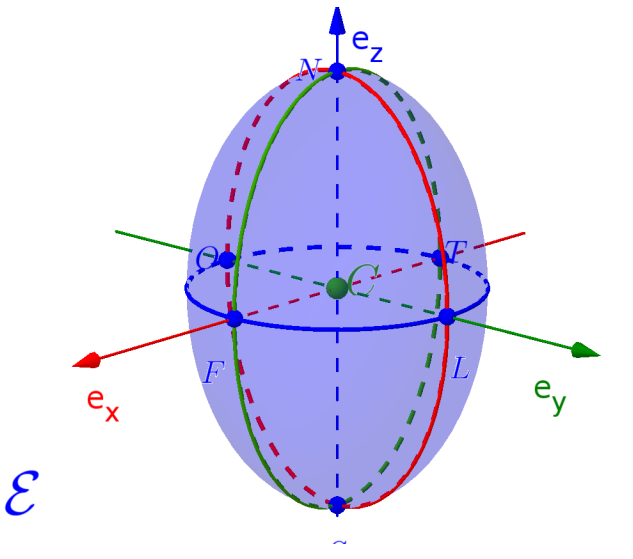

**Observação 6.2.** Em relação ao elipsoide  $\mathcal{E}$  definido pela equação (El), teremos:

- $\star$  A esfera é um caso particular de elipsoide, bastando considerar os valores  $a = b = c = r$ , na equação acima.
- $\star$  Todos os coeficientes dos termos quadráticos do primeiro membro da equação  $(El)$  são positivos.
- $\star$  Duas das três interseções da quádrica  $\mathcal E$  com os planos  $\pi_x$ ,  $\pi_y$  e  $\pi_z$  são elipses, por este motivo é denominado **elipsoide**.
- $\star$  Se a terceira interseção com a quádrica  $\mathcal E$  for uma:
	- · Elipse será denominado elipsoide elíptica;
	- Circunferência será denominado elipsoide circular ou elipsoide de revolução.
- **Exemplo 6.4** Considerando quádrica  $\mathcal{E}_1$  definida pela equação:

$$
\mathcal{E}_1: \frac{(x-1)^2}{4} + \frac{(y-2)^2}{4} + \frac{(z-3)^2}{9} = 1
$$

a) Centro 
$$
C = (1, 2, 3)
$$
.

- b) Interseções com os planos:
- $\star$  Plano π<sub>x</sub> : x = 1 a interseção π<sub>x</sub> ∩  $\mathcal{E}_1$  é a elipse com eixo focal paralelo ao eixo z:

$$
\mathcal{C}_x : \frac{(y-2)^2}{4} + \frac{(z-3)^2}{9} = 1
$$

 $\star$  Plano π<sub>y</sub> : *y* = 2 a interseção π<sub>y</sub> ∩  $\mathcal{E}_1$  é a elipse com eixo focal paralelo ao eixo z:

$$
\mathcal{C}_y: \frac{(x-1)^2}{4} + \frac{(z-3)^2}{9} = 1
$$

 $\star$  Plano π<sub>z</sub> : *z* = 3 a interseção π<sub>z</sub>∩ $\mathcal{E}_{s_1}$  é a **circunferência** de raio  $r = 2$  no plano paralelo ao plano  $xy$ :

$$
\mathcal{C}_z : \frac{(x-1)^2}{4} + \frac{(y-2)^2}{4} = 1
$$

- c) Denominação da quádrica  $\mathcal{E}_1$ : elipsoide circular ou elipsoide de revolução.
- d) Gráfico do elipsoide circular  $\mathcal{E}_1$ :

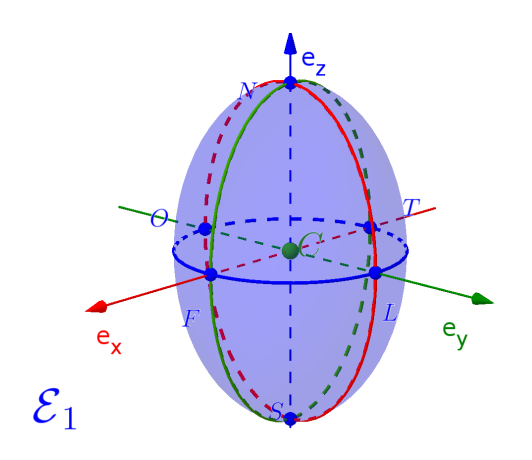

e) Os pontos da elipsoide  $\mathcal{E}_1$  correspondentes aos pontos cardeais Norte, Sul, Leste, Oeste e os pontos Frontal e Traseiro são:

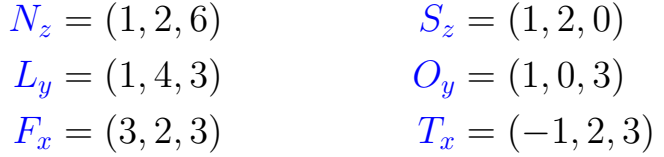

f) A equação na forma geral:

 $\mathcal{E}_1$ : 36 $x^2+36y^2+16z^2-72x-144y-96z+180=0$ 

g) A equação na forma matricial:

$$
\mathcal{E}_1: [x \quad y \quad z] \begin{bmatrix} 36 & 0 & 0 \\ 0 & 36 & 0 \\ 0 & 0 & 16 \end{bmatrix} \begin{bmatrix} x \\ y \\ z \end{bmatrix} - [72 \quad 144 \quad 96] \begin{bmatrix} x \\ y \\ z \end{bmatrix} + 180 = 0
$$

**Exemplo 6.5** Considerando a quádrica  $\mathcal{E}_2$  definida pela equação:

$$
\mathcal{E}_2: 4x^2 + y^2 + 4z^2 - 8x - 2y - 8z + 5 = 0
$$

Teremos que:

- a) Para determinar a equação na forma reduzida:
- $\star$  Agruparemos as variáveis x, y e z da forma:

$$
\mathcal{E}_2: [4x^2 - 8x] + [y^2 - 2y] + [4z^2 - 8z] + 5 = 0 \tag{6.6}
$$

 $\star$  Aplicar a técnica de completamento de quadrados nesses agrupamentos, ou seja:

$$
[4x2 - 8x] = 4(x - 1)2 - 4
$$
 (6.7)

$$
[y^2 - 2y] = (y - 1)^2 - 1
$$
 (6.8)

$$
[4z2 - 8z] = 4(z - 1)2 - 4
$$
 (6.9)

 $\star$  Substituir os completamentos de quadrados (6.7), (6.8) e (6.9) na equação  $\mathcal{E}_2$  (6.6):

$$
\mathcal{E}_2: [4(x-1)^2 - 4] + [(y-1)^2 - 1] + [4(z-1)^2 - 4] + 5 = 0
$$

 $\star$  Teremos a equação na forma reduzida:

$$
\mathcal{E}_2: \frac{(x-1)^2}{1} + \frac{(y-1)^2}{4} + \frac{(z-1)^2}{1} = 1
$$

- b) A quádrica  $\mathcal{E}_2$  possui centro  $C = (1, 1, 1)$ .
- c) Interseções com os planos:
- $\star$  Plano π<sub>x</sub> : x = 1 a interseção π<sub>x</sub> ∩  $\mathcal{E}_2$  é a elipse com eixo focal paralelo ao eixo y:

$$
\mathcal{C}_x : \frac{(y-1)^2}{4} + \frac{(z-1)^2}{1} = 1
$$

 $\star$  Plano π<sub>y</sub> : *y* = 1 a interseção π<sub>y</sub>∩  $\mathcal{E}_2$  é a **circunferência** de raio  $r=1$ :

$$
\mathcal{C}_y: \frac{(x-1)^2}{1} + \frac{(z-1)^2}{1} = 1
$$

 $\star$  Plano π<sub>z</sub> : *z* = 1 a interseção π<sub>z</sub> ∩  $\mathcal{E}_2$  a elipse com eixo focal paralelo ao eixo y:

$$
\mathcal{C}_z : \frac{(x-1)^2}{1} + \frac{(y-1)^2}{4} = 1
$$

- d) Denominação da quádrica  $\mathcal{E}_2$ : elipsoide circular ou elipsoide de revolução.
- e) Gráfico do elipsoide circular $\mathcal{E}_2$ :

■

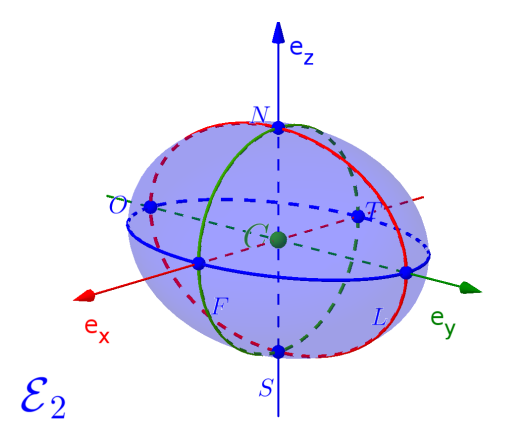

f) Os pontos do elipsoide circular  $\mathcal{E}_2$  correspondentes aos pontos cardeais Norte, Sul, Leste, Oeste e os pontos Frontal e Traseiro são:

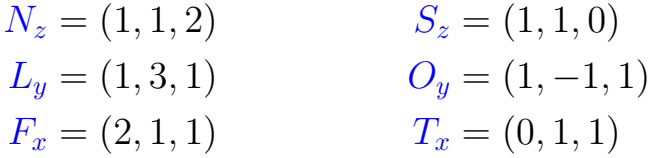

g) A equação na forma matricial:

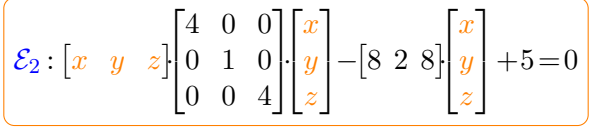

Exercício 6.2 Determinar todos os elementos e as equações reduzidas e completas, considerando as características das quádricas abaixo:

a) Elipsoide $\mathcal{E}_a$  com centro na origem e contida numa caixa de dimensões  $c_x \times c_y \times c_z = 8 \times 6 \times 4$ .<sup>a</sup>

 $a_{\mathcal{E}_a}$  é um elipsoide elíptico,  $\mathcal{E}_a$ :  $\frac{x^2}{16} + \frac{y^2}{9} + \frac{z^2}{4} = 1$ ,  $\mathcal{E}_a$ :  $36x^2 + 64y^2 + 144z^2 + 0xy + 0yz + 0zx + x + 0y + 0z - 576 = 0$ ,  $X = (0, 0, 2), S_z = (0, 0, -2), L_y = (0, 3, 0), O_y = (0, -3, 0), F_x = (4, 0, 0)$  e  $T_x = (-4, 0, 0)$ .

# 6.2.4 Hiperboloide de uma folha  $\mathcal{H}_{1f}$

## Definição 6.4 — Hiperboloide de uma folha.

Na geometria euclidiana, um hiperboloide de uma folha  $\mathcal{H}_{1f}$ (Figura 6.5) é o lugar geométrico dos pontos  $P = (x, y, z)$  do espaço

tridimensional  $\mathbb{R}^3$  com centro  $C = (C_x, C_y, C_z)$  e definido por uma dessas equações:

$$
\frac{\left(\mathcal{H}_{1f_x} - \frac{(x-C_x)^2}{a^2} + \frac{(y-C_y)^2}{b^2} + \frac{(z-C_z)^2}{c^2} - 1\right)}{\left(\mathcal{H}_{1f_y} \cdot \frac{(x-C_x)^2}{a^2} - \frac{(y-C_y)^2}{b^2} + \frac{(z-C_z)^2}{c^2} - 1\right)}
$$
\n
$$
\frac{\left(\mathcal{H}_{1f_z} \cdot \frac{(x-C_x)^2}{a^2} + \frac{(y-C_y)^2}{b^2} - \frac{(z-C_z)^2}{c^2} - 1\right)}{(B_1)^2}
$$
\n(4.1)

com  $a, b$  e  $c$ números reais não-nulos.

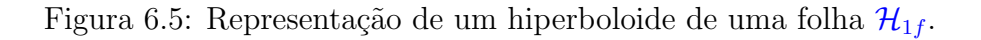

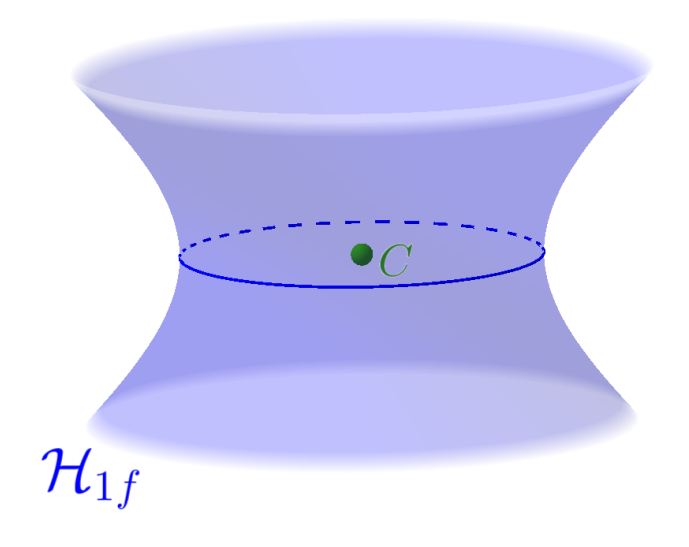

#### Equações do Hiperboloide de uma folha

Considerando os pontos  $P = (x, y, z) \in \mathbb{R}^3$  e o centro  $C = (C_x, C_y, C_z)$ , temos as seguintes equações:

 $\star$  Equações na forma reduzida:

$$
\left(\mathcal{H}_{1f_x} : -\frac{(x-C_x)^2}{a^2} + \frac{(y-C_y)^2}{b^2} + \frac{(z-C_z)^2}{c^2} = 1\right)
$$
  

$$
\frac{\mathcal{H}_{1f_y} : \frac{(x-C_x)^2}{a^2} - \frac{(y-C_y)^2}{b^2} + \frac{(z-C_z)^2}{c^2} = 1}{\mathcal{H}_{1f_z} : \frac{(x-C_x)^2}{a^2} + \frac{(y-C_y)^2}{b^2} - \frac{(z-C_z)^2}{c^2} = 1}
$$

 $\star$  Equação na forma paramétrica:

$$
\mathcal{H}_{1f} : \begin{cases} x = C_x + a \cdot \cosh(\theta) \cos(\rho) \\ y = C_y + b \cdot \cosh(\theta) \sin(\rho) \\ z = C_z + c \cdot \operatorname{senh}(\theta) \end{cases}
$$

#### Interseções com o Hiperboloide de uma folha

Considerando o hiperboloide de uma folha  $\mathcal{H}_{1f}$  definido pela equação na forma reduzida  $(H_1)$ , temos que as três interseções (Figura 6.6) com  $\mathcal{H}_{1f}$  são:

 $\star$  Com o plano π<sub>x</sub> : x = C<sub>x</sub> a interseção π<sub>x</sub> ∩ H<sub>1f</sub> é a hipérbole:

$$
\mathcal{C}_x : \frac{(y - C_y)^2}{b^2} - \frac{(z - C_z)^2}{c^2} = 1
$$

 $\star$  Com o plano π<sub>y</sub> : y = C<sub>y</sub> a interseção π<sub>y</sub> ∩ H<sub>1f</sub> é a hipérbole:

$$
\left[c_y : \frac{(x - C_x)^2}{a^2} - \frac{(z - C_z)^2}{c^2} = 1\right]
$$

 $\star$  Com o plano π<sub>z</sub> : *z* = *C*<sub>z</sub> a interseção π<sub>z</sub> ∩ H<sub>1f</sub> é a elipse:

$$
\left[{\cal C}_z\,:\frac{(x-C_x)^2}{a^2}+\frac{(y-C_y)^2}{b^2}=1\right]
$$

Figura 6.6: Representação de um hiperboloide de uma folha $\mathcal{H}_{1f}$ e as interseções com os planos.

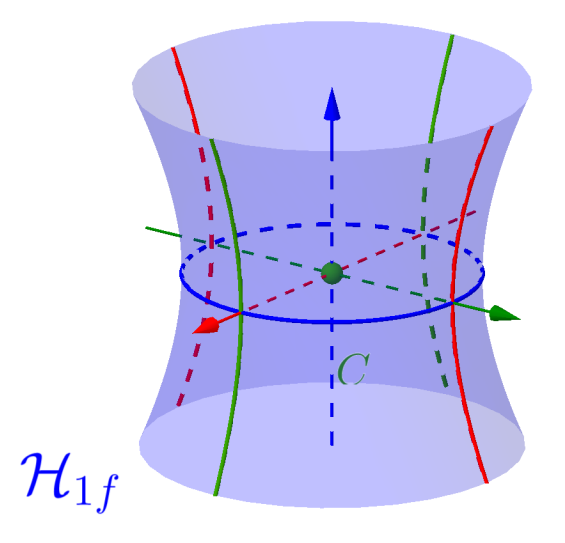

**Observação 6.3.** Em relação ao hiperboloide de uma folha  $\mathcal{H}_{1f}$ definido pela equação  $(H_1)$ , teremos:

- $\star$  Apenas um dos coeficientes dos termos quadráticos do primeiro membro da equação  $(H_1)$  é negativo.
- $\star$  Duas das três interseções da quádrica  $\mathcal{H}_{1f}$  com os planos  $\pi_x$ ,  $\pi_y$  e  $\pi_z$  são hipérboles, por este motivo é denominado **hiperboloide**.
- $\star$  Se a terceira interseção com a quádrica  $\mathcal{H}_{1f}$  for uma:
	- · Elipse será denominado hiperboloide elíptica de uma folha;
	- Circunferência será denominado hiperboloide circular de uma folha ou hiperboloide de revolução de uma folha;
- $\star$  O "sobrenome" uma folha é uma superfície contendo apenas uma parte, ou seja uma folha, e também para diferenciar do hiperboloide de duas folhas.
- **Exemplo 6.6** Considerando quádrica  $\mathcal{H}_{1f_1}$  definida pela equação:

$$
\mathcal{H}_{1f_1}: \frac{(x-1)^2}{4} + \frac{(y-2)^2}{4} - \frac{(z-3)^2}{9} = 1
$$

- a) Centro  $C = (1, 2, 3)$ .
- b) Interseções com os planos:
- $\star$  Plano π<sub>x</sub> : *x* = 1 a interseção π<sub>x</sub> ∩  $\mathcal{H}_{1f_1}$  é a **hipérbole** com eixo focal paralelo ao eixo y:

$$
\mathcal{C}_x : \frac{(y-2)^2}{4} - \frac{(z-3)^2}{9} = 1
$$

 $\star$  Plano π<sub>y</sub> : *y* = 2 a interseção π<sub>y</sub> ∩  $\mathcal{H}_{1f_1}$  é a **hipérbole** com eixo focal paralelo ao eixo  $x$ :

$$
\mathcal{C}_y : \frac{(x-1)^2}{4} - \frac{(z-3)^2}{9} = 1
$$

 $\star$  Plano  $\pi_z: z=3$  a interseção  $\pi_z \cap \mathcal{H}_{1f_1}$  é a circunferência de raio  $r = 2$  no plano paralelo ao plano  $xy$ :

$$
\mathcal{C}_z : \frac{(x-1)^2}{4} + \frac{(y-2)^2}{4} = 1
$$

- c) Denominação da quádrica  $\mathcal{H}_{1f_1}$ : hiperboloide circular de uma folha ou hiperboloide de revolução de uma folha.
- d) Gráfico do hiperboloide circular de uma folha  $\mathcal{H}_{1f_1}$ :

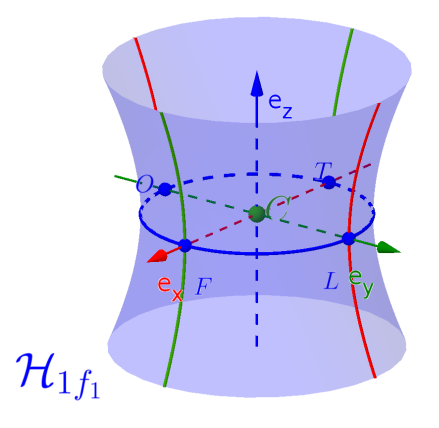

e) Os pontos da hiperboloide  $\mathcal{H}_{1f_1}$  correspondentes aos pontos Leste, Oeste e os pontos Frontal e Traseiro são:

$$
L_y = (1, 4, 3)
$$
  
\n
$$
F_x = (3, 2, 3)
$$
  
\n
$$
D_y = (1, 0, 3)
$$
  
\n
$$
T_x = (-1, 2, 3)
$$

f) A equação na forma geral:

$$
\mathcal{H}_{1f_1}: 36x^2+36y^2-16z^2-72x-144y+96z-108=0
$$

g) A equação na forma matricial:

$$
\left[\mathcal{H}_{1f_1}:[x \quad y \quad z]\begin{bmatrix} 36 & 0 & 0 \\ 0 & 36 & 0 \\ 0 & 0 & -16 \end{bmatrix}\begin{bmatrix} x \\ y \\ z \end{bmatrix} - \begin{bmatrix} 72 & 144 & -96 \end{bmatrix} \begin{bmatrix} x \\ y \\ z \end{bmatrix} + 108 = 0 \right]
$$

**Exemplo 6.7** Considerando a quádrica  $\mathcal{H}_{1f_2}$  definida pela equação:

$$
\mathcal{H}_{1f_2}: 4x^2 - y^2 + 4z^2 - 8x + 2y - 8z + 3 = 0
$$

Teremos que:

- a) Para determinar a equação na forma reduzida:
- $\star$  Agruparemos as variáveis x, y e z da forma:

$$
\mathcal{H}_{1f_2}: [4x^2 - 8x] - [y^2 - 2y] + [4z^2 - 8z] + 3 = 0 \tag{6.10}
$$

 $\star$  Aplicar a técnica de completamento de quadrados nesses agrupamentos, ou seja:

$$
[4x2 - 8x] = 4(x - 1)2 - 4
$$
 (6.11)

$$
[y^2 - 2y] = (y - 1)^2 - 1 \tag{6.12}
$$

$$
[4z2 - 8z] = 4(z - 1)2 - 4
$$
 (6.13)

 $\star$  Substituir os completamentos de quadrados (6.11), (6.12) e  $(6.13)$  na equação  $\mathcal{E}_2$   $(6.10)$ :

$$
\mathcal{H}_{1f_2}: [4(x-1)^2-4] - [(y-1)^2-1] + [4(z-1)^2-4] + 3 = 0
$$

 $\star$  Teremos a equação na forma reduzida:

$$
\mathcal{H}_{1f_2}: \frac{(x-1)^2}{1} - \frac{(y-1)^2}{4} + \frac{(z-1)^2}{1} = 1
$$

- b) A quádrica  $\mathcal{H}_{1f_2}$  possui centro  $C = (1, 1, 1)$ .
- c) Interseções com os planos:
- $\star$  Plano π<sub>x</sub> : *x* = 1 a interseção π<sub>x</sub> ∩  $\mathcal{H}_{1f_2}$  é a **hipérbole** com eixo focal paralelo ao eixo z:

$$
\mathcal{C}_x: \ -\frac{(y-1)^2}{4} + \frac{(z-1)^2}{1} = 1
$$

 $\star$  Plano  $\pi_y : y = 1$  a interseção  $\pi_y \cap \mathcal{H}_{1f_2}$  é a circunferência de raio  $r = 1$ :

$$
\mathcal{C}_y : \frac{(x-1)^2}{1} + \frac{(z-1)^2}{1} = 1
$$

 $\star$  Plano π<sub>z</sub> : *z* = 1 a interseção π<sub>z</sub> ∩  $\mathcal{H}_{1f_2}$  a **hipérbole** com eixo focal paralelo ao eixo  $x$ :

$$
\mathcal{C}_z : \frac{(x-1)^2}{1} - \frac{(y-1)^2}{4} = 1
$$

- d) Denominação da quádrica  $\mathcal{H}_{1f_2}$ : hiperboloide circular de uma folha ou hiperboloide de revolução de uma folha.
- e) Gráfico do elipsoide circular  $\mathcal{H}_{1f_2}$ :

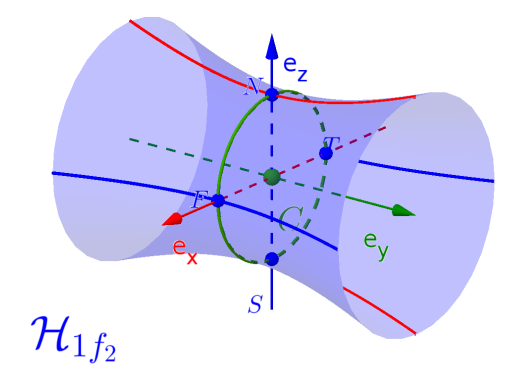

- f) Os pontos do elipsoide circular  $\mathcal{H}_{1f_2}$  correspondentes aos pontos Norte, Sul, e os pontos Frontal e Traseiro são:
	- $N_z = (1, 1, 2)$   $S_z = (1, 1, 0)$  $F_x = (2, 1, 1)$   $T_x = (0, 1, 1)$
- g) A equação na forma matricial:

$$
\left[\mathcal{H}_{1f_2}: \begin{bmatrix} x & y & z \end{bmatrix} \begin{bmatrix} 4 & 0 & 0 \\ 0 & -1 & 0 \\ 0 & 0 & 4 \end{bmatrix} \begin{bmatrix} x \\ y \\ z \end{bmatrix} - \begin{bmatrix} 8 & -2 & 8 \end{bmatrix} \begin{bmatrix} x \\ y \\ z \end{bmatrix} + 3 = 0 \right]
$$

# 6.2.5 Hiperboloide de duas folhas  $\mathcal{H}_{2f}$

Definição 6.5 — Hiperboloide de duas folha.

Na geometria euclidiana, um hiperboloide de duas folhas  $\mathcal{H}_{2f}$ (Figura 6.7) é o lugar geométrico dos pontos  $P = (x, y, z)$  do espaço tridimensional  $\mathbb{R}^3$  com centro  $C = (C_x, C_y, C_z)$  dada pelas equações:

$$
\frac{\left(\mathcal{H}_{2f_x} : \frac{(x-C_x)^2}{a^2} - \frac{(y-C_y)^2}{b^2} - \frac{(z-C_z)^2}{c^2} = 1\right)}{\left(\mathcal{H}_{2f_y} : -\frac{(x-C_x)^2}{a^2} + \frac{(y-C_y)^2}{b^2} - \frac{(z-C_z)^2}{c^2} = 1\right)}
$$
\n
$$
\mathcal{H}_{2f_z} : -\frac{(x-C_x)^2}{a^2} - \frac{(y-C_y)^2}{b^2} + \frac{(z-C_z)^2}{c^2} = 1
$$
\n(H<sub>2</sub>)

com  $a, b$  e  $c$  números reais não-nulos.

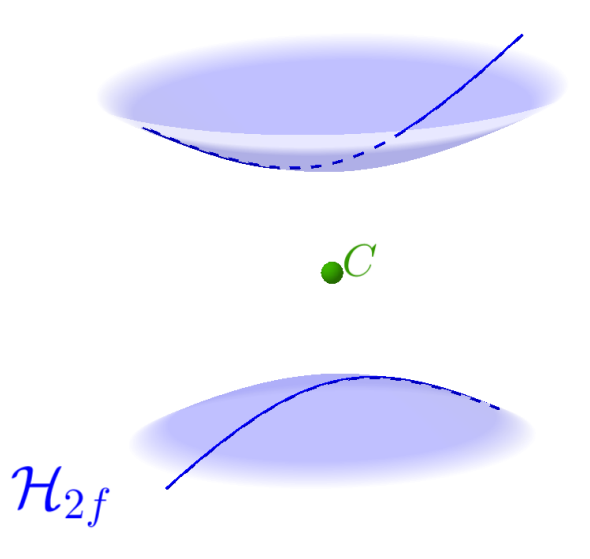

Figura 6.7: Representação de um hiperboloide de duas folha  $\mathcal{H}_{2f}$ .

#### Equações do Hiperboloide de duas folhas

Considerando os pontos  $P = (x, y, z) \in \mathbb{R}^3$  e o centro  $C = (C_x, C_y, C_z)$ ,  $temos$  as sequintes equações:

 $\star$  Equações na forma reduzida:

$$
\frac{\left(\mathcal{H}_{2f_x} : \frac{(x-C_x)^2}{a^2} - \frac{(y-C_y)^2}{b^2} - \frac{(z-C_z)^2}{c^2} = 1\right)}{\left(\mathcal{H}_{2f_y} : -\frac{(x-C_x)^2}{a^2} + \frac{(y-C_y)^2}{b^2} - \frac{(z-C_z)^2}{c^2} = 1\right)}
$$
\n
$$
\mathcal{H}_{2f_z} : -\frac{(x-C_x)^2}{a^2} - \frac{(y-C_y)^2}{b^2} + \frac{(z-C_z)^2}{c^2} = 1
$$

 $\star$  Equação na forma paramétrica:

$$
\mathcal{H}_{2f} : \begin{cases}\nx = C_x + a \cdot \operatorname{senh}(\theta) \cos(\rho) \\
y = C_y + b \cdot \operatorname{senh}(\theta) \sin(\rho) \\
z = C_z \pm c \cdot \cosh(\theta)\n\end{cases}
$$

#### Interseções com o Hiperboloide de duas folhas

Considerando o hiperboloide de duas folhas  $\mathcal{H}_{2f}$  definida pela equação na forma reduzida  $(H_1)$ , temos que as três interseções (Figura 6.8) com  $\mathcal{H}_{2f}$  são:

 $\star$  Com o plano π<sub>x</sub> : x = C<sub>x</sub> a interseção π<sub>x</sub> ∩ H<sub>2f</sub> é vazia, pois:

$$
\left(c_x \, : \, -\frac{(y-C_y)^2}{b^2} - \frac{(z-C_z)^2}{c^2} = 1\right)
$$

Neste caso escolhe-se um outro plano paralelo  $\alpha_x$  ao plano  $\pi_x$ , de tal forma que a interseção  $\alpha_x \cap \mathcal{H}_{2f}$  seja uma cônica conhecida, no caso a elipse:

$$
\left(c_{x_1} : \frac{(y-C_y)^2}{b^2} + \frac{(z-C_z)^2}{c^2} = 1\right)
$$

 $\star$  Com o plano π<sub>y</sub> : y = C<sub>y</sub> a interseção π<sub>y</sub> ∩ H<sub>2f</sub> é a hipérbole:

$$
\left[ \mathcal{C}_y \, : \frac{(x-C_x)^2}{a^2} - \frac{(z-C_z)^2}{c^2} = 1 \right]
$$

 $\star$  Com o plano  $\pi_z : z = C_z$  a interseção  $\pi_z \cap \mathcal{H}_{2f}$  é a hipérbole:

$$
\left(c_z \cdot \frac{(x - C_x)^2}{a^2} - \frac{(y - C_y)^2}{b^2} = 1\right)
$$

Figura 6.8: Representação de um hiperboloide de duas folhas  $\mathcal{H}_{2f}$  e as interseções com os planos.

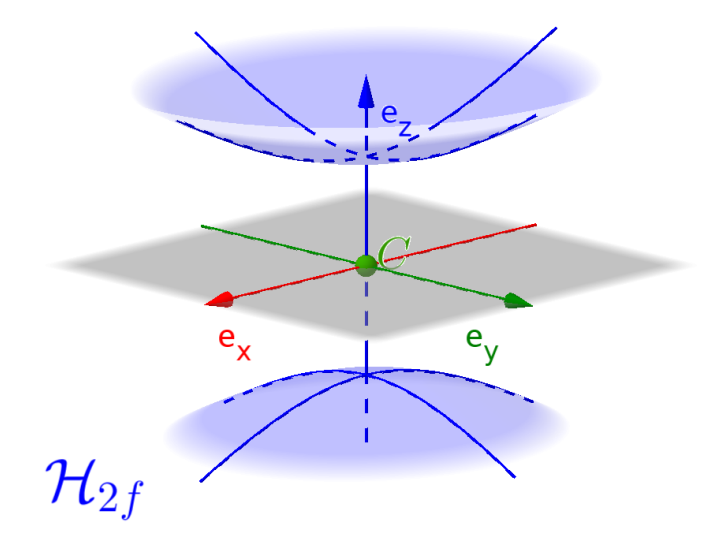

**Observação 6.4.** Em relação ao hiperboloide de duas folhas  $\mathcal{H}_{1f}$ definido pela equação  $(H_2)$ , teremos:

- $\star$  Apenas um dos coeficientes dos termos quadráticos do primeiro membro da equação  $(H_1)$  é positivo.
- $\star$  Duas das três interseções da quádrica  $\mathcal{H}_{2f}$  com os planos  $\pi_x$ ,  $\pi_y$  e  $\pi_z$  são hipérboles, por este motivo é denominado **hiperboloide**.
- $\star$  A terceira interseção com a quádrica  $\mathcal{H}_{2f}$  é vazia.
- $\star$  Após uma a escolha de um novo plano auxiliar  $\alpha_n$  a interseção com a quádrica  $\mathcal{H}_{2f}$  for uma:
	- · Elipse será denominado hiperboloide elíptica de duas folha;
	- Circunferência será denominado hiperboloide circular de duas folha ou hiperboloide de revolução de duas folha;
- $\star$  O "sobrenome" duas folhas a superfície é tem duas partes separadas, ou seja, duas folhas.
- **Exemplo 6.8** Considerando quádrica  $\mathcal{H}_{2f_1}$  definida pela equação:

$$
\mathcal{H}_{2f_1}: \ -\frac{(x-1)^2}{4}-\frac{(y-2)^2}{4}+\frac{(z-3)^2}{2}=1
$$

- a) Centro  $C = (1, 2, 3)$ .
- b) Interseções com os planos:
- $\star$  Plano π<sub>x</sub> : *x* = 1 a interseção π<sub>x</sub> ∩ H<sub>2f1</sub> é a hipérbole com eixo focal paralelo ao eixo z:

$$
\mathcal{C}_x: \ -\frac{(y-2)^2}{4} + \frac{(z-3)^2}{2} = 1
$$

 $\star$  Plano π<sub>y</sub> : *y* = 2 a interseção π<sub>y</sub> ∩  $\mathcal{H}_{2f_1}$  é a **hipérbole** com eixo focal paralelo ao eixo z:

$$
\mathcal{C}_y: \ -\frac{(x-1)^2}{4} + \frac{(z-3)^2}{2} = 1
$$

 $\star$  Plano π<sub>z</sub> : *z* = 3 a interseção π<sub>z</sub>∩H<sub>2f1</sub> é um conjunto **vazio**<sup>(b)</sup>!!!!

$$
\mathcal{C}_z: \ -\frac{(x-1)^2}{4}-\frac{(y-2)^2}{4}=1
$$

<sup>(</sup>b)Observe que o resultado do lado direito da equação  $\mathcal{C}_z$  é negativo e portanto nunca será igual a 1.

$$
\mathcal{C}_z : \frac{(x-1)^2}{4} + \frac{(y-2)^2}{4} = -1
$$

Neste caso deve-se escolher um outro plano auxiliar  $\pi_{z'}$  paralelo ao plano  $\pi_z$  de tal forma que a interseção com a quádrica  $\mathcal{H}_{2f_1}$ seja a de uma cônica conhecida. No caso por exemplo, para o plano  $\pi_{z'}: z=5$  a interseção  $\pi_{z'} \cap \mathcal{H}_{2f_1}$  é a circunferência de raio 2 no plano paralelo ao plano  $xy$ , pois:

$$
\mathcal{C}_{x'}: -\frac{(x-1)^2}{4} - \frac{(y-2)^2}{4} + \frac{(5-3)^2}{2} = 1
$$

$$
-\frac{(x-1)^2}{4} - \frac{(y-2)^2}{4} = -1
$$

Logo:

$$
\mathcal{C}_{x'} : \frac{(x-1)^2}{4} + \frac{(y-2)^2}{4} = 1
$$

- c) Denominação da quádrica  $\mathcal{H}_{2f_1}$ : hiperboloide circular de duas folhas ou hiperboloide de revolução de duas folha.
- d) Gráfico do hiperboloide circular de duas folhas  $\mathcal{H}_{2f_1}$ :

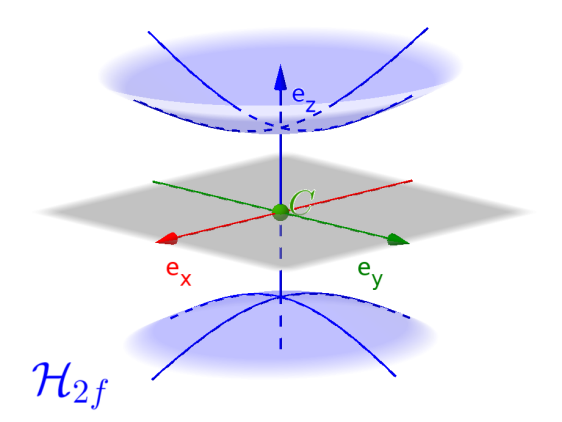

e) Os pontos da hiperboloide  $\mathcal{H}_{2f_1}$  correspondentes aos pontos Norte, Sul são:

$$
N_z = (0, 0, \sqrt{2}) \qquad S_z = (0, 0, -\sqrt{2})
$$

f) A equação na forma geral:

 $\mathcal{H}_{1f_1}: -1x^2-1y^2+2z^2+2x+4y-12z-4=0$ 

ou

g) A equação na forma matricial:

$$
\begin{bmatrix} \mathcal{H}_{2f_1} : \begin{bmatrix} x & y & z \end{bmatrix} \begin{bmatrix} -1 & 0 & 0 \\ 0 & -1 & 0 \\ 0 & 0 & 2 \end{bmatrix} \begin{bmatrix} x \\ y \\ z \end{bmatrix} + \begin{bmatrix} 2 & 4 & -12 \end{bmatrix} \begin{bmatrix} x \\ y \\ z \end{bmatrix} - 4 = 0
$$

## 6.2.6 Paraboloide Elíptico  $\mathcal{P}_e$

## Definição 6.6 — Paraboloide Elíptico.

Na geometria euclidiana, um **paraboloide elíptico**  $\mathcal{P}_e$  (Figura 6.9) é o lugar geométrico dos pontos  $P = (x, y, z)$  do espaço tridimensional  $\mathbb{R}^3$  com vértice  $V = (V_x, V_y, V_z)$  definido por uma dessas equações:

$$
\frac{\left(\mathcal{P}_{e_x} : \frac{(y-V_y)^2}{b^2} + \frac{(z-V_z)^2}{c^2} = a(x-V_x)\right)}{\left(\mathcal{P}_{e_y} : \frac{(x-V_x)^2}{a^2} + \frac{(z-V_z)^2}{c^2} = b(y-V_y)\right)}
$$
\n
$$
\frac{\left(\mathcal{P}_{e_z} : \frac{(x-V_x)^2}{a^2} + \frac{(y-V_y)^2}{b^2} = c(z-V_z)\right)}{\left(\mathcal{P}_{e_z} : \frac{(x-V_x)^2}{a^2} + \frac{(y-V_y)^2}{b^2} = c(z-V_z)\right)}
$$

com  $a, b$  e  $c$  números reais não-nulos.

Figura 6.9: Representação de um paraboloide elíptico  $\mathcal{P}_{e}$ .

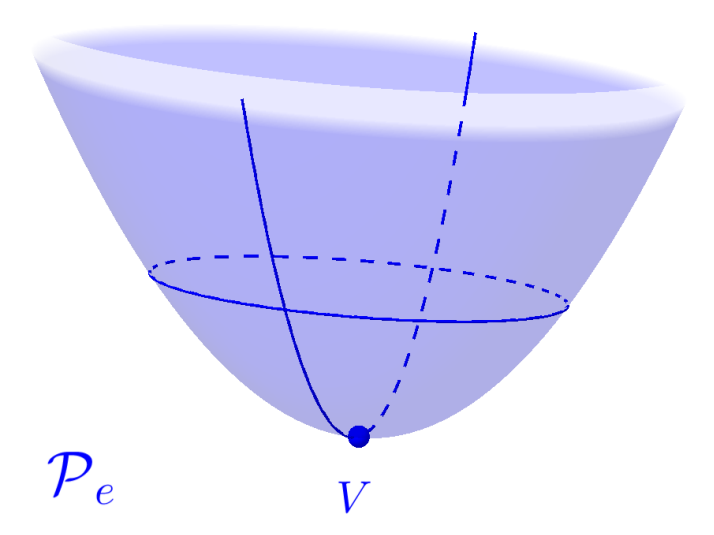

■

#### Equações do Paraboloide Elíptico

Considerando os pontos  $P = (x, y, z) \in \mathbb{R}^3$  e o vértice  $V = (V_x, V_y, V_z)$ ,  $temos$  as sequintes equações:

 $\star$  Equações na forma reduzida:

$$
\mathcal{P}_{e_x} \cdot \frac{(y - V_y)^2}{b^2} + \frac{(z - V_z)^2}{c^2} = a(x - V_x)
$$
\n
$$
\mathcal{P}_{e_y} \cdot \frac{(x - V_x)^2}{a^2} + \frac{(z - V_z)^2}{c^2} = b(y - V_y)
$$
\n
$$
\mathcal{P}_{e_z} \cdot \frac{(x - V_x)^2}{a^2} + \frac{(y - V_y)^2}{b^2} = c(z - V_z)
$$

 $\star$  Equação na forma paramétrica:

$$
\mathcal{P}_e : \begin{cases} x = a \cdot \kappa \cdot \cos(\theta) \\ y = b \cdot \kappa \cdot \text{sen}(\theta) \\ z = \frac{\kappa^2}{c} \end{cases}
$$

#### Interseções com o Paraboloide Elíptico

Considerando o paraboloide elíptico  $P_e$  definido pela equação na forma reduzida  $(P_e)$ , temos que as três interseções (Figura 6.10) com a elipsoide são:

 $\star$  Com o plano  $\pi_x : x = V_x$  a interseção  $\pi_x \cap \mathcal{P}_e$  é a **parábola** com eixo de simetria paralelo ao eixo z:

$$
\left[ \mathcal{C}_x \, : \frac{(y-V_y)^2}{b^2} = c(z-V_z) \right]
$$

 $\star$  Com o plano  $\pi_y : y = V_y$  a interseção  $\pi_y \cap \mathcal{P}_e$  é a **parábola** com eixo de simetria paralelo ao eixo z:

$$
\mathcal{C}_y : \frac{(x-V_x)^2}{a^2} = c(z-V_z)
$$

 $\star$  Com o plano π<sub>z</sub> : z = V<sub>z</sub> a interseção π<sub>z</sub> ∩ H<sub>2f</sub> é um ponto (V) pois:

$$
\left(c_z \,:\, \frac{(x-V_x)^2}{a^2} + \frac{(y-V_y)^2}{b^2} = 0\right)
$$

Neste caso escolhe-se um outro plano paralelo  $\alpha_z$  ao plano  $\pi_z$ , de tal forma que a interseção  $\alpha_z \cap \mathcal{P}_e$  seja uma cônica conhecida, no caso a elipse:

$$
\left(\mathcal{C}_{z_1} \,:\, \frac{(x-V_x)^2}{a^2} + \frac{(y-V_y)^2}{b^2} = 1\right)
$$

Figura 6.10: Representação de um paraboloide elíptico  $\mathcal{P}_e$  e as interseções com os planos.

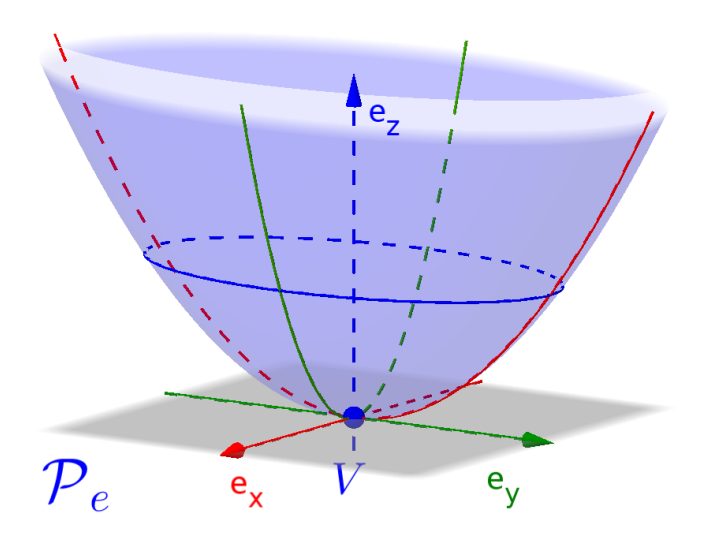

**Observação 6.5.** Em relação ao paraboloide elíptico  $P_e$  definido pela equação  $(P_e)$ , teremos:

- $\star$  Os dois coeficientes dos termos quadráticos do primeiro membro da equação  $(P_e)$  possuem o mesmo sinal.
- $\star$  Duas das três interseções da quádrica  $P_e$  com os planos  $\pi_x$ ,  $\pi_y$  $e \pi_z$  são parábolas, por este motivo é denominado **paraboloide**.
- $\star$  A terceira interseção com a quádrica  $\mathcal{P}_e$  é um ponto do vértice  $(V)$ .
- $\star$  Após uma a escolha de um novo plano auxiliar  $\alpha_n$  a interseção com a quádrica  $P_e$  for uma:
	- $\bullet$  Elipse será denominado paraboloide elíptica;
	- · Circunferência será denominado paraboloide circular.

## 6.2.7 Paraboloide Hiperbólico  $\mathcal{P}_h$

#### Definição 6.7 — Paraboloide Hiperbólico.

Na geometria euclidiana, um **paraboloide Hiperbólico**  $P_h$  (Figura 6.9) é o lugar geométrico dos pontos  $P = (x, y, z)$  do espaço tridimensional  $\mathbb{R}^3$  com vértice  $V = (V_x, V_y, V_z)$  definido por uma dessas equações:

$$
\frac{\left(p_{h_x} : \frac{(y-V_y)^2}{b^2} - \frac{(z-V_z)^2}{c^2} = a(x-V_x)\right)}{\left(p_{h_y} : \frac{(x-V_x)^2}{a^2} - \frac{(z-V_z)^2}{c^2} = b(y-V_y)\right)}
$$
\n
$$
\frac{\left(p_{h_z} : \frac{(x-V_x)^2}{a^2} - \frac{(y-V_y)^2}{b^2} = c(z-V_z)\right)}{\left(p_{h_z} : \frac{(x-V_x)^2}{a^2} - \frac{(y-V_y)^2}{b^2} = c(z-V_z)\right)}
$$
\n(2.1)

com  $a, b$  e  $c$ números reais não-nulos.

Figura 6.11: Representação de um paraboloide hiperbólico  $\mathcal{P}_h$ .

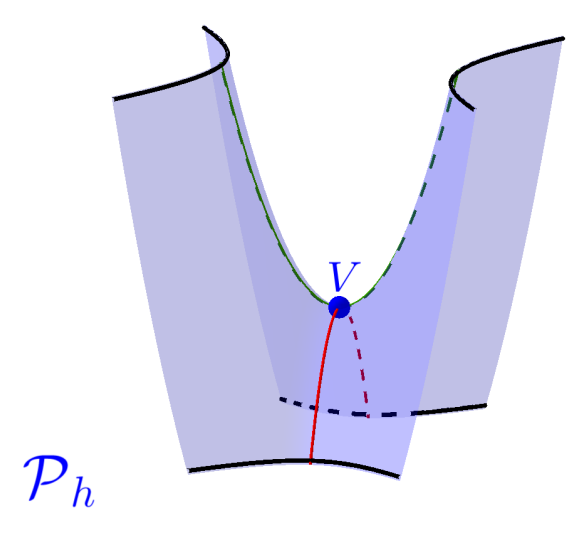

#### Equações do Paraboloide Hiperbólico

Considerando os pontos  $P = (x, y, z) \in \mathbb{R}^3$  e o vértice  $V = (V_x, V_y, V_z)$ ,  $temos$  as sequintes equações:

 $\star$  Equações na forma reduzida:

$$
\frac{\left(\mathcal{P}_{h_x} : \frac{(y - V_y)^2}{b^2} - \frac{(z - V_z)^2}{c^2} = a(x - V_x)\right)}{\left(\mathcal{P}_{h_y} : \frac{(x - V_x)^2}{a^2} - \frac{(z - V_z)^2}{c^2} = b(y - V_y)\right)}
$$
\n
$$
\boxed{\mathcal{P}_{h_z} : \frac{(x - V_x)^2}{a^2} - \frac{(y - V_y)^2}{b^2} = c(z - V_z)}
$$

 $\star$  Equação na forma paramétrica:

$$
\mathcal{P}_e: \begin{cases} x = \kappa + \tau \\ y = \frac{b}{a} \\ z = \frac{\kappa^2 + 2 \cdot \kappa \cdot \tau}{a^2 c} \end{cases}
$$

#### Interseções com o Paraboloide Hiperbólico

Considerando o paraboloide hiperbólico  $P_h$  definido pela equação na forma reduzida  $(P_h)$ , temos que as três interseções (Figura 6.12) com a paraboloide são:

 $\star$  Com o plano  $\pi_x : x = V_x$  a interseção  $\pi_x \cap \mathcal{P}_e$  é a **parábola** com eixo de simetria paralelo ao eixo z:

$$
\mathcal{C}_x: -\frac{(y-V_y)^2}{b^2}=c(z-V_z)
$$

 $\star$  Com o plano  $\pi_y : y = V_y$  a interseção  $\pi_y \cap \mathcal{P}_e$  é a **parábola** com eixo de simetria paralelo ao eixo z:

$$
\mathcal{C}_y : \frac{(x-V_x)^2}{a^2} = c(z-V_z)
$$

 $\star$  Com o plano  $\pi_z$ :  $z = V_z$  a interseção  $\pi_z \cap \mathcal{P}_h$  são duas retas pois:

$$
\left(c_z \,:\, \frac{(x-V_x)^2}{a^2} - \frac{(y-V_y)^2}{b^2} = 0\right)
$$

Neste caso escolhe-se um outro plano paralelo  $\alpha_z$  ao plano  $\pi_z$ , de tal forma que a interseção  $\alpha_z \cap \mathcal{P}_h$  seja uma cônica conhecida,  $no\;caso\;a\;hipérbole:$ 

$$
\left(\mathcal{C}_{z_1} \,:\, \frac{(x-V_x)^2}{a^2} - \frac{(y-V_y)^2}{b^2} = 1\right)
$$

Figura 6.12: Representação de um paraboloide hiperbólico $\mathcal{P}_h$ e as interseções com os planos.

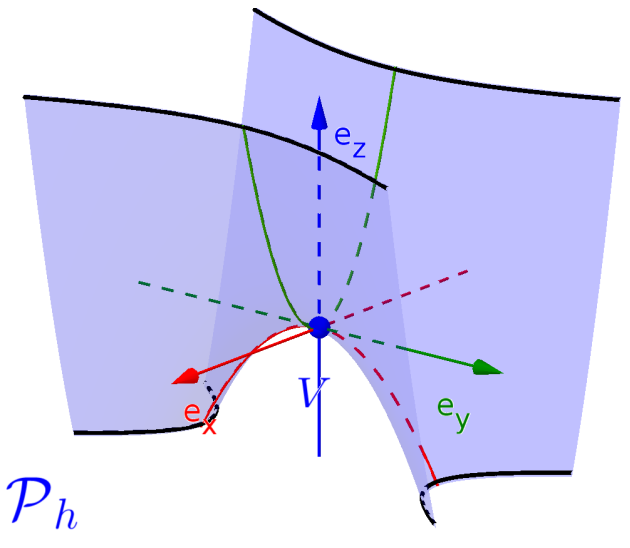

**Observação 6.6.** Em relação ao paraboloide hiperbólico  $P_h$  definido pela equação  $(P_h)$ , teremos:

- $\star$  Os dois coeficientes dos termos quadráticos do primeiro membro da equação  $(P_h)$  possuem sinais opostos.
- $\star$  Duas das três interseções da quádrica  $\mathcal{P}_e$  com os planos  $\pi_x$ ,  $\pi_y$  $e \pi_z$  são parábolas, por este motivo é denominado **paraboloide**.
- $\star$  A terceira interseção com a quádrica  $\mathcal{P}_h$  são duas retas concorrentes.
- $\star$  Após uma a escolha de um novo plano auxiliar  $\alpha_n$  a interseção com a quádrica  $P_h$  é uma hipérbole, portanto denominada **pa** $raboloide$  hiperbólico.
- $\star$  O paraboloide hiperbólico também é conhecida como "cela de  $cavalo" e vértice é denominado de "ponto de cela".$